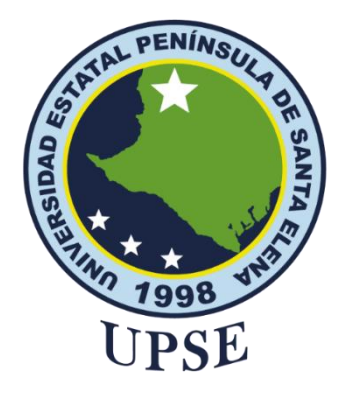

# **UNIVERSIDAD ESTATAL PENÍNSULA DE SANTA ELENA FACULTAD DE SISTEMAS Y TELECOMUNICACIONES**

# **TÍTULO DEL TRABAJO DE TITULACIÓN**

<span id="page-0-0"></span>DESARROLLO DE UN AGENTE PARA LA DETECCIÓN DE SPAM EN EL SERVICIO DE CORREO ELECTRÓNICO ZIMBRA APLICANDO TÉCNICA DE MACHINE LEARNING DE CLASIFICACIÓN DE TEXTO PARA UN GAD MUNICIPAL.

# **AUTOR**

**SORIA MÉNDEZ BRYAN ANDRÉS**

# **PROYECTO DE UNIDAD DE INTEGRACIÓN CURRICULAR**

Previo a la obtención del grado académico en INGENIERO EN TECNOLOGÍAS DE LA INFORMACIÓN

# **TUTOR**

# **Lsi. DANIEL QUIRUMBAY YAGUAL, MSIA**

**Santa Elena, Ecuador**

**Año 2023**

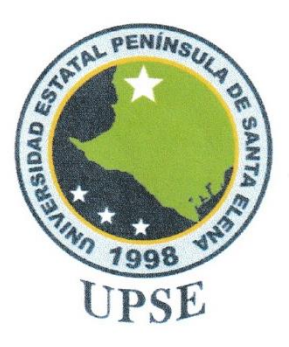

# UNIVERSIDAD ESTATAL PENÍNSULA **DE SANTA ELENA FACULTAD DE SISTEMAS Y TELECOMUNICACIONES**

# TRIBUNAL DE SUSTENTACIÓN

 $\overline{\text{Hence}}$ 

Ing. Sanchez Aquino. Mgt.

**DIRECTOR DE LA CARRERA** 

<span id="page-1-0"></span>Ing. Iván Coronel Suárez. Mgt. **DOCENTE ESPECIALISTA** 

Cooper **Lsi.** Daniel Quirumbay Yagual, Mgt. TUTOR

Ing. Marjorie Coronel Suárez. Mgt. **DOCENTE GUÍA UIC** 

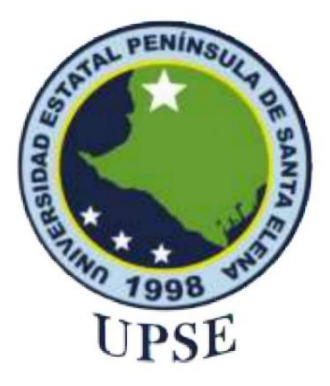

# UNIVERSIDAD ESTATAL PENÍNSULA DE SANTA ELENA **FACULTAD DE SISTEMAS Y TELECOMUNICACIONES**

# **CERTIFICACIÓN**

Certifico que luego de haber dirigido científica y técnicamente el desarrollo y estructura final del trabajo, este cumple y se ajusta a los estándares académicos, razón por el cual apruebo en todas sus partes el presente trabajo de titulación que fue realizado en su totalidad por Bryan Andrés Soria Méndez, como requerimiento para la obtención del título de Ingeniero en Tecnologías de la Información.

La Libertad, a los 02 días del mes de agosto del año 2023

## **TUTOR**

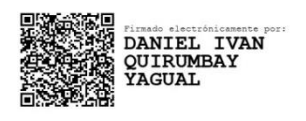

<span id="page-2-0"></span>Lsi. Daniel Quirumbay, Msia

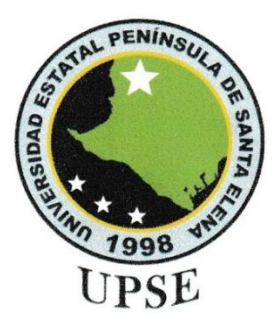

## UNIVERSIDAD ESTATAL PENÍNSULA DE SANTA ELENA **FACULTAD DE SISTEMAS Y TELECOMUNICACIONES**

## **DECLARACIÓN DE RESPONSABILIDAD**

Yo, Bryan Andrés Soria Méndez

#### **DECLARO QUE:**

El trabajo de Titulación, "Desarrollo de un agente para la detección de spam en el servicio de correo electrónico Zimbra aplicando técnica de machine learning de clasificación de texto para un GAD municipal" previo a la obtención del título en Ingeniero en Tecnologías de la Información, ha sido desarrollado respetando derechos intelectuales de terceros conforme las citas que constan en el documento, cuyas fuentes se incorporan en las referencias o bibliografías. Consecuentemente este trabajo es de mi total autoría.

En virtud de esta declaración, me responsabilizo del contenido, veracidad y alcance del Trabajo de Titulación referido.

La Libertad, a los 02 días del mes de agosto del año 2023

**EL AUTOR** 

<u> Lyonsm</u>

**Bryan Andrés Soria Méndez** 

<span id="page-4-0"></span>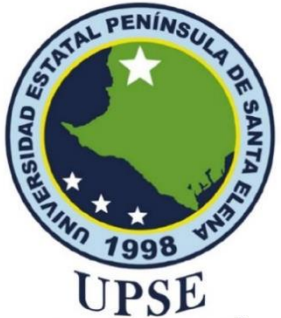

# UNIVERSIDAD ESTATAL PENÍNSULA DE SANTA **ELENA FACULTAD DE SISTEMAS Y TELECOMUNICACIONES**

# **CERTIFICACIÓN DE ANTIPLAGIO**

Certifico que después de revisar el documento final del trabajo de titulación denominado "Desarrollo de un Agente para la detección de spam en el servicio de correo electrónico Zimbra aplicando técnica de machine learning de clasificación de texto para un gad municipal", presentado por el estudiante, Bryan Andrés Soria Méndez fue enviado al Sistema Antiplagio, presentando un porcentaje de similitud correspondiente al 6%, por lo que se aprueba el trabajo para que continúe con el proceso de titulación.

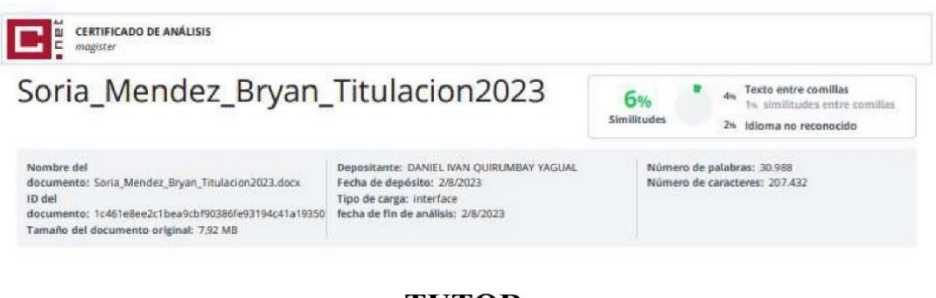

## **TUTOR**

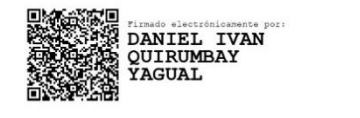

Lsi. Daniel Quirumbay, Msia

<span id="page-5-0"></span>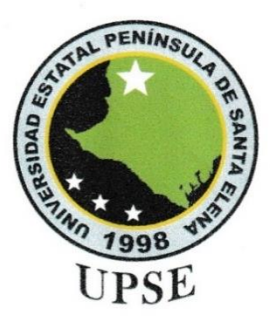

#### UNIVERSIDAD ESTATAL PENÍNSULA DE SANTA ELENA **FACULTAD DE SISTEMAS Y TELECOMUNICACIONES**

## **AUTORIZACIÓN**

#### Yo, Bryan Andrés Soria Méndez

Autorizo a la Universidad Estatal Península de Santa Elena, para que haga de este trabajo de titulación o parte de él, un documento disponible para su lectura consulta y procesos de investigación, según las normas de la Institución.

Cedo los derechos en línea patrimoniales de artículo profesional de alto nivel con fines de difusión pública, además apruebo la reproducción de este artículo académico dentro de las regulaciones de la Universidad, siempre y cuando esta reproducción no suponga una ganancia económica y se realice respetando mis derechos de autor

Santa Elena, a los 02 días del mes de agosto del año 2023

**EL AUTOR** 

ryansm

Bryan Andrés Soria Méndez

# <span id="page-6-0"></span>**AGRADECIMIENTO**

A mis padres por brindarme su incondicional apoyo durante toda esta etapa de mi carrera y mi vida, por haber estado pendiente de mi en todo momento.

A mis hermanos, quiero expresarles mi más profundo agradecimiento por aportar un granito de arena durante este proceso.

Agradecer a los docentes que han brindado su conocimiento y las herramientas necesarias durante el estudio de esta carrera.

*Bryan Andrés, Soria Méndez*

## <span id="page-7-0"></span>**DEDICATORIA**

Este proyecto va dedicado a mis padres y toda mi familia en general, por brindarme su apoyo sin dudarlo en momentos que los necesitaba.

También a mis compañeros que me acompañaron durante toda la etapa de estudio y los momentos de incertidumbre.

A los docentes que han sido parte fundamental de mi etapa estudiantil y en el desarrollo de mi tema de titulación

*Bryan Andrés, Soria Méndez*

# **ÍNDICE GENERAL**

<span id="page-8-0"></span>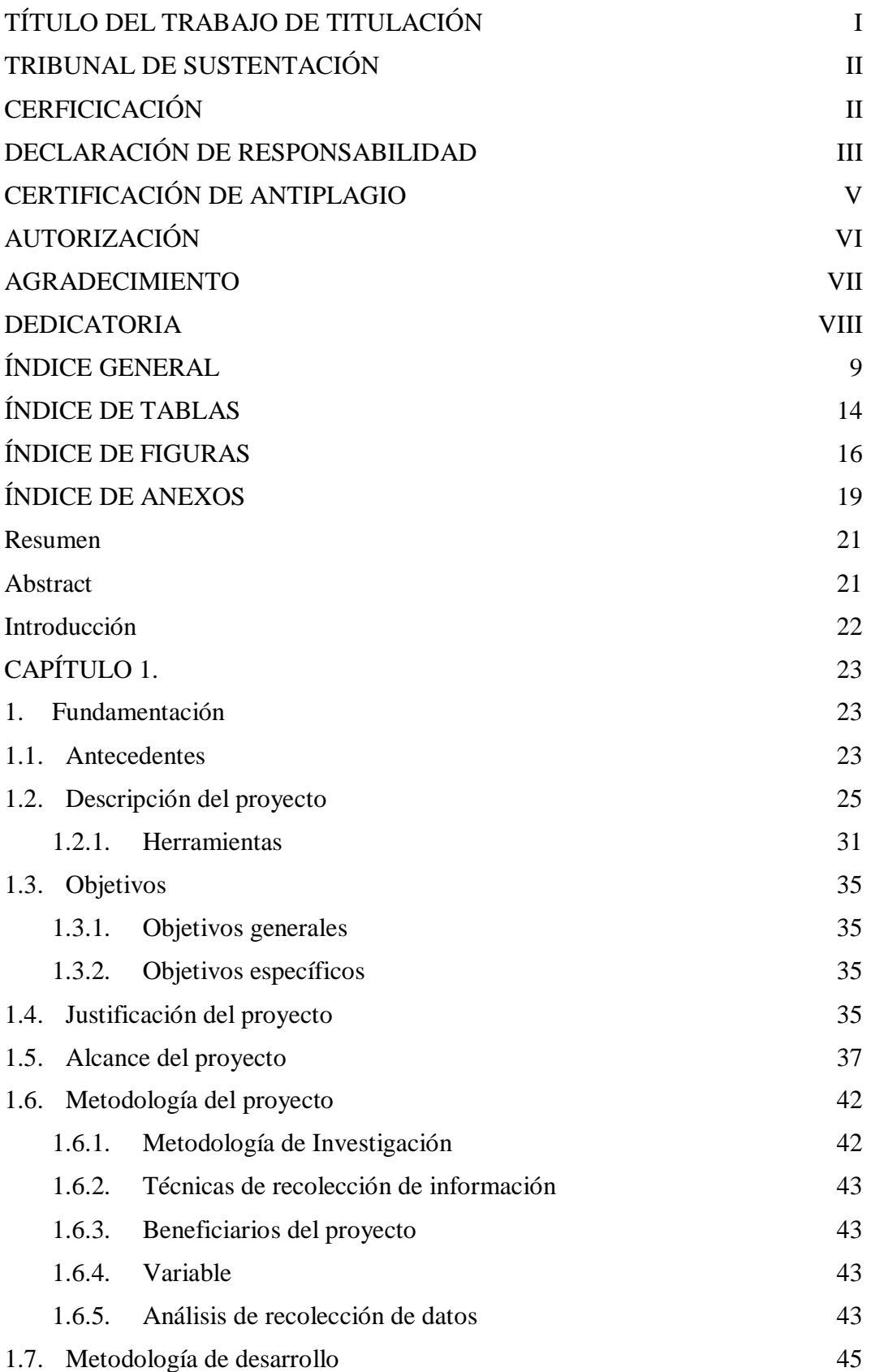

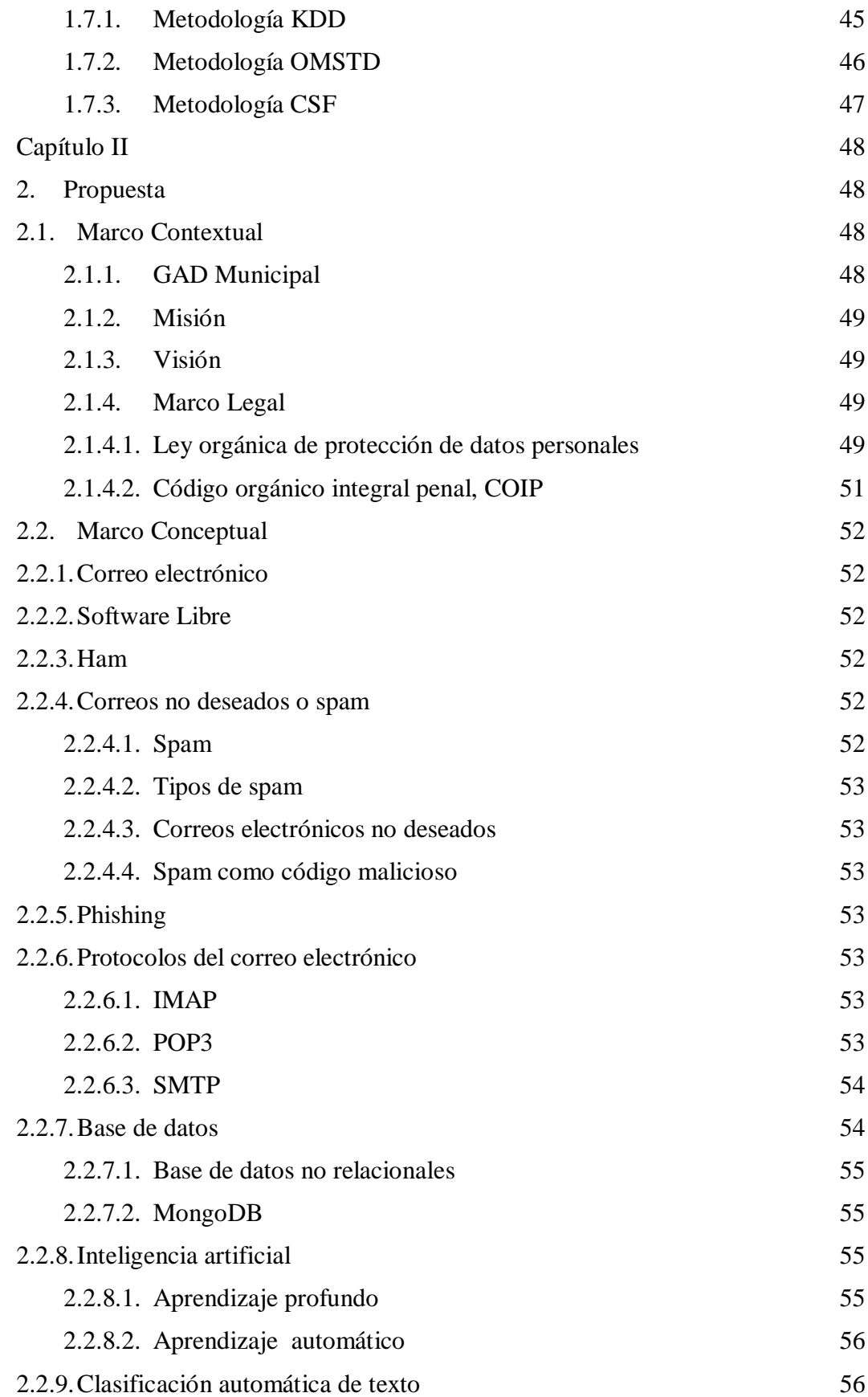

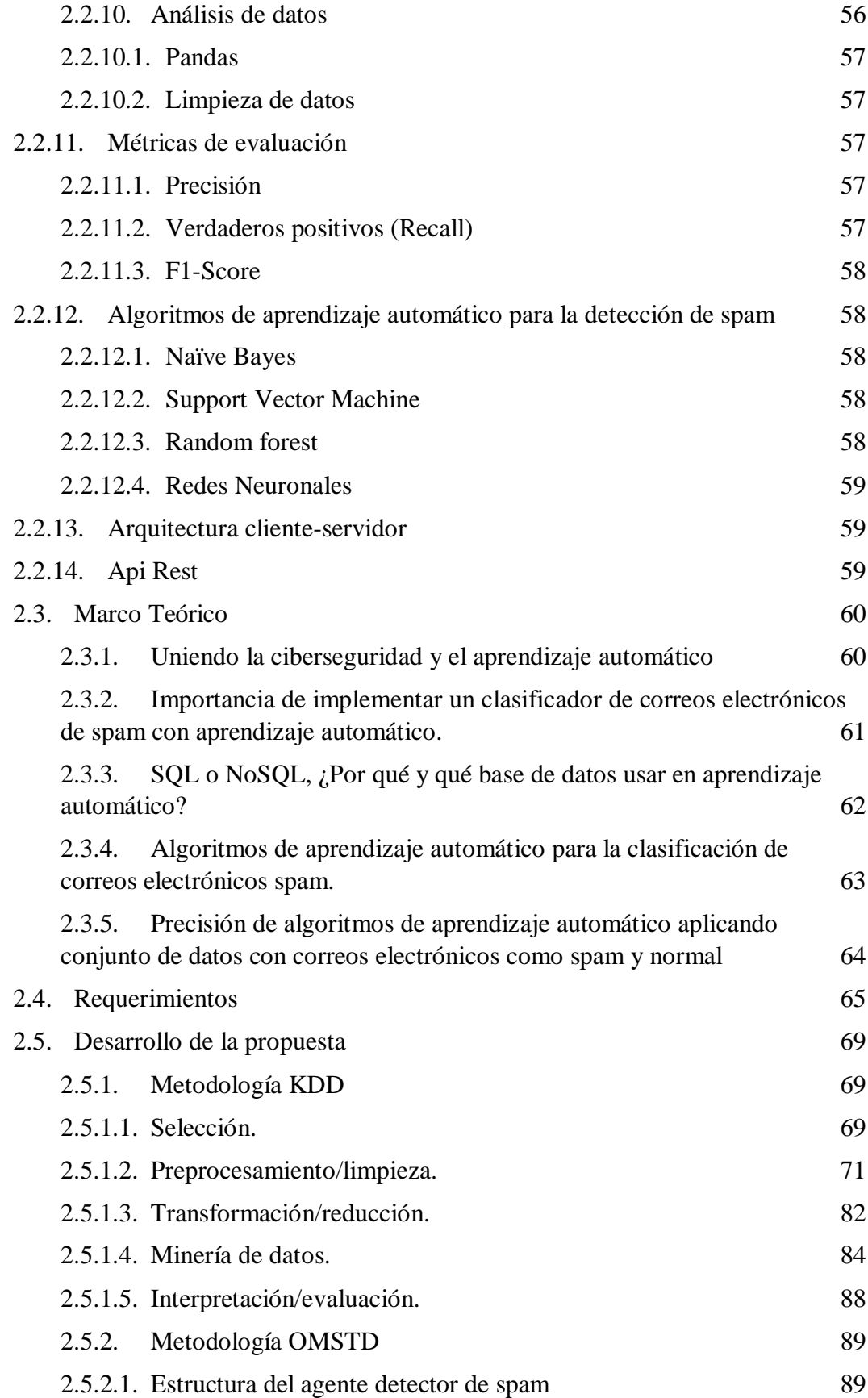

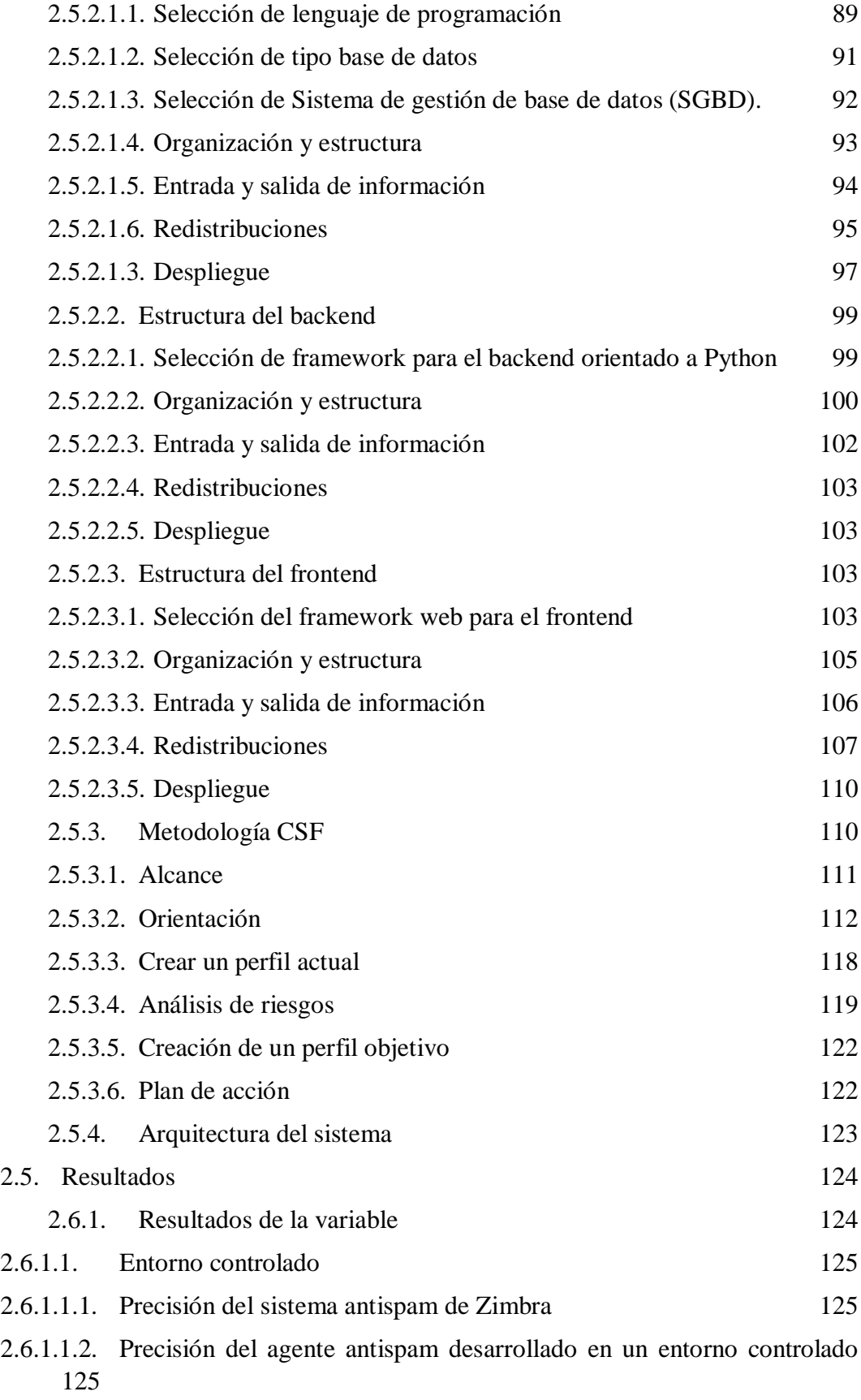

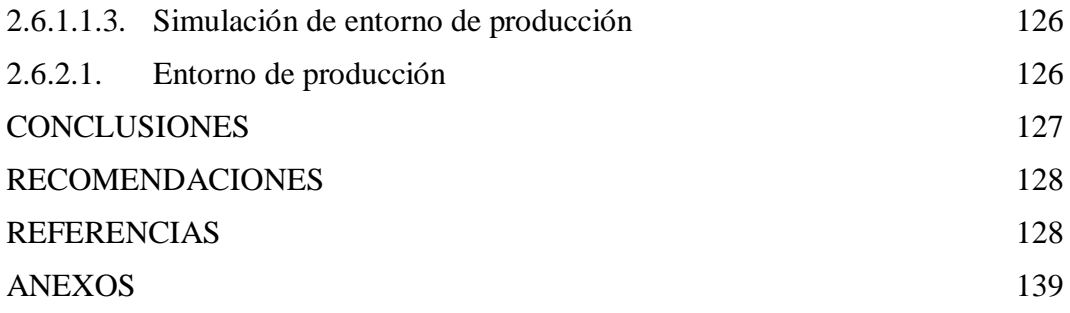

# **ÍNDICE DE TABLAS**

<span id="page-13-0"></span>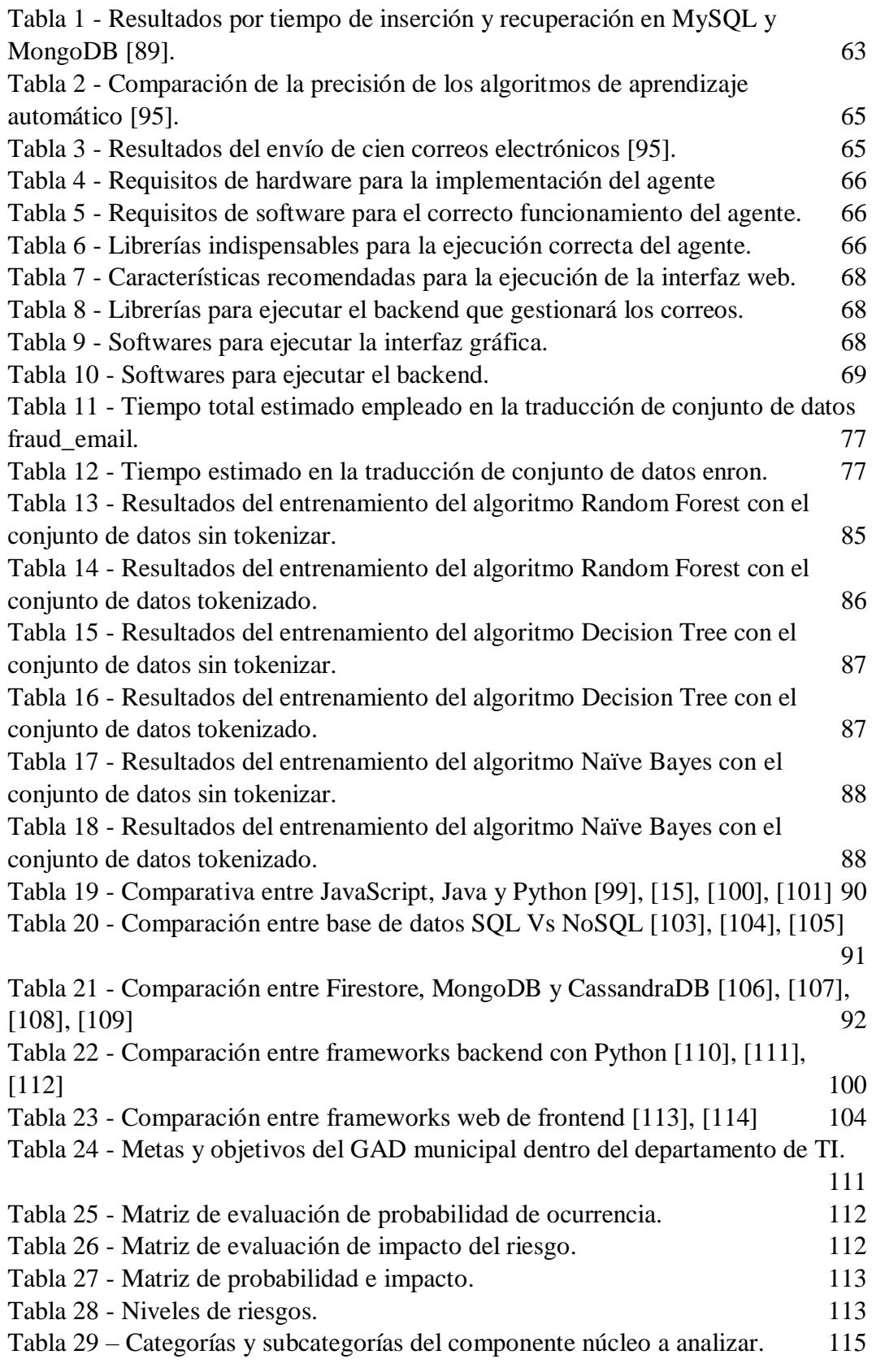

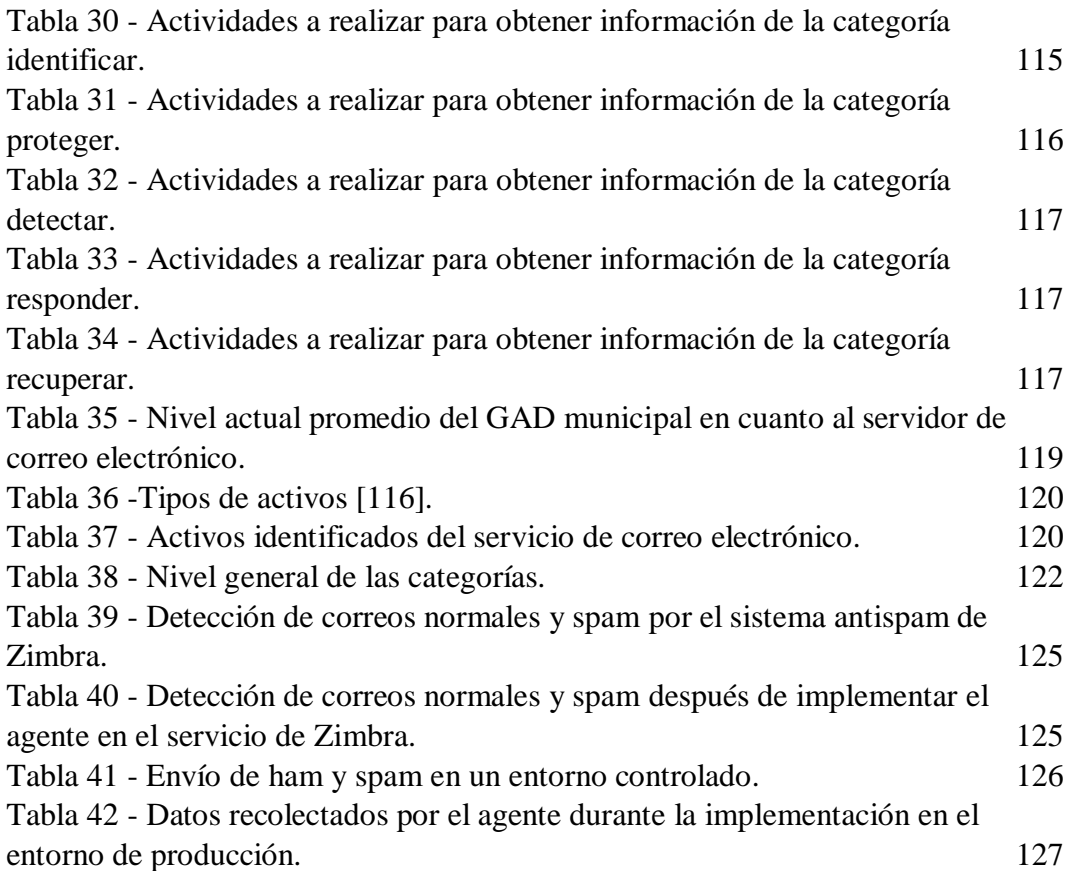

# **ÍNDICE DE FIGURAS**

<span id="page-15-0"></span>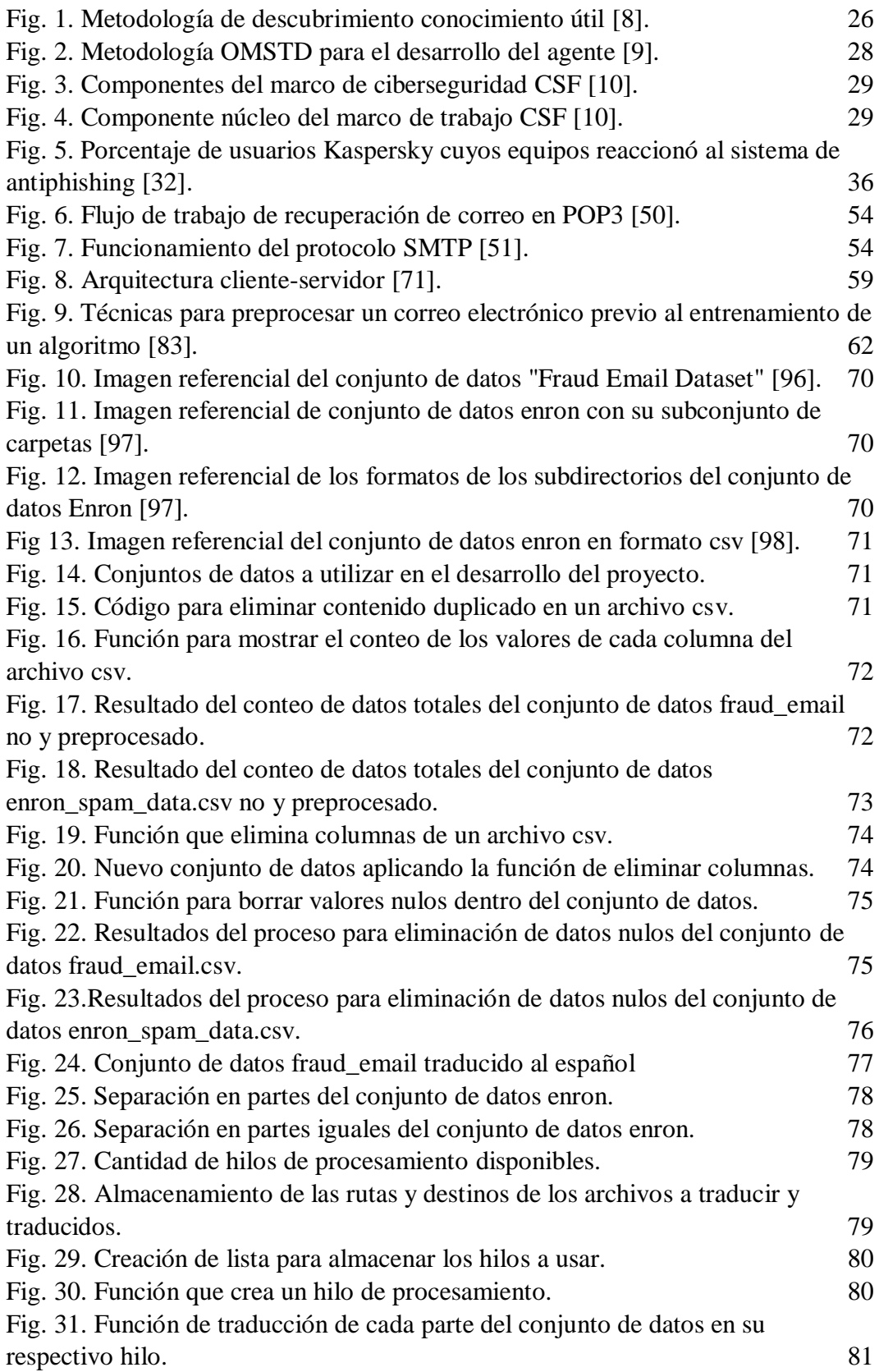

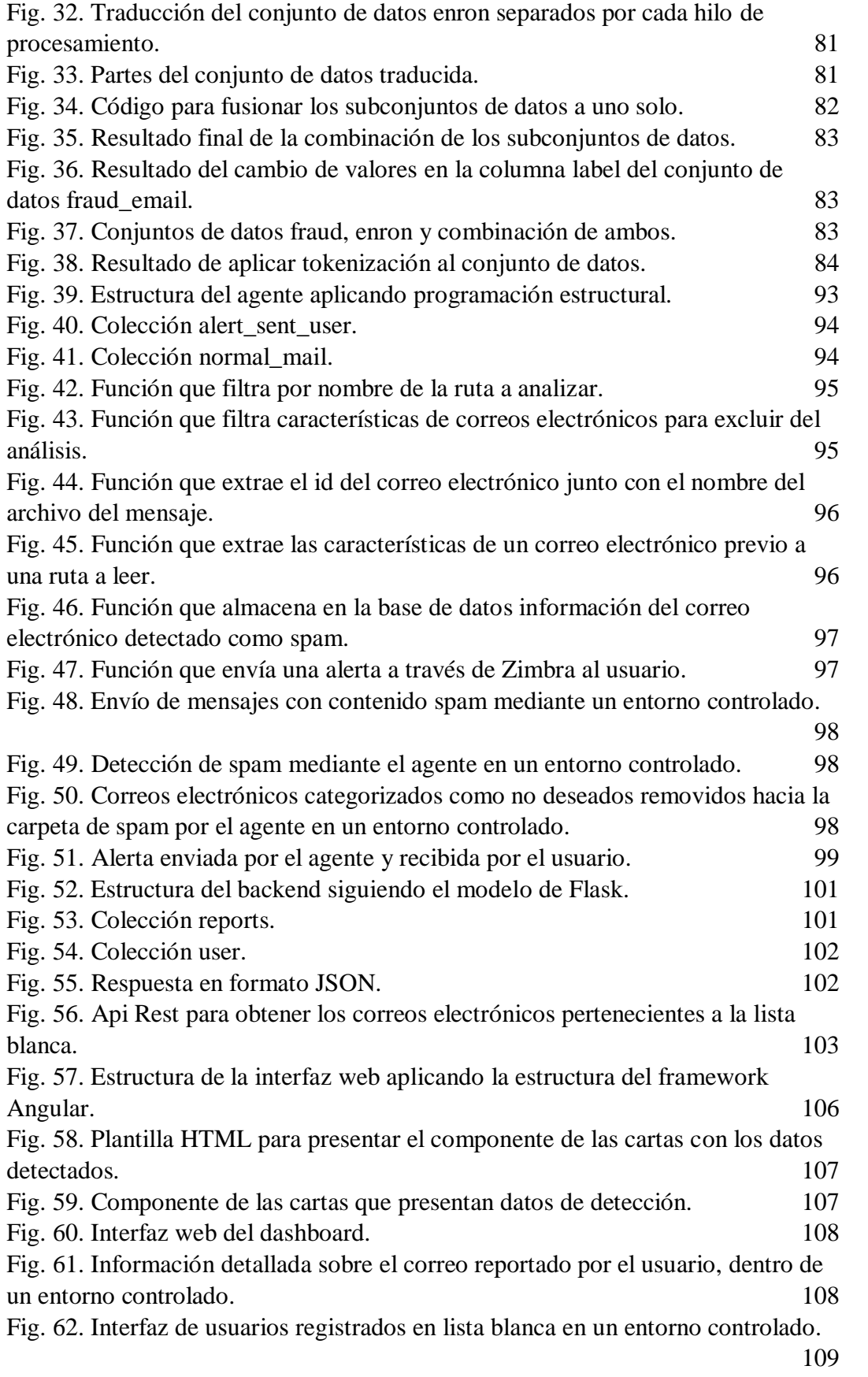

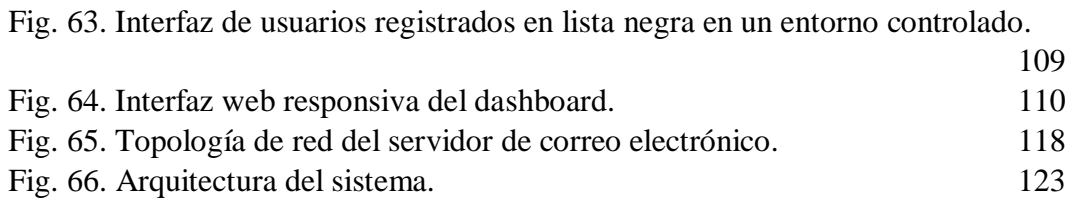

# **ÍNDICE DE ANEXOS**

<span id="page-18-0"></span>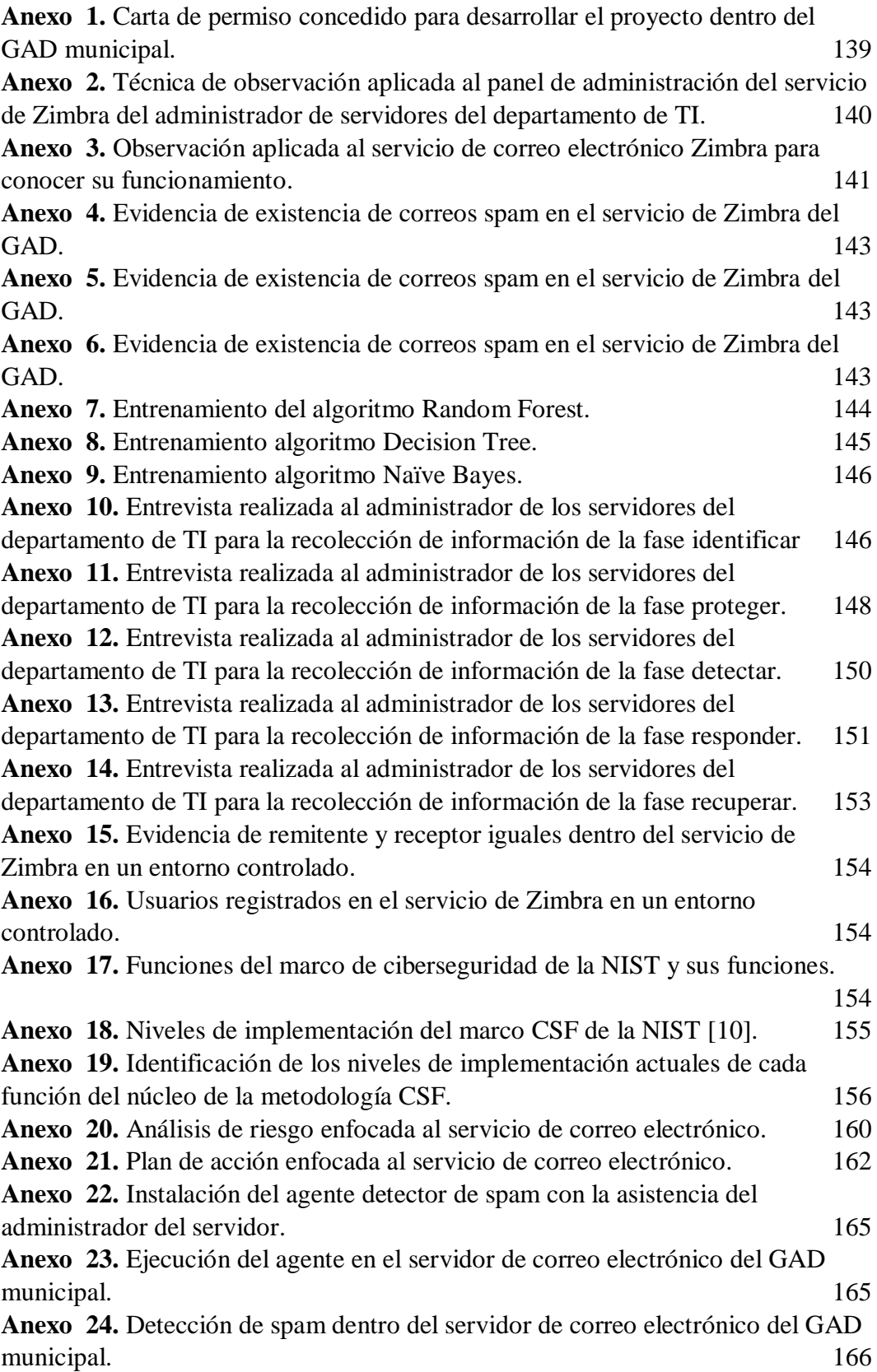

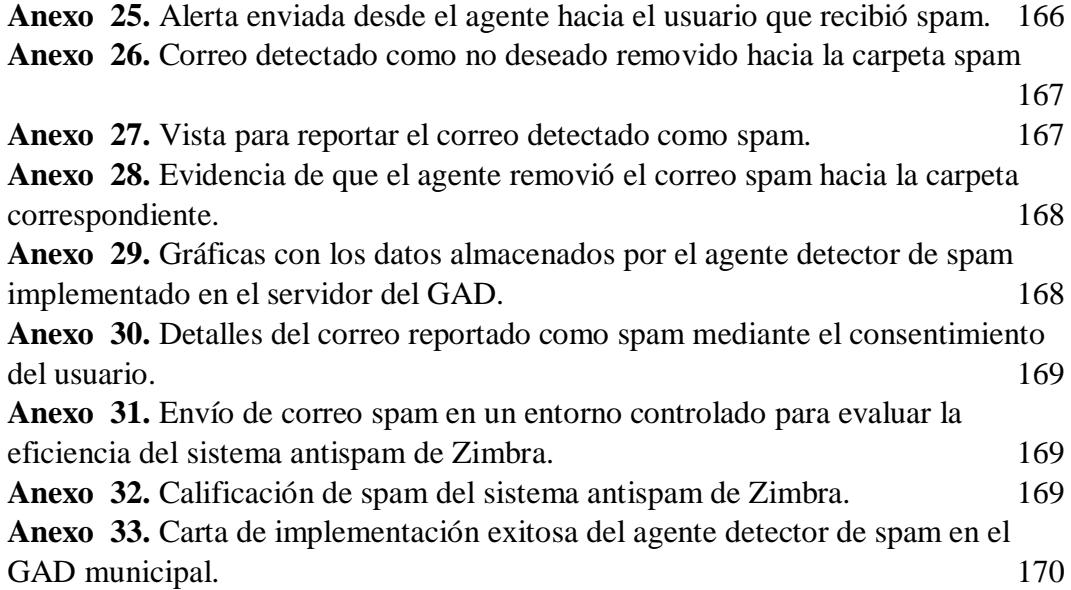

## **Resumen**

<span id="page-20-0"></span>El GAD municipal tiene como objetivo principal brindar servicios a toda la comunidad a nivel municipal, actualmente cuenta con más de 40 departamentos dentro de la organización y todos ellos son cubiertas por los servicios que brinda el área de tecnología, una de ellas es el servicio de correo electrónico Zimbra. Actualmente el GAD cuenta con correos electrónicos categorizados como spam y carecen de un control para identificar y mitigar los correos spam dentro del servicio, por lo que se propone el desarrollo de un agente que detecte los correos electrónicos categorizados como spam mediante el uso de un algoritmo de aprendizaje automático que ayude a remover los correos electrónicos detectados como no deseados a la carpeta de spam del usuario, alertando al mismo sobre la detección y brindándole la opción de reportarlo. De esta manera, el administrador puede tomar medidas evitar que los correos spam sean transmitidos hacia el servicio de Zimbra del GAD.

<span id="page-20-1"></span>**Palabras claves:** Aprendizaje automático, Zimbra, Python, Spam.

## **Abstract**

The main objective of the municipal government is to provide services to the entire community at the municipal level, currently has more than 40 departments within the organization and all of them are covered by the services provided by the technology area, one of them is the Zimbra email service. Currently the GAD has emails categorized as spam and lacks a control to identify and mitigate spam emails within the service, so it is proposed to develop an agent that detects emails categorized as spam by using a machine learning algorithm that helps to remove emails detected as unwanted to the user's spam folder, alerting the user about the detection and providing the option to report it. In this way, the administrator can take action to prevent spam emails from being forwarded to the GAD Zimbra service.

**Keywords:** Machine learning, Zimbra, Python, Spam.

## **Introducción**

<span id="page-21-0"></span>El presente proyecto tiene como objetivo desarrollar un agente que detecte en tiempo real correos electrónicos spam en el servicio de Zimbra aplicando diversas metodologías y técnicas tales como la KDD (descubrimiento conocimiento útil) que permitirá obtener un conjunto de datos listo para el entrenamiento del algoritmo de aprendizaje automático seleccionado, seguido de la OMSTD que permitirá seguir estándares para el desarrollo del agente y por finalizar la metodología CSF de la institución NIST, que permitirá justificar las ventajas que tendrá la implementación del agente.

En el [capítulo 1](#page-22-0) se explicará información relacionada a la empresa y la problemática que cuentan con relación al spam en el servicio de Zimbra, también las metodologías más detalladas y el alcance que se tendrá en cada una de ellas, describiendo que se realizará en cada fase.

En el [capítulo 2](#page-47-0) se detallará el proceso para poder desarrollar el agente detector de spam siguiendo y abordando cada una de las fases de las metodologías aplicadas. A lo largo de este capítulo se explicará los pasos seguidos en cada una de las etapas.

# **CAPÍTULO 1.**

## **1. Fundamentación**

#### <span id="page-22-2"></span><span id="page-22-1"></span><span id="page-22-0"></span>**1.1.Antecedentes**

Los ciberdelincuentes siguen usando el correo electrónico como medio principal para la distribución de software malicioso, así como también propagar código de minería de bitcoin y realizar phishing [1]. Según reportes de Kapersky Lab sobre el spam y phishing en el 2016, las alertas se activaron 239.979.660 veces en los ordenadores de los usuarios que hacen uso de sus servicios. Según estadísticas de Kapersky en el año 2021, el 45,56% de los correos electrónicos eran spam y se evitó que los usuarios entren a 314.954 enlaces que en su contenido incluía suplantación de identidad [2].

El GAD municipal público, tiene como objetivo atender a la ciudadanía en general para ofrecer servicios a su comunidad, cuenta con 47 departamentos y 711 empleados [3], donde se incluye el departamento de sistemas que ofrece distintos servicios a todo el edificio, tales como asistencia técnica, desarrollo, vigilancia de cámaras de seguridad, correo electrónico, entre otros.

La afluencia de usuarios en el GAD es de 100 personas (promedio por día), considerando que las personas acuden a diferentes departamentos de la empresa conforme del tipo de problema que tengan o el trámite que desean realizar [4].

Los resultados obtenidos en el [Anexo 2,](#page-138-2) nos explica que algunos de los correos electrónicos que circulan dentro de la empresa son categorizados como spam o de dudosa procedencia, donde los usuarios pueden ser víctimas y exponer información confidencial personal o de la empresa. De igual manera, todas las peticiones o solicitudes internas de la empresa son realizadas a través de correo electrónico, siendo una brecha de seguridad donde se pueden enviar y recibir información que contenga spam.

En el [Anexo 3,](#page-140-0) se menciona que el GAD cuenta con firewall que filtre información entrante a la red. Sin embargo, se observa que, a pesar de aplicar dicha medida de seguridad, no se filtran los mensajes como spam y no se alertan automáticamente a

los administradores. Además, no se cuenta con un sistema que alerte a los usuarios de que le ha llegado un correo electrónico como spam, solo se realiza este proceso mediante los reportes diarios que el servicio de Zimbra le entrega al administrador de todos los usuarios que han enviados correos en un día.

En el [Anexo 4,](#page-142-0) [Anexo](#page-142-1) 5 y [Anexo 6,](#page-142-2) se puede identificar ejemplos de correos electrónicos que contienen spam, donde en ambos casos los dominós remitentes del mensaje comparten siglas relacionadas a entidades públicas o gubernamentales, como "gob", "ec" y "pe", estos dos últimos haciendo referencia a los códigos de los países ecuador y Perú respectivamente. En el Anexo 5 se ve que el remitente y receptor del correo son iguales

El trabajo realizado en la Universidad Politécnica de Cataluña, con el tema "Detección de Spam mediante aprendizaje automático basado en el análisis de texto" [5], se realiza una investigación sobre el uso de los algoritmos de aprendizaje automático para el análisis de texto de los correos electrónicos, donde desarrollaron una herramienta en fase de prueba, donde permite al usuario poder autenticarse con su cuenta de correo electrónico y detectar si un correo es phishing, donde aplicaron diferentes algoritmos de aprendizaje automático. Sin embargo, se requiere que durante su etapa de desarrollo cada usuario que quiera hacer uso de ella deberá de instalarlo en su computador personal, por lo que el enfoque para plasmarlo en un entorno de producción puede causar problemas de eficiencia y escalabilidad.

En la universidad de los Andes se desarrolló el tema "Machine Learning y Seguridad: Detección de Correos Falsos y Detección de Intrusos"[6], empleando los algoritmos SVM (Máquinas de vectores de soporte) y Random Forest previamente seleccionados, haciendo uso de las bases de datos "Nazario Phishing Corpus" y "Enron email", sin embargo, no realizan las pruebas en tiempo real y lo hacen en un entorno controlado.

En la escuela politécnica nacional de quito, se propuse el tema "Análisis y diseño de un modelo predictivo para detección de phishing basado en url y corpus del correo electrónico" [7], empleando análisis de las URL que estén incluidas en el

cuerpo del correo electrónico, sin embargo, usan datasets que no son actualizadas y no se emplea en tiempo real.

En los trabajos citados previamente, todos hacen un análisis previo de los algoritmos de aprendizaje automático a usar en cada una de sus pruebas, pero cada una de estas son empleadas en entornos controlados o de pruebas, tal que no se pueda generar gran cantidad de información como se lo podría generar con una empresa, además, solo emplearlas para detectar correos spam a una sola cuenta de usuario, por lo que puede resultar complicado realizar un escalamiento.

Detallando los problemas, se desarrollará un agente para la detección en tiempo real y prevención de correos electrónicos con contenido spam dentro del servicio Zimbra, permitiendo una rápida acción frente a estos casos y evitar posibles intentos de ingeniería social hacia los trabajadores del GAD, añadiendo una capa extra de seguridad para sobreproteger los activos de información y reducir posibles riesgos de incidentes de seguridad.

#### <span id="page-24-0"></span>**1.2.Descripción del proyecto**

La institución municipal posee un servicio de correo electrónico que permite el envío y recepción de correos electrónicos de dominios internos y externos, de tal forma que los usuarios pueden comunicarse sin importar el origen o destinos de los mensajes, generando grandes actividades. Principalmente los usuarios hacen uso de este servicio para realizar solicitudes para el pedido de recursos, asignaciones de reuniones, entre otras actividades para cumplir con los requerimientos de la empresa.

El limitado control que existe para identificar si un correo electrónico incluye contenido spam, información engañosa, archivos con código malicioso o que el usuario no pueda identificar este tipo de engaños y acceda a realizar este tipo de acciones, pone en riesgo la información confidencial de la empresa.

El proyecto consiste en el desarrollo de un agente para la detección de spam en correos electrónicos en el servicio de Zimbra, con el fin de remover el correo electrónico detectado como no deseado hacia a la bandeja de spam por el agente, posteriormente se enviará una alerta al usuario y este podrá reportar el correo electrónico como spam, donde el administrador puede con el previo consentimiento del usuario ver el mensaje detectado como spam, para posteriormente poder aplicar decisiones, de esta manera se añade una capa de seguridad a este servicio.

Para el correcto desarrollo del agente de detección de spam en correos electrónicos, se implementarán tres metodologías: KDD (Descubrimiento de conocimiento en bases de datos), OMSTD (Metodología abierta para desarrolladores de herramientas de seguridad) y CSF (Marco de ciberseguridad).

#### **Metodología KDD**

La detección de correos electrónicos como spam será por medio de un análisis predictivo, donde la metodología KDD proporciona un marco estructurado y sistemático para descubrir conocimiento útil a partir de grandes cantidades de volúmenes de datos, combinando descubrimiento y análisis [8]. Las fases de la metodología son:

- Selección.
- Preprocesamiento/limpieza.
- Transformación/reducción.
- Minería de datos.
- Interpretación/evaluación.

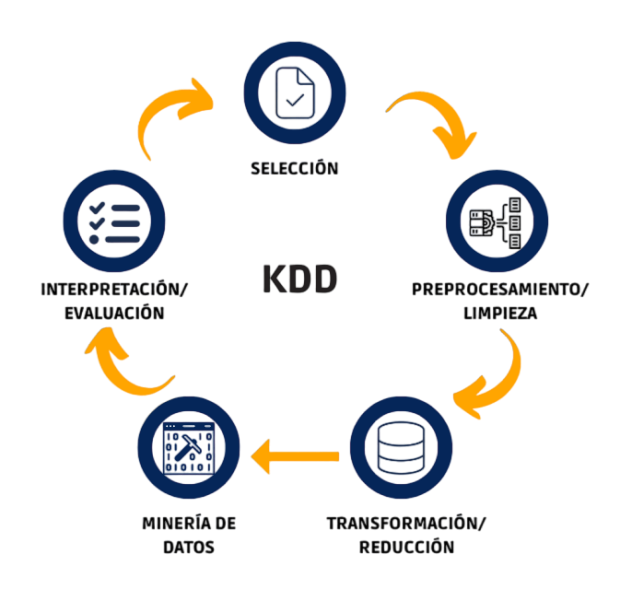

<span id="page-25-0"></span>Fig. 1. Metodología de descubrimiento conocimiento útil [8].

### **Selección**

- Selección de varias fuentes confiables que contengan conjuntos de datos que incluyan correos electrónicos categorizados como spam y normal.
- Selección de conjunto de datos apropiados para el análisis y detección de correos electrónicos como spam.

#### **Preprocesamiento/limpieza**

- Proceso de limpieza y preparación de los datos obtenidos en la fase anterior.
- Traducción al idioma español de los conjuntos de datos seleccionados.
- Identificación y eliminación de atributos irrelevantes para la detección de spam.
- Aplicar técnica de tokenización para la división de textos del conjunto de datos en unidades más pequeñas.

#### **Transformación/reducción**

Combinación de los conjuntos de datos previamente obtenidos.

### **Minería de datos**

- Selección de algoritmos de aprendizaje automático.
- Entrenamiento de los algoritmos seleccionados con el conjunto de datos preprocesados.
- Se mostrará tabla estadística con los resultados obtenidos por cada algoritmo

### **Interpretación/evaluación**

- Evaluación de los datos obtenidos en la fase de minería de datos.
- Comparación de los resultados obtenidos de cada algoritmo en términos de desempeño y eficacia.
- Selección del algoritmo con mejores resultados.

#### **Metodología OMSTD**

Es una metodología y conjunto de buenas prácticas para lograr el desarrollo de herramientas de seguridad bien construidas, basándose principalmente en herramientas de hacking escritas en Python, aunque no se limita especialmente a este lenguaje [9]. Sus fases son las siguientes:

- Organización y estructura
- Entrada y salida de información
- Redistribución
- Despliegue

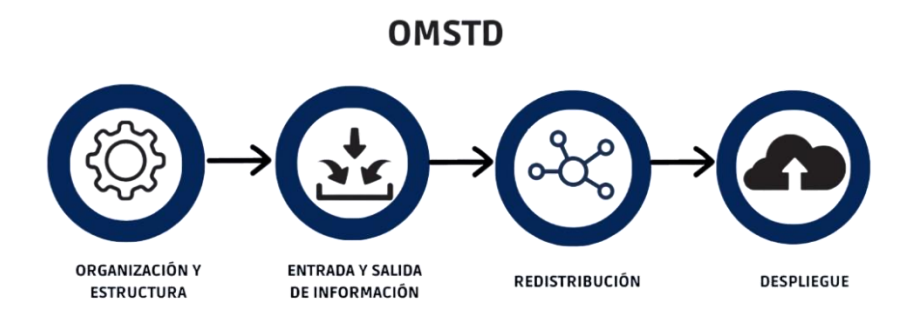

Fig. 2. Metodología OMSTD para el desarrollo del agente [9].

### <span id="page-27-0"></span>**Organización y estructura**

- Comparativa y selección entre lenguajes de programación.
- Comparativa y selección entre marcos de trabajos del lenguaje seleccionado.

#### **Entrada y salida de información**

Definir los tipos de entrada y salida de información.

#### **Redistribución**

- Se realizará la programación de cada una de las partes que engloben la arquitectura del agente de detección de spam.
- Implementar e integrar cada una de las partes que conforman la arquitectura del agente que detecte spam.

#### **Despliegue**

- Configuración del entorno de despliegue para la implementación de la herramienta.
- Despliegue de la herramienta en el entorno de prueba.
- Despliegue de la herramienta en el servicio de correo electrónico Zimbra del GAD.

#### **Marco de ciberseguridad**

El marco de ciberseguridad CSF cuenta con tres componentes, que son el núcleo, los niveles y los perfiles. En el núcleo del marco se aplican cinco funciones esenciales para el cumplimiento de este y son: identificar, proteger, detectar, responder y recuperar [10]. Los Niveles de Implementación del Marco representan el grado en el que la organización ha implementado y madurado sus capacidades de ciberseguridad, mientras que los Perfiles del Marco permiten adaptar el enfoque de ciberseguridad a las necesidades específicas de la organización [10].

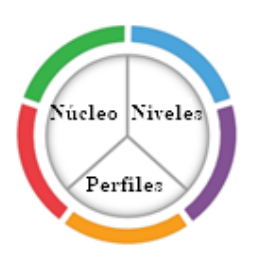

Fig. 3. Componentes del marco de ciberseguridad CSF [10].

<span id="page-28-0"></span>La metodología CSF del NIST (Instituto Nacional de Normas y Tecnología) es una guía para la gestión de ciberseguridad, se compone de un núcleo y se aplican cinco funciones esenciales para el cumplimiento de los objetivos de seguridad y son: identificar, proteger, detectar, responder y recuperar [10].

<span id="page-28-1"></span>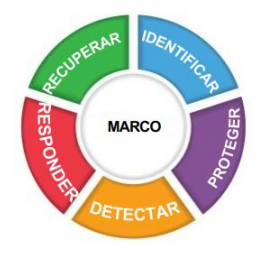

Fig. 4. Componente núcleo del marco de trabajo CSF [10].

#### **Núcleo**

#### **Fase 1 Identificar**

#### **Entendimiento de la organización.**

Se llevará a cabo una recopilación de datos con el fin de comprender mejor la organización y el servicio de correo electrónico que se utiliza actualmente. Esta recopilación de datos incluirá los siguientes aspectos:

- Las estrategias de ciberseguridad que se aplican en el servidor de correo electrónico.
- La cantidad de usuarios que poseen cuenta una de correo electrónico.
- Los activos que posee el servidor de correo electrónico.

#### **Fase 2 Proteger**

Se llevará a cabo recolección de información sobre las técnicas que se hacen uso para proteger los activos. La recopilación de datos incluirá:

- Identificación de políticas de gestión de identidad, autenticación y control de acceso que se emplean en el servicio de correo electrónico
- Identificación de las técnicas que usan para proteger los datos.

### **Fase 3 Detectar**

Se llevará a cabo recolección de información acerca de los métodos actuales que usan para poder detectar a un correo electrónico como spam. La recopilación de datos incluirá:

 Identificación de herramientas que aplican para poder detectar un correo electrónico como spam

#### **Fase 4 Responder**

La recolección de información durante esta fase será relacionada con:

- Identificar si existen medios de alertas contra correos spam.
- Identificar si se analizan las alertas.

Identificar si se emplean medidas para evitar la propagación de spam.

## **Fase 5 Recuperar**

Durante esta fase se identificarán las siguientes informaciones:

 Identificación de planes que existen para poder recuperar los correos electrónicos en caso de incidentes

## **Niveles de implementación**

En cada una de las fases mencionadas previamente, se procederán a establecer lo siguiente:

 Identificación del nivel de implementación de cada subcategoría relacionadas al servicio de correo electrónico

## **Perfiles**

En cada una de las categorías identificadas previamente, se procederá a:

- Identificación de los perfiles actuales de cada subcategoría por cada función que proporciona la metodología CSF y adaptarla al servicio de correo electrónico.
- Establecer un perfil objetivo de cada subcategoría del servicio de correo electrónico

## <span id="page-30-0"></span>**1.2.1. Herramientas**

## **Visual Studio Code:**

Es un editor de código fuente ligero pero potente que se ejecuta en el escritorio y está disponible para Windows, macOS y Linux. Viene con soporte incorporado para JavaScript, TypeScript y Node.js y tiene un rico ecosistema de extensiones para otros lenguajes y tiempos de ejecución (como C++, C#, Java, Python, PHP, Go, .NET) [11].

#### **Python:**

Es un lenguaje de programación interpretada, orientada a objetos y de alto nivel con semántica dinámica, considerado lenguaje de alto nivel por su sintaxis clara y legible que facilita la lectura y escritura del código [12].

#### **Pandas:**

Es una herramienta de análisis y manipulación de datos de código abierto diseñado específicamente para el lenguaje de programación Python, permitiendo trabajar con datos de una manera rápida y eficiente [13]**.**

### **Flask:**

Es un microframework de Python, enfocado en proporcionar funcionalidades esenciales para el desarrollo de páginas webs sin agregar funcionalidades innecesarias, haciéndola una herramienta ligera, flexible y poderosa para este propósito [14].

#### **JavaScript**

Es un lenguaje de programación orientado a prototipos, lo que implica que los objetos pueden heredar directamente de otros objetos, en lugar de utilizar clases como en la programación orientada a objetos tradicional [15]

#### **Angular:**

Es una plataforma de desarrollo, que incluye un marco de trabajo basado en componentes que permite crear aplicaciones webs escalables, agregando bibliotecas integradas que cubren una amplia variedad de características como enrutamiento, administración de formularios, comunicación cliente-servidor y otras características [16].

#### **Angular material:**

Es una biblioteca de componentes de diseño basado en el lenguaje de diseño Material design, proporcionando una serie de componentes predefinidas para aplicaciones web y que se integran perfectamente con aplicaciones desarrolladas en angular [17]**.**

#### **TypeScript:**

Es un lenguaje de programación libre y de código abierto desarrollado y mantenido por Microsoft, incluyendo nuevas características al lenguaje de programación JavaScript como clases, interfaces, y tipado estático, lo que ayuda a reducir errores en tiempo de ejecución y detectarlos en tiempo de compilación [18].

#### **TailwindCSS:**

Es un marco de trabajo de CSS que establece clases para el diseño de interfaces de usuario. A diferencia de otros Frameworks de css, tailwind no está enfocado en estilos visuales predefinidos, sino en clases que pueden ser utilizadas a conveniencia para la fácil personalización de los componentes [19].

#### **Chart.js**

Es una librería de JavaScript que permite crear gráficas estadísticas de manera interactiva con base a datos, incluyendo personalización, adaptables, Animaciones y la facilidad de integración [20].

#### **NgRx**

Es una gestión del estado global para aplicaciones hechas en angular y está inspirada en el patrón de diseño Redux. Diseñada para escribir aplicaciones consistentes y de alto rendimiento sobre angular [21]

#### **Scikit-learn:**

Es una librería gratuita de aprendizaje automático en Python, popular por la implementación de diversos algoritmos de aprendizaje automático, como clasificación, regresión, clustering, entre otros. Es usada en diferentes tipos de proyectos como el análisis de sentimientos, reconocimiento de voz, reconocimiento de imágenes y otros campos, convirtiéndola en una librería indispensable para trabajos de aprendizaje automático [22].

#### **Smtlib**

El módulo smtplib define un objeto de sesión de cliente SMTP que se puede utilizar para enviar correo a cualquier máquina de Internet con un demonio de escucha SMTP o ESMTP [23].

#### **Zimbra**

Es una plataforma de mensajería y colaboración que permite enviar y recibir correo electrónico, agendar citas y reuniones, crear contactos, organizar tareas y compartir documentos y archivos [24].

#### **Vmware**

VMware Workstation es una línea de productos de [Hipervisor de escritorio](https://www.vmware.com/latam/products/desktop-hypervisor.html) que permiten a los usuarios ejecutar máquinas virtuales, contenedores y clústeres de Kubernetes [25].

#### **Centos 7**

Es una distribución basada en las fuentes de Red Hat Enterprise, donde su mayor implementación es el empresas y organizaciones de gran tamaño, y que estén destinadas al uso de servidores [26].

#### **MongoDB**

Es una base de datos NoSQL, orientado a documentos que ofrece una gran escalabilidad y flexibilidad, y un modelo de consultas e indexación avanzado, permitiendo almacenar documentos en formato JSON o BSON [27].

### **Pymongo**

Es una biblioteca de Python que proporciona una interfaz para trabajar con la base de datos MongoDB, es la forma recomendada para interactuar con la base de datos ya que ofrece todas las herramientas necesarias para realizar operaciones [28]. **xlsx**

Es una biblioteca alojada en npm para el lenguaje de programación TypeScript, enfocada en el trabajo de archivos de hojas de cálculo, al estar enfocada en TypeScript puede ser implementada junto con Angular [29].

#### **jsPDF**

Es una biblioteca que se encuentra en los repositorios de npm y se utiliza para generar documentos PDF en el lado del cliente [30].

### <span id="page-34-0"></span>**1.3.Objetivos**

#### <span id="page-34-1"></span>**1.3.1.Objetivos generales**

Desarrollar un agente mediante machine learning basado en una técnica de clasificación de texto para la detección y prevención de correos electrónicos con contenido spam en el servicio de correo electrónico Zimbra para un GAD municipal.

#### <span id="page-34-2"></span>**1.3.2.Objetivos específicos**

- Identificar un algoritmo de machine learning de clasificación de textos para la detección y clasificación de correos electrónicos como spam.
- Emplear agente en el servidor de correo electrónico Zimbra para la detección de spam en tiempo real.
- Diseñar medio alertivo para la rápida detección de ataques cibernéticos a través del servicio de correo electrónico.

#### <span id="page-34-3"></span>**1.4.Justificación del proyecto**

El correo electrónico es una de las formas de comunicación más utilizadas en todo el mundo, y en los últimos años su uso ha ido en aumento. En 2021, se estima que había alrededor de 319.6 billones de usuarios de correo electrónico en todo el mundo, y se espera que este número haya aumentado a 333.2 billones en 2022. Además, se espera que el uso del correo electrónico siga creciendo en los próximos años, con una tasa de crecimiento del 4.1% hasta el 2025 [31].

Kaspersky llevó a cabo un estudio en 2021 sobre los usuarios que han recibido mensajes de phishing, y publicó que se evitaron alrededor de 25 millones de intentos de clics. Ecuador es el segundo país latinoamericano en recibir ataques de phishing con el 10.73% de usuarios afectados, lo que lo convirtió en el décimo país a nivel mundial [32].

| País          | Proporción de usuarios atacados (%) * |
|---------------|---------------------------------------|
| <b>Brasil</b> | 12,39%                                |
| Francia       | 12,21%                                |
| Portugal      | 11,40%                                |
| Mongolia      | 10,98%                                |
| Reunión       | 10,97%                                |
| <b>Brunei</b> | 10,89%                                |
| Madagascar    | 10,87%                                |
| Andorra       | 10,79%                                |
| Australia     | 10,74%                                |
| Ecuador       | 10,73%                                |

<span id="page-35-0"></span>Fig. 5. Porcentaje de usuarios Kaspersky cuyos equipos reaccionó al sistema de antiphishing [32]*.*

El desarrollo del agente permitirá la monitorización en tiempo real de los correos electrónicos e identificar aquellos que contengan características de spam. Detectado un correo como spam, el agente reubicará el correo electrónico desde la bandeja de entrada hacia la carpeta de spam, enviando una alerta al usuario sobre la detección de este, además brindarle la opción de que el usuario pueda reportar el correo electrónico detectado de tal forma que pueda ser analizado por el administrador con el consentimiento previo del usuario y aplicar normas en el servicio de correo.

De esta manera al detectar y remover el correo electrónico detectado como spam, se ayudará a reducir la cantidad de correos electrónicos no deseados que llegan a la bandeja de entrada de cada usuario, evitando posibles fraudes o ataques informáticos, protegiendo la información sensible de la empresa y los trabajadores, añadiendo una capa extra de seguridad en el uso de este servicio.

Los resultados de la investigación servirán como punto de referencia para desarrollar nuevas herramientas de ciberseguridad que apliquen técnicas de aprendizaje automático y adaptarlos a otros tipos de servicios, esto contribuirá a mejorar la seguridad de la información de las empresas, protegiéndolas de posibles amenazas cibernéticas y garantizando la integridad y privacidad de los datos.

El tema propuesto está relacionado con los objetivos del plan de desarrollo, aplicando el eje social, detallando:

**Objetivo 5.** Proteger a las familias, garantizar sus derechos, servicios, erradicar la pobreza y promover la inclusión social [33].
**Política 5.5.** Mejorar la conectividad digital y el acceso a nuevas tecnologías de la población [33].

#### **Lineamientos territoriales**

#### **Pol. 5.4.**

**A4.** Fortalecer la conectividad y el acceso a las TIC como una vía para mejorar el acceso a otros servicios [33].

# **1.5.Alcance del proyecto**

Este proyecto se enfocará en Zimbra, una plataforma de colaboración y correo electrónico de código abierto. Al utilizar esta solución, los usuarios tienen la libertad de personalizar y adaptar la aplicación según sus necesidades. Además, el enfoque en el software libre permite la colaboración con otros usuarios en la comunidad para mejorar la plataforma, añadir nuevas funcionalidades y solucionar errores.

El proyecto se centra en el desarrollo de un agente para la detección de correos spam en el servicio de correo electrónico de Zimbra, aplicando una técnica de aprendizaje automático que permita la clasificación de texto, con el fin proporcionar una capa de seguridad dentro de este servicio. El agente podrá detectar si un correo electrónico es spam, de serlo removerá el mismo de la bandeja de entrada hacia la carpeta de spam, además de enviar una alerta al usuario de la detección del correo y brindarle la opción de reportar el correo electrónico.

El agente no analizará la red, direcciones IPs, dominios de remitentes y receptores, cabeceras, asunto, archivos adjuntos, solo detectará si un correo es spam por medio del análisis del mensaje del correo electrónico, aunque el administrador tendrá la opción de agregar a usuarios a listas negras o listas blancas por medio de su correo electrónico para realizar un mejor filtrado.

Cabe recalcar que no se procederá a almacenar ningún tipo de información personal del usuario sin su consentimiento, tales como dominios de correos, nombres de usuarios, mensajes, y todo relacionado con el correo. Además, que el agente no eliminará el correo electrónico detectado, solo lo removerá a la carpeta de spam, pero seguirá siendo visible por el usuario.

El usuario antes de reportar el correo electrónico como spam, deberá leer los datos que se recopilarán del mismo para ser analizados por el administrador, si está de acuerdo con los términos entonces podrá reportarlo, caso contrario no se almacenará información confidencial de la comunicación entre usuarios.

Se añadirá una interfaz web en dónde se pueda observar datos y gráficas relacionados con la detección de spam, tales como la cantidad de correos electrónicos detectados por el agente, tanto normales como spam, las alertas enviadas a los usuarios y los correos que han sido reportados, de tal forma que pueda ver los detalles de este.

El agente solo detectará correos como spam cuando este se encuentre en ejecución, caso contrario no podrá realizarlo, además de no hacer un análisis del tráfico de la red, sino que se realizará un monitoreo constante de la carpeta en busca de posibles correos spam. Además, que el usuario solo podrá alertar un correo detectado como spam si el backend se encuentra en ejecución. Recalcando que el agente estará enfocado en una solución alertiva y no correctiva.

A continuación, se explicará el alcance de cada metodología seleccionada:

#### **Metodología KDD**

#### **Selección**

En esta etapa se seleccionarán los conjuntos de datos adecuados que servirán como base para el análisis y detección de correos electrónicos clasificados como spam. Este proceso implicará la selección de varios conjuntos de datos que contengan registros de correos electrónicos detectados como spam y correos normales. Se considerarán diversas fuentes y repositorios de datos que contengan conjuntos de datos previamente identificados como spam y normales.

#### **Preprocesamiento/limpieza**

En esta etapa se seguirán una serie de pasos para limpiar y organizar los conjuntos de datos obtenidos previamente, realizando una traducción del conjunto de datos al idioma español e identificar los atributos que no sean relevantes para la detección de spam. Se aplicará la técnica de Tokenización para dividir los textos del conjunto de datos en unidades más pequeñas.

# **Transformación/reducción**

Durante esta etapa se combinarán los diversos conjuntos de datos y formar uno solo conjunto de datos en formato csv. Este paso permitirá obtener un conjunto de datos consolidado sobre correos electrónicos normales y spam.

# **Minería de datos**

Se entrenará a cada algoritmo de aprendizaje automático con el conjunto de datos previamente preprocesado y obtener los resultados de la implementación de cada algoritmo y conocer sus estadísticas por medio de tablas. La selección de algoritmos será por medio de fuentes bibliográficas de los algoritmos con mejor precisión para la detección de spam.

## **Interpretación/evaluación**

Se llevará a cabo una evaluación de los resultados obtenidos en la fase anterior y se tomará la decisión de qué algoritmo se adapta mejor a la solución del problema. Esta evaluación incluirá el análisis de las métricas de evaluación del rendimiento de cada algoritmo para comprender su desempeño, luego se compararán los resultados de los diferentes algoritmos en términos de su eficacia y desempeño en la detección de spam. Finalmente, se seleccionará el algoritmo que presente los mejores resultados en base a estas métricas y se procederá a implementarlo en el agente encargado de la detección de correos electrónicos como spam. Esta etapa de evaluación garantizará la elección del algoritmo más adecuado y eficiente para resolver la resolución del problema planteado.

#### **Metodología OMSTD**

El agente constará de tres componentes, el script que será el encargado de detectar, remover el correo electrónico detectado como spam y alertar al usuario, seguido de una interfaz web que permita al administrador ver la cantidad de correos electrónicos detectados como normales y spam, además de observar los correos que han sido reportados por los usuarios, por último, un backend que reciba estas peticiones del cliente y proporcione los datos desde el servidor.

Esta metodología será aplicada para cada componente siguiendo las siguientes descripciones:

# **Organización y estructura**

En esta fase se realizará una comparativa del lenguaje de programación y marco de trabajo para determinar cuál es el más adecuado para el desarrollo de la herramienta, el objetivo de esta etapa es determinar la arquitectura de trabajo que se utilizaré en cada componente.

### **Entrada y salida de información**

Se llevará a cabo la definición de los tipos de entrada y salida de información requeridos por el agente, frontend y backend.

# **Redistribución**

Se realizará la programación de cada una de las partes que conforman la arquitectura del agente. Esto implica escribir el código necesario para cada componente, incluyendo el procesamiento de datos y la implementación de algoritmos de detección de spam.

El siguiente paso es implementar e integrar cada una de ellas. Esto implica poner en práctica el código desarrollado y asegurarse de que las diferentes partes del agente puedan comunicarse y compartir datos de manera efectiva.

# **Despliegue**

Se llevarán a cabo actividades relacionadas con la configuración del entorno y la implementación de la herramienta de detección de spam.

Se realizará la configuración del entorno de despliegue, lo que implica establecer la infraestructura necesaria para la implementación de la herramienta incluyendo configuración de servidores de correo, servidores web locales y bases de datos.

Una vez que el entorno esté configurado, se procederá al despliegue de la herramienta en un entorno de prueba. Durante este proceso, se transferirán los archivos y recursos necesarios al entorno seleccionado y se ejecutarán los pasos necesarios para poner en funcionamiento la herramienta.

Posteriormente será desplegado al servidor de correo electrónico Zimbra del GAD municipal, con el fin de poner a prueba el agente con datos reales.

## **Metodología CSF**

# **Fase 1 Identificar**

#### **Entendimiento de la organización.**

Durante esta fase, se llevará a cabo la recopilación de información sobre el servidor de correo electrónico, como las políticas de acceso, activos de información, la cantidad de usuarios con correo institucional, los dominios permitidos y bloqueados, así como el tipo de acceso al correo. Esto permitirá tener una comprensión completa del entorno de correo electrónico de la organización, permitiendo mejorar la identificación y evaluación de posibles riesgos de seguridad, para realizar este proceso se realizarán entrevistas y métodos de observación para recolectar la información necesaria.

#### **Fase 2 Proteger**

Se enfocará exclusivamente en el servidor de correo electrónico Zimbra y las medidas implementadas para salvaguardar sus activos. La investigación se centrará en identificar y analizar las políticas de gestión de identidad, autenticación y control de acceso que se aplican en el servicio de correo electrónico.

# **Fase 3 Detectar**

El alcance de la recolección de información se centrará en los métodos y herramientas empleadas en el servidor de correo electrónico Zimbra para detectar correos electrónicos clasificados como spam. Se identificarán las tecnologías y algoritmos utilizados por Zimbra y de terceros para llevar a cabo la detección automática de mensajes no deseados.

#### **Fase 4 Responder**

Se recopilará información sobre los mecanismos implementados en el servidor de correo electrónico Zimbra para alertar a los usuarios o administradores sobre la recepción de correos electrónicos sospechosos o clasificados como spam.

#### **Fase 5 Recuperar**

Se identificarán los procesos establecidos para hacer frente a posibles fallos del sistema que pueden afectar el acceso o la disponibilidad de los correos electrónicos en Zimbra, además de los planes establecidos para enfrentar situaciones de ataques informáticos y como se recuperan los datos.

## **Niveles de implementación**

Durante cada subcategoría de las cinco categorías de la metodología CSF, se procederá a realizar actividades para poder identificar los procesos de cada una de ellas y así determinar cuál es el nivel actual de cata subcategoría con relación al correo electrónico.

# **Perfiles**

Identificados los niveles actuales de cada subcategoría, se procederá a crear un perfil objetivo con el fin de establecer los niveles de seguridad deseados.

# **1.6.Metodología del proyecto**

## **1.6.1.Metodología de Investigación**

Se utilizará la metodología de investigación exploratoria [34] para recopilar información de fuentes especializadas, estudios y revisión de trabajos relacionados con el tema propuesto. Esto permitirá obtener una comprensión detallada del problema y aplicar los métodos y herramientas adecuados para resolverlo de manera efectiva.

Para llevar a cabo la metodología de investigación diagnóstica, se realizarán entrevistas al administrador del servidor del GAD municipal para conocer la cantidad de correos que se transmiten diariamente y cuántos de ellos son considerados como spam, además de realizar métodos de observación para identificar características del servicio de correo electrónico.

## **1.6.2. Técnicas de recolección de información**

# **Técnica**

Estudio de observación y entrevistas.

#### **Instrumentos**

El estudio de observación será implementado en el departamento de TI del GAD municipal, con el objetivo de recolectar información respecto al servidor de correo para su posterior análisis

Las entrevistas serán dirigidas a las autoridades del departamento de TI, para conocer sobre el funcionamiento del servidor de correo electrónico y las normas de seguridad empleadas en el mismo.

Las fuentes especializadas servirán como análisis para el entendimiento de la problemática que se está investigando.

# **Población**

Autoridades del departamento de TI.

# **1.6.3.Beneficiarios del proyecto**

Los beneficiarios serán el administrador del servicio de correo electrónico del GAD municipal, donde el algoritmo permitirá saber la cantidad de correos electrónicos detectados como spam en el servicio de Zimbra, y posteriormente al reporte realizado por el usuario, se procederá a analizar a detalle el correo electrónico detectado como spam y aplicar estrategias para mitigar este suceso.

Los beneficiarios indirectos serán los usuarios que poseen una cuenta de correo electrónico en el servicio de Zimbra, ya que el algoritmo les ayudará a evitar tener correos electrónicos clasificados como spam en la bandeja de entrada, pudiendo evitar caer en estafas por correos no deseados.

# **1.6.4.Variable**

Se comparará la cantidad de correos electrónicos detectados como spam antes y después de su implementación del agente en el servicio de Zimbra.

# **1.6.5.Análisis de recolección de datos**

Durante este proceso se aplicaron dos técnicas para poder recolectar información relevante sobre el funcionamiento del servicio del correo electrónico del GAD municipal, tales como el método de observación y entrevistas realizadas al administrador del servicio de TI.

Duranta la técnica de observación aplicada para conocer el funcionamiento del panel de administración de Zimbra por parte del administrador del servicio detallado en el [Anexo 2,](#page-138-0) nos da a conocer que el administrador hace uso de esta herramienta para monitorear el flujo de trabajo del servicio, donde se puede observar información como las sesiones activas y la cola de correos, además de notificar si un usuario ha ingresado de manera incorrecta el dominio de un destinatario, por lo que el servicio de Zimbra rechaza el envío.

Al finalizar el día, el administrador recibe un correo electrónico sobre el historial de uso del servicio, así mismo la cantidad de espacio en almacenamiento ocupado durante ese día y las cuentas de usuarios que más correos enviaron y recibieron, de esta forma se obtuvo que diariamente se envían aproximadamente 200 correos electrónicos a dominios internos y externos, determinando que este servicio es altamente usado por los trabajadores.

La técnica de observación aplicada para conocer el funcionamiento del servicio de correo electrónico Zimbra detallado en el [Anexo 3,](#page-140-0) nos da a conocer que el servidor de correo electrónico se encuentra virtualizado con el entorno de Proxmox, donde se brinda servicio a más de 400 usuarios registrados con el dominio del servicio de correo electrónico del GAD. Actualmente se encuentran con problemas de spam dentro del servicio, donde en el [Anexo 4](#page-142-0) se puede identificar un dominio externo al GAD, asimismo, en el [Anexo 5,](#page-142-1) en donde ambos tienen algo en común, y es que contienen dominios parecidos a entidades públicas, y en cada correo contienen enlaces que redireccionan hacia una página externa.

Para poder detectar si un correo electrónico es spam lo hacen mediante el reporte diario que entrega Zimbra, ya que se puede identificar todos los usuarios que recibieron y enviaron mensajes, pero este servicio tiene un sistema de detección de Spam limitado, ya que ambos ejemplos de correos electrónicos mencionados anteriormente llegaron a la bandeja de entrada del usuario y no fueron removidos a la carpeta de spam.

Existen segmentaciones de red en los diferentes departamentos del GAD, pero no existe una restricción en cuanto al acceso a páginas webs, lo que puede representar un riesgo de seguridad en la organización, ya que los usuarios pueden ingresar sus dominios de correo electrónico en páginas no confiables, lo que lleva a que este reciba correos con contenido spam.

Al ser una entidad pública, los correos electrónicos de los usuarios se encuentran públicos en la página oficial del GAD municipal, lo que conlleva a que los mismos puedan recibir correos electrónicos con contenido spam sin necesidad de que un usuario haya ingresado su nombre de correo en alguna página no confiable.

El servicio de Zimbra no cuenta con un filtrado de correos electrónicos categorizados como spam que reenvíe el mensaje detectado a su carpeta correspondiente, por lo que el mensaje llega directamente a la bandeja de entrada y llegar a ser potencialmente peligrosos. De igual forma, el administrador no cuenta con una forma automatizada de detectar si el servicio de Zimbra cuenta con correos categorizados como spam en tiempo real, y debe de esperar a que finalice el día para poder leer los resultados.

#### **1.7.Metodología de desarrollo**

#### **1.7.1. Metodología KDD**

La metodología KDD permite descubrir conocimiento útil a partir de un conjunto de datos [8], dónde se proponen las siguientes fases para obtener los mejores resultados posibles:

## **Selección.**

En esta fase se seleccionan diferentes conjuntos de datos relacionados al problema a solucionar, en este caso conjunto de datos relacionados con correos electrónicos normales y spam.

### **Preprocesamiento/limpieza.**

Se emplearán procesos para poder preprocesar el conjunto de datos seleccionado en la fase anterior, con el objetivo de seleccionar las características esenciales para la evaluación, en este caso las partes importantes de un correo electrónico para poder predecir si un mensaje es normal o spam.

# **Transformación/reducción.**

En esta fase, se procederá a formar un solo conjunto de datos comprendidos entre spam y normales. De esta manera se busca realizar el entrenamiento de los algoritmos de una forma simplificada.

#### **Minería de datos.**

En esta etapa se seleccionará algoritmos de aprendizaje automático para poder evaluar los mismos mediante el conjunto de datos obtenido en las fases anteriores.

#### **Interpretación/evaluación.**

En esta fase se obtendrá los resultados de los entrenamientos de cada algoritmo de aprendizaje automático, con el fin de identificar y seleccionar el algoritmo con mejor puntuación.

#### **1.7.2. Metodología OMSTD**

Es una metodología que proporciona una guía flexible y un marco de trabajo para el desarrollo de herramientas enfocadas en la seguridad informática [35], en la que se centra en varios aspectos, una de ella es la de conceptos de desarrollo que se dividen en varias etapas [36]:

### **Organización y estructura**

Para desarrollar el agente de detección de spam, se siguió el modelo de programación modular, que se basa en dividir un problema complejo en subproblemas más pequeños [37], de tal manera que se puede modularizar el agente y obtener una mejor organización en cuanto a código se refiere.

## **Entrada y salida de información**

El agente esperará como entrada de información una ruta de un archivo con extensión .msg, en la cual indica que es un archivo de correo electrónico que servirá para su posterior análisis y almacenar datos en la base de datos.

La salida de información del agente consistirá en la generación de alertas dirigidas al administrador del sistema. Estas alertas serán enviadas a través de correo electrónico y contendrán detalles relevantes sobre el análisis realizado por el agente

## **Redistribución**

El agente podrá ser implementado solo en versiones de Zimbra que sean distribuciones Linux, ya que solo está disponible en este sistema operativo.

El agente se distribuirá en tres componentes, el agente que será ejecutado en el servidor de correo electrónico y detectará spam en los correos, el segundo componente será el ambiente web que permitirá gestionar los mensajes detectados como spam, y por último un backend que recibirá las peticiones del ambiente web para poder ser procesadas en el servicio Zimbra.

# **Despliegue**

El agente será desplegado en un servidor de correo electrónico controlado, lo que permitirá simular un entorno real y la capacidad de analizar los correos electrónicos de manera efectiva. Este despliegue asegurará que el agente pueda aplicar su algoritmo de detección de spam y realizar el análisis correspondiente en tiempo real, brindando así una solución confiable y eficiente para la detección de correo no deseado.

Posteriormente se desplegará el agente en un servidor de correo electrónico del GAD.

#### **1.7.3. Metodología CSF**

Desarrollado por el instituto nacional de normas y tecnología (NIST), en la que cuenta con componentes principales como el Framework Core, Niveles de implementación y perfiles, donde las funciones de alto nivel del Framework Core son la identificar, proteger, detectar, responder y recuperar, de esta forma ayuda a las organizaciones de todo tamaño a comprender los riesgos de ciberseguridad [38].

Las fases que se harán uso son las siguientes:

**Identificar:** Se llevará a cabo actividades para identificar las normas de seguridad implementadas en el servidor de correo electrónico, con el objetivo de identificar los procesos que se sigue para poder identificar a un correo electrónico como spam

**Proteger:** Se realizarán actividades para conocer las medidas de protección que implementa el servidor de correo electrónico para proteger al servicio de correo electrónico, tales como la gestión de acceso al servicio.

**Detectar:** Las actividades a realizar serán para conocer si se emplean sistemas de monitoreo continuo para la detección de anomalías y eventos respecto al spam en el servicio de correo electrónico

**Responder:** En esta fase, se analizará las planificaciones de respuesta, análisis y mitigación que se emplea en el servidor de correo electrónico para hacer frente a eventos de spam.

**Recuperar:** Se analizará los procesos de recuperación de datos que se emplean el servidor de correo electrónico

En cada una de las categorías mencionadas anteriormente, se analizarán si se cumplen con lo establecido y se establecerá el perfil actual que se encuentra el servidor de correo electrónico con base a cada subcategoría [\(Anexo 14\)](#page-153-0), de tal forma que establecido el perfil actual se podrá estimar el perfil objetivo de cada subcategoría [\(Anexo 15\)](#page-154-0).

# **Capítulo II**

# **2. Propuesta**

# **2.1.Marco Contextual**

# **2.1.1. GAD Municipal**

El GAD municipal está comprometida con atender y satisfacer las necesidades de la ciudadanía en general, brindando una amplia gama de servicios a su comunidad. Con el objetivo de mejorar la calidad de vida de los habitantes, la empresa se enfoca en ofrecer soluciones eficientes y accesibles [3].

Cuenta con una estructura organizativa sólida que se compone de 47 departamentos y cuenta con un equipo de 711 empleados altamente capacitados y comprometidos con su labor [3].

# **2.1.2. Misión**

Somos un gobierno local líder, que promueve el desarrollo humano sostenible, entregando a la comunidad servicios de calidad y calidez; con tal propósito desarrolla una gestión eficiente, transparente y participativa; contribuyendo de esta manera al bienestar material y espiritual de la colectividad [39].

#### **2.1.3. Visión**

El Gobierno Autónomo Descentralizado Municipal del cantón La Libertad, con la participación activa de la ciudadanía y la planificación articulada con los distintos o iguales niveles de gobierno, contribuirá a construir un modelo de desarrollo humano sostenible y equitativo, que privilegia la consecución del buen vivir; constituyéndose de esta manera, en el motor del progreso cantonal y provincial. Su Talento humano es solidario, altamente competitivo, honesto y comprometido con su institución y su cantón [39].

## **2.1.4. Marco Legal**

# **2.1.4.1.Ley orgánica de protección de datos personales Artículo 37.- Seguridad de datos personales**

El responsable o encargado del tratamiento de datos personales según sea el caso, deberá sujetarse al principio de seguridad de datos personales, para lo cual deberá tomar en cuenta las categorías y volumen de la información personal, el estado de la técnica, mejores prácticas de seguridad integral y los costos de aplicación de acuerdo con la naturaleza, alcance, contexto y los fines del tratamiento, así como identificar la probabilidad de riesgos [40].

El responsable o encargado del tratamiento de los datos personales, deberá implementar un proceso de verificación, evaluación, valoración continua y permanente de la eficiencia, eficacia y efectividad de las medidas de carácter técnico, organizativo y de cualquier otra índole con la finalidad de mitigar de forma adecuada los riesgos identificados [40].

El responsable o encargado del tratamiento de datos personales deberá evidenciar que las medidas adoptadas e implementadas mitiguen de forma adecuada los riesgos identificados [40].

En otras medidas, se podrán incluir las siguientes:

- 1) Medidas de anonimización, seudonomización o cifrado de datos personales;
- 2) Medidas dirigidas a mantener la confidencialidad, integridad y disponibilidad permanentes de los sistemas y servicios del tratamiento de datos personales y el acceso a los datos personales, de forma rápida en caso de incidentes; y
- 3) Medidas dirigidas a mejorar la residencia técnica, física, administrativa, y jurídica.
- 4) Los responsables y encargados del tratamiento de datos personales podrán acogerse a estándares internacionales para una adecuada gestión de riesgos enfocada a la protección de derechos y libertades, así como para la implementación y manejo de sistemas de seguridad de la información o a códigos de conducta reconocidos y autorizados por la Autoridad de Protección de Datos Personales

# **Artículo 40.- Análisis de riesgo, amenazas y vulnerabilidades**

Para el análisis de riesgos, amenazas y vulnerabilidades, el responsable y el encargado del tratamiento de los datos personales deberán utilizar una metodología que considere, entre otras:

- 1) Las particularidades del tratamiento;
- 2) Las particularidades de las partes involucradas; y,
- 3) Las categorías y el volumen de datos personales objeto de tratamiento.

## **Artículo 41.- Determinación de medidas de seguridad aplicables**

Para determinar las medidas de seguridad, aceptadas por el estado de la técnica, a las que están obligadas el responsable y el encargado del tratamiento de los datos personales, se deberán tomar en consideración, entre otros [40]:

1) Los resultados del análisis de riesgos, amenazas y vulnerabilidades;

- 2) La naturaleza de los datos personales;
- 3) Las características de las partes involucradas; y,
- 4) Los antecedentes de destrucción de datos personales, la pérdida, alteración, divulgación o impedimento de acceso a los mismos por parte del titular, sean accidentales e intencionales, por acción u omisión, así como los antecedentes de transferencia, comunicación o de acceso no autorizado o exceso de autorización de tales datos.

# **2.1.4.2.Código orgánico integral penal, COIP**

#### **Sección sexta**

## **Delitos contra el derecho a la intimidad personal y familiar**

# **Artículo 178.- Violación a la intimidad**

La persona que, sin contar con el consentimiento o la autorización legal, acceda, intercepte, examine, retenga, grabe, reproduzca, difunda o publique datos personales, mensajes de datos, voz, audio y vídeo, objetos postales, información contenida en soportes informáticos, comunicaciones privadas o reservadas de otra persona por cualquier medio, será sancionada con pena privativa de libertad de uno a tres años [41].

#### **Artículo 232.- Ataque a la integridad de sistemas informáticos.**

La persona que destruya, dañe, borre, deteriore, altere, suspenda, trabe, cause mal funcionamiento, comportamiento no deseado o suprima datos informáticos, mensajes de correo electrónico, de sistemas de tratamiento de información, telemático o de telecomunicaciones a todo o partes de sus componentes lógicos que lo rigen, será sancionada con pena privativa de libertad de tres a cinco años [41].

Con igual pena será sancionada la persona que [41]:

1. Diseñe, desarrolle, programe, adquiera, envíe, introduzca, ejecute, venda o distribuya de cualquier manera, dispositivos o programas informáticos maliciosos o programas destinados a causar los efectos señalados en el primer inciso de este artículo.

2. Destruya o altere sin la autorización de su titular, la infraestructura tecnológica necesaria para la transmisión, recepción o procesamiento de información en general.

Si la infracción se comete sobre bienes informáticos destinados a la prestación de un servicio público o vinculado con la seguridad ciudadana, la pena será de cinco a siete años de privación de libertad [41].

#### **2.2.Marco Conceptual**

#### **2.2.1. Correo electrónico**

Es un método de comunicación que permite enviar y recibir mensajes con múltiples destinatarios o receptores a través de redes informáticas con internet, donde, además de incluir texto, se pueden añadir archivos digitales como imágenes, documentos, videos, etc., permitiendo una comunicación instantánea y eficiente [42].

# **2.2.2. Software Libre**

Se refiere al software que da libertad a los usuarios y la comunidad de ejecutar, copiar, distribuir, estudiar, modificar y mejorar el software. Se basa en la idea de libertad y no se refiere al precio del software. Se puede entender el concepto de "libre" como el de "libertad de expresión" y no como algo gratuito [43]. Este tipo de software da la posibilidad de que el usuario tenga el control total del sobre el servicio, pudiendo adaptarlo a las necesidades propias o de la institución en donde se aplica [44].

#### **2.2.3. Ham**

Los correos electrónicos que son enviados de manera legítima y por remitentes confiables o conocidos son considerados como Ham, es decir, son correos electrónicos válidos para el receptor [45].

#### **2.2.4. Correos no deseados o spam**

#### **2.2.4.1.Spam**

El spam es un correo no solicitado que se envía automáticamente a múltiples direcciones al mismo tiempo, y es conocido popularmente como correo basura. A menudo se utiliza para fines de marketing, creando publicidad para productos, pero también puede ser utilizado por hackers para enviar programas malignos [46].

### **2.2.4.2.Tipos de spam**

# **2.2.4.3.Correos electrónicos no deseados**

El correo electrónico spam es el tipo más frecuente de spam en Internet. Se caracteriza por inundar la bandeja de entrada del usuario y distraerlo de los correos importantes. Por suerte, la mayoría de los clientes de correo electrónico ofrecen herramientas para informar, filtrar y bloquear la mayor parte de los mensajes de spam [47].

#### **2.2.4.4.Spam como código malicioso**

El spam de programa maligno es una forma de spam que incluye programas con código malicioso y que suele llegar a través de mensajes de correo electrónico no deseados o mensajes de texto. Este tipo de spam puede entregar varios tipos de malware, desde ransomware hasta troyanos y spyware [47].

#### **2.2.5. Phishing**

El phishing es un tipo de ataque cibernético que utiliza correos electrónicos disfrazados con técnicas de ingeniería social para engañar al destinatario haciéndole creer que el mensaje es importante, como una solicitud del banco o una nota de la empresa, y hacer clic en un enlace o descargar un archivo adjunto [48].

### **2.2.6. Protocolos del correo electrónico**

# **2.2.6.1.IMAP**

Protocolo de acceso a mensajes de Internet, es un estándar que los clientes de internet de correo electrónico hacen uso para obtener mensajes de correos electrónicos del servidor de correo electrónico mediante una conexión TCP/IP [49].

Este protocolo permite añadir banderas de mensajes para detectar qué mensaje se está viendo, capaz de recuperar el correo electrónico desde un servidor antes de descargarlo y facilita la descarga de archivos multimedia cuando estos son en gran volumen [49].

## **2.2.6.2.POP3**

El protocolo de oficina de correos se utiliza para recuperar correos electrónicos desde un servidor de correo electrónico, siguiendo un modelo cliente-servidor donde el cliente debe obtener los mensajes desde el servidor, sin embargo no se

admite la organización de mensajes en el servidor mediante el uso de carpetas y no permite que el correo electrónico sea visto antes de descargarlo, mientras que no es necesario la conexión a internet, ya que el cliente de POP3 no verifica periódicamente si existen actualizaciones en el servidor [50].

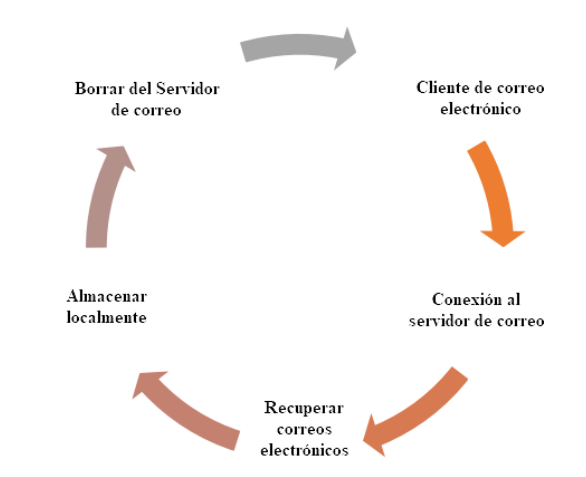

Fig. 6. Flujo de trabajo de recuperación de correo en POP3 [50].

#### **2.2.6.3.SMTP**

El protocolo simple de transferencia de correo es un proceso de cliente-servidor que sucede cuando el cliente en una red doméstica decide enviar un correo electrónico a una dirección fuera de la red, o cuando se envía un correo electrónico entre "hosts" en el mismo canal de comunicación, el modelo de SMTP se enfoca en transmitir y recoger mensajes a través de comandos entre el cliente y servidor [51].

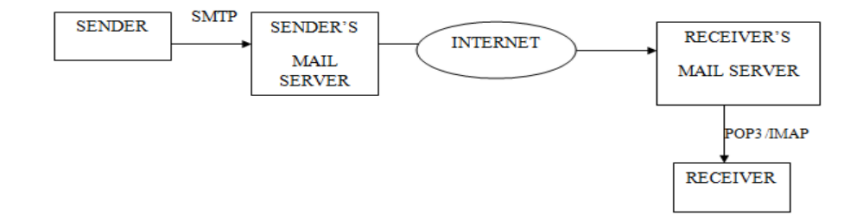

Fig. 7. Funcionamiento del protocolo SMTP [51].

## **2.2.7. Base de datos**

Es una colección de datos organizados y estructurados, generalmente almacenados electrónicamente en un sistema informático, y gestionados por un sistema de administración de bases de datos (DBMS). La combinación de los datos, el DBMS y las aplicaciones asociadas se conoce como un sistema de base de datos [52].

## **2.2.7.1.Base de datos no relacionales**

Las bases de datos NoSQL son una alternativa a las bases de datos relacionales, diseñadas para modelos de datos específicos y con esquemas flexibles que permiten un desarrollo rápido y escalabilidad horizontal. Se adaptan perfectamente a aplicaciones modernas que requieren bases de datos flexibles, escalables y de alto rendimiento. La alta funcionalidad y los tipos de datos específicos para cada modelo de datos hacen que las bases de datos NoSQL sean una solución atractiva para muchas aplicaciones [53].

#### **2.2.7.2.MongoDB**

Es una base de datos de documentos altamente escalable y flexible que utiliza un modelo de consultas e indexación avanzado. Con MongoDB, los desarrolladores pueden crear aplicaciones complejas y escalables con facilidad. La base de datos almacena datos en documentos flexibles similares a JSON, lo que permite cambios en la estructura de los datos con el tiempo. Además, MongoDB ofrece consultas ad hoc (dinámicas), indexación y agregación en tiempo real para acceder y analizar datos de manera potente. Es una base de datos distribuida en su núcleo, lo que permite una alta disponibilidad, escalabilidad horizontal y distribución geográfica fácil de usar [27].

## **2.2.8. Inteligencia artificial**

La inteligencia artificial (IA) es un campo de la informática que busca simular las capacidades de inteligencia del cerebro humano. Se trata de un conjunto de tecnologías que permiten a las computadoras llevar a cabo tareas avanzadas, como procesar información visual, comprender y traducir lenguaje hablado y escrito, analizar grandes volúmenes de datos y ofrecer recomendaciones [54].

## **2.2.8.1.Aprendizaje profundo**

El aprendizaje profundo (DL) forma parte de los métodos de aprendizaje automático e inteligencia artificial (IA) y se basa en redes neuronales artificiales (RNA) [55]. Destacando por su alto rendimiento en el manejo de grandes volúmenes de datos de seguridad, intentando emular el comportamiento del cerebro humano, permitiendo aprender a partir de grandes cantidades de información [55].

# **2.2.8.2.Aprendizaje automático**

También conocido como aprendizaje automatizado o aprendizaje automático, es una rama de la inteligencia artificial enfocada en la implementación de técnicas que permiten a la computadora a aprender, lográndose mediate la aplicación de algoritmos que convierten datos a modelos o sistemas que puedan realizar tareas específicas [56]. El objetivo es desarrollar modelos y sistemas capaces de mejorar el desempeño y tomar decisiones acertadas basada en la experiencia adquirida a través de los datos [57].

#### **2.2.8.2.1. Aprendizaje supervisado**

Se basa en un modelo predictivo que utiliza un conjunto de datos previamente etiquetado y clasificado, para posteriormente entrenar al algoritmo seleccionado. El conjunto de datos se divide en un grupo de entrenamiento y de prueba, donde el algoritmo comparará los resultados obtenidos con los valores iniciales y poder clasificar las muestras, mejorando la estimación del resultado [58].

#### **2.2.8.2.2. Aprendizaje no supervisado**

Se caracteriza por la ausencia de un supervisor, utilizandose cuando se busca agrupar elementos de un conjunto según su similitud o medida de distancia. Este enfoque proporciona un análisis descriptivo implícito, ya que todas las piezas de información descubiertas por el algoritmo de agrupamiento contribuyen a una visión completa del conjunto de datos. El aprendizaje no supervisado es una forma en que el Machine Learning "aprende" datos no etiquetados, donde el algoritmo debe intentar comprenderlos por sí mismo, a diferencia del aprendizaje supervisado que se basa en conjuntos de datos etiquetados con una clave de respuestas [59].

## **2.2.9. Clasificación automática de texto**

Es una rama de la inteligencia artificial ligada al desarrollo de máquinas de aprendizaje que se centra en el desarrollo de algoritmos capaces de analizar y categorizar grandes volúmenes de texto y que previamente hayan sido clasificadas por humanos [60].

# **2.2.10. Análisis de datos**

El análisis de datos es un proceso que implica transformar datos recopilados en información significativa y útil. Mediante el uso de diversas técnicas, como el modelado, se busca identificar tendencias y relaciones en los datos, lo que permite obtener conclusiones y perspectivas valiosas para respaldar el proceso de toma de decisiones [61].

## **2.2.10.1.Pandas**

Es una librería código abierto para Python y se utiliza para trabajar con estructuras de datos de manera más eficiente, considerado una de las mejores librerías para el análisis de datos, ofreciendo una amplia variedad de funcionalidades comunes para la manipulación de datos, como seleccionar, filtrar por filas y columnas, cálculos estadísticos y combinación de datos [62].

#### **2.2.10.2.Limpieza de datos**

La limpieza de datos es el proceso de preparación de datos para su posterior análisis, en la que implica pasar por diversos filtros como eliminar, modificar, alterar datos incompletos, triviales, duplicados o que sigan un formato incorrecto, este proceso es útil para que durante el análisis de los datos no existan obstáculos en el proceso y generen resultados imprecisos [63].

#### **2.2.11. Métricas de evaluación**

#### **2.2.11.1.Precisión**

Es una métrica que mide la validez de los resultados estimados al analizar específicamente los casos clasificados como positivos y determinar si esas estimaciones fueron correctas, es decir, qué porcentaje de las predicciones positivas realizadas por el modelo son realmente positivas. Una alta precisión significa que el modelo tiene una alta capacidad para evitar clasificar incorrectamente ejemplos negativos como positivos [64].

## **2.2.11.2.Verdaderos positivos (Recall)**

También conocido como sensibilidad, es una métrica fundamental en el campo del aprendizaje automático. Se refiere a la proporción de casos positivos reales que son correctamente identificados como positivos por el modelo. El recall mide la capacidad del modelo para capturar la mayoría de los casos positivos existentes, es decir, cuántos de los casos relevantes son realmente recuperados por el modelo [65].

## **2.2.11.3.F1-Score**

Es una medida que tiene en cuenta tanto la precisión como el recall para calcular la puntuación general. Se puede interpretar como un promedio ponderado de los valores de precisión y recall, donde el F1-Score alcanza su valor máximo en 1 y su valor mínimo en 0. El F1-Score proporciona una evaluación equilibrada de la capacidad de un modelo de clasificación para mantener un equilibrio entre la precisión y el recall [66].

## **2.2.12. Algoritmos de aprendizaje automático para la detección de spam**

#### **2.2.12.1.Naïve Bayes**

Es un algoritmo que se basa en la aplicación de bayes, donde su objetivo es asumir la presencia o ausencia de una característica en particular en una clase no esté relacionada con la presencia y ausencia de cualquier otra característica, siendo una técnica usada para predecir la probabilidad futura de que una característica pertenezca a una clase [67].

### **2.2.12.2.Support Vector Machine**

Es un algoritmo de aprendizaje supervisado ampliamente utilizado en diversas aplicaciones, como procesamiento de señales médicas, procesamiento de lenguaje natural y reconocimiento de imágenes y voz. El objetivo principal de SVM es encontrar un hiperplano óptimo que pueda separar eficientemente dos clases diferentes de puntos de datos [68].

#### **2.2.12.3.Random forest**

Es un conjunto de árboles de clasificación o regresión no podados que se crean mediante la selección aleatoria de muestras de los datos de entrenamiento. En el proceso de construcción, se seleccionan características aleatorias para cada árbol. Las predicciones se obtienen mediante la agregación de las predicciones individuales de cada árbol, ya sea a través de un voto mayoritario en clasificación o el promedio en regresión. En general, el Random Forest muestra un rendimiento mejorado en comparación con los clasificadores de un solo árbol [69].

## **2.2.12.4.Redes Neuronales**

Son modelos computacionales que se basan en el funcionamiento del cerebro humano, están compuestas por neuronas interconectadas, donde la información se propaga a través de los pesos o coeficientes de ajuste de las conexiones neuronales. Cada neurona en la red está conectada con otras neuronas, y la estructura y la fuerza de estas conexiones determinan el comportamiento global de la red. Los pesos o coeficientes de ajuste permiten que la red aprenda y se adapte a partir de los datos de entrenamiento [70].

### **2.2.13. Arquitectura cliente-servidor**

Es un modelo de comunicación entre dos programas informáticos en el que el programa cliente realiza una o varias peticiones de servicio al programa servidor, en este modelo, el cliente inicia la comunicación y se utiliza para ejecutar programas y acceder a los datos almacenados en el servidor, mientras que el servidor es responsable de proporcionar el servicio solicitado por el cliente [71].

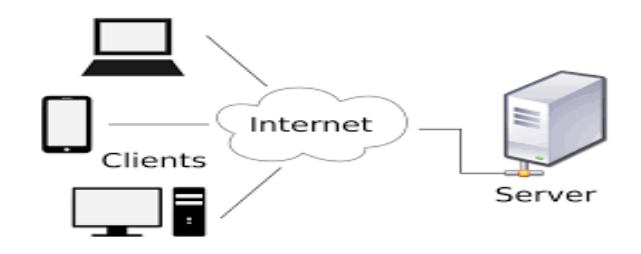

Fig. 8. Arquitectura cliente-servidor [71].

## **2.2.14. Api Rest**

E una interfaz de programación que se adapta a los principios de la arquitectura REST. Esta arquitectura se basa en restricciones y recursos que pueden presentarse en formatos como JSON o XML, identificándose a través de URI (Uniform Resource Identifiers). La API REST utiliza el protocolo HTTP como medio de transporte para desarrollar servicios web que son ligeros, flexibles y escalables, brindando una forma eficiente de comunicación entre aplicaciones [72].

### **2.3.Marco Teórico**

# **2.3.1. Uniendo la ciberseguridad y el aprendizaje automático**

Según Kaspersky, "La ciberseguridad es la práctica de defender las computadoras, los servidores, los dispositivos móviles, los sistemas electrónicos, las redes y los datos de ataques malicioso" [73]. Mientras que IBM define a la ciberseguridad como "la práctica de proteger los sistemas más importantes y la información confidencial ante ataques digitales" [74].

El aprendizaje automático es una rama de la inteligencia artificial, donde se enfoca en el desarrollo de sistemas que sean capaces de mejorar su rendimiento o aprender a partir de los datos que se les proporcione [75].

Existen tres categorías del aprendizaje automático: aprendizaje supervisado, aprendizaje no supervisado y aprendizaje por refuerzo [76]. El aprendizaje supervisado se enfoca en la predicción y tiene como objetivo la clasificación o predicción de resultados específicos de interés, como determinar si una foto contiene un gato u otro animal [77]. Por otro lado, el aprendizaje no supervisado utiliza datos no etiquetados para agrupar características similares, como extraer características relevantes de imágenes [78]. Finalmente, el aprendizaje por refuerzo no recibe instrucciones sobre las acciones a tomar en cuenta, sino que debe de descubrir a través de prueba y error cuáles acciones se puede brindar una mejor recompensa, siendo usado, en juegos de mesa o en controles de sistemas [79].

Al unir la ciberseguridad con el aprendizaje automático, los profesionales en esta área pueden desarrollar sistemas más eficientes y efectivos para proteger redes, sistemas y datos contra ataques cibernéticos, brindando una protección más sólida y adaptativa a una organización completa o un problema en específico, dónde se pueden evidenciar las siguientes ventajas [80]:

 **Seguridad de prueba completo de los modelos aprendizaje automático:** bajo el entrenamiento de un algoritmo de aprendizaje automático y el correcto uso de un conjunto de datos para permitir entrenar este mecanismo, se puede obtener predicciones y resultados correctos de lo que se planee analizar o detectar.

- **Menos intervención humana:** la mayoría de los procesos que se desee analizar se realizan a través de los modelos de aprendizaje automático implementados.
- **Escaneo y mitigación rápida:** mediante el entrenamiento de algoritmos específicos, se logra una eficiencia considerable para detectar la presencia de ataques informáticos, realizando escaneo y brindan respuestas rápidas en caso de cualquier señal de intrusos.

El aprendizaje automático es imprescindible en el campo de la ciberseguridad para la prevención de amenazas y fortalecimiento de las protecciones en organizaciones, mediante la detección de patrones, de tal forma que esta rama de la inteligencia artificial se puede emplear a la detección de diferentes tipos de amenazas [81], tales como:

- Detección de programa malignos.
- Detección y filtrado de spam.
- Detección de ataques de denegación de servicio.

# **2.3.2. Importancia de implementar un clasificador de correos electrónicos de spam con aprendizaje automático.**

Un clasificador de spam es aquel algoritmo o sistema que se usa para identificar y categorizar de manera automática los mensajes que se transmiten a través de un correo electrónico, cuyo objetivo principal es separar esta información de la vista del usuario final [82].

Algunos de los tipos de filtros que pueden ser aplicados para detectar spam en un correo electrónico son: Filtros basados en resúmenes de contenido y filtros extraídos de la cabecera; este tipo de clasificaciones reduce el índice de falsos positivos, sin embargo, no cuentan con una gran efectividad [82]. Los filtros son aplicados para poder entrenar cualquier algoritmo de aprendizaje automático, ya que se encargan de procesar los datos y ayudan a eliminar información innecesaria o redundante, para poder preprocesar grandes cantidades de datos de correos electrónicos se pueden seguir las siguientes técnicas [83]:

**Tokenización:** extraer las palabras en el cuerpo del mensaje.

**Lematización:** reducir las palabras a su estado base.

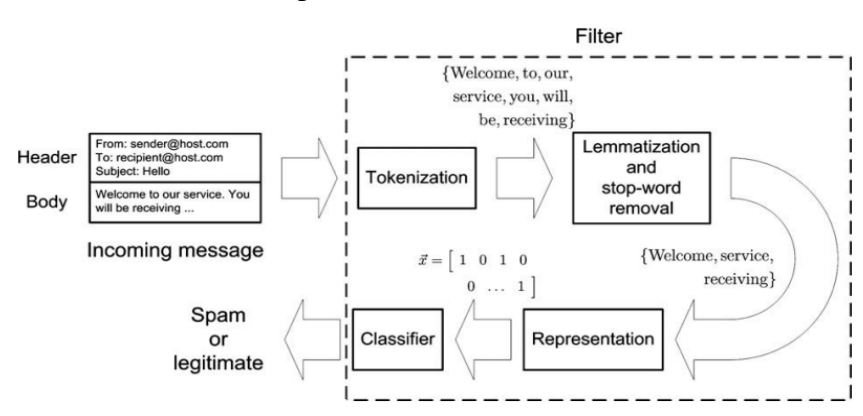

Fig. 9. Técnicas para preprocesar un correo electrónico previo al entrenamiento de un algoritmo [83].

# **2.3.3. SQL o NoSQL, ¿Por qué y qué base de datos usar en aprendizaje automático?**

Las bases de datos son una herramienta esencial para la gestión de actividades digitales, ya que permiten la organización, mantenimiento y evaluación de información crucial para una organización, garantizando que la información se mantenga de manera estructurada y accesible [84]. Las ventajas mencionadas en esta publicación sobre el uso de las bases de datos en el aprendizaje automático son: simplicidad, minimizar el tiempo, fácil producción, eficiencia en la recuperación de los datos y la escalabilidad [85].

El lenguaje SQL desempeña un papel fundamental en la gestión de datos, especialmente cuando se trata de datos estructurados, particularmente en los sistemas de administración de bases de datos relacionales, donde el uso de este lenguaje propone variedad de acciones, que incluye la inserción, consulta, eliminación y actualización datos, además de la capacidad de controlar el acceso a la información [86].

En cambio, NoSQL se refiere a aquellas bases de datos que no siguen la modelo tradicional llamada bases de datos no relacionales, el término NoSQL se refiere a "no solo SQL" siendo una alternativa a este modelo y no un descarte de este [87].

Algunas razones importantes que se debe de considerar para seleccionar una base de datos no relacional sobre una relacional son las siguientes características [88]:

- Evitar complejidad innecesaria.
- Alto rendimiento.
- Escalabilidad horizontal
- Hardware de bajo costo

El análisis cualitativo realizado por Mayur, *et al.* [89] sobre el rendimiento de una base de datos NoSQL vs SQL, aborda la evaluación de rendimiento entre las bases de datos MongoDB y MySQL en operaciones de inserción y recuperación de datos, dónde empleó técnicas de balanceo de carga y particionamiento, destacando las ventajas que ofrece la base de datos no relacional, obteniendo los siguientes resultados.

|                |           | Número de registros VS Tiempo empleado |                |
|----------------|-----------|----------------------------------------|----------------|
| Prueba         | Número de | <b>MySQL</b>                           | <b>MongoDB</b> |
| #              | registros | <i>(tiempo en</i>                      | tiempo en      |
|                |           | segundos)                              | segundos)      |
| 1              | 10        | 0.0511                                 | 0.005          |
| $\overline{2}$ | 20        | 0.0520                                 | 0.007          |
| 3              | 30        | 0.0566                                 | 0.01           |
| 4              | 40        | 0.0598                                 | 0.01           |
| 5              | 50        | 0.0698                                 | 0.01           |

Tabla 1 - Resultados por tiempo de inserción y recuperación en MySQL y MongoDB [89].

# **2.3.4. Algoritmos de aprendizaje automático para la clasificación de correos electrónicos spam.**

Los algoritmos de aprendizaje automático cumplen un rol importante en la clasificación de correos electrónicos como spam, ya que son capaces de procesar grandes volúmenes de datos y aprender patrones a partir de ellos, convirtiéndose en herramientas imprescindibles para la detección automatizada de correos electrónicos como spam, permitiendo adaptarse y evolucionar a medida que los patrones y características de los correos electrónicos cambien [90].

Dentro de las categorías del aprendizaje automático: aprendizaje supervisado, y aprendizaje no supervisado [76], cuentan con una variedad de algoritmos para su categoría correspondiente, abarcando distintos tipos de problemas y escenarios [90]:

#### **Aprendizaje supervisado**

**Red Neuronal Artificial:** son sistemas que procesan información y están diseñados siguiendo la estructura y funcionamiento de las redes neuronales biológicas. Están diseñadas para el procesamiento en secuencia, aprendiendo de ejemplos y realizando predicciones futuras[91].

**Naïve Bayes:** basado en el teorema bayesiano, implica realizar cálculos probabilísticos con el fin de encontrar la mejor clasificación para un conjunto de datos en un campo específico [92].

**Árbol de decisión:** técnica estadística para predecir resultados y tomar decisiones basadas en observaciones [93].

#### **Aprendizaje no supervisado**

**Agrupación K-means:** usado en agrupaciones de datos y se basa en una medida de distancia para dividir el conjunto de datos en grupos llamados clústeres. Su objetivo principal es encontrar el centro de cada clúster, representado por el vector medio de los atributos numéricos o el vector modal de los atributos nominales de todas las instancias en ese clúster [94].

# **2.3.5. Precisión de algoritmos de aprendizaje automático aplicando conjunto de datos con correos electrónicos como spam y normal**

El estudio realizado en el trabajo "Clasificación de spam mediante aprendizaje automático y procesamiento del lenguaje natural" [95] aplicaron diferentes algoritmos de aprendizaje automático, incluyendo el Naive Bayes y Máquina de vectores soporte, además de verificar la eficiencia de cada uno aplicando conjuntos de datos disponibles en Kaggle y Enron.

| <b>Algoritmo</b> |                | Naiv | Máqui   | <b>Árbol</b> | <b>Bosqu</b> |       |       | K Vecino más próximo |          |
|------------------|----------------|------|---------|--------------|--------------|-------|-------|----------------------|----------|
|                  |                | e    | na de   | de           | e            | (% )  |       |                      |          |
|                  |                | Bay  | vectore | decisi       | aleator      |       |       |                      |          |
|                  |                | es   | S       | 6n(%)        | io $(\%)$    |       |       |                      |          |
|                  |                | (% ) | soporte |              |              |       |       |                      |          |
|                  |                |      | $(\% )$ |              |              |       |       |                      |          |
|                  | $\frac{0}{2}$  |      |         |              |              | $K=1$ | $K=3$ | $K=6$                | $K=1$    |
|                  |                |      |         |              |              |       |       |                      | $\Omega$ |
| Precisión        | $\Omega$       | 95   | 95      | 91           | 96           | 95    | 93    | 90                   | 89       |
|                  | 1              | 97   | 97      | 83           | 99           | 99    | 100   | 100                  | 100      |
| Recuperaci       | $\overline{0}$ | 100  | 100     | 99           | 100          | 100   | 100   | 100                  | 10       |
| ón               | 1              | 68   | 86      | 41           | 74           | 66    | 50    | 30                   | 24       |
| <b>F1 Score</b>  | $\Omega$       | 97   | 99      | 95           | 98           | 97    | 96    | 95                   | 94       |
|                  | 1              | 80   | 92      | 55           | 85           | 79    | 67    | 46                   | 38       |
| <b>Exactitud</b> |                | 95.4 | 97.83   | 90.90        | 96.43        | 95.2  | 93.2  | 90.5                 | 89.6     |
|                  |                | 8    |         |              |              | 5     | 5     | 8                    | 9        |

Tabla 2 - Comparación de la precisión de los algoritmos de aprendizaje automático [95].

Las pruebas realizadas en este estudio fue el envío de cien correos electrónicos a una cuenta de Gmail y determinar si se clasificaban correctamente, obteniendo los siguientes resultados [95]*:*

Tabla 3 - Resultados del envío de cien correos electrónicos [95].

| Característica                    | Cantidad |
|-----------------------------------|----------|
| Número total de correos enviados  | 100      |
| Emails Spam enviados:             | 57       |
| Correos electrónicos normales     | 53       |
| enviados:                         |          |
| Correos electrónicos no deseados  | 53       |
| clasificados como spam (Verdadero |          |
| positivo):                        |          |

# **2.4.Requerimientos**

Para el desarrollo e implementación del algoritmo dentro del servidor de correo electrónico, se necesitan los siguientes requerimientos:

**R1.** Para la implementación del agente, se necesitan las siguientes características en el servidor:

| Característica    | <b>Mínimo</b>           | <b>Recomendado</b> |
|-------------------|-------------------------|--------------------|
| Sistema Operativo | $\mathop{\text{Linux}}$ | Linux              |
| Distribución      | Indistinto              | Indistinto         |
| Memoria RAM       | 8 GB                    | 16GB               |
| Almacenamiento    | 1TB                     | 5TB                |

Tabla 4 - Requisitos de hardware para la implementación del agente

**R02.** Para asegurar el adecuado funcionamiento del agente en el servidor, serán requeridas las siguientes características en términos de software.

Tabla 5 - Requisitos de software para el correcto funcionamiento del agente.

| Característica | Descripción |
|----------------|-------------|
| Plataforma     | Zimbra      |
| Python         | V3          |
| <b>PIP</b>     | V3          |
| MongoDB        | V4.4        |

**R03.** El administrador del servidor debe de crear una cuenta en Zimbra llamada "detected", que se encargará de enviar las alertas a través de este medio hacia el usuario administrador.

**R04.** El agente podrá ser ejecutado en el servidor si se cuenta con las siguientes librerías:

Tabla 6 - Librerías indispensables para la ejecución correcta del agente.

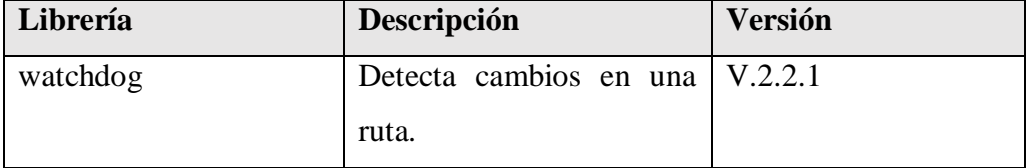

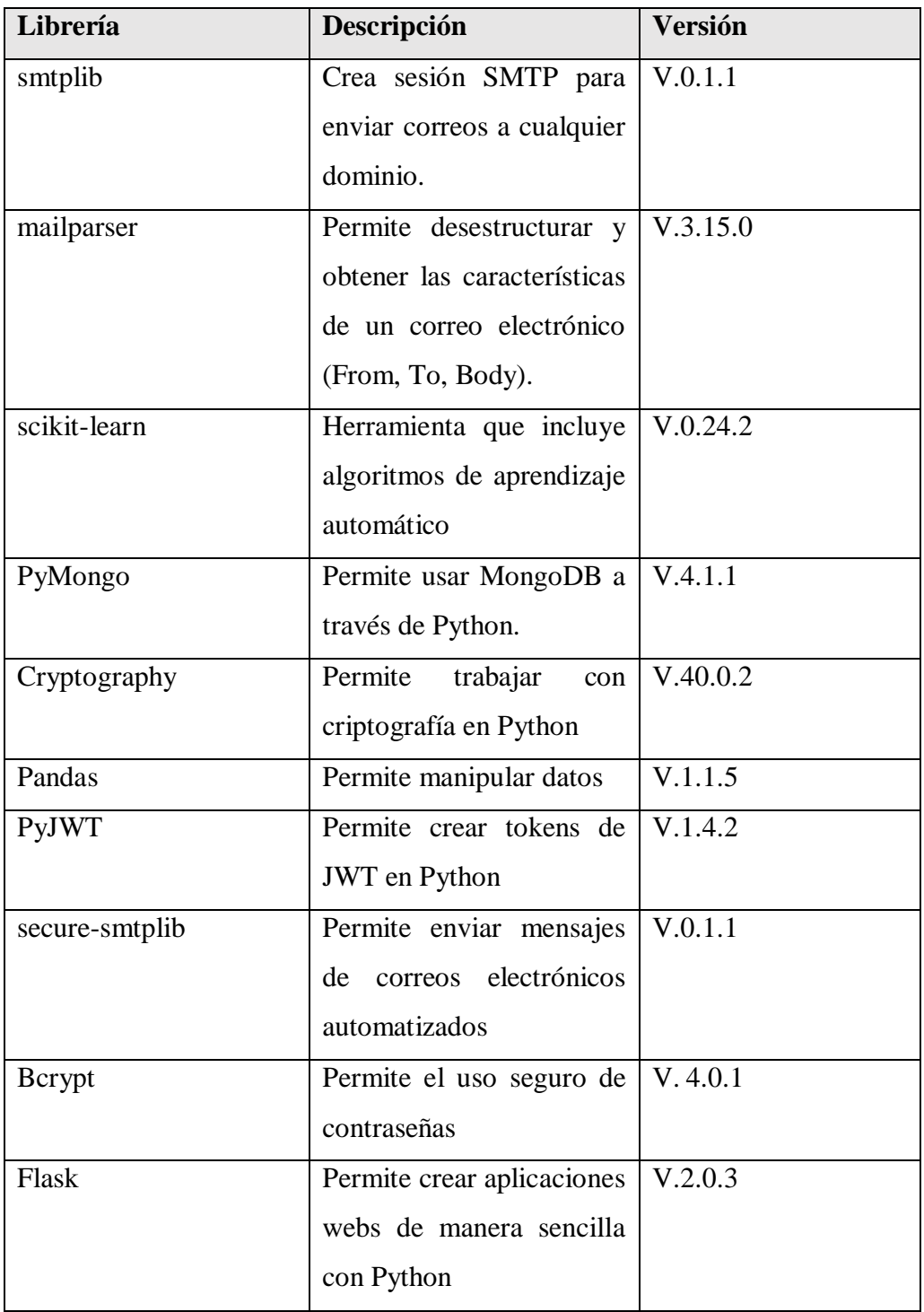

**R05.** Al momento de implementar el agente en el servidor, se deberá volver a entrenar el modelo de aprendizaje automático seleccionado.

**R06.** Para poder ejecutar la interfaz web, se recomienda tener las siguientes características en un computador de escritorio.

| Característica | <b>Mínimo</b>           | Recomendado        |
|----------------|-------------------------|--------------------|
| Procesador     | i7 de Octava Generación | i7<br>Décima<br>de |
|                |                         | Generación         |
| Memora RAM     | 4GB                     | 8GB                |
| Almacenamiento | 256GB                   | TR                 |

Tabla 7 - Características recomendadas para la ejecución de la interfaz web.

**R07.** Para habilitar la ejecución de las API REST en el servidor para facilitar la gestión del panel de control, se requerirán las siguientes librerías externas.

| <b>Software</b> | <b>Versión</b> |
|-----------------|----------------|
| Python          | V3.10.0        |
| Flask           | V2.2.2         |
| Flask-Cors      | V3.0.10        |
| PyJWT           | V2.6.0         |
| bcrypt          | V4.0.1         |

Tabla 8 - Librerías para ejecutar el backend que gestionará los correos.

**R08.** Para poder ejecutar la interfaz web, el computador a usar debe de tener los siguientes entornos de desarrollo.

Tabla 9 - Softwares para ejecutar la interfaz gráfica.

| <b>Software</b> | Descripción          |
|-----------------|----------------------|
| NodeJS          | V <sub>16.17.0</sub> |
| Angular         | V14.2.0              |

**R09.** Para poder visualizar la interfaz web, se recomienda usar los navegadores Google Chrome, Mozilla Firefox o Microsoft Edge.

**R10.** Dentro del servidor de correo electrónico, se requerirá que se habilite un puerto para poder ejecutar el Backend de la interfaz web.

**R11.** El servidor deberá de tener instaladas las siguientes características para ejecutar el backend:

| <b>Software</b> | Descripción    |
|-----------------|----------------|
| <b>Python</b>   | V <sub>3</sub> |
| <b>PIP</b>      | V3             |
| Flask           | V2.2.2.        |

Tabla 10 - Softwares para ejecutar el backend.

**R12:** El administrador de TI deberá de ejecutar el script que contiene el agente para que este empiece a detectar correos e identificar posibles spams.

**R13.** Las notificaciones enviadas a través de la cuenta "detected" se deben enviar al instante en que se detecte un correo como spam.

**R14.** El administrador podrá ejecutar el ambiente web cuando crea conveniente de hacerlo para la gestión de los correos electrónicos.

# **2.5.Desarrollo de la propuesta**

# **2.5.1. Metodología KDD**

# **2.5.1.1.Selección.**

Durante esta fase, se tomó en cuenta varios conjuntos de datos provenientes de plataformas que ofrecen estos datos en archivos ".csv", se tomaron en cuenta las siguientes plataformas para obtener el conjunto de datos:

Durante esta fase, se consideraron varias plataformas que brinden conjuntos de datos que contengan correos electrónicos como spam y que ofrezcan en formatos específicos, en este caso el "csv", entre las plataformas utilizadas están Kaggle y Github.

Los conjuntos de datos seleccionados que cumplan el formato de "csv" son:

 Fraud Email Dataset es un conjunto de datos en formato "csv" que contiene dos columnas de contenido, la primera es la del contenido, es decir el texto de un correo electrónico, seguido de otra columna conocida como etiqueta que especifica si el texto es spam o no [96].

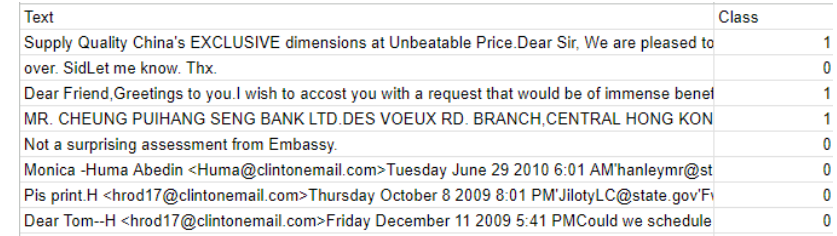

Fig. 10. Imagen referencial del conjunto de datos "Fraud Email Dataset" [96]. Enron-spam es un conjunto de datos proveniente de la empresa Enron, la cual contiene un conjunto de datos subdivididas en carpetas llamadas ham y spam, pero contiene los mismos en formatos ".txt" [97].

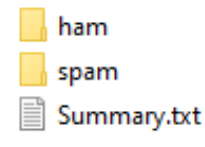

Fig. 11. Imagen referencial de conjunto de datos enron con su subconjunto de carpetas [97].

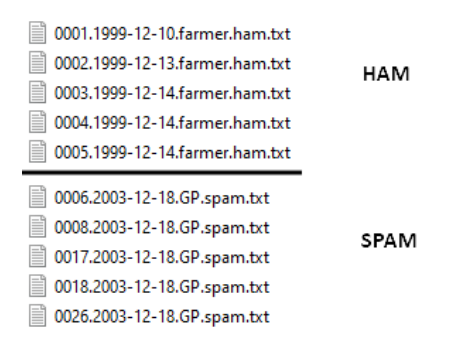

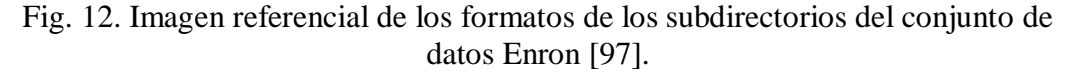

 Enron en formato ".csv" es un conjunto de datos proveniente del conjunto de datos de Enron, pero en esta ocasión con el formato adecuado y se encuentra disponible en el repositorio de GitHub [98].

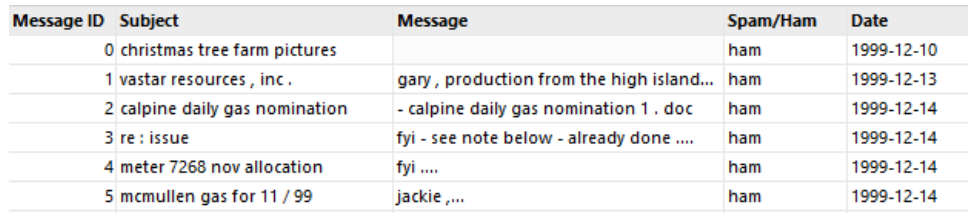

Fig 13. Imagen referencial del conjunto de datos enron en formato csv [98]. Los conjuntos de datos seleccionados bajo el formato de archivos csv son los siguientes:

> aa enron spam data.csv Da fraud\_email\_.csv

Fig. 14. Conjuntos de datos a utilizar en el desarrollo del proyecto.

### **2.5.1.2.Preprocesamiento/limpieza.**

## **Eliminar datos duplicados**

En esta etapa se procedió a eliminar los datos duplicados en cada conjunto de datos, ya que puede afectar negativamente al rendimiento y la eficiencia de los análisis posteriores. Al eliminar los datos duplicados, se obtiene la optimización del conjunto de datos al reducir su tamaño y eliminación de redundancia.

El siguiente código se ejecutó por cada conjunto de datos seleccionado en la fase anterior para poder realizar este proceso, obteniendo como parámetro la ruta del archivo a realizar el proceso, eliminando al mismo los archivos duplicados y creando un nuevo archivo, pero con los datos ya procesados, listo para realizar el siguiente proceso.

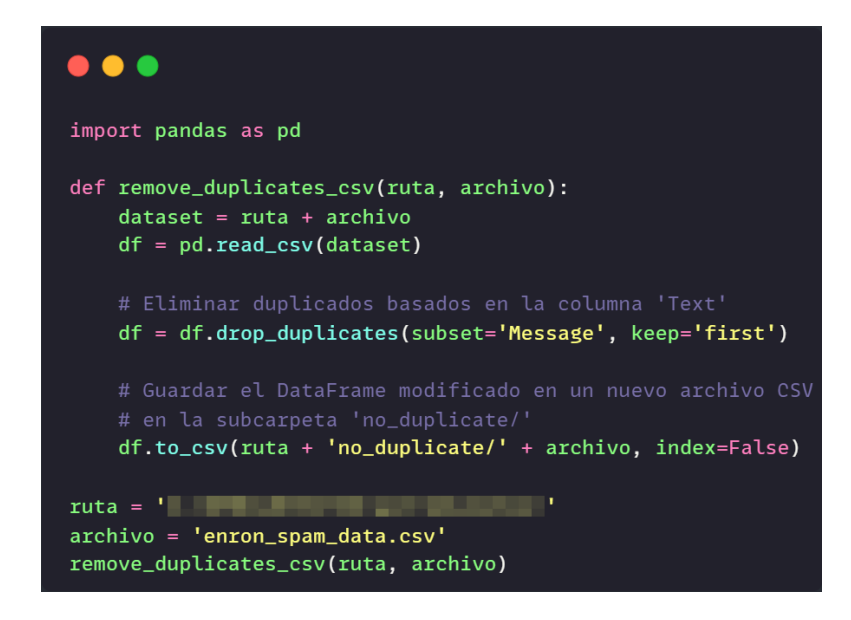

Fig. 15. Código para eliminar contenido duplicado en un archivo csv.

El fragmento de código mostrado en la siguiente imagen muestra la cantidad de los datos a través de sus columnas, de esta manera se obtiene información sobre el total de datos.

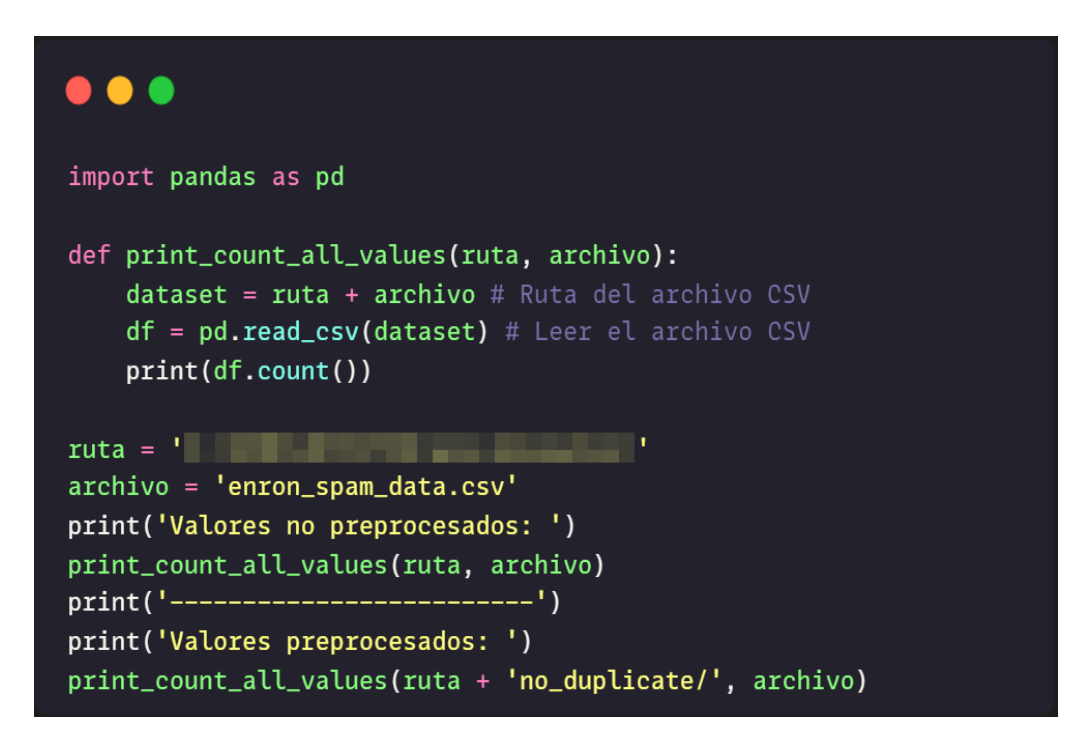

Fig. 16. Función para mostrar el conteo de los valores de cada columna del archivo csv.

La salida de información de la ejecución del código descrito en la Figura 15, muestra la cantidad de los datos totales que se encuentran en cada columna del conjunto de datos en el archivo

|       | Valores no preprocesados: |
|-------|---------------------------|
| Text  | 11928                     |
| Class | 11929                     |
|       |                           |
|       |                           |
|       | Valores preprocesados:    |
| Text  | 10249                     |
| Class | 10250                     |

Fig. 17. Resultado del conteo de datos totales del conjunto de datos fraud\_email no y preprocesado.

Como resultado se obtuvo una reducción de los datos, y a la vez, disparidad en las columnas "Text" y "Class" entre el conjunto de datos no procesado y procesado, teniendo como resultados en ambos conjuntos de datos que la columna "Class"
cuenta con una fila más que la columna "Text", dando indicios que existen datos nulos.

|                        | Valores no preprocesados: |
|------------------------|---------------------------|
| Message ID             | 33716                     |
| Subject                | 33427                     |
| <b>Message</b>         | 33345                     |
| Spam/Ham               | 33716                     |
| Date                   | 33716                     |
|                        |                           |
| Valores preprocesados: |                           |
| Message ID             | 29780                     |
| Subject                | 29583                     |
| <b>Message</b>         | 29779                     |
| Spam/Ham               | 29780                     |
| Date                   | 29780                     |
|                        |                           |

Fig. 18. Resultado del conteo de datos totales del conjunto de datos enron\_spam\_data.csv no y preprocesado.

Como resultado se obtuvo reducción de los datos, y también, una desigualdad en la cantidad de filas que se tiene en el conjunto de datos, donde en las columnas de "Subject" y "Message" tiene una diferencia de 4 dilas, donde se refleja una existencia de datos nulos entre estas características.

#### **Eliminación de características del conjunto de datos**

En la figura 8, el conjunto de datos cuenta con las columnas de "Text" y "Class", siendo datos suficientes para el entrenamiento del algoritmo y no necesita pasar por este proceso de eliminación de características.

En la figura 11, se puede apreciar todas las columnas que cuenta el conjunto de datos "enron", teniendo como características:

- Message ID
- Subject
- Message
- Spam/ham
- Date

Algunas de estas características no son relevantes para el entrenamiento del algoritmo, por ejemplo, los campos "Message ID", "Subject" y "Date" no tienen información relevante donde se pueda determinar si un correo electrónico es spam o no, por esta razón se procederá a eliminar estas características del conjunto de datos.

La siguiente función elimina las características mencionadas anteriormente y las almacena en un nuevo archivo con extensión .csv.

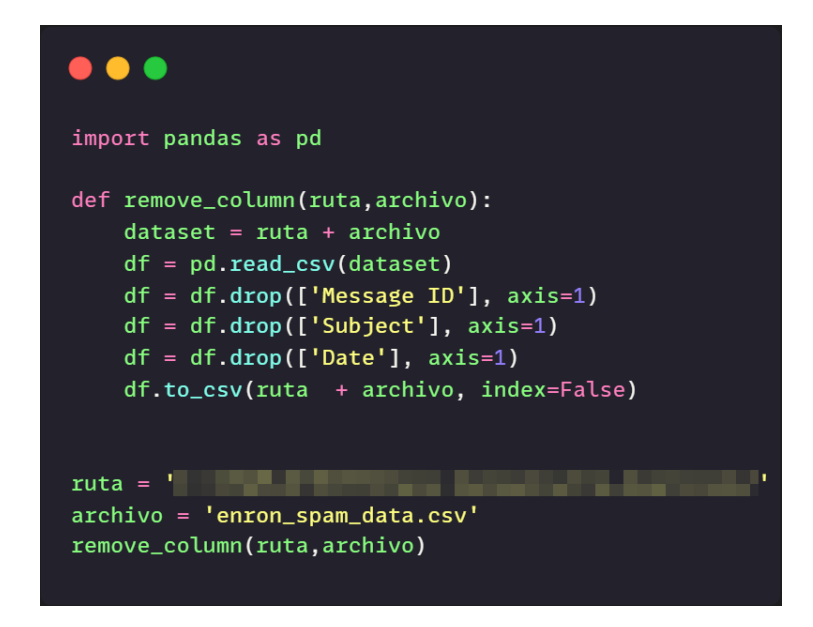

Fig. 19. Función que elimina columnas de un archivo csv.

La figura 18 refleja los resultados de la eliminación de las columnas que no serán procesadas para el entrenamiento del algoritmo.

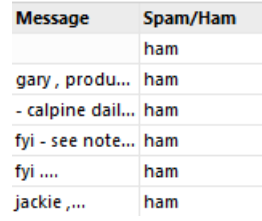

Fig. 20. Nuevo conjunto de datos aplicando la función de eliminar columnas.

En el caso del conjunto de "datos fraud\_email.csv" no se hará este procesamiento, ya que solo cuenta con las columnas de "Text" y "Class", teniendo solo lo necesario.

# **Eliminar datos nulos**

En la etapa de eliminación de datos duplicados, se pudo evidenciar que existía una desigualdad en la salida de información entre las columnas "Text" y "Class", dando como resultados de 11928 y 11929 respectivamente, donde se daba una señal de existencia de datos nulos en la columna "Text".

La siguiente funcionalidad elimina los datos que cuenten con campos nulos, específicamente que cuenten con la característica "NaN", de esta forma se puede obtener un conjunto de datos columnas equilibradas en términos de cantidad de datos.

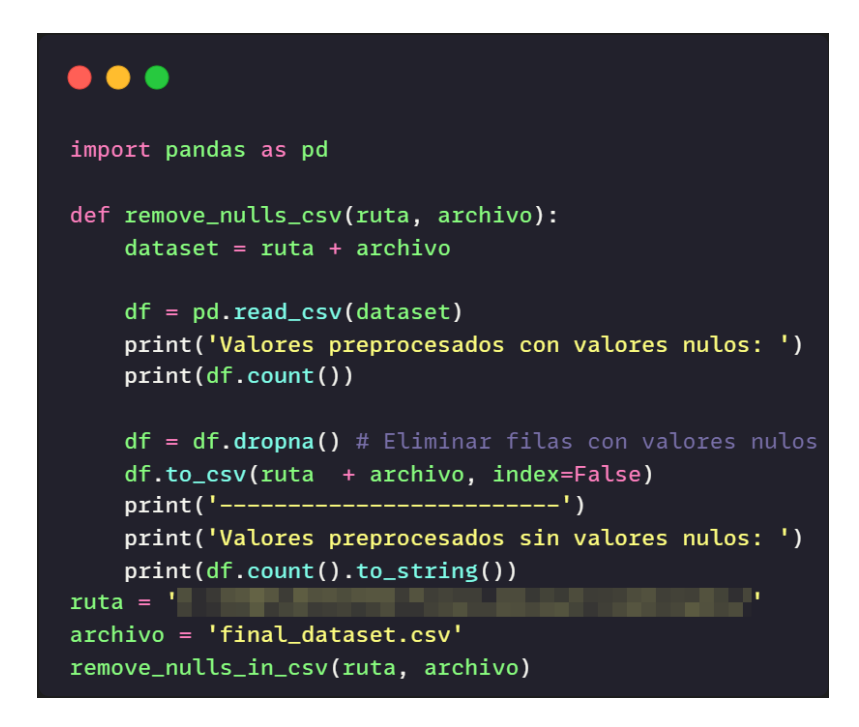

Fig. 21. Función para borrar valores nulos dentro del conjunto de datos.

Resultados de la ejecución de la función que elimina los datos nulos del conjunto de datos "fraud\_email.csv", donde se muestra un antes y después de la ejecución.

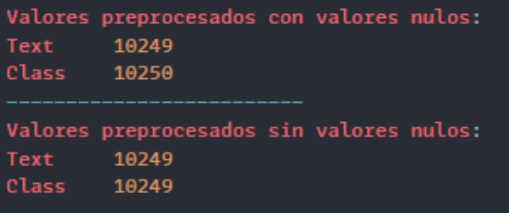

Fig. 22. Resultados del proceso para eliminación de datos nulos del conjunto de datos fraud\_email.csv.

Resultados de la ejecución de la eliminación de los datos nulos en el conjunto de datos "enron\_spam\_data.csv", detallando un antes y después de la cantidad de datos de cada columna, mostrando una igualdad.

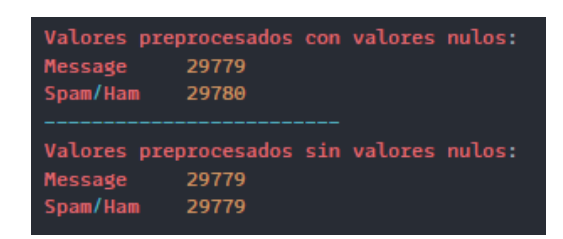

Fig. 23.Resultados del proceso para eliminación de datos nulos del conjunto de datos enron\_spam\_data.csv.

# **Traducción del conjunto de datos al idioma español**

Una vez concluida la etapa de eliminar datos nulos, se pudo evidenciar las cantidades totales de cada conjunto de datos, teniendo como resultado lo siguiente:

fraud\_email: 10249

enron\_spam\_data: 29779

En la funcionalidad descrita en la figura 22, traduce el campo "Text" del conjunto de datos "fraud\_email" al idioma español, para lograr aquello se hace uso de la librería "Translator" que ayudará a realizar estas traducciones, además de la librería pandas que permitirá manipular el archivo csv, de tal forma que se lea los datos de la ruta original, y cuando es traducida se lo almacene en un nuevo conjunto de datos traducido al español.

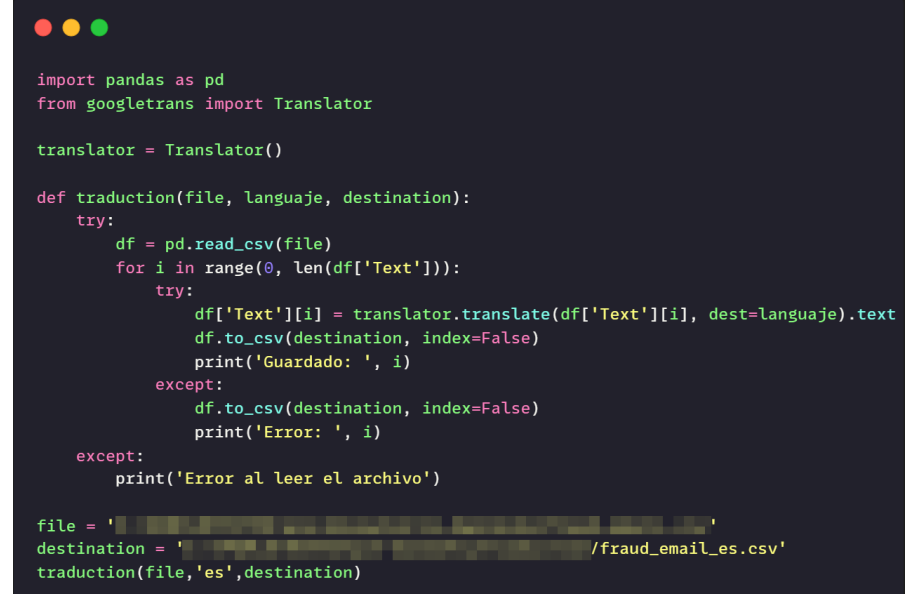

Figura 1: Código para traducir el campo "Text" del conjunto de datos fraud\_email.

Como salida de información del código ejecutado previamente, se obtiene un conjunto de datos con los campos de "Text" traducidas al español.

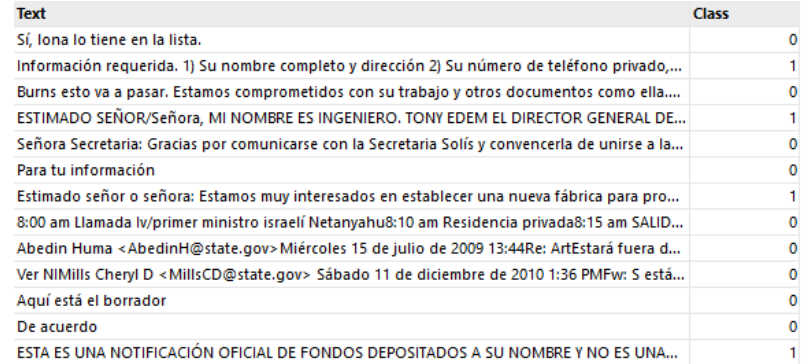

Fig. 24. Conjunto de datos fraud\_email traducido al español

Para poder traducir este conjunto de datos se hizo una comparativa entre el tiempo aproximado para poder completar esta acción, obteniendo los siguientes resultados.

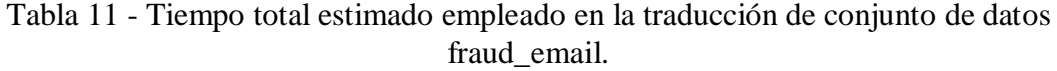

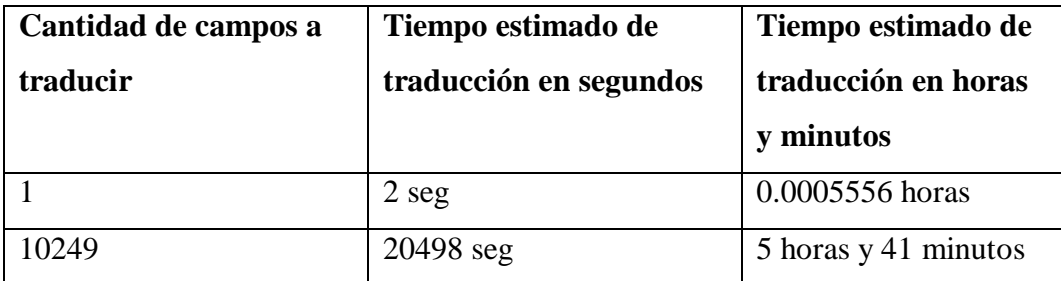

La comparativa detalló que se requirió aproximadamente 5 horas y 41 minutos, teniendo esto en cuenta se procedió a realizar esta misma tabla, pero tomando en cuenta el conjunto de datos de enron, lo cual en la tabla 12 se detalla los resultados estimados:

Tabla 12 - Tiempo estimado en la traducción de conjunto de datos enron.

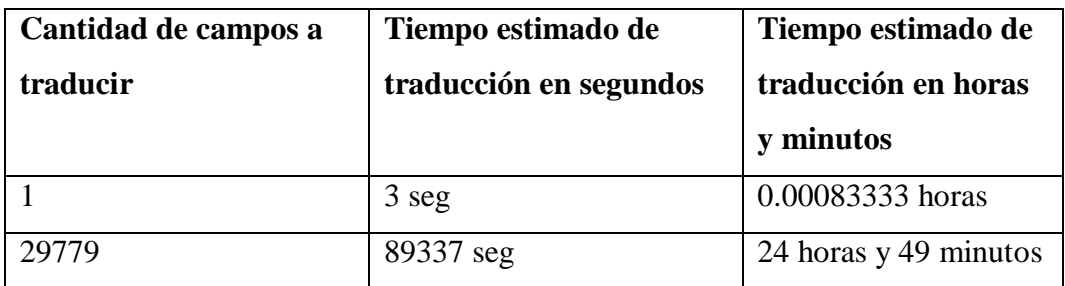

Se puede evidenciar que traducir el conjunto de datos Enron puede tardar hasta un día de espera porque la cantidad es relativamente grande respecto al conjunto fraud\_email, por esta razón se procedió a dividir el primero en 5 partes iguales para poder traducir cada fracción.

La siguiente función lee un archivo csv, en este caso el conjunto de datos enron y lo divide en partes iguales, para eso se pasa como número de partes como valor de 5 que equivale cinco archivos distintos en partes iguales.

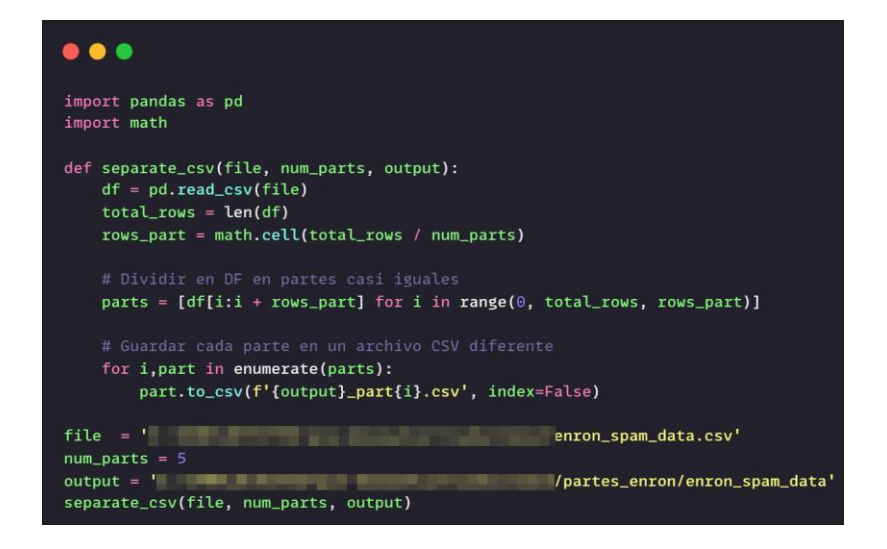

Fig. 25. Separación en partes del conjunto de datos enron.

El resultado de la ejecución previa es el conjunto de dato es el siguiente:

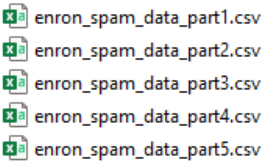

Fig. 26. Separación en partes iguales del conjunto de datos enron.

Una vez separado el conjunto de datos en 5 partes, se procedió a programar una función donde se pueda ejecutar cada parte en un hilo diferente del computador, así poder reducir el tiempo de espera para poder traducir el conjunto de datos completamente.

Para poder dividir el conjunto de datos en cinco partes diferentes se tuvo en consideración la cantidad de hilos de procesamiento del computador donde se estaba desarrollando la solución.

| Velocidad de base:<br>Sockets:<br>Núcleos: | 2,10 GHz<br>4 |
|--------------------------------------------|---------------|
| Procesadores lógicos:                      | 8             |
|                                            |               |
| Virtualización:                            | Habilitado    |
| Caché L1:                                  | 384 kB        |
| Caché L <sub>2</sub> :                     | 2,0 MB        |

Fig. 27. Cantidad de hilos de procesamiento disponibles.

En la figura 26, se resalta que solo se contaba ocho hilos de procesamientos disponibles, donde se seleccionaron cinco hilos exclusivamente para la traducción del conjunto de datos, dejando como libre dos hilos ya que uno se encuentra ocupado en sí por el sistema operativo.

# **Traducción del conjunto de datos a español empleando en hilos de procesamiento**

Para poder reducir el tiempo de traducción en el conjunto de datos Enron, se procedió a dividirlo en partes teniendo en cuenta la cantidad de hilos de procesamientos disponibles.

Se procedió a almacenar las rutas originales de las partes de los archivos en variables, seguido de su ruta de destino, para evitar escribir cada ruta completa se procedió a crear una ruta base para que las otras puedan "heredarla" y reducir código.

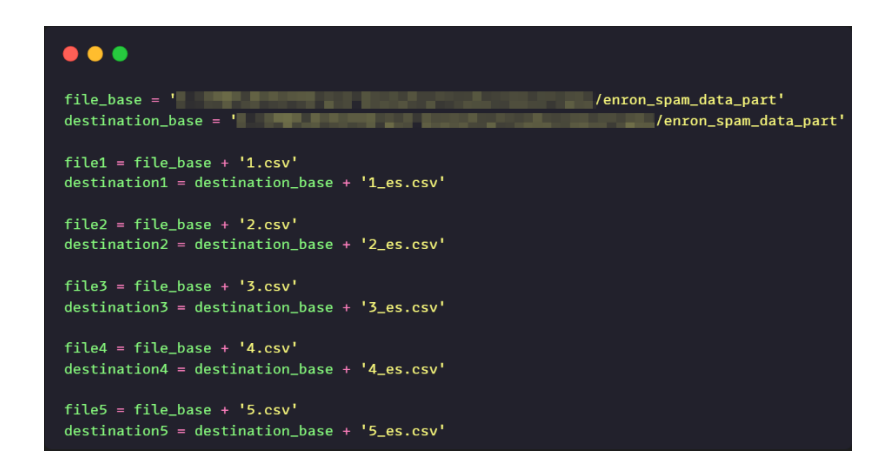

Fig. 28. Almacenamiento de las rutas y destinos de los archivos a traducir y traducidos.

La siguiente funcionalidad crea una colección vacía para almacenar en ella los hilos de procesamientos a usar, seguido de variables llamadas "progress" que se encargarán de mostrar el progreso de cada hilo durante la ejecución.

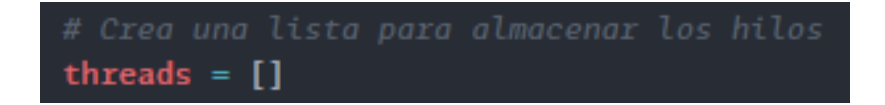

Fig. 29. Creación de lista para almacenar los hilos a usar.

Seguido, la función "execute traduction" ejecuta otra función llamada "traductionEs", que es la encargada de traducir al español, pero en esta parte se ejecuta dicha función en su hilo correspondiente, creando la ejecución en paralelo.

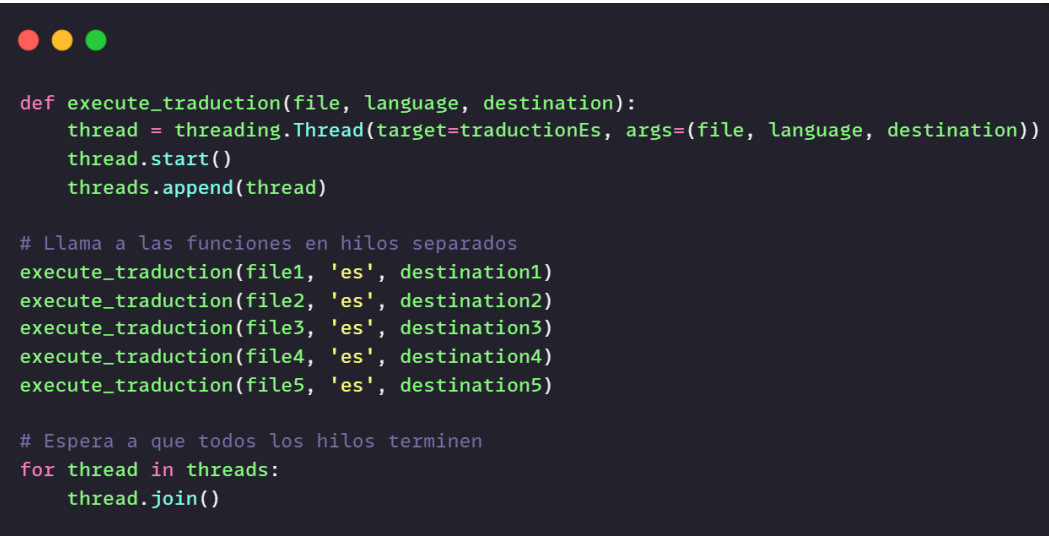

Fig. 30. Función que crea un hilo de procesamiento.

La función de traducción se ejecuta por cada hilo de procesamiento, en esta ocasión se recorrerá cada fila por la columna llamada "Message" del conjunto de datos, traduciendo cada una de ellas, para este caso se están manejando los errores ya que si llegase a ocurrir uno esto evita que toda la ejecución se detenga, sino que intente con el siguiente valor, además se muestra por pantalla el progreso actual de la ejecución para poder saber qué fila de qué columna y de qué hilo está traduciendo.

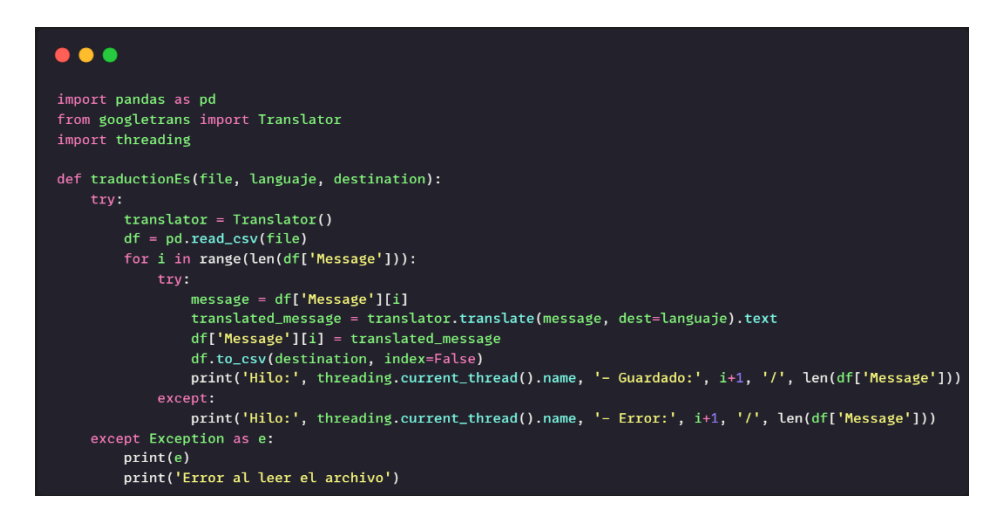

Fig. 31. Función de traducción de cada parte del conjunto de datos en su respectivo hilo.

La salida de información de la ejecución de la función de la Figura 30, es la información actual del procesamiento de datos para la traducción del contenido, en donde cada hilo, en este caso representado por "Hilo: Thread-n°" es representada por un hilo distinto, en donde dentro de ellos se está procesando una parte del conjunto de datos

|  |  | Hilo: Thread-1 (traductionEs) - Guardado: 316 / 5956<br>Hilo: Thread-5 (traductionEs) - Guardado: 266 / 5955<br>Hilo: Thread-4 (traductionEs) - Guardado: 262 / 5956<br>Hilo: Thread-2 (traductionEs) - Guardado: 250 / 5956<br>Hilo: Thread-3 (traductionEs) - Guardado: 258 / 5956<br>Hilo: Thread-1 (traductionEs) - Guardado: 317 / 5956<br>Hilo: Thread-4 (traductionEs) - Guardado: 263 / 5956<br>Hilo: Thread-5 (traductionEs) - Guardado: 267 / 5955<br>Hilo: Thread-2 (traductionEs) - Guardado: 251 / 5956<br>Hilo: Thread-3 (traductionEs) - Guardado: 259 / 5956<br>Hilo: Thread-1 (traductionEs) - Guardado: 318 / 5956<br>Hilo: Thread-4 (traductionEs) - Guardado: 264 / 5956<br>Hilo: Thread-5 (traductionEs) - Guardado: 268 / 5955 |
|--|--|----------------------------------------------------------------------------------------------------|

Fig. 32. Traducción del conjunto de datos enron separados por cada hilo de procesamiento.

Como resultado final de la ejecución del procesamiento en hilos, se obtuvo las partes del conjunto de datos traducida.

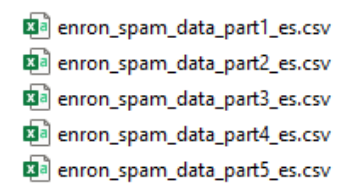

Fig. 33. Partes del conjunto de datos traducida.

# **2.5.1.3.Transformación/reducción. Combinación de conjunto de datos**

En la fase anterior durante la etapa de traducción del conjunto de datos a español por medios de hilos, se dividió el conjunto de datos Enron en cinco subconjuntos de datos iguales, en donde como resultado de esa implementación se pudo obtener una traducción de manera más eficiente y ahorrando tiempo.

En esta etapa se procederá a fusionar cada parte en un único conjunto que incluya todos los textos traducidos al español, permitiendo tener un conjunto consolidado al momento de entrenar al algoritmo.

Para lograr esto, se ejecutó el siguiente código donde se almacena en variables las rutas de los subconjuntos de datos, seguido se emplea una función de las librerías "pandas" para poder concatenar dichas partes y devolver un solo archivo.

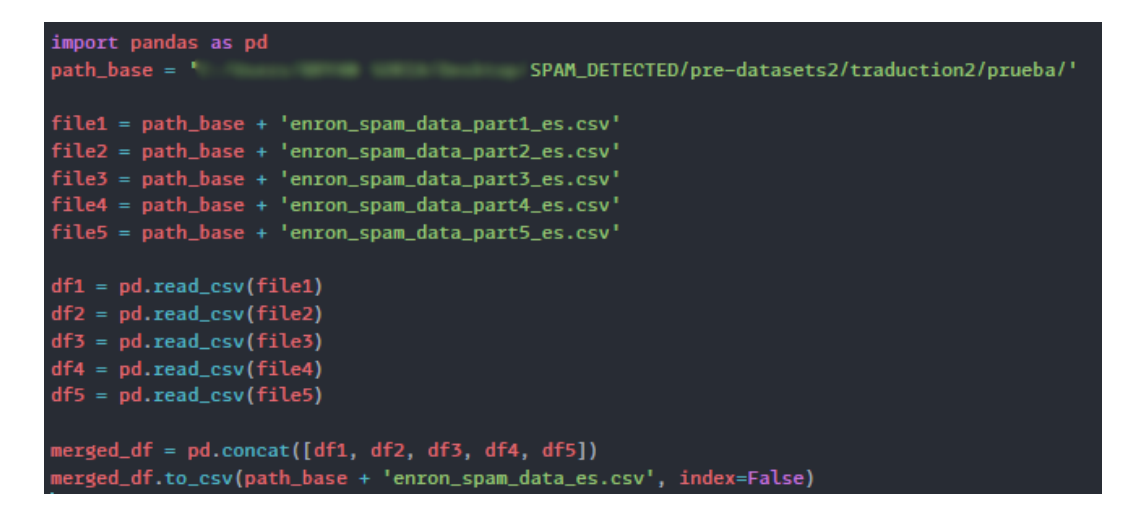

Fig. 34. Código para fusionar los subconjuntos de datos a uno solo.

La salida de información de la ejecución del código previo es la combinación de todas las partes anteriormente divididas para poder traducir cada subconjunto en el idioma español de manera más efectiva, de esta forma se puede obtener un procesamiento más rápido respecto a lo planteado en la Tabla 12.

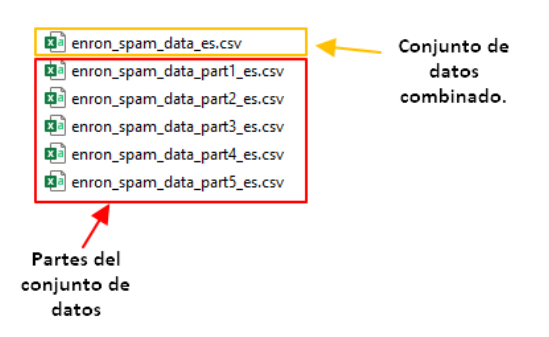

Fig. 35. Resultado final de la combinación de los subconjuntos de datos.

Siguiendo los mismos pasos, se procedió a combinar el conjunto de datos fraud\_email y Enron, obteniendo un solo conjunto de datos, pero antes de eso se procedió a establecer valores predefinidos para el conjunto fraud\_email, ya que el spam lo definía como 1 mientras que el ham como 0.

| text                                     | label |
|------------------------------------------|-------|
| Calidad de suministro Dimensiones E spam |       |
| encima, SidAvísame, Gracias,             | ham   |
| Estimado amigo, Saludos a usted. De spam |       |
| SEÑOR. CHEUNG PUIHANG SENG BA   spam     |       |
| No es una evaluación sorprendente ham    |       |

Fig. 36. Resultado del cambio de valores en la columna label del conjunto de datos fraud\_email.

Como resultado final, se procedió a combinar los conjuntos de datos para poder entrenar a los algoritmos seleccionados en la siguiente fase y poder analizar sus resultados para posteriormente poder seleccionar uno solo.

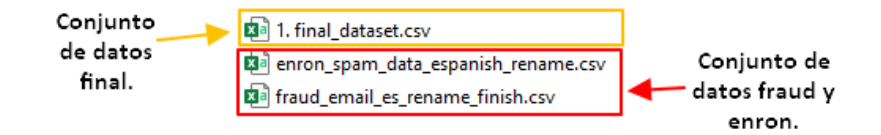

Fig. 37. Conjuntos de datos fraud, enron y combinación de ambos.

#### **Tokenización**

Al aplicar la técnica de tokenización se obtendrá los campos de los textos del conjunto de datos separadas en unidades más pequeñas llamadas tokens, en este caso se separa el texto en cada palabra que este contenga, permitiendo que

descomponer el texto y poder realizar un mejor análisis en una etapa posterior, teniendo como ventaja la reducción de los textos completos.

| <b>Text</b>                                                                                                    | <b>Class</b> |
|----------------------------------------------------------------------------------------------------|--------------|
| ['Calidad', 'de', 'suministro', 'Dimensiones', 'EXCLUSIVAS', 'de', 'China', 'a', 'un', 'precio', 'inigualable', '.', 'Esti    |              |
| ['encima', '.', 'SidAvísame', '.', 'Gracias', '.']                                                                            | 0            |
| ['Estimado', 'amigo', ',', 'Saludos', 'a', 'usted', '.', 'Deseo', 'abordarlo', 'con', 'una', 'solicitud', 'que', 'sería', 'd  |              |
| ['SEÑOR', '.', 'CHEUNG', 'PUIHANG', 'SENG', 'BANK', 'LTD.DES', 'VOEUX', 'RD', '.', 'SUCURSAL', ',', 'HONG', 'KO               |              |
| ['No', 'es', 'una', 'evaluación', 'sorprendente', 'de', 'la', 'Embajada', '.']                                                | 0            |
| ['Monica', '-Huma', 'Abedin', '<', 'Huma', '@', 'clintonemail.com', '>', 'Martes', ',', '29', 'de', 'junio', 'de', '2010      | o            |
| ['Pis', 'print.H', '<', 'hrod17', '@', 'clintonemail.com', '>', 'Jueves', '8', 'de', 'octubre', 'de', '2009', '8:01', "PM'Jil | 0            |
| ['Estimado', 'Tom', ':', 'H', '<', 'hrod17', '@', 'clintonemail.com', '>', 'Viernes', ',', '11', 'de', 'diciembre', 'de', '2  | 0            |
| ['Saludos', 'del', 'abogado', 'Robert', 'Williams=2CEstimado', 'amigo=2C', 'Sé', 'que', 'mi', 'carta', 'le', 'llegará         |              |

Fig. 38. Resultado de aplicar tokenización al conjunto de datos.

## **2.5.1.4.Minería de datos.**

En esta etapa se seleccionaron tres algoritmos de aprendizaje automático, basándonos en el estudio "Clasificación del spam mediante aprendizaje automático y procesamiento del lenguaje natural" [95], dónde los algoritmos con mejor promedio de precisión fueron "Support Vector Machine", "Random Forest" y "Naive Bayes (Multinomial)" cada uno superando el 95% de rendimiento, aunque esto es independiente del conjunto de datos seleccionado, ya que en el trabajo titulado como "Diseño E Implementación De Una Extensión Chrome Para La Detección De Sitios Web De Phishing Utilizando Aprendizaje Automático" [64] se aplicaron dos de los mismos algoritmos pero con un distinto conjunto de datos, donde el algoritmo "Random Forest" tuvo una precisión de 96%-98%, mientras que el algoritmo Naive Bayes obtuvo un rendimiento de 83% - 92.5% aproximadamente.

Los algoritmos seleccionados en esta fase para posteriormente entrenarlos son:

- Random forest
- Decision Tree
- Naïve Bayes

## **Random Forest**

## **Entrenamiento**

Para poder entrenar y obtener los resultados del mismo para este algoritmo, se procedió a usar la librería scikit learn que proporciona diversidad de algoritmos dedicados al aprendizaje automático, además de herramientas que permiten calcular las precisiones de los entrenamientos por medio de métricas de evaluación.

El siguiente código importa las librerías a usar para poder entrenar el modelo, seguido de una variable denominada "chunk size =  $10000$ ", se estableció este valor porque el total de filas es de 40027, asignando este valor se ejecutará esa cantidad por cada iteración, acelerando el procesamiento de datos ya que no almacena el conjunto de datos en memoria. Se crean variables para el entrenamiento y pruebas respectivas, especificando en la variable "test\_size" que se usará el 20% del conjunto total de los datos para el entrenamiento respectivo.

Se crea un modelo donde se almacena en el un objeto de clasificación del algoritmo, donde por parámetro se establece el valor de 100, creando esta cantidad de árboles de decisión, permitiendo tener una mayor precisión, pero a su vez, el tiempo empleado para poder entrenar y evaluar este modelo es mucho mayor.

Por último, se presentan por consola los resultados del entrenamiento por medio de la variable Accuracy y report, donde el primero es una estimación de las predicciones correctas respecto al total de predicciones realizadas, mientras que el report muestra más métricas de evaluación demostradas en las tablas 13 y 14.

En e[l Anexo 7](#page-143-0) se establece el proceso que se siguió para poder entrenar el algoritmo Random Forest con el conjunto de datos obtenido en las fases anteriores.

## **Resultados**

Durante el entrenamiento usando el conjunto de datos no tokenizado, se observó que el proceso tardó alrededor de 3 minutos, usándose 32021 datos se entrenamiento, mientras los restantes de pruebas.

|          | <b>Precision</b> | <b>Recall</b> | <b>F1-score</b> | <b>Support</b> |
|----------|------------------|---------------|-----------------|----------------|
| ham      | 0.97             | 0.98          | 0.98            | 4384           |
| spam     | 0.97             | 0.97          | 0.97            | 3662           |
| accuracy |                  |               | 0.9731          | 8006           |

Tabla 13 - Resultados del entrenamiento del algoritmo Random Forest con el conjunto de datos sin tokenizar.

Durante el proceso de entrenamiento del algoritmo, pero esta vez con el conjunto de datos tokenizado, se pudo apreciar que el proceso tardó aproximadamente 10 minutos, tanto entrenamiento como pruebas, esto se debe a que el conjunto de datos tokenizado separa un texto completo en palabras, lo cual llega hacer el conjunto de datos mucho más robusto, sin embargo, los resultados fueron inferiores frente al entrenamiento con el conjunto de datos no tokenizado.

Tabla 14 - Resultados del entrenamiento del algoritmo Random Forest con el conjunto de datos tokenizado.

|          | <b>Precision</b> | <b>Recall</b> | <b>F1-score</b> | <b>Support</b> |
|----------|------------------|---------------|-----------------|----------------|
| ham      | 0.95             | 0.99          | 0.97            | 4415           |
| spam     | 0.99             | 0.94          | 0.96            | 3591           |
| accuracy |                  |               | 0.9665          | 8006           |

## **Decision Tree**

#### **Entrenamiento**

El código para poder realizar el entrenamiento para este algoritmo es similar al de los algoritmos random forest y naive bayes, ya que provienen de la misma librería, pero tienen pequeñas diferencias, en este caso la importación para poder crear una instancia del algoritmo cambia, en este caso importándose de otro módulo.

Para esta ocasión en las variables de entrenamiento y pruebas, no se establece un número que específique la cantidad de árboles de decisiones que se usarán, ya que por defecto el valor será de 100. Para poder entrenar el algoritmo tanto con el conjunto de datos sin tokenizar y no tokenizado, solo hay que cambiar la ruta del conjunto de datos.

En el [Anexo 8](#page-144-0) se establece el proceso para poder ejecutar el entrenamiento del algoritmo Decision Tree.

#### **Resultados**

Durante el tiempo de ejecución del algoritmo con el conjunto de datos sin tokenizar, se apreció que el tiempo de ejecución fue de aproximadamente 5 minutos entre los datos de entrenamiento y pruebas, teniendo los siguientes datos, en la que se usó un total de 8006 del conjunto de datos original, equivaliendo a un 20% tanto en datos divido entre spam y ham.

Tabla 15 - Resultados del entrenamiento del algoritmo Decision Tree con el conjunto de datos sin tokenizar.

|                 | <b>Precision</b> | <b>Recall</b> | <b>F1-score</b> | <b>Support</b> |
|-----------------|------------------|---------------|-----------------|----------------|
| ham             | 0.94             | 0.93          | 0.94            | 4384           |
| spam            | 0.92             | 0.93          | 0.93            | 3622           |
| <b>Accuracy</b> |                  |               | 0.9323          | 8006           |

El entrenamiento del algoritmo con el conjunto de datos tokenizado se aproximó a 10 minutos de espera, en donde los resultados mejoraron en cuanto a las métricas de evaluación de Recall y F1-score respecto al ham, pero se vieron disminuidas frente las métricas de precisión, Recall y f1-score, teniendo como resultado total una disminución aproximada de 1%.

Tabla 16 - Resultados del entrenamiento del algoritmo Decision Tree con el conjunto de datos tokenizado.

|                 | Precision | <b>Recall</b> | <b>F1-score</b> | <b>Support</b> |
|-----------------|-----------|---------------|-----------------|----------------|
| ham             | 0.92      | 0.94          | 0.93            | 4415           |
| spam            | 0.93      | 0.90          | 0.91            | 3591           |
| <b>Accuracy</b> |           |               | 0.9245          | 8006           |

**Naïve Bayes**

#### **Entrenamiento**

Para poder hacer uso del algoritmo de naive bayes, fue importado desde una función establecida por scikit learn, a diferencia de los algoritmos de Random Forest y Decision Tree, no se establecen múltiples de subramas para poder tomar una decisión, sino que se basa en el teorema de Bayes y asume que todas las

características que entrena y avalúa son independientes entre sí, enfocándose en cálculos de probabilidad.

Asimismo, se establecen como parámetro que se seleccionarán solo el 20% del subconjunto total para poder realizar las pruebas, mientras que el resto será de entrenamiento.

En el [Anexo 9](#page-145-0) se establece el proceso para poder entrenar el algoritmo Naive Bayes.

## **Resultados**

Los resultados obtenidos en el entrenamiento con los datos sin tokenizar se obtuvieron resultados en la mayoría de las métricas de 0.94, equivalente al 94% e incluso llegando hasta el 99%, dando como un resultado primero del 0.96, equivalente al 96%

Tabla 17 - Resultados del entrenamiento del algoritmo Naïve Bayes con el conjunto de datos sin tokenizar.

|          | <b>Precision</b>  | <b>Recall</b> | <b>F1-score</b> | <b>Support</b> |
|----------|-------------------|---------------|-----------------|----------------|
| ham      | 0.99 <sub>0</sub> | 0.95          | 0.97            | 4384           |
| spam     | 0.94              | 0.99          | 0.96            | 3622           |
| accuracy |                   |               | 0.9660          | 8006           |

Al momento de establecer el entrenamiento con el conjunto de datos tokenizado, se puedo apreciar que se redujeron el rendimiento respecto al otro conjunto de datos, donde las métricas más afectadas fueron la Precision respecto al spam, el Recall en la categoría de ham y una reducción en el F1-score en ambas categorías.

Tabla 18 - Resultados del entrenamiento del algoritmo Naïve Bayes con el conjunto de datos tokenizado.

|          | <b>Precision</b> | <b>Recall</b> | <b>F1-score</b> | <b>Support</b> |
|----------|------------------|---------------|-----------------|----------------|
| ham      | 0.99             | 0.91          | 0.95            | 4384           |
| spam     | 0.90             | 0.99          | 0.94            | 3622           |
| accuracy |                  |               | 0.9454          | 8006           |

## **2.5.1.5.Interpretación/evaluación.**

Durante el proceso de las etapas anteriores, se realizó la selección de conjuntos de datos para poder procesarlos y realizar una preparación de estos de acuerdo a parámetros establecidos, tales como eliminar aquellas características que no tendrían relevancia al momento de entrenar los algoritmos y aquellos que no cuentan con el formato adecuado.

Para limpiar y procesar los datos se implementaron diversas técnicas como la traducción al idioma español, eliminación de valores duplicados y nulos, además de realizar un conteo de los valores totales del conjunto de datos Enron, determinando que la cantidad era relativamente grande por ello se aplicó la técnica de separar el conjunto de datos en segmentos pequeños y aplicar hilos de procesamiento para realizar la traducción de manera más rápida, para posteriormente estas ser unidas en el conjunto de datos original.

Después del procesamiento y limpieza de datos se procedió aplicar la técnica de tokenización al conjunto de datos para poder realizar un entrenamiento de manera más eficiente, donde para aplicar esto se seleccionaros tres algoritmos de aprendizaje automático para su posterior análisis.

Durante la fase de minería de datos se puso a prueba a efectividad de cada algoritmo con el conjunto de datos que contenía los datos tokenizados y sin tokenizar, dando diferentes resultados como se muestran en dicha fase, dando como al algoritmo de Random Forest con las mejores estadísticas en cuento a los entrenamientos del mismo conjunto de datos, pero con técnicas diferentes.

El algoritmo por emplear en este proyecto será el de Random Forest debido a las estadísticas obtenidas durante las diversas fases aplicadas en la metodología KDD, obteniendo resultados superiores frente a algoritmos como Naïve Bayes y Decision Tree.

#### **2.5.2. Metodología OMSTD**

#### **2.5.2.1.Estructura del agente detector de spam**

## **2.5.2.1.1. Selección de lenguaje de programación**

Existen diversos lenguajes de programación que han ganado popularidad durante los últimos 20 años tales como JavaScript, Java, Python, etc., en donde cada lenguaje tiene su propio propósito pese a que se pueden crear las mismas herramientas con diferentes lenguajes de programación [99], por ello que se realiza la siguiente comparación entre estos lenguajes de programación para conocer sus debilidades y fortalezas, para poder seleccionar uno solo que servirá como base en el desarrollo de la propuesta.

|                            | <b>JavaScript</b>                                                                                      | Java                                                                                                    | Python                                                                                                    |
|----------------------------|----------------------------------------------------------------------------------------------------|----------------------------------------------------------------------------------------------------|----------------------------------------------------------------------------------------------------|
| <b>Tipo</b>                | Interpretado                                                                                           | Compilado                                                                                                    | Interpretado                                                                                                    |
| Propósito                  | Apps móviles<br>$\bullet$<br>Apps de escritorio<br><b>Backend</b><br>$\bullet$<br>(NodeJS)<br>Frontend | Aprendizaje<br>$\bullet$<br>automático<br>Apps móviles<br>$\bullet$<br>Apps<br>de<br>$\bullet$<br>escritorio<br><b>Backend</b><br>Frontend | Aprendizaje<br>automático<br><b>Scripts</b><br>de<br>automatización<br>de<br>Apps<br>$\bullet$<br>escritorio<br><b>Backend</b><br>Frontend<br>Apps<br>de |
|                            |                                                                                                    |                                                                                                    | scraping                                                                                                    |
| Paradigma                  | Orientado a prototipos                                                                                 | Orientado<br>$\mathbf{a}$<br>objetos                                                                                                    | Multiparadigma                                                                                                    |
| Portabilidad               | Media                                                                                                  | Baja                                                                                                    | Alta                                                                                                    |
| <b>Librerías</b>           | Alta                                                                                                   | Alta                                                                                                    | Alta                                                                                                    |
| de<br>Curva<br>aprendizaje | Alta                                                                                                   | Media                                                                                                    | Alta                                                                                                    |
| Dependencia                | Web                                                                                                    | <b>JDK</b>                                                                                                    | Intérprete<br>de<br>Python                                                                                                    |
| <b>Tipado</b>              | Dinámico                                                                                               | Estático                                                                                                    | Dinámico                                                                                                    |

Tabla 19 - Comparativa entre JavaScript, Java y Python [99], [15], [100], [101]

La amplia variedad de librerías disponibles en Python lo convierten en una de las mejores opciones para el desarrollo de scripts, automatización y otros productos relacionados con la ciberseguridad. Además, la sintaxis limpia y fácil de entender de Python facilita el desarrollo rápido de programas [102].

Por lo tanto, el uso de Python en el diseño y desarrollo es altamente recomendado en la investigación actual.

## **2.5.2.1.2. Selección de tipo base de datos**

Seleccionar el tipo de base de datos y un gestor apropiado, involucra tener en cuenta diversos factores relacionados con el proyecto y la adaptabilidad, en este caso la base de datos a seleccionar deberá servir como base para el desarrollo de otros componentes del proyecto y que este no tenga inconvenientes al momento de su uso e implicar seleccionar otro tipo de base de datos.

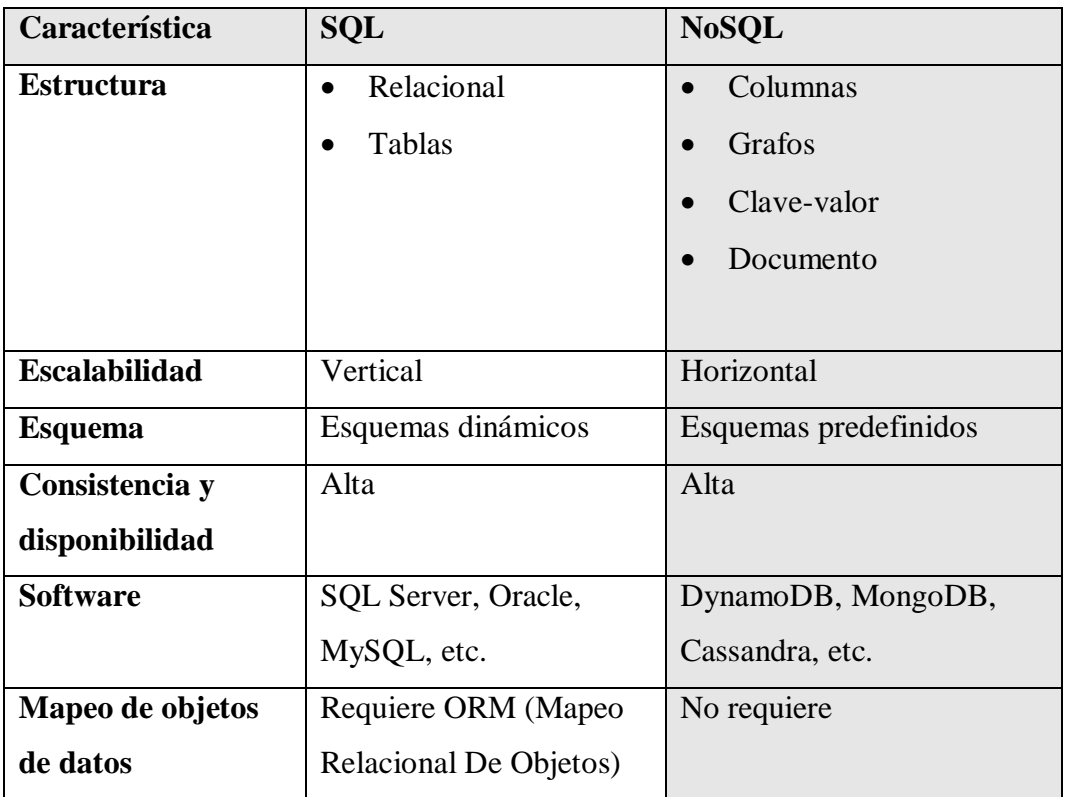

Tabla 20 - Comparación entre base de datos SQL Vs NoSQL [103], [104], [105]

Para el proyecto se seleccionará el tipo de base de datos NoSQL, ya que permitirá tener una flexibilidad en el esquema de datos, ya que trabajar con la detección de correos electrónicos como spam implica trabajar con datos estructurados, semiestructurados y no estructurados, implicando no tener un esquema definido durante el desarrollo y cambiando conforme sea necesario, involucrando una escalabilidad horizontal y consultas como operaciones de lecturas de manera más eficiente.

## **2.5.2.1.3. Selección de Sistema de gestión de base de datos (SGBD).**

Una vez seleccionado el tipo de base de datos, se tendrá que seleccionar adecuadamente el SGBD para el proyecto, teniendo en cuenta las funcionalidades que ofrecen, escalabilidad y rendimiento, soporte y el costo, realizando una comparación entre diferentes SGBD de NoSQL, teniendo en cuenta sus diferentes fortalezas y debilidades comparado a los requisitos del proyecto.

Tabla 21 - Comparación entre Firestore, MongoDB y CassandraDB [106], [107], [108], [109]

| Característica   | <b>Firestore</b>         | <b>MongoDB</b>                | <b>CassandraDB</b>         |
|------------------|--------------------------|-------------------------------|----------------------------|
| Tipo de base de  | Documento<br>$\bullet$   | Documento<br>$\bullet$        | Columna amplia             |
| datos            | Clave-valor<br>$\bullet$ | Clave-valor<br>$\bullet$      |                            |
| Servicio         | <b>Nube</b>              | <b>Nube</b><br>$\bullet$      | Local                      |
|                  |                          | Local                         |                            |
| Escalabilidad    | Alta                     | Alta                          | Alta                       |
| <b>ACID</b>      | Soporta                  | Soporta                       | No soporta                 |
| (Atomicidad,     |                          |                               |                            |
| consistencia,    |                          |                               |                            |
| aislamiento<br>y |                          |                               |                            |
| durabilidad)     |                          |                               |                            |
| Código abierto   | N <sub>o</sub>           | Sí                            | Sí                         |
| Casos de uso     | Apps<br>٠                | Minería de datos<br>$\bullet$ | Aprendizaje<br>$\bullet$   |
|                  | móviles                  | Internet de<br>las            | profundo                   |
|                  | Apps webs<br>$\bullet$   | cosas                         | Minería<br>de<br>$\bullet$ |
|                  | Desarrollo en            | Almacenamiento<br>$\bullet$   | datos                      |
|                  | servidores               | registro<br>de<br>V           | <b>Sistemas</b>            |
|                  | Análisis<br>en           | eventos                       | bancarios                  |
|                  | tiempo real              | Desarrollo<br>en              | Publicidad<br>$\bullet$    |
|                  |                          | general                       |                            |

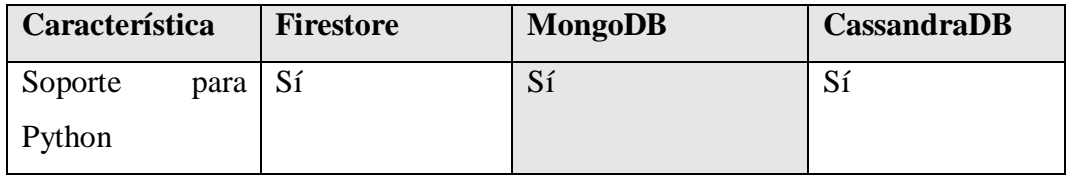

Se seleccionó MongoDB para el desarrollo del proyecto por la combinación de características documental y clave-valor brindando una gran flexibilidad al momento de adaptarse a las necesidades cambiantes del proyecto, además de soportar el desarrollo general de aplicaciones, brindando gran variedad de casos de usos.

Otro factor importante fue el soporte que tiene con el lenguaje Python, que fue seleccionado previamente para el desarrollo del proyecto, facilitando la integración con la base de datos de una manera sencilla.

## **2.5.2.1.4. Organización y estructura**

Durante esta fase se implementó la programación estructural para poder desarrollar el script que detecte spam, de esta forma se separó el código en diferentes carpetas denominadas módulos y asignar una única responsabilidad a cada una de ellas, permitiendo un escalamiento horizontal.

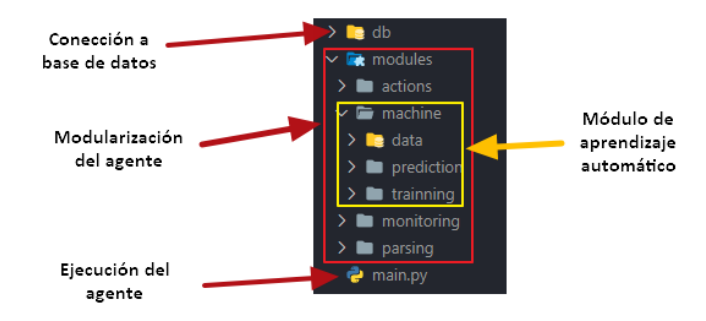

Fig. 39. Estructura del agente aplicando programación estructural.

La base de datos MongoDB permite crear colecciones para almacenar la información, para el agente detector de spam, se harán uso de las siguientes colecciones:

La siguiente colección llamada "alert sent user", hace referencia al registro de la alerta enviada al usuario, en ella no se almacena ninguna información confidencial del correo electrónico, solo la hora en que se envió la alerta al mismo, esto para poder tener una estadística de las cantidades de alertas que el agente envía.

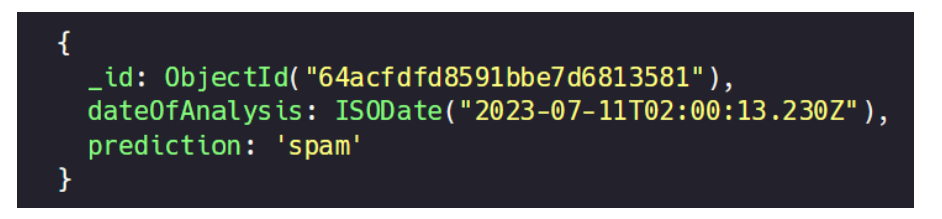

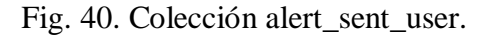

La siguiente colección llamada "normal mail", hace referencia al tiempo en el que el agente detectó un correo normal y este insertó la fecha del mismo con la predicción, en este caso tampoco se insertan datos personales.

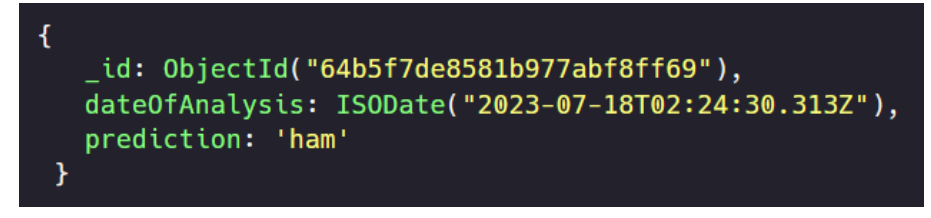

Fig. 41. Colección normal\_mail.

# **2.5.2.1.5. Entrada y salida de información**

Entrada de información indirecta:

- Carpeta de Zimbra que será analizada para la detección de nuevos correos electrónicos, caso contrario se establecerá la ruta de la carpeta por defecto.
- Ingreso del correo electrónico de la cuenta que enviará las alertas a los usuarios.
- $\bullet$  Ingreso de claves secretas para generar los tokens.

Salida de información:

- Correo electrónico detectado como spam.
- Mensajes mostrados en la consola sobre el análisis del nuevo correo electrónico.
- Almacenamiento de datos la hora del análisis de los correos como ham y spam.
- Envío de alerta a través de un mensaje de correo electrónico.
- Mensajes por consola de errores.

#### **2.5.2.1.6. Redistribuciones**

El agente estará solo disponible para versiones de Zimbra en distribuciones de Linux, puesto que este servicio solo está disponible en este sistema operativo, desarrollado en un script de Python siguiendo programación modular.

La siguiente función recibe como parámetro la ruta del correo electrónico detectado como nuevo para poder ser preprocesado, en este caso se filtrará a dicho correo por la palabra "incoming", queriendo decir que es un correo electrónico que aún no se ha enviado, sino que es un borrador.

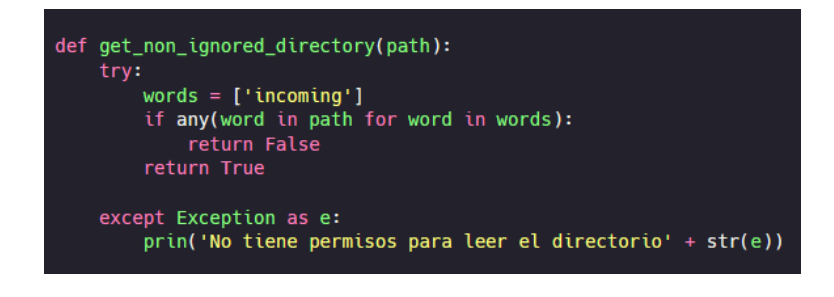

Fig. 42. Función que filtra por nombre de la ruta a analizar.

Una vez preprocesado el nombre de la ruta y pasar el primer filtro, se procederá a analizar de vuelta el correo, pero en esta ocasión abriendo el archivo para analizar su contenido, en este caso también se validará que el correo haya sido recibido por el usuario con la palabra "Received", para esta ocasión se analizará línea por línea en correo electrónico para así cuando encuentre la coincidencia retorne el valor, así no analiza todo el correo innecesariamente.

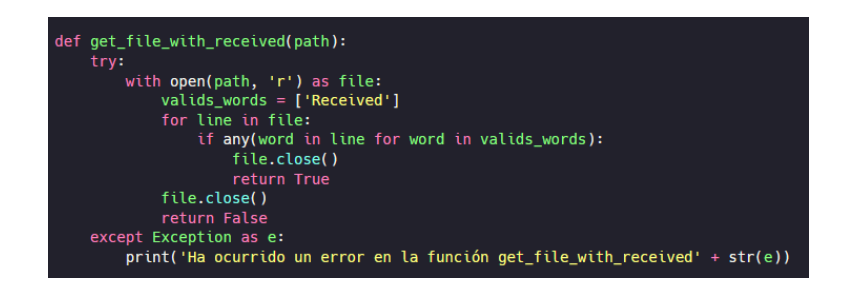

Fig. 43. Función que filtra características de correos electrónicos para excluir del análisis.

Realizado los filtros para asegurarse que un correo electrónico no es un borrador y que ha sido recibido por el remitente, se procederá a ejecutar la siguiente funcionalidad para poder tener identificado al correo electrónico que procederá a

analizar, en este caso se recibirá la ruta procesada y ésta será desestructurada, tal que la función retorne el identificador del correo electrónico y el nombre del archivo, de esta forma cuando se quiera alertar al administrador de posibles spam éste cuente con estos datos esenciales para poder realizar acciones sobre él.

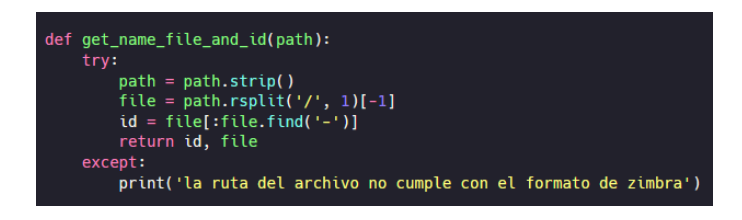

Fig. 44. Función que extrae el id del correo electrónico junto con el nombre del archivo del mensaje.

La siguiente función es empleada para extraer las partes esenciales del correo electrónico, como el remitente, receptor, fecha, mensaje adjunto y el mensaje, donde esto es guardado en un diccionario para luego ser retornado y ser usado en cualquier lado del agente, por ejemplo, para mostrarlo por consola, predecir si un correo es spam, insertar en base de datos o alertar al administrador con los detalles del correo.

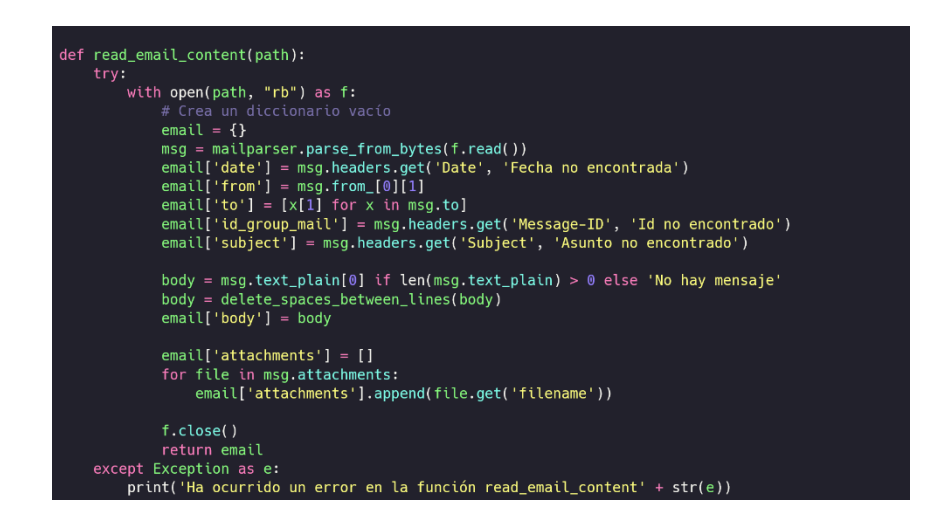

Fig. 45. Función que extrae las características de un correo electrónico previo a una ruta a leer.

Para poder tener una estadística de los correos electrónicos detectados como spam, se procederá a usar la siguiente función, donde como parámetros recibidos son algunas características extraídas por la función anterior,

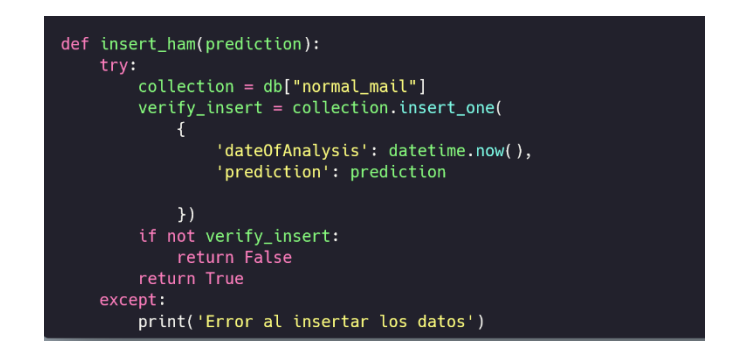

Fig. 46. Función que almacena en la base de datos información del correo electrónico detectado como spam.

Se implementará la siguiente función para alertar al usuario de que un correo que llegó a su cuenta ha sido detectado como spam y removido a la carpeta perteneciente, seguido de la opción para que este puede reportar el usuario detectado, caso contrario lo puede pasar por desapercibido.

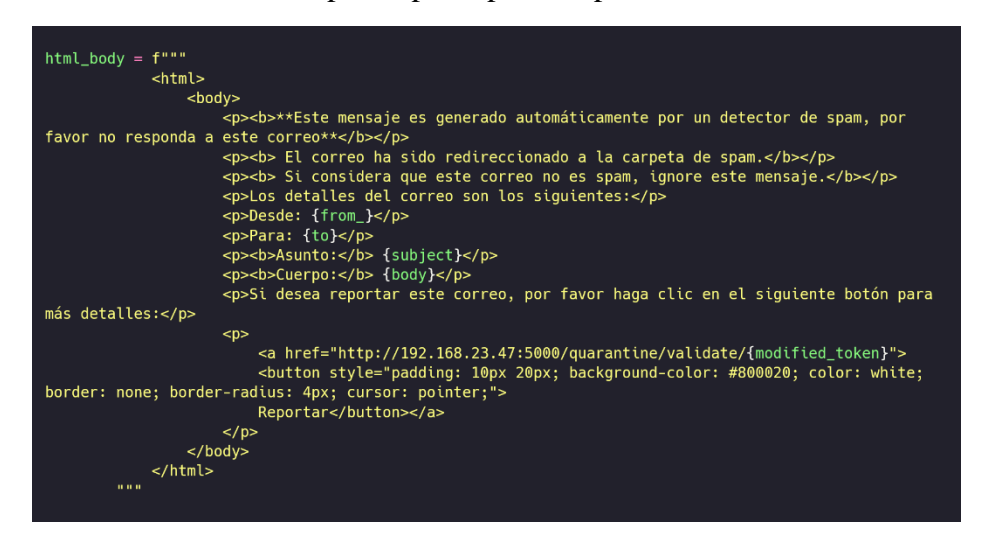

Fig. 47. Función que envía una alerta a través de Zimbra al usuario.

## **2.5.2.1.3. Despliegue**

Para asegurar la efectividad y funcionalidad del algoritmo desarrollado, se lleva a cabo su despliegue en un entorno controlado. En esta etapa, se implementa el algoritmo en un entorno específicamente preparado para su evaluación y puesta en fase de desarrollo, permitiendo realizar una simulación de un entorno real de producción, ajustando y optimizando el algoritmo conforme se realicen las pruebas.

La siguiente figura ilustra el envío de un correo electrónico que contiene información declarada como spam, se realizará esta prueba para ver la eficacia del agente para detectar este tipo de correos.

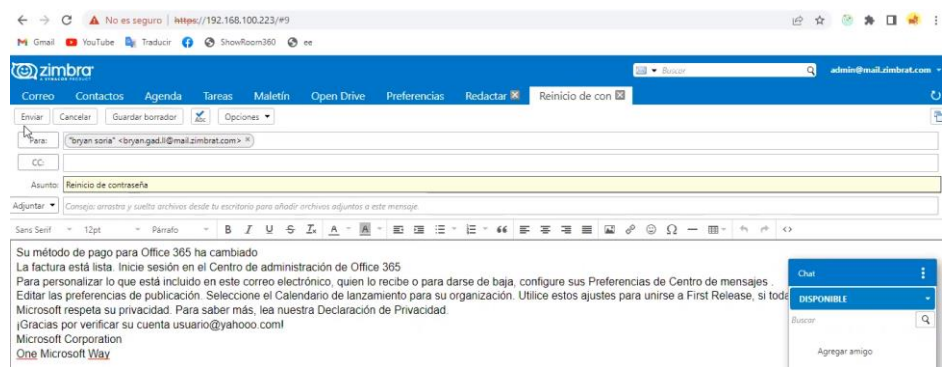

Fig. 48. Envío de mensajes con contenido spam mediante un entorno controlado. Enviado el correo electrónico y aplicado los filtros previos para considerar un correo electrónico válido, el agente resalta las características del correo electrónico, detectado como spam.

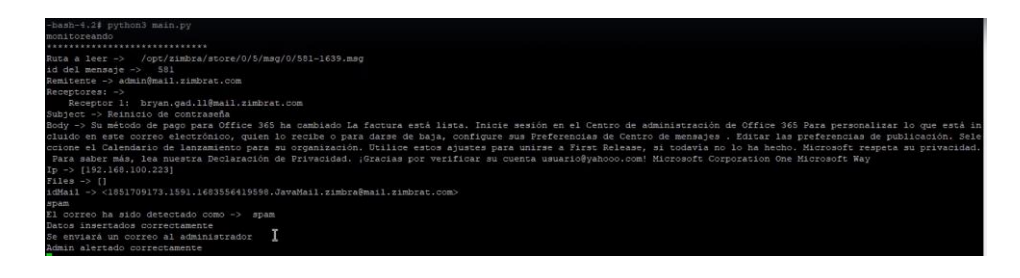

Fig. 49. Detección de spam mediante el agente en un entorno controlado.

Cuando el agente detecte un correo electrónico como spam, este será removido desde la bandea de entrada del usuario hasta la carpeta de spam del usuario, si alterar el mensaje solamente cambiándolo de ubicación.

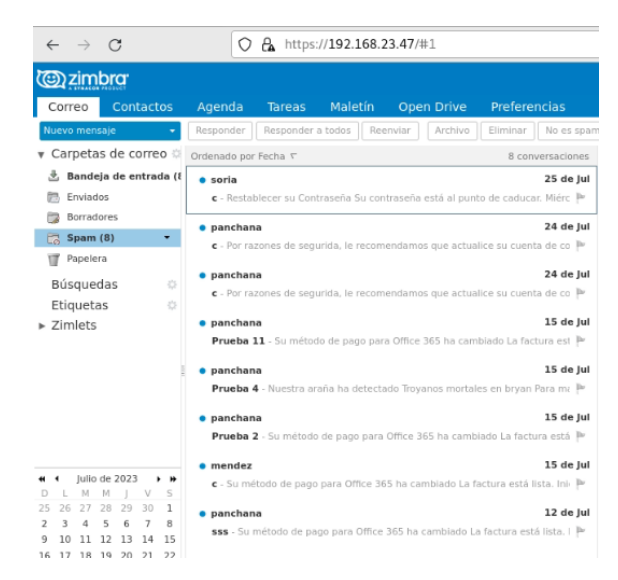

Fig. 50. Correos electrónicos categorizados como no deseados removidos hacia la carpeta de spam por el agente en un entorno controlado.

El usuario recibe la alerta por parte del correo electrónico "detected", dónde le resalta características como remitente, receptor, asunto, mensaje, la ruta original y la ruta donde se puede leer el mensaje completo para analizarlo de mejor manera.

Donde primero se avisa al usuario que el correo ha sido generado automáticamente por el agente detector de spam, seguido de los datos importantes del correo electrónico detectado, tales como el remitente y el receptor, en este caso así el correo cuente con más de un receptor, se le enviará solo el mensaje de alerta al usuario correspondiente, de esta manera si un usuario reporta que lo haga solo para él y no para los otros receptores del correo.

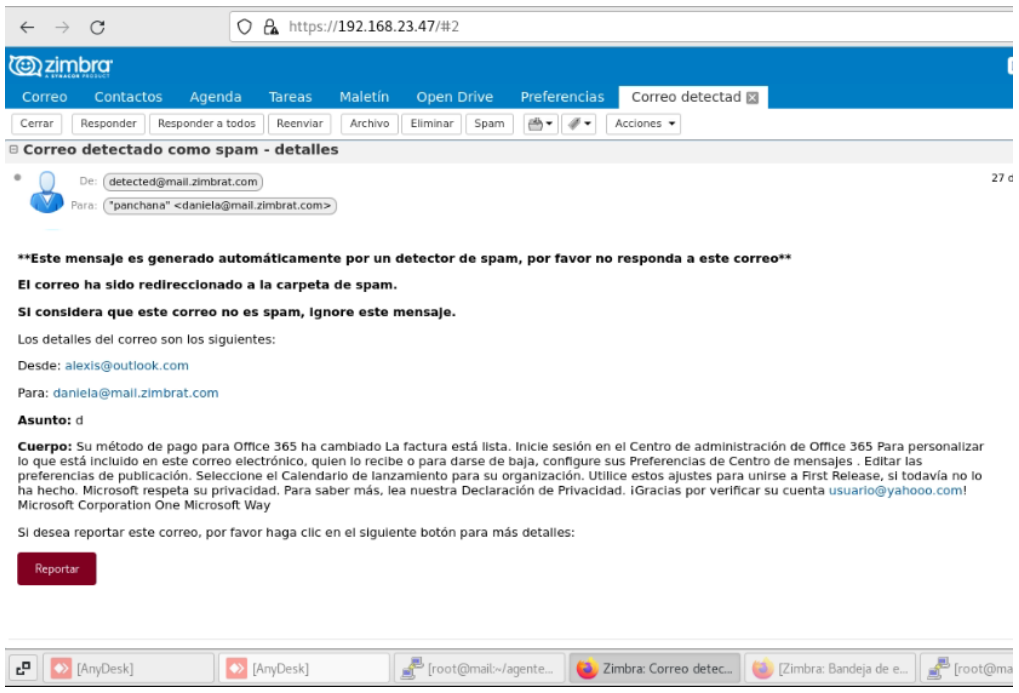

Fig. 51. Alerta enviada por el agente y recibida por el usuario.

# **2.5.2.2.Estructura del backend**

#### **2.5.2.2.1. Selección de framework para el backend orientado a Python**

Para poder seleccionar un marco de trabajo que se pueda integrar junto con nuestro agente y el frontend, se procederá a evaluar varias características claves entre flask, django y fastapi desde la perspectiva del proyecto y la escalabilidad que cada uno de ellos pueda ofrecer.

| Característica    | <b>Flask</b>     | <b>Django</b>     | <b>FastAPI</b>    |
|-------------------|------------------|-------------------|-------------------|
| <b>Tipo</b>       | Micro-framework  | Framework         | Micro-framework   |
| Integración con   | Ampliamente      | Ampliamente       | Especialmente     |
| <b>API RESTS</b>  | usado            | usado             | diseñado          |
| Curva de          | Baja             | Media             | Media             |
| aprendizaje       |                  |                   |                   |
| Flexibilidad      | Alta             | Alta              | Alta              |
| <b>Plantillas</b> | Plantilla jinja2 | Plantilla django  | No posee          |
| Integración con   | Amplia variedad  | Múltiple variedad | Múltiple variedad |
| base de datos     | de base de datos | de base de datos  | de base de datos  |

Tabla 22 - Comparación entre frameworks backend con Python [110], [111], [112]

Luego de la comparativa entre las diversas características de los framewoks, se concluyó que flask se adapta de mejor manera al proyecto, ya que ofrece una buena integración con API RESTs, además su baja curva de aprendizaje fue la que resultó por encima de frameworks como django y fastapi.

#### **2.5.2.2.2. Organización y estructura**

Para desarrollar el backend se usó el framework Flask de Python para el desarrollo web, flask no impone una estructura que se deba seguir para poder crear aplicaciones en él, pero si da recomendaciones para seguir una mejor organización de carpetas y se optó por la siguiente estructura:

**db:** contiene archivos relacionados con la base de datos, como modelos de datos y configuraciones de conexión, etc., manejándose todas las operaciones relacionadas con la base de datos.

**logic:** contiene archivos relacionados con la ejecución de comandos de Zimbra, que son ejecutados cuando se realiza una petición hacia una API rest, separando la lógica de las rutas y ejecución de comandos del sistema.

**middleware:** son componentes que se ejecutan antes o después de que una solicitud llegue al controlador, y se utilizan para realizar tareas como autenticación, autorización, manipulación de solicitudes y respuestas.

**routes:** se encuentran archivos que definen las rutas y los controladores de la aplicación. Cada archivo contiene las rutas relacionadas con un determinado conjunto de funcionalidades y sus respectivos controladores. Aquí se manejan las solicitudes HTTP, se procesarían los datos y se enviarían las respuestas correspondientes al cliente.

**app.py:** contiene la entrada principal de la aplicación Flask.

**main.py:** contiene el código principal para iniciar la aplicación de Flask.

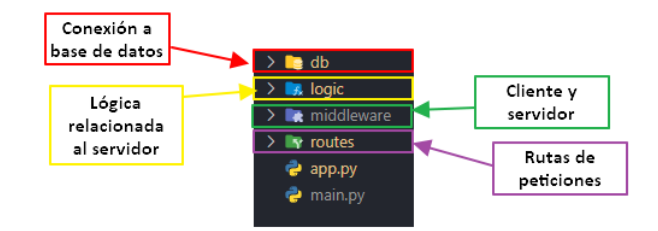

Fig. 52. Estructura del backend siguiendo el modelo de Flask.

Las colecciones que se harán uso en el backend serán las siguientes:

La colección reports hace referencia al correo electrónico reportado por el usuario mediante la alerta enviada por el agente, esta información solo se almacena cuando el usuario ha dado el consentimiento de poder hacer uso de este.

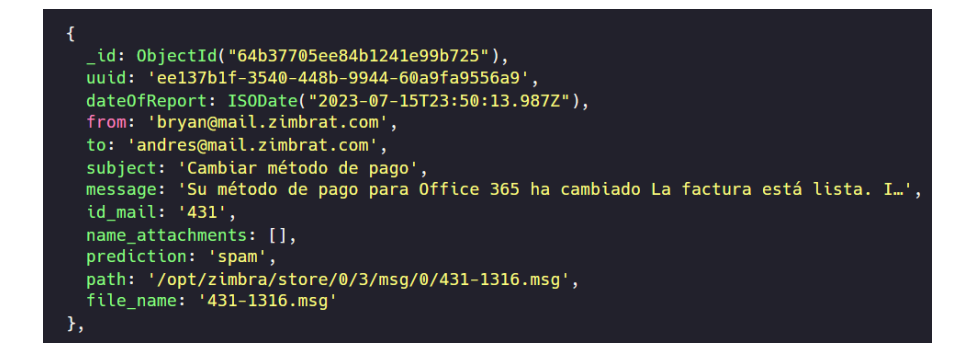

Fig. 53. Colección reports.

La colección user permite almacenar a los usuarios registrados, en donde los nuevos registrados tienen el estado de la clave active en false, ya que deben de esperar a que el administrador pueda conceder el registro.

De igual forma el admin puede establecer el valor de reject en true si es que quiere rechazar a un usuario.

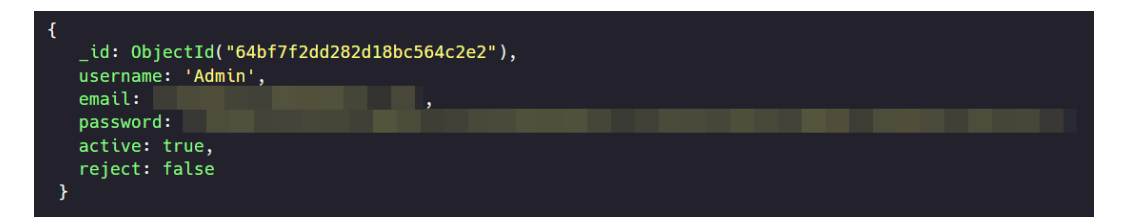

Fig. 54. Colección user.

# **2.5.2.2.3. Entrada y salida de información**

Entrada de información:

- Credenciales de inicio de sesión enviada a través del cliente.
- Peticiones realizadas en el servidor por petición del cliente.
- Aceptación o rechazo por parte del usuario al reportar un correo electrónico

Salida de información:

Respuestas en formato JSON enviadas al cliente.

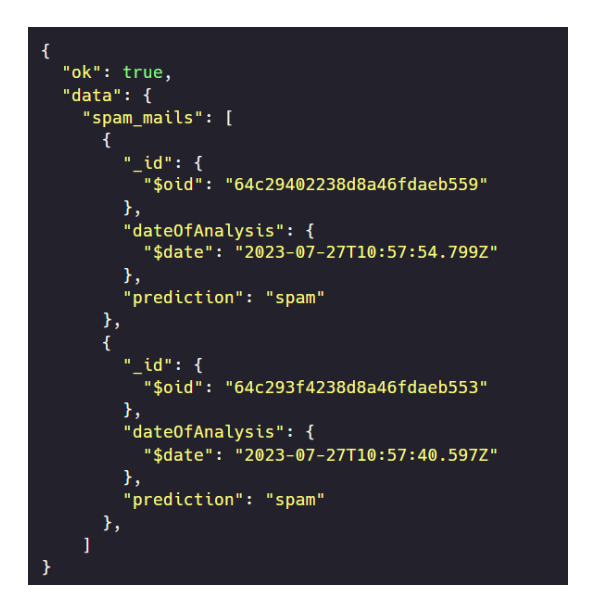

Fig. 55. Respuesta en formato JSON.

#### **2.5.2.2.4. Redistribuciones**

El backend que contendrá las APIs Rest estará disponible como un servidor que reciba peticiones del cliente, esta arquitectura permitirá separar la lógica del negocio en dos partes: el frontend (cliente) y el backend (servidor).

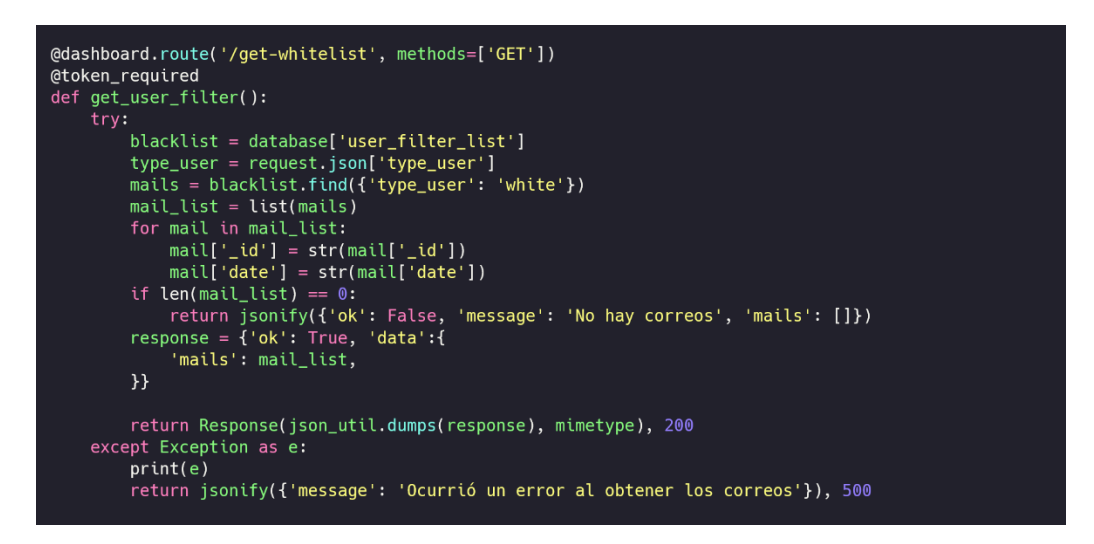

Fig. 56. Api Rest para obtener los correos electrónicos pertenecientes a la lista blanca.

### **2.5.2.2.5. Despliegue**

El servidor estará disponible dentro del servidor de correo electrónico, para poder ejecutar los comandos que permitan remover un correo detectado como spam dentro del correo electrónico Zimbra, ya que se tendrá acceso directo a las funcionalidades y características propias de este servicio.

#### **2.5.2.3.Estructura del frontend**

## **2.5.2.3.1. Selección del framework web para el frontend**

Al momento de seleccionar un framework de desarrollo, se deberá tomar en cuenta varios aspectos como la escalabilidad, soporte, arquitectura base y características específicas del marco de trabajo, esto con el fin de que cuando se implemente nuevas funcionalidades al dashboard, este sea capaz de adaptarse al crecimiento. Aunque la escalabilidad no esté totalmente ligada al framework o lenguaje de programación, estos ayudan a que esto sea posible de manera más fácil.

| Características    | <b>Angular</b>  | <b>React</b>    | <b>Vanilla JS</b> |
|--------------------|-----------------|-----------------|-------------------|
| Tipo               | Framework       | Librería        | JavaScript puro   |
| Lenguaje de        | TypeScript      | JavaScript      | JavaScript        |
| programación       |                 |                 |                   |
| Soporte            | Google          | Facebook        | Comunidad         |
|                    |                 |                 | global            |
| Arquitectura       | Basado en MVC   | No especifica   | No especifica     |
|                    | (Modelo-vista - | arquitectura    | arquitectura      |
|                    | controlador) o  |                 |                   |
|                    | MVVC(Modelo-    |                 |                   |
|                    | vista-vista-    |                 |                   |
|                    | controlador)    |                 |                   |
| Herramientas CLI   | Cuenta con su   | No cuenta,      | No cuenta         |
| (Interfaz de línea | propio CLI      | aunque se puede |                   |
| de comandos)       |                 | instalar de     |                   |
|                    |                 | terceros        |                   |
| Enlace de datos    | Enlace          | Enlace          | No posee          |
|                    | bidireccional   | unidireccional  |                   |
| Escalabilidad      | Altamente       | Escalable       | Escalabilidad     |
|                    | escalable       |                 | limitada          |
| <b>Usos</b>        | Aplicaciones a  | Aplicaciones    | Proyectos         |
|                    | gran escala     | donde se conoce | pequeños          |
|                    |                 | el punto límite |                   |

Tabla 23 - Comparación entre frameworks web de frontend [113], [114]

Concluida la comparativa con puntos específicos que se espera para desarrollar el software, se llegó a la conclusión que angular se adapta al proyecto de manera sólida, ya que al ser un framework, este incluye diversas funcionalidades ya implementadas listas para ser usada, a diferencia de react que es una librería y para hacer uso de ciertas funcionalidades se debe instalar de terceros, dónde existen múltiples bibliotecas que hacen lo mismo, mientras que vanilla JavaScript es el lenguaje de programación en estado puro, donde no es recomendado crear un proyecto relativamente grande.

#### **2.5.2.3.2. Organización y estructura**

Durante esta fase se implementó la estructura ya proporcionada por angular para desarrollar sistemas sobre este framework, la cual divide en varios puntos durante la estructura, que son los componentes, modelos, módulos, vistas, clases y servicios:

**Componentes:** representan parte de la interfaz de usuario y se encargan de gestionar su propia lógica, y se organizan jerárquicamente para construir la aplicación.

**Modelos:** representar los datos y su estructura, usados para definir el formato de los datos que se manejan en la aplicación permitiendo y facilitando la manipulación de datos.

**Módulos:** representan la agrupación de componentes, servicios y otros elementos relacionados con la funcionalidad, permitiendo organizar y modularizan la aplicación, aplicando la técnica de carga perezosa y mejorar el rendimiento.

**Vistas:** son plantillas HTML que definen la interfaz de usuario de la aplicación, usadas para mostrar los datos y permiten la interacción con el usuario

**Clases:** definen la lógica, comportamiento de los componentes y servicios, pueden contener métodos y propiedades que se utilizan para realizar tareas específicas.

**Servicios:** encapsulan la lógica y la funcionalidad compartida en la aplicación, proporcionando métodos y funciones que pueden ser utilizados por varios componentes para realizar tareas específicas, como obtener datos de un servidor, manejar la autenticación y realizar operaciones asíncronas.

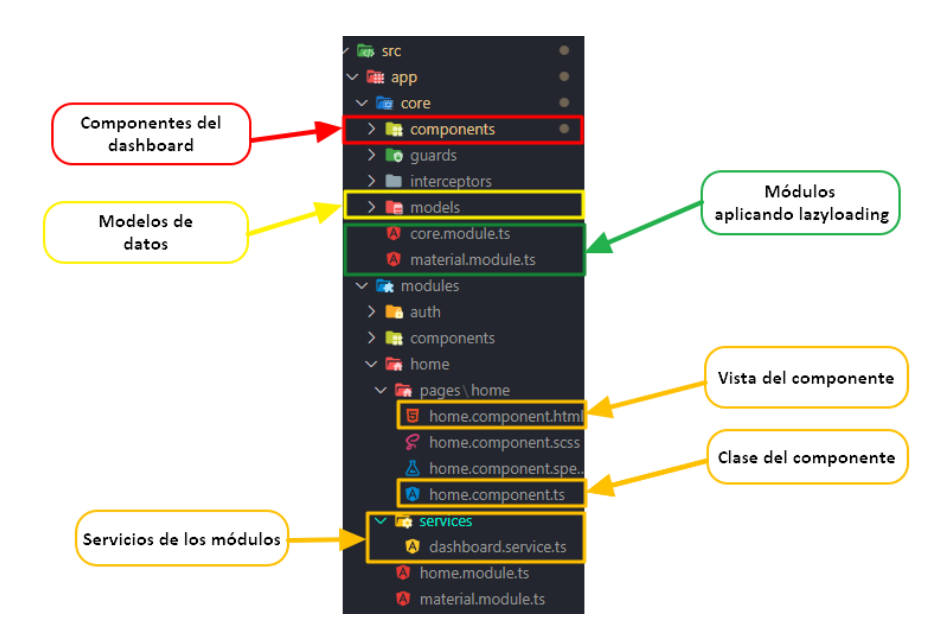

Fig. 57. Estructura de la interfaz web aplicando la estructura del framework Angular.

# **2.5.2.3.3. Entrada y salida de información**

Entrada de información:

- Registrar usuario
- Actualizar contraseña
- Credenciales del usuario.
- Selección del correo electrónico para ver los detalles.
- Añadir correo electrónico a lista negra
- Editar correo electrónico de la lista negra
- Eliminar correo electrónico de la lista negra
- Añadir correo electrónico a la lista blanca
- Editar correo electrónico de la lista blanca
- Eliminar correo electrónico de la lista blanca

Salida de información:

- Gráficas estadísticas sobre correos detectados como spam.
- Lista de correos electrónicos detectados como spam.
- Alertas de errores.
- Alertas de éxito.
- Archivo pdf con gráficas estadísticas
- Archivo xlsx con los datos sin procesarlos

# **2.5.2.3.4. Redistribuciones**

El ambiente web o dashboard estará disponible como una redistribución en el servicio web, lo que permitirá a los usuarios acceder a él a través de Internet. Esto significa que los usuarios podrán ingresar servicio desde cualquier dispositivo con conexión a Internet, ya sea una computadora de escritorio, una laptop, una tableta o un dispositivo móvil.

La siguiente imagen muestra cómo serán manejadas las vistas del dashboard, siguiendo la estructura que proporciona angular.

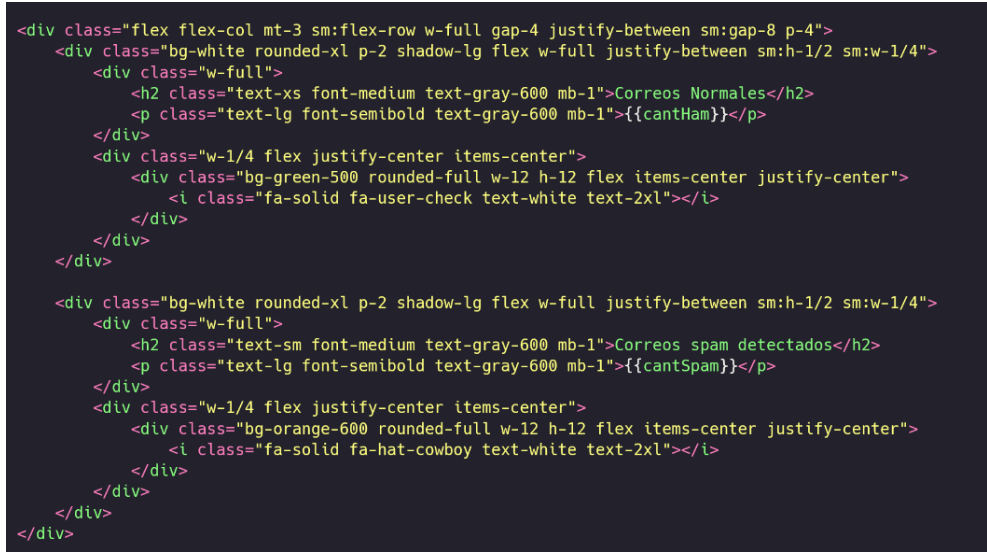

Fig. 58. Plantilla HTML para presentar el componente de las cartas con los datos detectados.

Finalmente, la siguiente imagen ilustra la interfaz que verá el usuario, proporcionándole estadísticas de spam, correos normales, alertas enviadas al usuario y correos reportados.

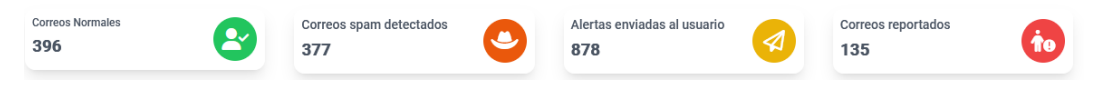

Fig. 59. Componente de las cartas que presentan datos de detección.

Explicado el procedimiento para administrar las vistas y los datos mostrados, en la siguiente gráfica se ilustra la interfaz completa del dashboard, mostrando gráficas estadísticas del monitoreo del agente, en dónde se podrá visualizar a cantidad de correos detectados como normales, spam, alertas enviadas y alertas reportadas durante el período de los últimos siete días.

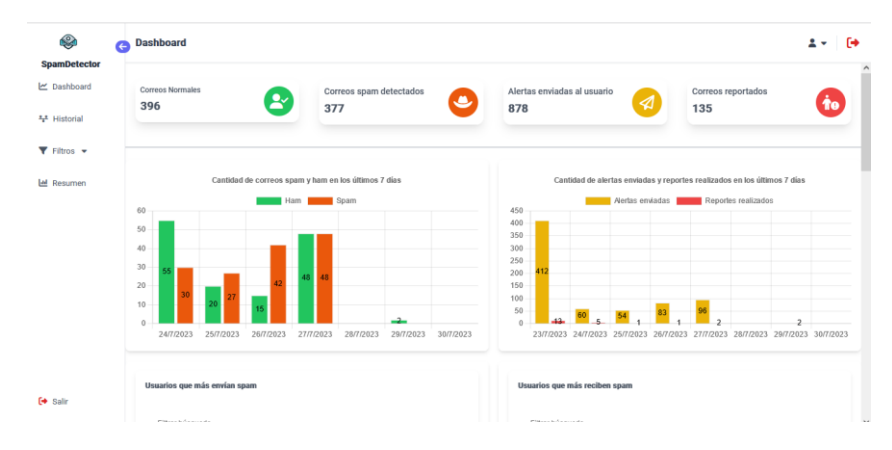

Fig. 60. Interfaz web del dashboard.

Dentro del menú Historial, se podrá observar todos los correos electrónicos que han sido reportados por el usuario, donde el administrador puede seleccionar uno y ver los detalles de este.

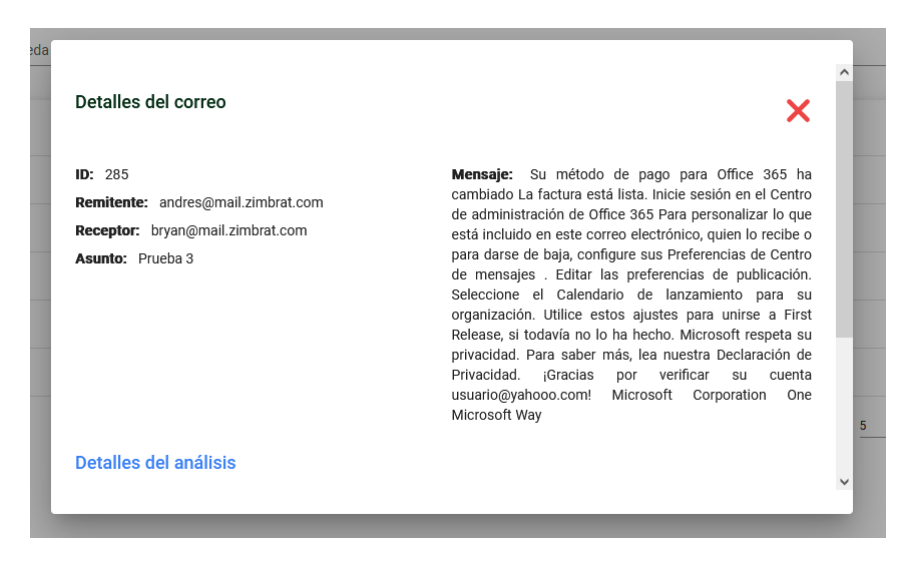

Fig. 61. Información detallada sobre el correo reportado por el usuario, dentro de un entorno controlado.
En el menú de filtros, el administrador puede aplicar dos tipos de listas, tanto blancas como negras, en donde la primera permitirá que la dirección de correo electrónico que envíe correos no sea analizada por el agente

| ❤<br>Ġ<br><b>SpamDetector</b>                     | Usuarios en lista blanca                                                      |                    |                    |                                                             | $\ddot{\phantom{1}}$<br>$2 -$ |
|---------------------------------------------------|-------------------------------------------------------------------------------|--------------------|--------------------|-------------------------------------------------------------|-------------------------------|
| Dashboard                                         | A Los usuarios registrados son aquellos que no serán analizados por el agente |                    |                    |                                                             |                               |
| $xx$ <sup>2</sup> Historial                       |                                                                               |                    |                    |                                                             | $2 +$ Agregar usuario         |
| $\blacktriangledown$ Filtros $\blacktriangledown$ | Filtrar búsqueda                                                              |                    |                    |                                                             |                               |
| <b>Inf</b> Resumen                                |                                                                               |                    |                    |                                                             |                               |
|                                                   | ID                                                                            | <b>Usuario</b>     | Correo electrónico | Fecha de registro                                           | Acciones                      |
|                                                   | 64be73bad65a3dd6dba55317                                                      | <b>Bryan Soria</b> | Soria@outlook.com  | 24/07/2023 07:51                                            | $\bullet$ $\bullet$           |
|                                                   |                                                                               |                    |                    | $1 - 1$ of 1<br>Items per page: 5<br>$\overline{\mathbf v}$ | $\langle$<br>$\rightarrow$    |
|                                                   |                                                                               |                    |                    |                                                             |                               |
|                                                   |                                                                               |                    |                    |                                                             |                               |
|                                                   |                                                                               |                    |                    |                                                             |                               |
| <b>[→ Salir</b>                                   |                                                                               |                    |                    |                                                             |                               |

Fig. 62. Interfaz de usuarios registrados en lista blanca en un entorno controlado.

Las listas negras permitirán al administrador añadir cuentas identificadas como emisoras de spam, en donde cuando se registren en el filtro automáticamente todos los correos que la dirección de correo electrónico envíe serán removidas a la carpeta de spam del usuario receptor.

| ♦<br>G                                            | Usuarios en lista negra                                                                                                    |                |                            |                                                   | Թ                               |
|---------------------------------------------------|----------------------------------------------------------------------------------------------------|----------------|----------------------------|---------------------------------------------------|---------------------------------|
| <b>SpamDetector</b>                               |                                                                                                    |                |                            |                                                   |                                 |
| Dashboard                                         | A Los usuarios registrados son aquellos que han sido identificados como spammers por el agente y durante el próximo análisis se reenviarán sus mensajes a la bandeja de spam del usuario receptor |                |                            |                                                   |                                 |
| $+1$ Historial                                    |                                                                                                    |                |                            |                                                   | $2 +$ Agregar usuario           |
| $\blacktriangledown$ Filtros $\blacktriangledown$ | Filtrar búsqueda                                                                                                    |                |                            |                                                   |                                 |
| <b>Idd</b> Resumen                                |                                                                                                    |                |                            |                                                   |                                 |
|                                                   | ID                                                                                                    | <b>Usuario</b> | Correo electrónico         | Fecha de registro                                 | Acciones                        |
|                                                   | 64be73afd65a3dd6dba55316                                                                                                    | andrés         | andres@mail.zimbrat.com    | 24/07/2023 07:50                                  | $\mathbf{c}$ $\mathbf{r}$       |
|                                                   | 64be8b08495448da093805c3                                                                                                    | quirumbay      | quirumbay@mail.zimbrat.com | 24/07/2023 09:30                                  | $\mathbf{c}$ $\mathbf{r}$       |
|                                                   |                                                                                                    |                |                            | $1 - 2$ of 2<br>Items per page: 5<br>$\mathbf{v}$ | $\,$ $\,$ $\,$<br>$\rightarrow$ |
|                                                   |                                                                                                    |                |                            |                                                   |                                 |
|                                                   |                                                                                                    |                |                            |                                                   |                                 |
| <b>[→ Salir</b>                                   |                                                                                                    |                |                            |                                                   |                                 |

Fig. 63. Interfaz de usuarios registrados en lista negra en un entorno controlado.

Esto permitirá al agente evitar falsos negativos ya que el usuario que envíe spam, pero el agente no logre detectarlo como tal, este puede pasar por desapercibido y llegar a la bandeja de entrada del usuario.

De esta manera se aplica otro filtro a la detección de spam y hacer que el agente pueda ser más efectivo al momento de detectar un correo electrónico no deseado.

La implementación de tailwindcss ayudó a realizar un diseño responsivo de manera más rápida comparado con usar css puro, enfocandose en el pleno desarrollo del proyecto, pero sin dejar de lado la parte visual del usuario

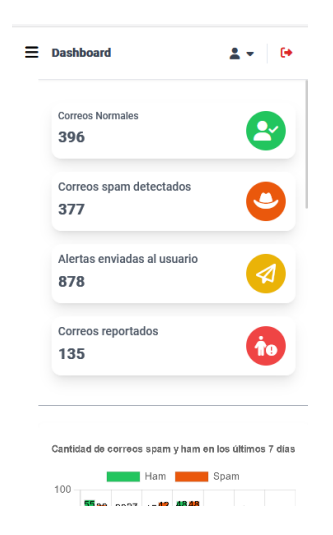

Fig. 64. Interfaz web responsiva del dashboard.

### **2.5.2.3.5. Despliegue**

Para las pruebas del correcto funcionamiento del ambiente web, se lleva a cabo la ejecución de un servidor web local ejecutado por NodeJS, permitiendo alojar la aplicación y simular un entorno de producción real, probando las funcionalidades de manera segura y controlada.

#### **2.5.3. Metodología CSF**

La metodología brinda una serie de pasos recomendados para obtener un mejor resultado al momento de detectar los riesgos dentro de la organización que se esté aplicando.

## **2.5.3.1.Alcance**

Para poder determinar el alcance se realizó una revisión de las metas y objetivos de las unidades administrativas del GAD municipal, puntualmente del departamento de TI, donde se resaltan a continuación.

| Unidad       | Objetivo                                               | Indicador                       |
|--------------|--------------------------------------------------------|---------------------------------|
| Sistemas y   | Coordinar<br>administrar<br>y                          | Gestión<br>$\bullet$            |
| Recursos     | eficientemente<br>$\log$<br>recursos                   | Administrativa de               |
| Tecnológicos | tecnológicos informáticos, mediante                    | la Unidad.                      |
|              | utilización de tecnologías<br>la<br>de                 | Gestión y<br>$\bullet$          |
|              | información y la automatización de                     | mantenimiento de                |
|              | de<br>la<br>procesos,<br>$\mathbf{a}$<br>través<br>web | Hardware                        |
|              | institucional, servicios informáticos,                 | Administración y<br>$\bullet$   |
|              | redes, equipos de computación para el                  | mantenimiento de                |
|              | procesamiento automático de datos,                     | Software.                       |
|              | acceso a la información y seguridad de                 | Gestión Interna de<br>$\bullet$ |
|              | los sistemas informáticos, a fin de                    | Seguridad                       |
|              | apoyar de manera eficaz el desarrollo                  | Informática                     |
|              | tecnológico y gestión municipal y la                   | Gestión Interna de              |
|              | toma de decisiones en beneficio de la                  | Redes y                         |
|              | colectividad del cantón.                               | comunicaciones.                 |
|              |                                                        | Gestión Desarrollo              |
|              |                                                        | de Sistemas y                   |
|              |                                                        | Aplicaciones                    |
|              |                                                        | Informáticas.                   |
|              |                                                        |                                 |

Tabla 24 - Metas y objetivos del GAD municipal dentro del departamento de TI.

El alcance planteado se basa en la meta planteada "seguridad de los sistemas informáticos" del indicador "Gestión interna de Seguridad Informática", será el desarrollo de una gente especializado para la supervisión del correo electrónico, donde tendrá la capacidad de detectar y alertar posibles correos electrónicos que representen contenido spam.

## **2.5.3.2.Orientación**

Se tendrán en cuenta los siguientes parámetros para poder determinar las probabilidades de ocurrencia e impacto de un riesgo dentro del servidor de correo electrónico. En la siguiente tabla, se plantearán ciertos niveles de probabilidad de un riesgo acompañado de su descripción.

| Probabilidad   Nivel   Descripción |                |                                                      |  |  |  |
|------------------------------------|----------------|------------------------------------------------------|--|--|--|
| Muy Baja                           | -1             | Extremadamente poco probable que ocurra.             |  |  |  |
| Baja                               | 2              | Poco probable que ocurra en circunstancias normales. |  |  |  |
| Moderada                           | $\overline{3}$ | Puede ocurrir en ciertas circunstancias, pero poco   |  |  |  |
|                                    |                | frecuente                                            |  |  |  |
| Alta                               | 4              | Probable que ocurra en circunstancias normales o en  |  |  |  |
|                                    |                | situaciones específicas                              |  |  |  |
| Muy alta                           | 5.             | Es probable que ocurra en la mayoría de<br>- las     |  |  |  |
|                                    |                | circunstancias o en la mayoría de las situaciones    |  |  |  |

Tabla 25 - Matriz de evaluación de probabilidad de ocurrencia.

Establecido la probabilidad de ocurrencia de un riesgo, se deberá determinar cuál es el impacto de este dentro de la organización, para aquello se seguirá la siguiente matriz de impacto junto con su descripción respectiva.

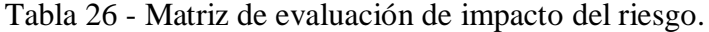

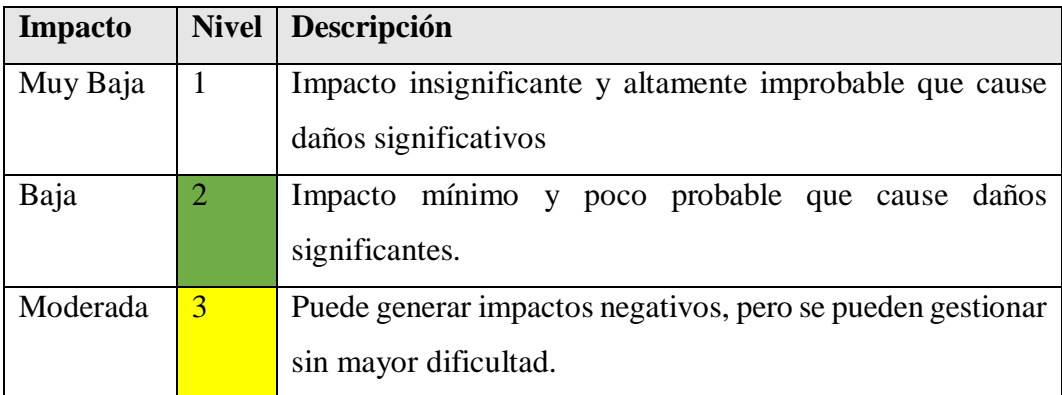

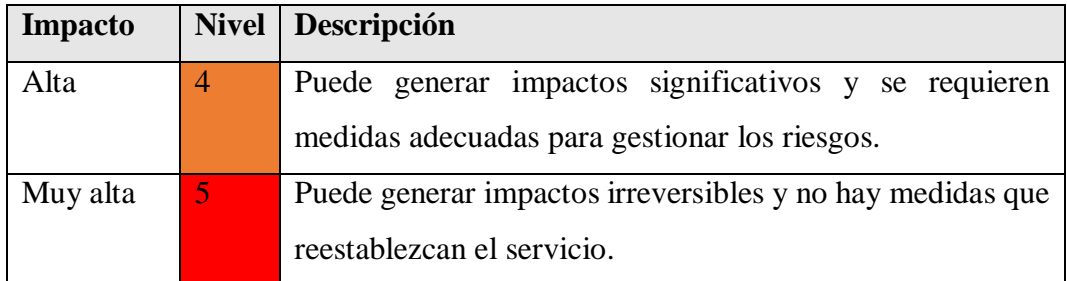

La matriz para determinar la probabilidad y el impacto para determinar el análisis cuantitativo de los riesgos identificados será importante para poder establecer los niveles objetivos de cada una de ellas, de tal forma que se pueda analizar las brechas de manera más eficiente.

| Probabilidad    |          | Nivel de Impacto |                |                |                |          |
|-----------------|----------|------------------|----------------|----------------|----------------|----------|
|                 |          | Muy Baja         | Baja           | Medio          | Alta           | Muy Alta |
|                 |          | 1                | $\overline{2}$ | 3              | $\overline{4}$ | 5        |
| Probabilidad de | Muy Alta | $\overline{5}$   | 10             | 15             | 20             | 25       |
| Ocurrencia      | Alta     | $\overline{4}$   | 8              | 12             | 16             | 20       |
|                 | Medio    | $\overline{3}$   | 6              | $\mathbf{Q}$   | 12             | 15       |
|                 | Baja     | $\overline{2}$   | $\overline{4}$ | 6              | 8              | 10       |
|                 | Muy      | 1                | $\overline{2}$ | $\overline{3}$ | $\overline{4}$ | 5        |
|                 | Baja     |                  |                |                |                |          |

Tabla 27 - Matriz de probabilidad e impacto.

Tabla 28 - Niveles de riesgos.

| Nivel<br>de   | Valor          | Concepto                                             |
|---------------|----------------|------------------------------------------------------|
| Riesgo        |                |                                                      |
| Muy Bajo<br>1 |                | Es un riesgo extremadamente bajo y se toman las      |
|               |                | medidas según sea necesario,                         |
| Bajo          | $\overline{2}$ | Es un riesgo con una probabilidad e impacto de nivel |
|               |                | bajo, donde las medidas a implementar no<br>son      |
|               |                | urgentes.                                            |

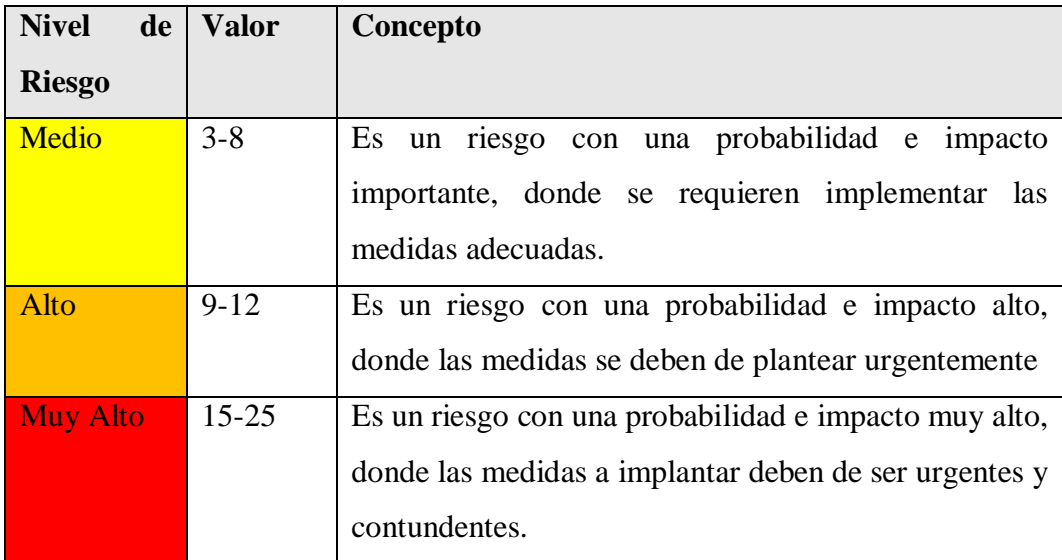

Una vez definida los diferentes parámetros sobre la ocurrencia e impacto de un riesgo, se procederá a calcular de manera cuantitativa el nivel de riesgo con la siguiente formula:

Nivel de riesgo  $= NP^*NI$ 

Donde:

NP: Nivel de probabilidad

NI: Nivel de impacto

Una vez definido los parámetros de evaluación del riesgo, se procederá a establecer las actividades a realizar para identificar los posibles riesgos junto con los diferentes parámetros establecidos previamente, para ello se seguirá los pasos que establece el núcleo de la metodología CSF de NIST, donde detallan las funciones, categorías y subcategorías a analizar.

Se procederá a seguir las funciones que establece el marco de trabajo CSF, donde se seleccionaron las siguientes categorías y subcategorías que permitirán realizar una evaluación e identificar los niveles de cada uno, donde la selección de cada categoría y subcategoría se basó en el alcance del proyecto, es decir, en el servidor de correo electrónico [\(Anexo 17\)](#page-153-0). Durante esta sección, se establecerán preguntas a realizar al administrador de los servidores del GAD municipal sobre la gestión de riesgos general y específicamente del servidor del correo electrónico, para poder determinar los riesgos que son más susceptibles a ocurrir.

| <b>Identificador</b><br>de función | <b>Función</b> | <b>Identifica</b><br>dor único<br>de<br>subcatego<br>ría | Categoría                         |  |
|------------------------------------|----------------|----------------------------------------------------------|-----------------------------------|--|
| ID                                 | Identificar    | <b>ID.AM</b>                                             | Gestión de activos                |  |
|                                    |                | <b>ID.RA</b>                                             | Evaluación de riesgos             |  |
|                                    |                | ID.RM                                                    | Estrategia de gestión de riesgos  |  |
| <b>PR</b>                          | Proteger       |                                                          | Gestión de identidad y control de |  |
|                                    |                | PR.AC                                                    | acceso                            |  |
|                                    |                | PR.DS                                                    | Seguridad de datos                |  |
| <b>DE</b>                          | Detectar       | DE.AE                                                    | Anomalías y eventos               |  |
| RS                                 | Responder      | RS.AN                                                    | Análisis                          |  |
|                                    |                | RS.MI                                                    | Mitigación                        |  |
| RC                                 | Recuperar      | RC.RP                                                    | Planificación de recuperación     |  |

Tabla 29 – Categorías y subcategorías del componente núcleo a analizar.

Seleccionado las categorías a usar en esta fase, se procederán a definir las actividades para poder determinar el estado y nivel de cada una de ellas por cada función.

## **Identificar**

Tabla 30 - Actividades a realizar para obtener información de la categoría identificar.

| Categoría          | <b>ID</b> subcategoría | <b>Actividad</b>                        |  |  |  |
|--------------------|------------------------|-----------------------------------------|--|--|--|
| Gestión de activos | $ID. AM-2$             | 1. Revisar la gestión de riesgos actual |  |  |  |
|                    |                        | del departamento.                       |  |  |  |
|                    |                        | Revisar el plan organizacional<br>2.    |  |  |  |
|                    |                        | actual                                  |  |  |  |
| Evaluación<br>de   | $ID.RA-1$              | Identificar los activos dentro del      |  |  |  |
| riesgos            |                        | departamento                            |  |  |  |
|                    |                        | Identificar si existe un análisis de    |  |  |  |
|                    |                        | riesgo de los activos                   |  |  |  |

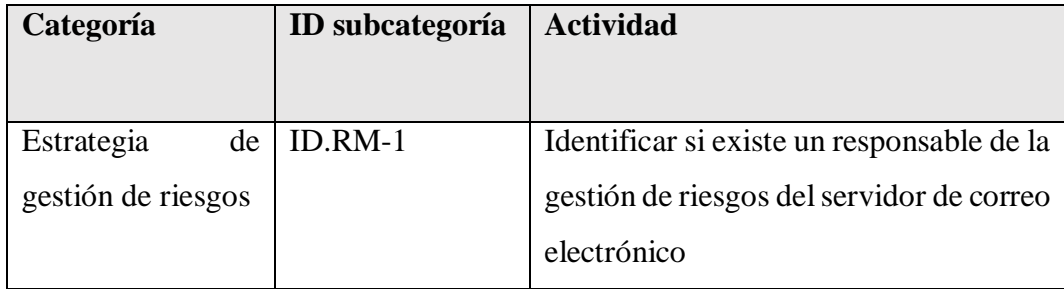

## **Proteger**

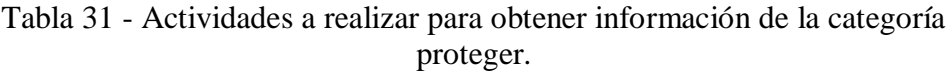

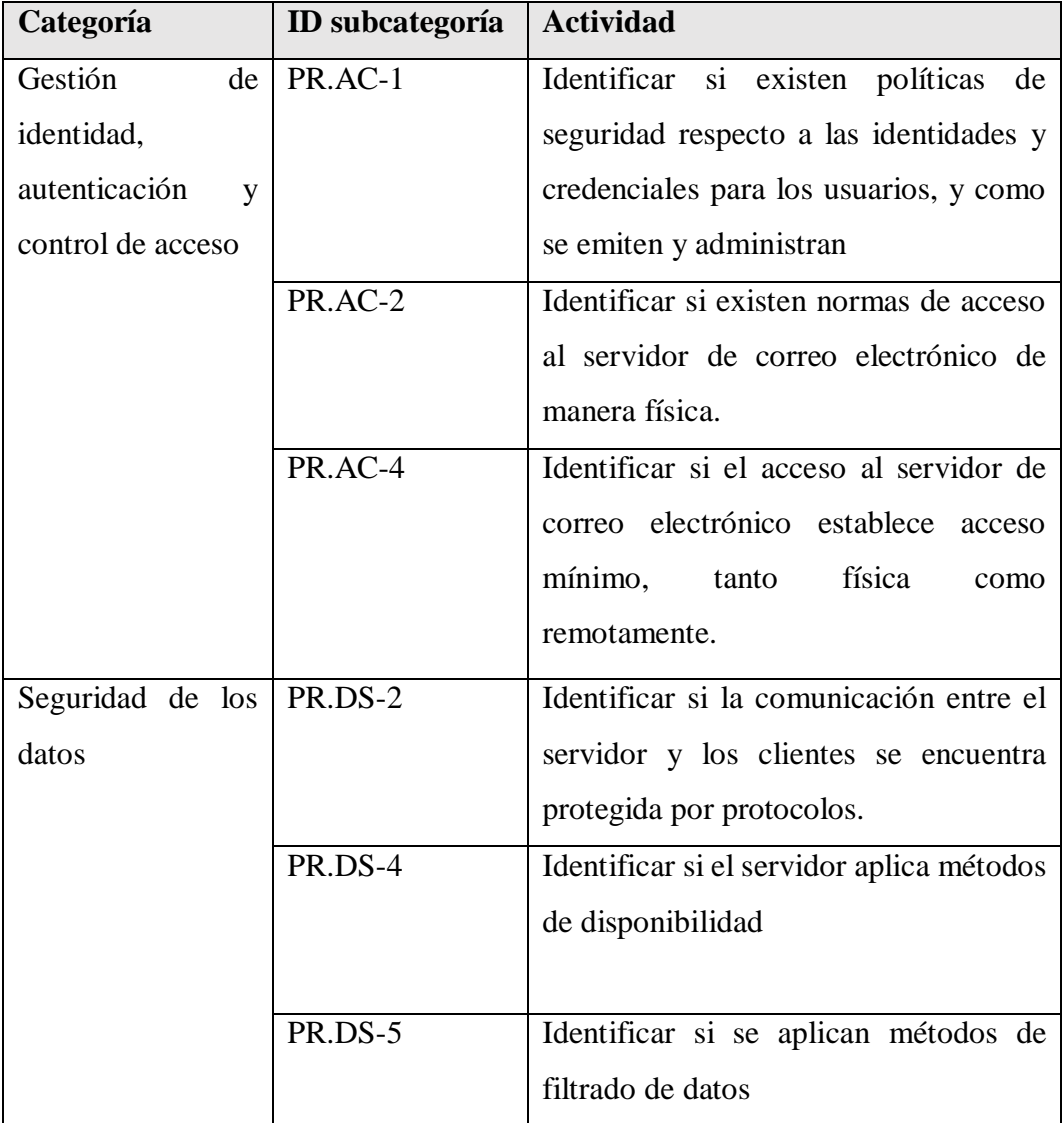

## **Detectar**

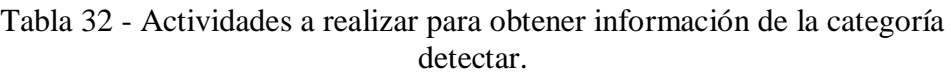

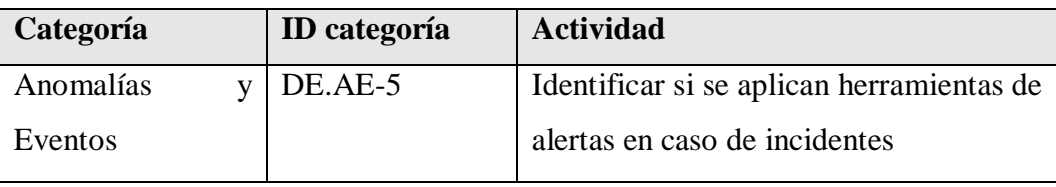

## **Responder**

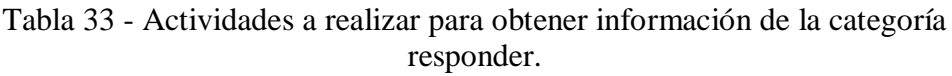

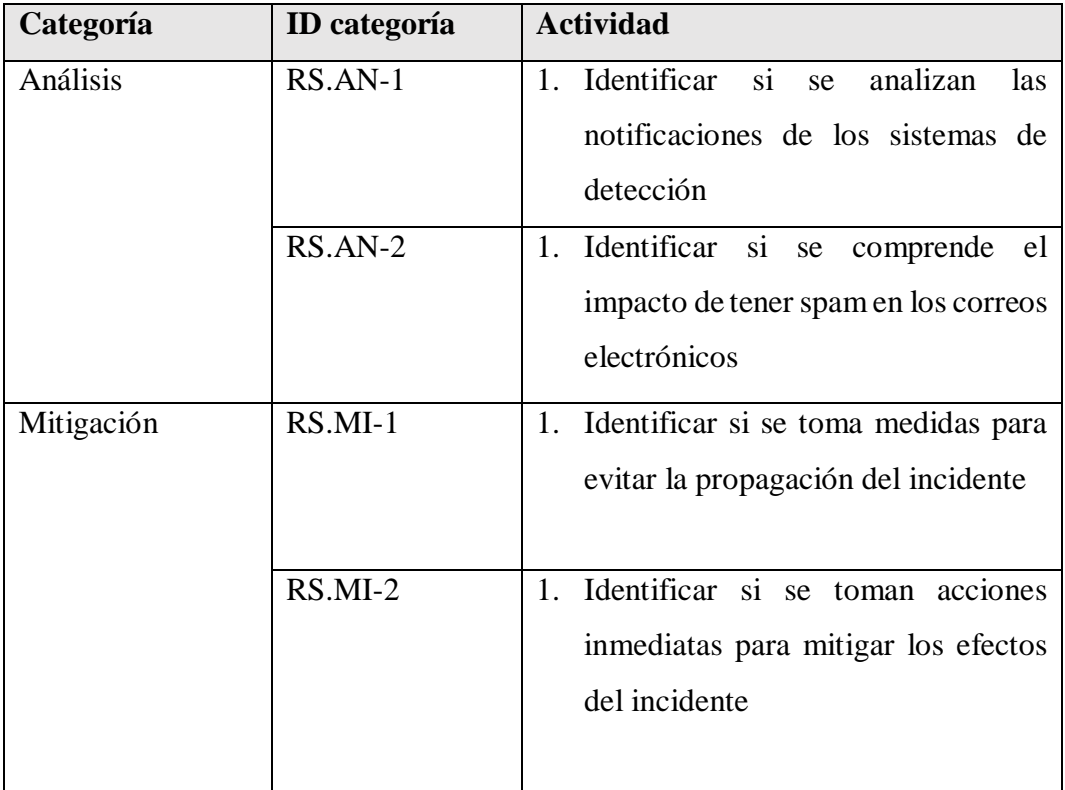

# **Recuperar**

Tabla 34 - Actividades a realizar para obtener información de la categoría recuperar.

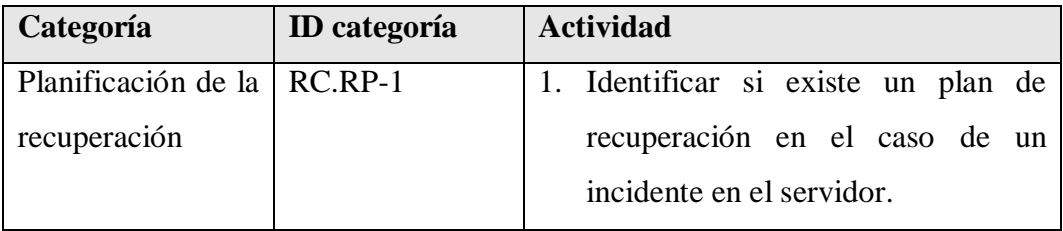

Para poder cumplir con las actividades, se plantearon entrevistas por cada función al administrador del servidor de correo electrónico, donde cada pregunta fue específicamente enfocada a este servicio.

### **2.5.3.3.Crear un perfil actual**

Para poder establecer el perfil donde se encuentra actualmente el departamento de TI, se realizaron varias entrevistas donde se tuvieron en consideración las gestiones de riesgos actuales que poseen para poder identificar, proteger, detectar, responder y recuperar los servicios frente a un riesgo, donde se pudo establecer el siguiente nivel de manera general.

Luego de haber realizado las entrevistas y el método de observación, se pudo plasmar un diagrama de red del servidor de correo electrónico, dónde admite correos electrónicos a dominios externos, además se puede entrar al correo fuera de la institución. Por otro lado, solo se cuenta protegido por un firewall que dentro de él se aplican reglas básicas, además de contar con el servidor virtualizado.

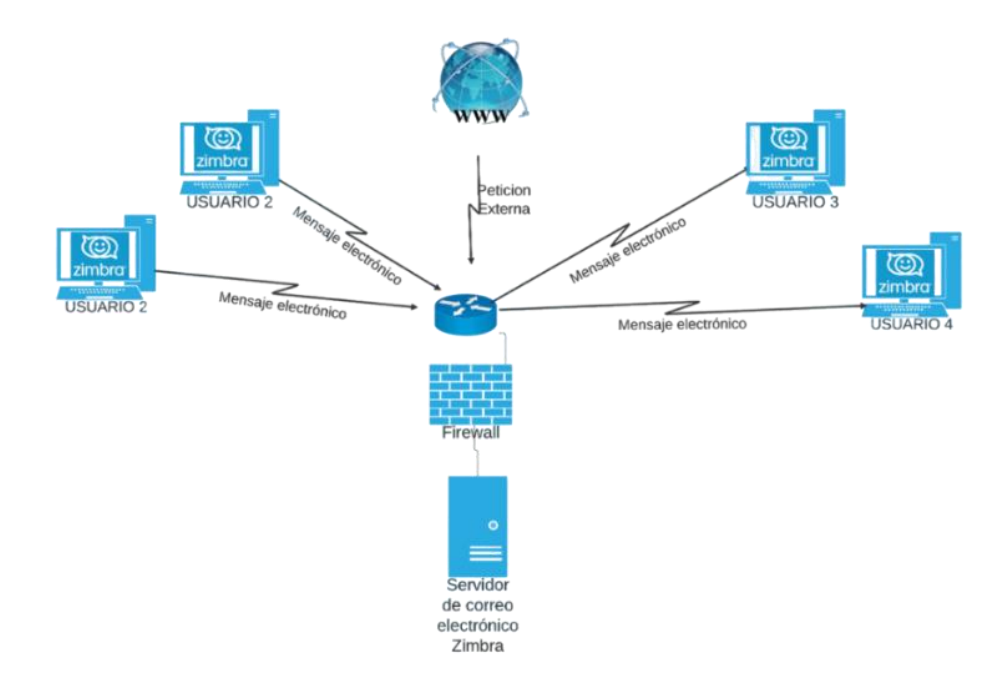

Fig. 65. Topología de red del servidor de correo electrónico.

Determinado cada nivel [\(Anexo 18\)](#page-154-0) de las categorías y subcategorías de las diferentes funciones, se pudieron observar en el [Anexo 19](#page-155-0) que la mayoría de los niveles son de parcial y riesgo informado, es decir no existe ningún tipo de políticas formales sobre los riesgos informáticos en el servidor de correo electrónico.

Analizado los niveles, existen nueve en nivel parcial y seis en estado riesgo informado, por lo que se estableció un nivel general por todas las funciones.

N° Nivel Descripción 1 Parcial Dentro del departamento del TI, puntualmente en el servicio de correo electrónico, no se aplican gestiones de riesgos formales, pero se aplican políticas a un nivel parcial, es decir, son las que ya vienen por defecto en el software Zimbra y del mismo sistema operativo. Durante un incidente, todo se lo realiza en tiempo real, es decir no aplican un mecanismo para poder detectar un incidente dentro del servidor de correo electrónico

Tabla 35 - Nivel actual promedio del GAD municipal en cuanto al servidor de correo electrónico.

## **2.5.3.4.Análisis de riesgos**

Mediante el análisis de riesgo plantea como objetivo determinar las probabilidades de que un riesgo suceda, permitiendo la evaluación las consecuencias que esta pueda ocasionar, involucrando la recolección y análisis de información para determinar el impacto del riesgo [115].

Para poder identificar los riesgos dentro del servidor de correo electrónico, se debe de establecer los activos que éste posee, dónde se tendrán en cuenta los siguientes:

- Datos
- Hardware
- Software
- Comunicaciones
- Personal

| Tipos de activos | Descripción                                                  |  |  |  |  |
|------------------|--------------------------------------------------------------|--|--|--|--|
| Servicio         | Conjunto de servicios necesarios para la gestión y           |  |  |  |  |
|                  | funcionamiento de los sistemas de información.               |  |  |  |  |
| Software         | Aplicaciones y programas informáticos<br>permiten<br>que     |  |  |  |  |
|                  | administrar y procesar datos                                 |  |  |  |  |
| Hardware         | Equipos informáticos que permiten alojar datos, servicios y  |  |  |  |  |
|                  | aplicaciones.                                                |  |  |  |  |
| Comunicaciones   | Redes de comunicación que permiten intercambiar los datos    |  |  |  |  |
| de<br>Soportes   | Medios físicos usados para almacenar y respaldar datos.      |  |  |  |  |
| Información      |                                                              |  |  |  |  |
| Instalaciones    | Infraestructura donde se alojan los sistemas de información. |  |  |  |  |
| Personal         | Personas encargadas de la administración, gestión y control  |  |  |  |  |
|                  | de los sistemas de información                               |  |  |  |  |

Tabla 36 -Tipos de activos [116].

La recolección de información mediante la información pública de GAD municipal, método de observación y entrevistas realizada al administrador de TI, se pudo obtener los siguientes activos según la categoría definida anteriormente.

| Categoría | <b>Identificador</b>   Activo |               | Descripción               |
|-----------|-------------------------------|---------------|---------------------------|
| Servicio  | serv01                        | Zimbra web    | Página web que permite    |
|           |                               |               | recibir<br>enviar<br>V    |
|           |                               |               | de<br>mensajes<br>correo  |
|           |                               |               | electrónico dentro de la  |
|           |                               |               | organización              |
| Software  | soft01                        | Zimbra        | Es una suite de Zimbra    |
|           |                               | Collaboration | que incluye servidor de   |
|           |                               | Suite         | electrónico,<br>correo    |
|           |                               |               | calendario,<br>contactos, |
|           |                               |               | mensajería, etc.          |

Tabla 37 - Activos identificados del servicio de correo electrónico.

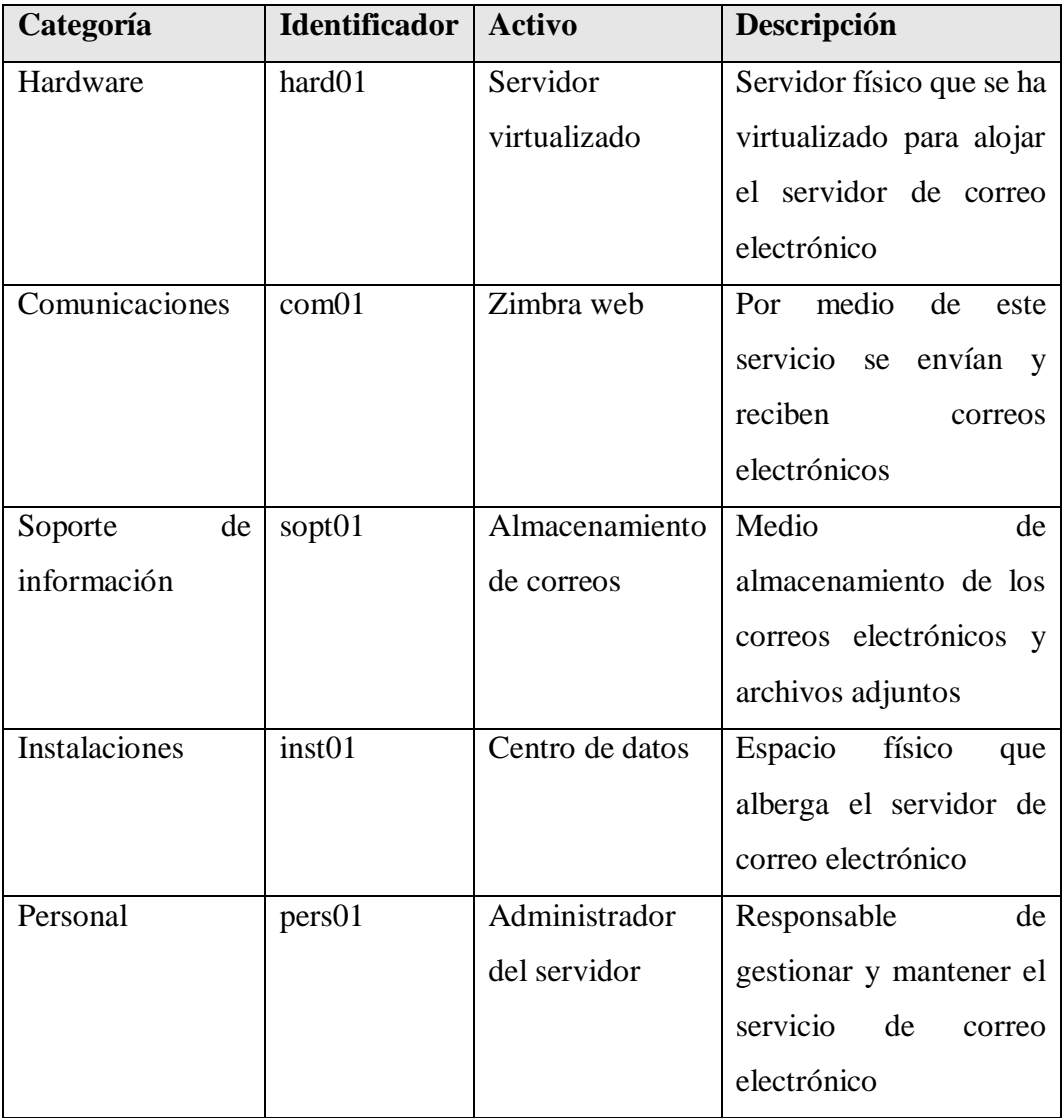

Identificado los activos del servidor de correo electrónico, realizando las actividades para poder identificar los niveles de cada subcategoría y establecer los niveles de estos, en el [Anexo 20](#page-159-0) se pueden identificar los riesgos por cada función mediante las justificaciones de cada nivel.

Además, en los Anexos [3,](#page-140-0) [4,](#page-142-0) [5](#page-142-1) y [6](#page-142-2) se pudo evidenciar mediante el método de observación la existencia de varios correos electrónicos categorizados como spam dentro del GAD.

### **2.5.3.5.Creación de un perfil objetivo**

Para poder establecer este nivel, se tuvieron en cuenta varios factores, cómo el nivel actual y el nivel objetivo planteado en esta sección, donde pasar del nivel uno al tres, implica una brecha de dos niveles, en la que se debe de tener en cuenta varios factores como el personal, economía y recursos computacionales.

Además, la justificación de no optar por el nivel cuatro, es que la misma metodología no recomienda dar el salto desde el nivel uno hacia el rango más alto, ya que implica los factores mencionados anteriormente sumando con el tiempo de ejecución. Otro factor importante para considerar es que el nivel cuatro sea adaptativos a cada servicio, realizando análisis mediante indicadores predictivos.

| $N^{\circ}$ | Nivel     | Descripción                                        |  |  |  |
|-------------|-----------|----------------------------------------------------|--|--|--|
| 3           | Repetible | El objetivo de este nivel es que la mayoría de las |  |  |  |
|             |           | subcategorías que se requieran subir a este nivel, |  |  |  |
|             |           | implementen formalmente las<br>políticas<br>de     |  |  |  |
|             |           | ciberseguridad de manera formal y que éste sea     |  |  |  |
|             |           | actualizado cada vez que lo requiera               |  |  |  |

Tabla 38 - Nivel general de las categorías.

### **2.5.3.6.Plan de acción**

En este paso propuesto por la metodología, se recomienda realizar el plan de acción detallado en el [Anexo 21,](#page-161-0) donde cada recomendación está alineada a las cinco funciones del componente núcleo, subcategorías, perfil actual, perfil objetivo y los riesgos encontrados en la etapa de Análisis de riesgo.

Una vez implementado el agente detector de spam en el servicio de Zimbra del GAD [Anexo 23,](#page-164-0) se puede evidenciar que el agente está monitoreando los correos electrónicos entrantes en el servicio de Zimbra, específicamente configurado para los dominios externos del GAD, donde durante esa ejecución estaba detectando solo correos con el dominio propio.

Durante el [Anexo 24,](#page-165-0) se puede apreciar que se han detectados varios correos electrónicos externos que contienen mensajes normales y spam, pero por temas de privacidad no se puede saber a quién le está llegando este tipo de correos, es por eso, que en el [Anexo 25,](#page-165-1) se hizo una prueba enviando un spam hacia el administrador de TI mediante su autorización por medio de un correo electrónico con dominio Outlook, donde se puede apreciar que el agente lo detectó como spam y lo removió a la carpeta correspondiente [Anexo 26,](#page-166-0) posteriormente el agente le envió una alerta al usuario para que este pueda reportarlo, detallando el remitente del correo.

En el [Anexo 27,](#page-166-1) se puede apreciar la interfaz para que el usuario alertado pueda reportar el correo electrónico, pero antes de esto deberá leer los términos para que sepa lo que se hará y no con el correo electrónico reportado.

En el [Anexo 28](#page-167-0) se puede apreciar que el agente removió un correo electrónico categorizado como spam desde un dominio externo, logrando mitigar que el usuario pueda abrir este tipo de correos electrónicos.

En el [Anexo 30](#page-168-0) se evidencia el correo electrónico que ha sido reportado por el usuario, mostrando detalles como el Id del mensaje, remitente, receptor, asunto, mensaje y otros aspectos importantes como la fecha.

### **2.5.4. Arquitectura del sistema**

La siguiente gráfica representa la arquitectura del sistema del agente detector de spam, en la cual estará instalado en el servidor de correo electrónico moniroreando constantemente en busca de correos categorizados como spam

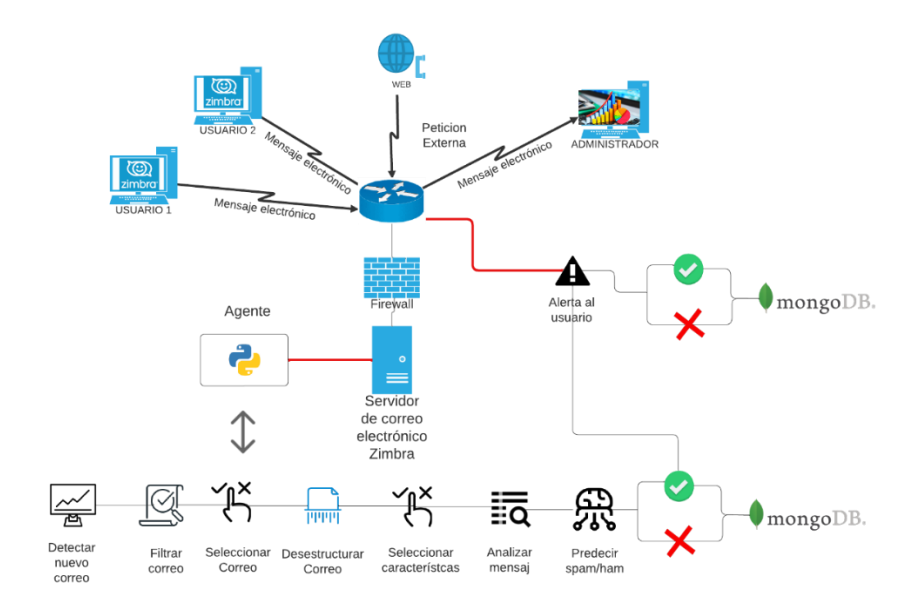

Fig. 66. Arquitectura del sistema.

## **2.5. Resultados**

El desarrollo del agente para la detección de spam en correos electrónicos en el servicio de Zimbra tiene como resultados los siguientes puntos:

- El agente puede ser implementado en diferentes sistemas operativos que sean distribuciones de Linux que empleen el servicio de Zimbra y que cuente con las versiones de las librerías correctamente.
- El agente puede ser ejecutado como un subproceso del sistema operativo, por el cual puede estar analizando los correos electrónicos sin tener que estar ejecutando manualmente el script.
- El agente puede adoptar cualquier algoritmo de aprendizaje automático para la detección de spam.
- El agente puede remover el correo electrónico detectado como spam desde la bandeja de entrada hacia la carpeta de spam para cada destinatario que contenga el mensaje de correo.
- El agente puede enviar alertas a todos los usuarios que sean receptores en un correo electrónico
- El agente puede detectar dominios externos al propio servidor de Zimbra.
- El administrador del servidor puede a través de la interfaz web desarrollada ver gráficas relacionadas a la detección de correos normales, spam, alertas enviadas a usuarios y las alertas que han sido reportadas.
- El administrador puede a través de la interfaz gráfica añadir a correos electrónicos en la lista blanca o la lista negra.
- El administrador puede generar un documento PDF como XLSX para la toma de decisiones frente al servicio de correo electrónico.

## **2.6.1. Resultados de la variable**

**Variable:** Cantidad de correos electrónicos detectados como spam antes y después de su implementación en el servicio de Zimbra.

#### **2.6.1.1. Entorno controlado**

#### **2.6.1.1.1. Precisión del sistema antispam de Zimbra**

Para poder establecer la precisión, se enviaron alrededor de 300 correos electrónicos, entre ellos 150 correos normales y 150 no deseados, donde el detector por defecto que incluye Zimbra en su sistema no logró detectar ningún correo spam.

Tabla 39 - Detección de correos normales y spam por el sistema antispam de Zimbra.

| <b>Tipo</b> | <b>Enviados</b> | <b>Analizados</b> | <b>Falsos positivos</b> |
|-------------|-----------------|-------------------|-------------------------|
| ham         | 50              |                   |                         |
| spam        | .50             |                   |                         |

En este proceso, se procedió a remover un correo electrónico manualmente marcándolo como spa[m Anexo 31.](#page-168-1) En el [Anexo 32](#page-168-2) se puede observar la puntuación del correo marcado como no deseado, donde fue de 0.171 y para que sea considerado como spam, la calificación debe de ser de al menos 6.6, por lo que la diferencia es muy amplia y no precisa.

## **2.6.1.1.2. Precisión del agente antispam desarrollado en un entorno controlado**

En esta etapa, se procedió a enviar los mismos correos electrónicos de la etapa anterior, donde se obtuvieron los siguientes resultados.

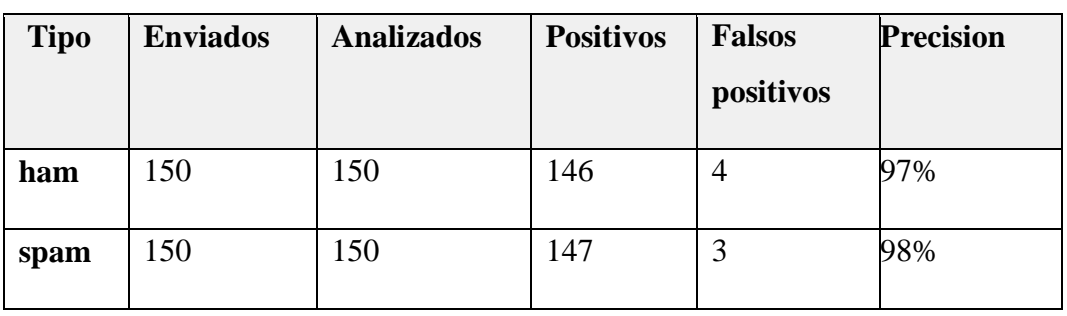

Tabla 40 - Detección de correos normales y spam después de implementar el agente en el servicio de Zimbra.

La implementación del agente permitió analizar el 100% de correos electrónicos clasificados como spam, a diferencia del 0% por el sistema antispam de Zimbra.

El agente demostró una precisión del 98% para la detección de spam, mientras que para detectar correos normales fue de 97% aproximadamente, demostrando una mejora con la implementación del agente detector de spam en el servicio controlado.

#### **2.6.1.1.3. Simulación de entorno de producción**

Durante la fase de desarrollo se procedió a enviar contantemente correos normales y no deseados durante un lapso se cinco días, donde se pudo obtener las siguientes características de manera general que podrá ser analizada junto a la versión de producción.

| Día        | <b>Correos</b> | ham | spam | <b>Alertas</b> | <b>Correos</b> |
|------------|----------------|-----|------|----------------|----------------|
|            | analizados     |     |      | enviadas       | reportados     |
| 18/07/2023 | 70             | 65  | 5    | 7              | $\overline{4}$ |
| 19/07/2023 | 66             | 60  | 5    | 13             | 10             |
| 20/07/2023 | 74             | 63  | 7    | 15             | 5              |
| 21/07/2023 | 66             | 58  | 6    | 12             | 6              |
| 22/07/2023 | 79             | 69  | 10   | 18             | 7              |
| Total      | 355            | 315 | 33   | 65             | 32             |

Tabla 41 - Envío de ham y spam en un entorno controlado.

#### **2.6.2.1. Entorno de producción**

En esta etapa, no se puede identificar si se han detectados positivos o faltos positivos ya que es un entorno donde los datos son confidenciales, a diferencia del entorno de desarrollo que se podía analizar cada correo enviado.

Dicho esto, se realizaron pruebas con el agente en ejecución durante varios días, obteniendo los siguientes resultados.

| Día        | <b>Correos</b> | ham  | spam | <b>Alertas</b> | <b>Correos</b> |
|------------|----------------|------|------|----------------|----------------|
|            | analizados     |      |      | enviadas       | reportados     |
| 26/07/2023 | 45             | 34   | 11   | 18             | $\Omega$       |
| 27/07/2023 | 153            | 136  | 17   | 17             |                |
| 31/07/2023 | 218            | 202  | 16   | 18             | $\overline{2}$ |
| 1/08/2023  | 444            | 417  | 27   | 27             | $\Omega$       |
| 2/08/2023  | 303            | 292  | 11   | 11             | $\Omega$       |
| Total      | 1163           | 1081 | 82   | 91             | 3              |

Tabla 42 - Datos recolectados por el agente durante la implementación en el entorno de producción.

## **CONCLUSIONES**

- La metodología KDD ayudó a obtener un conjunto de datos que incluye correos spam y ham, lo que permitió entrenar de manera eficiente cada algoritmo seleccionado.
- Mediante una comparación de resultados se determinó que el algoritmo de aprendizaje automático con mejores resultados fue Random Forest frente a algoritmos como Decision Tree y Naïve Bayes.
- La implementación del agente en el servidor de correo electrónico Zimbra mediante un entorno controlado permitió detectar todos los correos que se transmitían en tiempo real y los categorizados como spam removerlos a la carpeta correspondiente.
- La implementación del agente en el servidor de correo electrónico Zimbra del GAD permitió detectar que los correos categorizados como spam provenían de dominios externos
- El medio alertivo permitió detectar la cantidad de correos que se transmiten en el servidor de correo electrónico, clasificándolos como ham, spam, alertas enviadas a los usuarios y la cantidad de correos reportados.
- El dashboard web depende de que un usuario reporte un correo como spam para que el administrador pueda analizar dicho mensaje.

# **RECOMENDACIONES**

- Se recomienda que se instalen las librerías con las versiones específicas para el correcto funcionamiento del agente detector de spam.
- Se recomienda que el agente se ejecute en segundo plano para el monitoreo constante de los correos electrónicos.
- Se sugiere que se en un entorno de producción se comunique a los usuarios sobre las alertas generadas por el agente y que, si se trata de un spam, que este sea reportado para poder ser analizado posteriormente.
- Se recomienda el administrador añada a la lista negra aquellas direcciones de correo electrónico que han sido reportados como spam.
- Se recomienda añadir direcciones de correo electrónico a la lista blanca si desea en el proceso de análisis.
- Se recomienda que el administrador configure los dominios permitidos dentro del servicio de Zimbra mediante reglas del mismo servicio
- Se recomienda que para el correcto funcionamiento de la interfaz que permite al usuario reportar el correo electrónico como spam cuenta con un certificado SSL.

## **REFERENCIAS**

- [1] H.-K. Lee, "A Study on Hacking E-Mail Detection using Indicators of Compromise," pp. 1–8, Sep. 2020, doi: 10.33778/kcsa.2020.20.3.021.
- [2] Kapersky, "Informe de Kaspersky sobre el spam y el phishing en el año 2021 | Securelist," Feb. 09, 2022. https://securelist.lat/spam-and-phishingin-2021/96171/ (accessed Nov. 15, 2022).
- [3] "La Libertad," Sep. 2022. http://www.lalibertad.gob.ec/?menu=31 (accessed Nov. 16, 2022).
- [4] G. Chiquito, "UNIVERSIDAD ESTATAL PENÍNSULA DE SANTA ELENA FACULTAD DE SISTEMAS Y TELECOMUNICACIONES CARRERA DE INFORMÁTICA TRABAJO DE TITULACIÓN," UNIVERSIDAD ESTATAL PENÍNSULA DE SANTA ELENA, La Libertad, 2016.
- [5] Carlos Nicolas, "EMAIL SPAM DETECTION USING MACHINE LEARNING BASED TEXT ANALYSIS," Universitat Politècnica de Catalunya, Barcelona, 2022. Accessed: Aug. 06, 2023. [Online]. Available:

https://upcommons.upc.edu/bitstream/handle/2117/386385/EMAIL%20SP AM%20DETECTION%20USING%20MACHINE%20LEARNING%20B ASED%20TEXT%20ANALYSIS.pdf?sequence=6

- [6] M. León and N. Sotelo, "Detección de Correos Falsos y Detección de Intrusos," Detección de Correos Falsos y Detección de Intrusos, Bogotá, 2020.
- [7] D. ALBÁN, "ANÁLISIS Y DISEÑO DE UN MODELO PREDICTIVO PARADETECCIÓN DE PHISHING BASADO EN URL Y CORPUS DELCORREO ELECTRÓNICO," Apr. 2022. https://bibdigital.epn.edu.ec/bitstream/15000/22525/1/CD 12024.pdf (accessed Dec. 20, 2022).
- [8] S. Timarán, I. Hernández, S. Caicedo, A. Hidalgo, and J. Alvarado, "El proceso de descubrimiento de conocimiento en bases de datos," *Descubrimiento de patrones de desempeño académico con árboles de decisión en las competencias genéricas de la formación profesional*, pp. 63–86, 2016, doi: 10.16925/9789587600490.
- [9] OMSTD Project, "Bienvenido a OMSTD (Open Methodology for Security Tool Developers) — OMSTD - Open Methodology for Security Tool Developers :: Documentation." https://omstd.readthedocs.io/ (accessed May 20, 2023).
- [10] A. Mahn, J. Marron, S. Quinn, and D. Topper, "Getting Started with the NIST Cybersecurity Framework: A Quick Start Guide What is the NIST Cybersecurity Framework, and how can my organization use it? NIST Special Publication 1271," Aug. 2021, doi: 10.6028/NIST.SP.1271.
- [11] "Documentation for Visual Studio Code." https://code.visualstudio.com/docs (accessed Nov. 23, 2022).
- [12] "What is Python? Executive Summary | Python.org." https://www.python.org/doc/essays/blurb/ (accessed Nov. 23, 2022).
- [13] "pandas Python Data Analysis Library." https://pandas.pydata.org/ (accessed May 04, 2023).
- [14] "Welcome to Flask Flask Documentation (2.3.x)." https://flask.palletsprojects.com/en/2.3.x/ (accessed Apr. 26, 2023).
- [15] MDN mozilla, "JavaScript | MDN." https://developer.mozilla.org/es/docs/Web/JavaScript (accessed Jun. 20, 2023).
- [16] "Angular What is Angular?" https://angular.io/guide/what-is-angular (accessed May 04, 2023).
- [17] "Angular Material UI component library." https://material.angular.io/ (accessed May 04, 2023).
- [18] "TypeScript: JavaScript With Syntax For Types." https://www.typescriptlang.org/ (accessed May 04, 2023).
- [19] "Tailwind CSS Rapidly build modern websites without ever leaving your HTML." https://tailwindcss.com/ (accessed Apr. 26, 2023).
- [20] Chartjs, "Chart.js | Chart.js." https://www.chartjs.org/docs/3.9.1/ (accessed Jul. 27, 2023).
- [21] "NgRx @NGRX/STORE." https://ngrx.io/guide/store (accessed Jul. 31, 2023).
- [22] Universidad de Alcalá, "Scikit-Learn, herramienta básica para el Data Science en Python." https://www.master-data-scientist.com/scikit-learndata-science/ (accessed Dec. 20, 2022).
- [23] "smtplib." https://docs.python.org/3/library/smtplib.html (accessed Feb. 09, 2023).
- [24] "Zimbra Support." https://www.zimbra-support.net/index.php/es/ (accessed Dec. 20, 2022).
- [25] "¿Qué es VMware Workstation? | Preguntas frecuentes | LATAM." https://www.vmware.com/latam/products/workstation-pro/faq.html (accessed Dec. 19, 2022).
- [26] "The CentOS Project." https://www.centos.org/ (accessed Dec. 19, 2022).
- [27] "¿Qué Es MongoDB? | MongoDB." https://www.mongodb.com/es/what-ismongodb (accessed Feb. 09, 2023).
- [28] readthedocs, "PyMongo 4.4.1 documentation." https://pymongo.readthedocs.io/en/stable/ (accessed Jul. 31, 2023).
- [29] "xlsx npm." https://www.npmjs.com/package/xlsx (accessed Jul. 31, 2023).
- [30] "jspdf npm." https://www.npmjs.com/package/jspdf (accessed Jul. 31, 2023).
- [31] The Radicate Group, "A TECHNOLOGY MARKET RESEARCH FIRM Email Statistics Report, 2021-2025," Feb. 2021.
- [32] T. Shcherbakova and T. Kulikova, "El spam y el phishing en 2021," Feb. 08, 2022. https://securelist.lat/spam-and-phishing-in-2021/96171/#:~:text=2%2C62%25).-,Estadísticas%3A Phishing,phishing al menos una vez. (accessed Dec. 11, 2022).
- [33] Secretaría Nacional de Planificación, "Plan de creación de oportunidades 2021-2025," 2021. https://www.planificacion.gob.ec/wpcontent/uploads/2021/09/Plan-de-Creación-de-Oportunidades-2021-2025- Aprobado.pdf (accessed Dec. 13, 2022).
- [34] R. Hernández, C. Fernández, and M. Baptista, *METODOLOGÍA de la investigación*, 5th ed. 2010. [Online]. Available: https://www.icmujeres.gob.mx/wpcontent/uploads/2020/05/Sampieri.Met.Inv.pdf
- [35] OMSTD Project, "Bienvenido a OMSTD (Open Methodology for Security Tool Developers) — OMSTD - Open Methodology for Security Tool Developers :: Documentation." https://omstd.readthedocs.io/ (accessed May 21, 2023).
- [36] OMSTD Project, "Conceptos de desarrollo OMSTD Open Methodology for Security Tool Developers :: Documentation." https://omstd.readthedocs.io/develop/index.html (accessed May 21, 2023).
- [37] T. Chávez, "Programación Modular," Oct. 2017.
- [38] National Institute of Standards and Technology, "Framework for Improving Critical Infrastructure Cybersecurity, Version 1.1," 2018, doi: 10.6028/NIST.CSWP.04162018.
- [39] "Historia La Libertad," 2015. http://www.lalibertad.gob.ec/index.php/lalibertad/la-historia
- [40] ASAMBLEA NACIONAL, *LEY ORGÁNICA DE PROTECCIÓN DE DATOS PERSONALES*. QUITO: Órgano de la República del Ecuador, 2021. Accessed: May 19, 2023. [Online]. Available: https://www.telecomunicaciones.gob.ec/wp-content/uploads/2021/06/Ley-Organica-de-Datos-Personales.pdf
- [41] Registro Oficial Suplemento, *CÓDIGO ORGÁNICO INTEGRAL PENAL, COIP*. 2021. Accessed: Jul. 30, 2023. [Online]. Available: https://www.defensa.gob.ec/
- [42] cloudfare, "¿Qué es el correo electrónico? | Definición de correo electrónico | Cloudflare," 2021. https://www.cloudflare.com/eses/learning/email-security/what-is-email/ (accessed May 16, 2023).
- [43] "¿Qué es el Software Libre? Proyecto GNU Free Software Foundation." https://www.gnu.org/philosophy/free-sw.html (accessed May 24, 2023).
- [44] R. M. Stallman, *Software libre para una sociedad libre*, Traficantes de Sueñ…. 2004.
- [45] K. ASIF, A. SAMI, S. BHARANIDHARAN, and K. RISHNAN, "Efficient Clustering of Emails Into Spam and Ham: The Foundational Study of a

Comprehensive Unsupervised Framework," *Institute of Electrical and Electronics Engineers Access*, vol. 8, 2020, [Online]. Available: https://ieeexplore.ieee.org/stamp/stamp.jsp?arnumber=9169622

- [46] D. Marca and P. Villarroel, "PROTOTIPO DE FILTRADO ANTI SPAM A TRAVÉS DE UNA NUBE PRIVADA," Universidad Politécnica Salesiana Sede Cuenca, Cuenca, 2020.
- [47] Avast, "¿Qué es el spam? Tipos de spam y cómo protegerse | Avast." https://www.avast.com/es-es/c-spam (accessed May 14, 2023).
- [48] J. Fruhlinger, "What is phishing? Examples, types, and techniques | CSO Online," Apr. 12, 2022. https://www.csoonline.com/article/2117843/whatis-phishing-examples-types-and-techniques.html (accessed May 14, 2023).
- [49] A. Harishakar, R. Kaviya, A. Nigilpriya, and V. Narmatha, "MACHINE LEARNING BASED VOICE E-MAIL SYSTEM VISUALLY IMPAIREDUSING IMAP PROTOCOL," *www.irjmets.com @International Research Journal of Modernization in Engineering*, vol. 3371, doi: 10.56726/IRJMETS34950.
- [50] S. Ali, "Performance Evaluation of IMAP and POP3 Protocols Using Optimized Network Engineering Tool (OPNET) MASTER OF ENGINEERING in the Department of Electrical and Computer Engineering," University of Victoria, Pakistan, 2020.
- [51] K. Dilip, "Review on SMTP Protocol for E-Mail Systems," *International Journal of Research and Analytical Reviews (IJRAR) www.ijrar.org*, vol. 127, 2018, Accessed: May 29, 2023. [Online]. Available: www.ijrar.org
- [52] Oracle, "What Is a Database | Oracle." https://www.oracle.com/database/what-is-database/ (accessed May 14, 2023).
- [53] "Bases de datos no relacionales | Bases de datos de gráficos | AWS." https://aws.amazon.com/es/nosql/ (accessed Feb. 21, 2023).
- [54] Y. Ocaña-Fernández, L. A. Valenzuela-Fernández, and L. L. Garro-Aburto, "Inteligencia artificial y sus implicaciones en la educación superior," *Propósitos y Representaciones*, vol. 7, no. 2, pp. 536–568, Jan. 2019, doi: 10.20511/pyr2019.v7n2.274.
- [55] D. Quirumbay, C. Castillo, and I. Coronel, "Una revisión del aprendizaje profundo aplicado a laciberseguridad," *Revista Científica y Tecnológica UPSE*, vol. 9, pp. 57–65, Jun. 2022.
- [56] G. Albornoz, "APLICACIÓN DEL APRENDIZAJE AUTOMÁTICO SUPERVISADO EN EL MANTENIMIENTO PREDICTIVO DE LOS MOTORES ELÉCTRICOS DE INDUCCIÓN EN LAS EMPRESAS

MINERAS DEL PERÚ," UNIVERSIDAD NACIONAL DEL CENTRO DEL PERÚ, 2021.

- [57] Google Cloud, "¿Qué es el aprendizaje automático? | Google Cloud | Google Cloud." https://cloud.google.com/learn/what-is-machine-learning?hl=es-419 (accessed May 16, 2023).
- [58] G. Ruiz, "Modelo de análisis de datos utilizando técnicas de aprendizaje supervisado y no supervisado, para identificar patrones en la información generada por los pacientes, sometidos a juegos diseñados como un instrumento de apoyo terapéutico," Universidad Jorge Tadeo Lozano Facultad de Ciencias Naturales e Ingeniería, Bogotá, 2019.
- [59] I. Joakin, "Aplicación de tecnologías de aprendizaje automático para predecir negocios y toma decisiones empresariales.," UNIVERSIDAD NACIONAL DE LA PLATA, La Plata, 2021.
- [60] J. Cárdenas, G. Olivares, and R. Alfaro, "Clasificación automática de textos usando redes de palabras," *Revista signos. Estudios de Lingüística*, vol. 47, no. 86, pp. 346–364, 2014, doi: 10.4067/S0718-09342014000300001.
- [61] H. Taherdoost, "Different Types of Data Analysis; Data Analysis Methods and Techniques in Research Projects," *International Journal of Academic Research in Management (IJARM)*, vol. 9, no. 1, 2020, Accessed: May 29, 2023. [Online]. Available: www.elvedit.com
- [62] R. Snehkunj and K. Vachiyatwala, "Data Analysis Using Pandas Library of Python," *Acta Scientific COMPUTER SCIENCES*, vol. 4, no. 3, Mar. 2022.
- [63] socialcops, *basic data cleaning*.
- [64] A. Messina, "Diseño e implementación de una extensión de Chrome para la detección de sitios web de Phishing utilizando aprendizaje automático," 2021, Accessed: May 30, 2023. [Online]. Available: https://repositorio.uam.es/handle/10486/700048
- [65] D. Ward, "Evaluation: From precision, recall and F-measure to ROC, informedness, markedness & correlation," *Journal of Machine Learning Technologies*, vol. 2, no. 1, pp. 37–63, 2015.
- [66] "Analyzing machine learning model performance," Mar. 14, 2022. https://cloud.ibm.com/docs/watson-knowledge-studio?topic=watsonknowledge-studio-evaluate-ml (accessed May 30, 2023).
- [67] A. Meiriza, E. Lestari, P. Putra, A. Monaputri, and D. Lestari, "Prediction Graduate Student Use Naive Bayes Classifier," *Advances in Intelligent Systems Research*, vol. 172, pp. 370–375, May 2020, doi: 10.2991/AISR.K.200424.056.
- [68] Matlab, "Support Vector Machine (SVM) ." https://la.mathworks.com/discovery/support-vector-machine.html (accessed May 30, 2023).
- [69] J. Ali, N. Ahmad, and R. Khan, "Random Forests and Decision Trees," *IJCSI International Journal of Computer Science Issues*, vol. 9, no. 5, pp. 272–278, Sep. 2012, doi: 10.1023/A:1010933404324.
- [70] W. Campos and Y. Trujillo, "Software Effort Estimation Using Modified Fuzzy C Means Clustering and Hybrid ABC-MCS Optimization in Neural Network," *Revista Cubana de Ciencias Informáticas*, vol. 29, no. 1, pp. 251–263, Jun. 2020, doi: 10.1515/JISYS-2017-0121.
- [71] Abirami. N, Lavanya. S, and Madhanghi. A, "A Detailed Study of Client-Server and its Architecture," no. June, Nov. 2019.
- [72] V. Gabriela, "ANÁLISIS DE FRAMEWORKS DE DESARROLLO DE API REST Y SU IMPACTO EN EL RENDIMIENTO DE APLICACIONES WEB CON ARQUITECTURA SPA," UNIVERSIDAD TÉCNICA DEL NORTE, Ibarra, 2018. Accessed: May 30, 2023. [Online]. Available: http://repositorio.utn.edu.ec/bitstream/123456789/8264/1/PG%20659%20T ESIS.pdf
- [73] Kaspersky, "What is Cyber Security? | Definition, Types, and User Protection." https://www.kaspersky.com/resource-center/definitions/whatis-cyber-security (accessed May 28, 2023).
- [74] IBM, "What is Cybersecurity?" https://www.ibm.com/topics/cybersecurity (accessed May 28, 2023).
- [75] Oracle, "What is Machine Learning?" https://www.oracle.com/artificialintelligence/machine-learning/what-is-machine-learning/ (accessed May 28, 2023).
- [76] G. García, "Modelo de Machine Learning para la Clasificación de pacientes en términos del nivel asistencial requerido en una urgencia pediátrica con Área de Cuidados Mínimos," UNIVERSIDAD TECNOLOGICA DE BOLÍVAR, Cartagena, 2014. Accessed: May 27, 2023. [Online]. Available: https://repositorio.utb.edu.co/bitstream/handle/20.500.12585/1200/0068210 .pdf?sequence=1&isAllowed=y
- [77] T. Jiang, J. L. Gradus, and A. J. Rosellini, "Supervised Machine Learning: A Brief Primer," *Behavior therapy*, vol. 51, no. 5, pp. 675–687, Sep. 2020, doi: 10.1016/J.BETH.2020.05.002.
- [78] J. Wang and F. Biljecki, "Unsupervised machine learning in urban studies: A systematic review of applications," vol. 129, Oct. 2022, doi: 10.1016/j.cities.2022.103925.
- [79] M. Pina, "Aplicación de técnicas de aprendizaje por refuerzo a navegación visual," Escuela Politécnica Superior, 2022. Accessed: May 27, 2023. [Online]. Available: https://rua.ua.es/dspace/bitstream/10045/124262/1/TFM-Monica-Pino-Navarro.pdf
- [80] M. Wazid, A. K. Das, V. Chamola, and Y. Park, "Uniting cyber security and machine learning: Advantages, challenges and future research," *ICT Express*, vol. 8, no. 3, pp. 313–321, Sep. 2022, doi: 10.1016/J.ICTE.2022.04.007.
- [81] M. Choubisa and D. Upadhyay, "Machine Learning In Cyber Security," Aug. 2022.
- [82] J. R. Méndez, F. Fdez-Riverola, F. Díaz, and J. M. Corchado, "Sistemas inteligentes para la detección y filtrado de correo spam: una revisión," *Revista Iberoamericana de Inteligencia Artificial*, vol. 11, pp. 63–81, 2007, Accessed: May 16, 2023. [Online]. Available: http://sing.ei.uvigo.es/http://www.infor.uva.es/~fdiazhttp://bisite.usal.es/
- [83] T. Guzella and W. Caminhas, "A review of machine learning approaches to Spam filtering," *Expert Systems with Applications*, vol. 36, 2009, Accessed: May 27, 2023. [Online]. Available: https://doi.org/10.1016/j.eswa.2009.02.037
- [84] J. Edmondson, "Advantages of Databases: Why are databases important to businesses?," *BusinessTech*, Apr. 09, 2022. https://www.businesstechweekly.com/operational-efficiency/datamanagement/databases-advantages-benefits/ (accessed May 27, 2023).
- [85] K. Prasant, "Why and Which Database in Machine Learning, MySQL or MongoDB | by Prasant Kumar | Geek Culture | Medium," Jun. 30, 2022. https://medium.com/geekculture/why-and-which-database-in-machinelearning-mysql-or-mongodb-d8e43b29aeb2 (accessed May 13, 2023).
- [86] Equipo de Expertos de Ciencia y Tecnología de la Universidad Internacional de Valencia, "Programación SQL: para qué sirve y quién la necesita | VIU España," *Universidad Internacional de Valencia*, Apr. 03, 2019. https://www.universidadviu.com/es/actualidad/nuestrosexpertos/programacion-sql-para-que-sirve-y-quien-la-necesita (accessed May 27, 2023).
- [87] A. Díaz, "Introducción a las bases de datos NoSQL: comparativa MongoDB vs Cassandra," Universidad de Alcalá Escuela Politécnica Superior, 2019.
- [88] R. Herranz, "BASES DE DATOS NOSQL: ARQUITECTURA Y EJEMPLOS DE APLICACIÓN," Universidad Carlos III de Madrid, Leganés, 2014.
- [89] P. Mayur, H. Akkamahadevi, T. C, and P. Priyadarshini, "A qualitative analysis of the performance of MongoDB vs MySQL database based on insertion and retriewal operations using a web/android application to explore load balancing — Sharding in MongoDB and its advantages," *2017 International Conference on I-SMAC (IoT in Social, Mobile, Analytics and Cloud) (I-SMAC)*, pp. 325–330, 2017, doi: 10.1109/I-SMAC.2017.8058365.
- [90] M. Raza, N. Dilshani, and M. Ali, "A comprehensive review on email spam classification using machine learning algorithms," *International Conference on Information Networking (ICOIN)*, pp. 327–332, 2021, doi: 10.1109/ICOIN50884.2021.9334020.
- [91] D. Mercado, L. Pedraza, and E. Martínez, "Comparación de Redes Neuronales aplicadas a la predicción de Series de Tiempo," vol. 13, no. 2, pp. 88–95, Nov. 2015, doi: 10.15665/rp.v13i2.491.
- [92] F. J. Yang, "An implementation of naive bayes classifier," *Proceedings - 2018 International Conference on Computational Science and Computational Intelligence, CSCI 2018*, pp. 301–306, Dec. 2018, doi: 10.1109/CSCI46756.2018.00065.
- [93] M. A. Díaz Martínez, M. de los A. Ahumada Cervantes, and J. P. Melo Morín, "Árboles de Decisión como Metodología para Determinar el Rendimiento Académico en Educación Superior," *Revista Lasallista de Investigación*, vol. 18, no. 2, Accessed: May 28, 2023. [Online]. Available: http://www.scielo.org.co/pdf/rlsi/v18n2/1794-4449-rlsi-18-02-94.pdf
- [94] "K-means clustering." https://www.ibm.com/docs/en/db2/11.5?topic=building-k-means-clustering (accessed May 30, 2023).
- [95] A. Junnarkar, S. Adhikari, J. Fagania, P. Chimurkar, and D. Karia, "E-mail spam classification via machine learning and natural language processing," *Proceedings of the 3rd International Conference on Intelligent Communication Technologies and Virtual Mobile Networks, ICICV 2021*, pp. 693–699, Feb. 2021, doi: 10.1109/ICICV50876.2021.9388530.
- [96] D. Radev, "CLAIR collection of fraud email," *ACL Data and Code Repository*, 2008. http://aclweb.org/aclwiki
- [97] V. Metsis, I. Androutsopoulos, and G. Paliouras, "Spam Filtering with Naive Bayes - Which Naive Bayes?," in *3rd Conference on Email and Anti-Spam (CEAS 2006), Mountain View, CA, USA, 2006.*, Mountain View, Jul. 2004. Accessed: Jun. 12, 2023. [Online]. Available: https://www2.aueb.gr/users/ion/data/enron-spam/readme.txt
- [98] M. Wiechmann and M. Noppel, "The Enron-Spam dataset preprocessed in a single, clean csv file.," Nov. 10, 2021. https://github.com/MWiechmann/enron\_spam\_data/ (accessed Jun. 12, 2023).
- [99] R. Croft, Y. Xie, M. Zahedi, · M Ali Babar, and C. Treude, "An Empirical Study of Developers' Discussions about Security Challenges of Different Programming Languages," *arxiv*, pp. 1–50, Nov. 2021, Accessed: Jun. 20, 2023. [Online]. Available: https://arxiv.org/abs/2107.13723
- [100] R. Horntvedt and T. Åkesson, "Java, Python and Javascript, a comparison," *for the degree of Bachelor of Science with a major in Computer Science Spring*, 2019. Accessed: Jun. 20, 2023. [Online]. Available: http://www.diva-portal.org/smash/get/diva2:1355073/FULLTEXT01.pdf
- [101] S. Khoirom, M. Sonia, B. Laikhuram, J. Laishram, and D. Singh, "Comparative Analysis of Python and Java for Beginners," *International Research Journal of Engineering and Technology*, vol. 7, no. 8, 2020, Accessed: Jun. 20, 2023. [Online]. Available: www.irjet.net
- [102] K. Kuk, P. Milic, P. Spalević, and M. Gocic, "Algorithm design in Python for cybersecurity," 2019, Accessed: Feb. 20, 2023. [Online]. Available: https://www.researchgate.net/publication/336406416\_Algorithm\_design\_in \_Python\_for\_cybersecurity
- [103] M. Khan, F. Zaman, M. Adnan, A. Imroz, M. Rauf, and Z. Phul, "Comparative Case Study: An Evaluation of Performance Computation between SQL and NoSQL Database," *Journal of Software Engineering*, vol. 1, no. 2, pp. 14–23, Feb. 2023, Accessed: Jun. 20, 2023. [Online]. Available: http://sjhse.smiu.edu.pk/sjhse/index.php/SJHSE/article/view/42/7
- [104] A. Malik, A. Burney, and F. Ahmed, "A Comparative Study of Unstructured Data with SQL and NO-SQL Database Management Systems," *Journal of Computer and Communications*, vol. 08, no. 04, pp. 59–71, Apr. 2020, doi: 10.4236/JCC.2020.84005.
- [105] D. Nakhare and A. Hatekar, "A Comparative study of SQL Databases and NoSQL Databases for E-Commerce," *IJRASET*, 2021, doi: https://doi.org/10.22214/ijraset.2021.39263.
- [106] R. Sasikala, "A Comparitive Study on Mongo and Cassandra Database For Data Clustering," *International Journal of Computer Sciences and Engineering*, vol. 6, no. 11, pp. 147–151, 2018, Accessed: Jun. 20, 2023. [Online]. Available: www.ijcseonline.org
- [107] C. Győrödi, R. Gyorodi, and B. Livia, "A Comparative Study Between the Capabilities of MySQl Vs. MongoDB as a Back-End for an Online Platform," *Article in International Journal of Advanced Computer Science and Applications*, vol. 7, no. 11, 2016, doi: 10.14569/IJACSA.2016.071111.
- [108] F. Versaci and G. Busonera, "Scaling deep learning data management with Cassandra DB," *IEEE International Conference on Big Data (Big Data*, pp. 5301–5310, 2022, doi: 10.1109/BigData52589.2021.9672005.
- [109] J. N. Castillo, J. R. Garcés, M. P. Navas, and D. F. Segovia, "Base de Datos" NoSQL: MongoDB vs. Cassandra en operaciones CRUD (Create, Read, Update, Delete," *Revista Publicando*, vol. 4, no. 11(1), pp. 79–107, Jun. 2017, Accessed: Jun. 21, 2023. [Online]. Available: https://revistapublicando.org/revista/index.php/crv/article/view/398
- [110] D. Ghimire, "Comparative study on Python web frameworks: Flask and Django," *etropolia University of Applied Sciences*, 2020, [Online]. Available: https://www.theseus.fi/handle/10024/339796
- [111] N. Idris, C. Mohd, and P. Shamala, "A Generic Review of Web Technology: DJango and Flask," *nternational Journal of Advanced Computing Science and Engineering*, vol. 2, no. 1, pp. 34–40, 2020, [Online]. Available: http://download.garuda.kemdikbud.go.id/article.php?article=3380721&val =29650&title=A Generic Review of Web Technology DJango and Flask
- [112] M. Lathkar, "Introduction to FastAPI. In: High-Performance Web Apps with FastAPI.," *Apress, Berkeley, CA*, 2023, [Online]. Available: https://doi.org/10.1007/978-1-4842-9178-8\_1
- [113] E. Saks, "JavaScript frameworks: Angular vs React vs Vue." 2019. [Online]. Available: https://www.theseus.fi/bitstream/handle/10024/261970/Thesis-Elar-Saks.pdf
- [114] J. Salomaa, "Evaluating JavaScript frameworks," *Computer Science*, 2020, [Online]. Available: https://www.divaportal.org/smash/get/diva2:1461878/FULLTEXT01.pdf
- [115] L. Vilcarromero and V. Evit, "Propuesta de implementación de un modelo de gestión de ciberseguridad para el centro de operaciones de seguridad (SOC) de una empresa de telecomunicaciones," UNIVERSIDAD

PERUANA DE CIENCIAS APLICADAS , Lima. Accessed: Jun. 25, 2023. [Online]. Available: http://hdl.handle.net/10757/624832

[116] A. Paltán, "Evaluación de riesgos y Desarrollo de un plan de recuperación ante desastres informáticos aplicado al Centro de Datos y Comunicaciones de la UPSE," Universidad Estatal Península de Santa Elena, La Libertad, 2017.

## **ANEXOS**

**Anexo 1.** Carta de permiso concedido para desarrollar el proyecto dentro del GAD municipal.

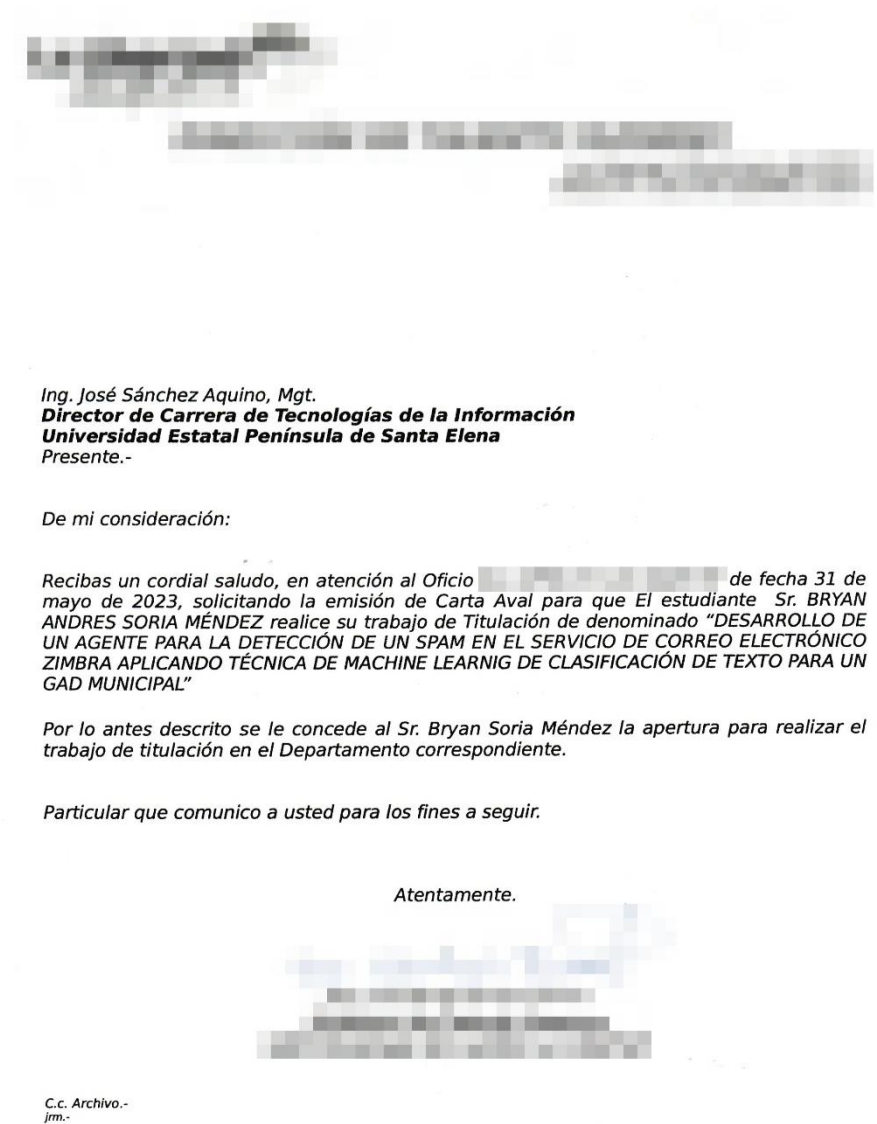

**Anexo 2.** Técnica de observación aplicada al panel de administración del servicio de Zimbra del administrador de servidores del departamento de TI.

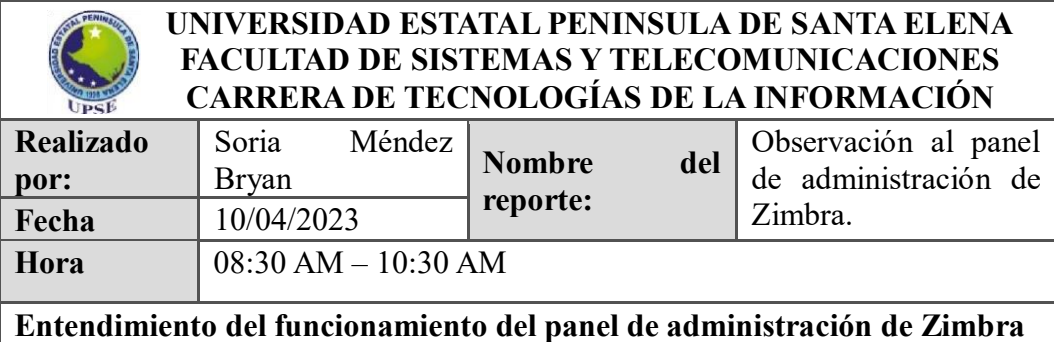

## **Metodología: Observación**

## **Objetivos de la fase:**

 Conocer el proceso que el administrador realiza para detectar anomalías en el servidor de correo electrónico.

## **Resultados**

- El administrador hace uso del panel de administración del servicio de Zimbra constantemente.
- Dentro del panel de administración se puede monitorear el flujo de trabajo del servicio.
- El panel de administración proporciona información relevante como las sesiones activas y cola de correos.
- Si un usuario ingresa un destinatario de manera incorrecta, se puede visualizar en el panel de administración en tiempo real.
- Al finalizar el día, la cuenta Admin de Zimbra se reenvía un correo electrónico con el historial de uso del servicio, tales como los usuarios que más correos enviaron y recibieron.
- El historial proporcionado por el Admin de Zimbra también muestra la cantidad de espacio en almacenamiento que los correos electrónicos han ocupado.
- Observar el estado actual de los servicios que incorpora el servicio de Zimbra.
- El administrador puede observar los correos entrantes, activos, retenidos y dañados.
- La cantidad aproximada de correos enviados y recibidos diariamente son
	- de 200, contando los dominios internos y externos.

<span id="page-140-0"></span>**Anexo 3.** Observación aplicada al servicio de correo electrónico Zimbra para conocer su funcionamiento.

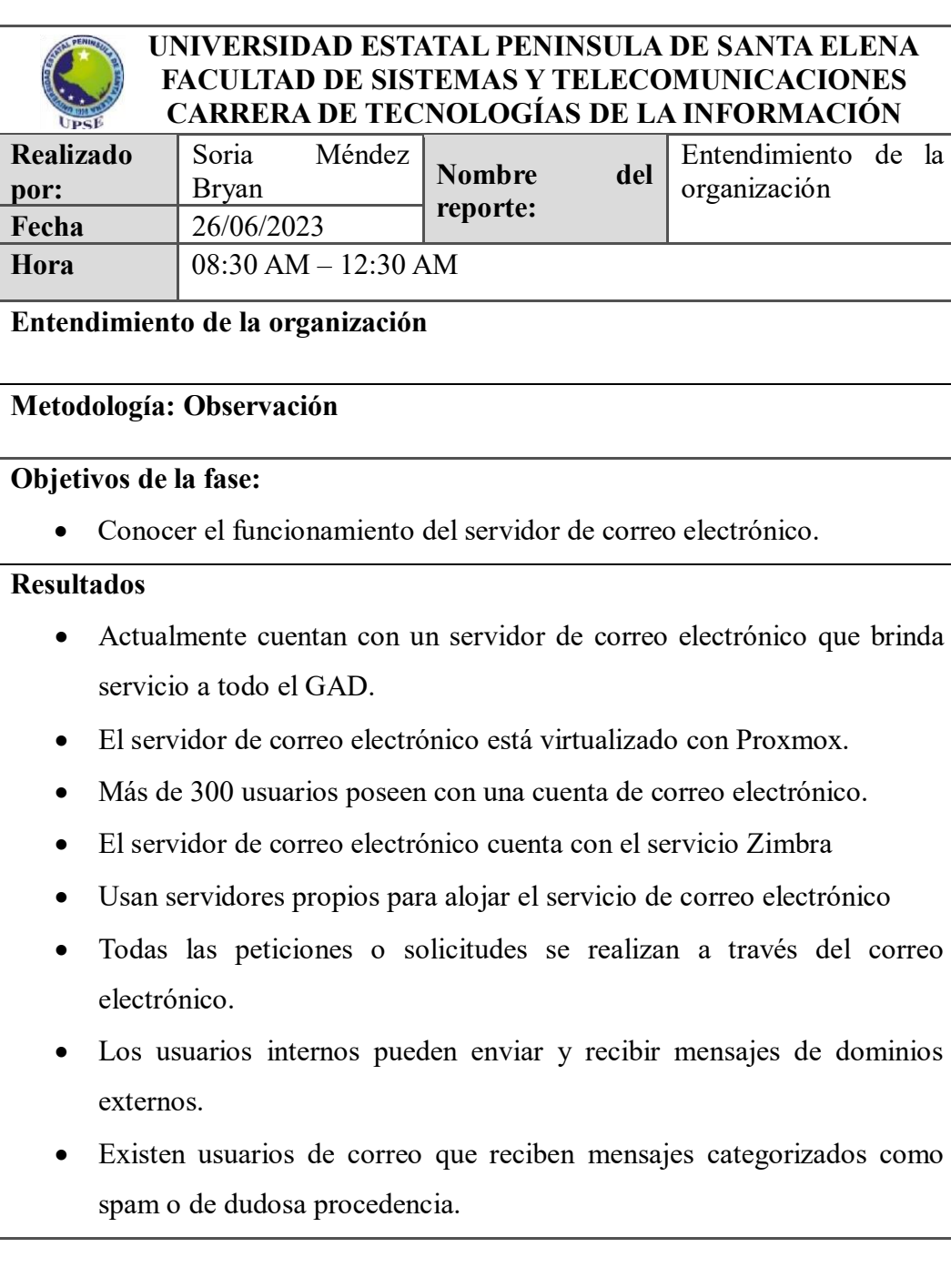

- Varios usuarios no cierran la sesión de correo cuando lo dejan de usar.
- Existe segmentación de la red.
- Cuentan con firewall que filtre información de red, pero no detecta si un correo electrónico es spam.
- Para que un usuario pueda reestablecer su contraseña, debe realizar un llamado al departamento de sistemas vía telefónica para pedir este proceso, o a su vez, acercarse al departamento
- Existen segmentaciones de red en el GAD, pero no en su totalidad.
- Los usuarios no tienen restricciones de accesos a páginas webs.
- Los usuarios pueden acceder a páginas webs que contengan código malicioso.
- No existe un medio de alerta hacia los usuarios o al administrador para detectar correos spam
- Para poder determinar si una cuenta de correo electrónico está enviando spam, se analizan los reportes diarios que se envían automáticamente al administrador por parte del servicio de Zimbra, pero estos reportes solo muestran la cantidad de correos electrónicos enviados y recibidos por persona.
- Al ser una entidad pública, la lista de los correos electrónicos del personal se encuentra disponible en la página web del GAD
- Los correos detectados como spam provienen de dominios externos del GAD.
- Los dominios externos detectados como spam suelen incluir alguna identificación de identificaciones públicas, tales como "gob.ec" e incluso dominios de países externos, como "pe" y "ec", haciendo referencia a códigos postales de Perú y Ecuador respectivamente.

<span id="page-142-0"></span>**Anexo 4.** Evidencia de existencia de correos spam en el servicio de Zimbra del GAD.

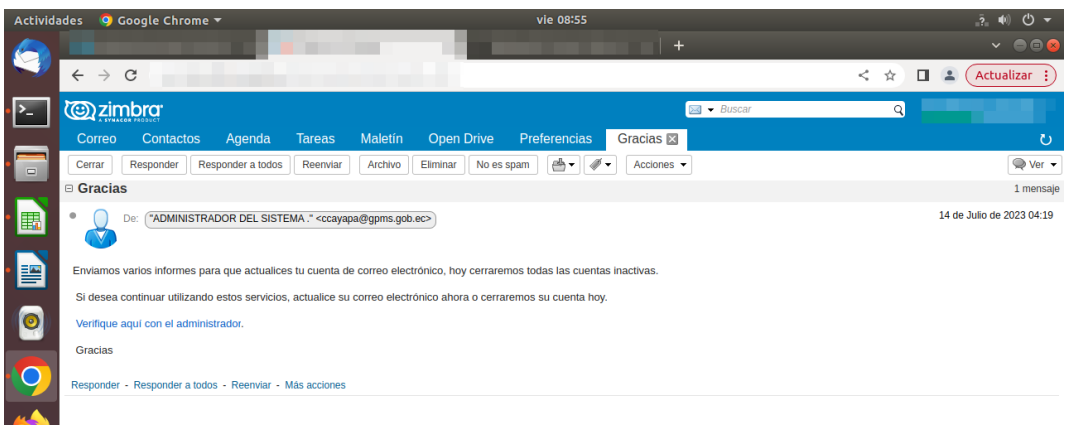

<span id="page-142-1"></span>**Anexo 5.** Evidencia de existencia de correos spam en el servicio de Zimbra del GAD.

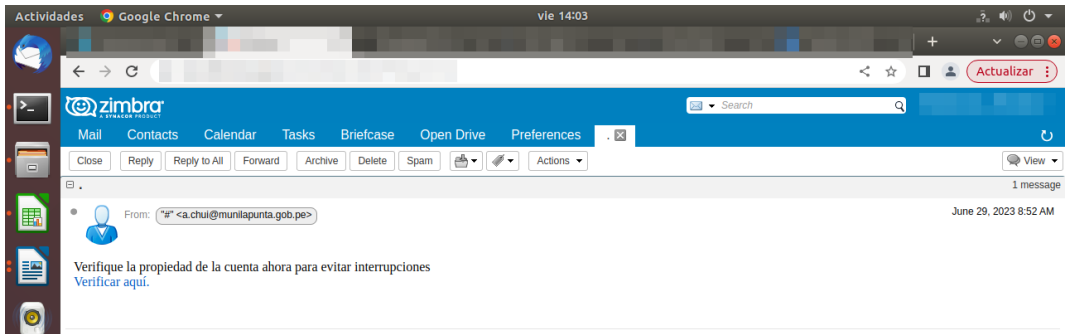

<span id="page-142-2"></span>**Anexo 6.** Evidencia de existencia de correos spam en el servicio de Zimbra del GAD.

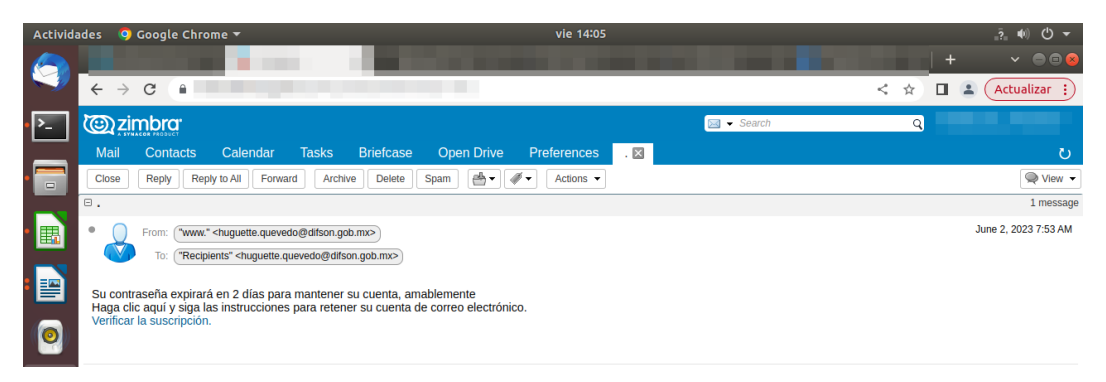

**Anexo 7.** Entrenamiento del algoritmo Random Forest.

```
import pandas as pd
from sklearn.ensemble import RandomForestClassifier
from sklearn.feature_extraction.text import CountVectorizer
From sklearn.metrics import accuracy_score, classification_report<br>from sklearn.metrics import accuracy_score, classification_report<br>from sklearn.model_selection import train_test_split
# Definir el tamaño del chunk<br>chunk_size = 41000
data_chunks = pd.read_csv('C:/1. final_dataset.csv', chunksize=chunk_size)
# Crear un vectorizador de texto para realizar la tokenización<br>vectorizer = CountVectorizer()
# Inicializar variables para almacenar resultados
y_t = [ ]<br>y_p = 0 = [ ]for chunk in data_chunks:
     " Dividir el conjunto de datos en características (X) y etiquetas (y)<br>X = chunk['text']<br>y = chunk['label']
     # Dividir los datos en conjuntos de entrenamiento y prueba<br>X_train, X_test, y_train, y_test = train_test_split(X, y, test_size=0.2, random_state=42)
     # Ajustar el vectorizador al conjunto de entrenamiento actual<br>vectorizer.fit(X_train)
     # Aplicar la tokenización a los datos de entrenamiento y prueba<br>X_train_tokenized = vectorizer.transform(X_train)
      X_test_tokenized = vectorizer.transform(X_test)
     # Crear y entrenar el modelo RandomForest<br>model = RandomForestClassifier(n_estimators=100, random_state=42)
     model.fit(X_train_tokenized, y_train)
     y_pred_chunk = model.predict(X_test_tokenized)
     y_true.extend(y_test)
      y_pred.extend(y_pred_chunk)
accuracy = accuracy_score(y_true, y_pred)<br>report = classification_report(y_true, y_pred)
print("Accuracy:", accuracy)<br>print("Classification Report:")
print(report)
```
**Anexo 8.** Entrenamiento algoritmo Decision Tree.

```
import pandas as pd<br>from sklearn.tree import DecisionTreeClassifier
From sklearn.feature_extraction.text import CountVectorizer<br>from sklearn.feature_extraction.text import CountVectorizer<br>from sklearn.metrics import accuracy_score, classification_report<br>from sklearn.model_selection import 
# Definir el tamaño del chunk<br>chunk_size = 10000
data_chunks = pd.read_csv('C:/1. final_dataset_tokenizacion.csv', chunksize=chunk_size)
vectorizer = CountVectorizer()y_t = [ ]<br>y_p = 0 = 0for chunk in data_chunks:
     x = chunk['text']<br>y = chunk['text']<br>y = chunk['label']
      X_train, X_test, y_train, y_test = train_test_split(X, y, test_size=0.2, random_state=42)
      vectorizer.fit(X_train)
      X_train_tokenized = vectorizer.transform(X_train)
      X_t test_tokenized = vectorizer.transform(X_t test)
      model = DecisionTreeClassifier(random_state=42)
      model.fit(X_train_tokenized, y_train)
     # Realizar predicciones en los datos de prueba<br>y_pred_chunk = model.predict(X_test_tokenized)
     y_true.extend(y_test)
      y_pred.extend(y_pred_chunk)
accuracy = accuracy_score(y_true, y_pred)<br>report = classification_report(y_true, y_pred)
print("Accuracy:", accuracy)<br>print("Classification Report:")
```

```
print(report)
```
**Anexo 9.** Entrenamiento algoritmo Naïve Bayes.

```
import pandas as pd
from sklearn.naive_bayes import MultinomialNB
from sklearn.feature extraction.text import CountVectorizer
from sklearn.metrics import accuracy_score, classification_report
from sklearn.model_selection import train_test_split
chunk_size = 90000data_chunks = pd.read_csv('C:/1. final_dataset_tokenizacion.csv', chunksize=chunk_size)<br>vectorizer = CountVectorizer()
y_t = [<br>y_t = [for chunk in data_chunks:<br>
X = chunk['text']<br>
y = chunk['label']<br>
X_train, X_test, y_train, y_test = train_test_split(X, y, test_size=0.2, random_state=42)<br>
vectorizer.fit(X_train)
     X_ttrain_tokenized = vectorizer.transform(X_ttrain)
     X<sub>_test_tokenized</sub> = vectorizer.transform(X<sub>_test</sub>)
     model = MultinomialNB()<br>model = MultinomialNB()<br>model.fit(X_train_tokenized, y_train)<br>y_pred_chunk = model.predict(X_test_tokenized)
     y_t = y_ty_{\text{pred}} = y_{\text{pred\_chunk}}accuracy = accuracy_score(y_true, y_pred)
report = classification_report(y_true, y_pred)
print("Accuracy:", accuracy)
print("Classification Report:")
print(report)
```
**Anexo 10.** Entrevista realizada al administrador de los servidores del departamento de TI para la recolección de información de la fase identificar

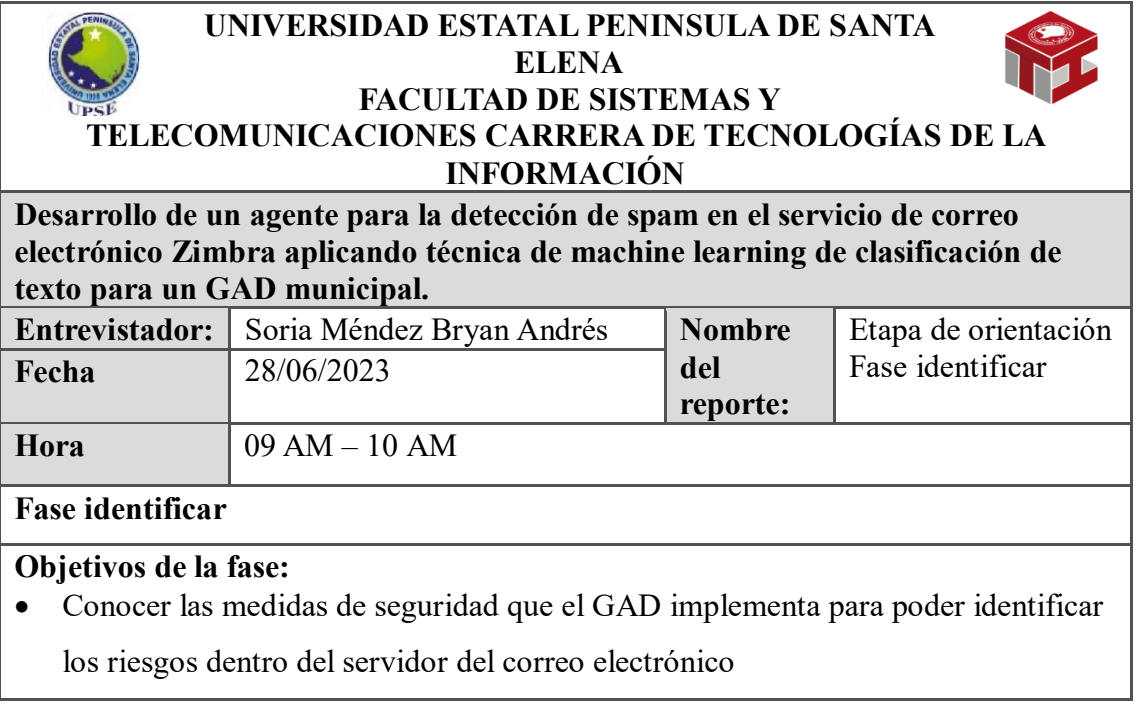

## **Procedimiento**

Se realizó la entrevista al encargado del puesto de redes e infraestructura del departamento de TI.

- **1. ¿Existen procesos formales de gestión de riesgos implementado en el departamento de TI?**
	- a. Totalmente en desacuerdo
	- b. En desacuerdo
	- c. Neutro
	- d. De acuerdo
	- e. Totalmente de acuerdo
- **2. ¿Existe un plan organizacional en el departamento que incluya la seguridad del servidor de correo electrónico?**
	- a. Totalmente en desacuerdo
	- b. En desacuerdo
	- c. Neutro
	- d. De acuerdo
	- e. Totalmente de acuerdo
- **3. ¿El plan organizacional es actualizado regularmente para abordar nuevos riesgos?**
	- a. Nunca
	- b. Raramente
	- c. A veces
	- d. Frecuentemente
	- e. Siempre
- **4. ¿Se han implementado filtros de correos spam en el servidor de correo electrónico?**
	- a. Nunca
	- b. Raramente
	- c. A veces
	- d. Frecuentemente
	- e. Siempre
- **5. ¿Se han implementado filtros de malware en el servidor de correo electrónico?**
	- a. Nunca
		- b. Raramente
		- c. A veces
		- d. Frecuentemente
	- e. Siempre
- **6. ¿Existe una clasificación de los activos de información que se envían y reciben a través del correo electrónico?**
	- a. Nunca
	- b. Raramente
	- c. A veces
	- d. Frecuentemente
	- e. Siempre
- **7. ¿Se han identificado los activos críticos o sensibles que circulan en el correo electrónico?**

a. Nunca

- b. Raramente
- c. A veces
- d. Frecuentemente
- e. Siempre
- **8. ¿Existe una política formal de seguridad cibernética sobre el servidor de correo electrónico?**
	- a. Totalmente en desacuerdo
	- b. En desacuerdo
	- c. Neutro
	- d. De acuerdo
	- **e.** Totalmente de acuerdo
- **9. ¿Se comunican las políticas de seguridad en relación con el correo electrónico?** a. Nunca
	- b. Raramente
	-
	- c. A veces
	- d. Frecuentemente
	- e. Siempre

## **10. ¿Se han asignado roles y responsabilidades con la gestión de riesgos del servidor de correo electrónico?**

- a. Totalmente en desacuerdo
- b. En desacuerdo
- c. Neutro
- d. De acuerdo
- **e.** Totalmente de acuerdo

**Anexo 11.** Entrevista realizada al administrador de los servidores del departamento de TI para la recolección de información de la fase proteger.

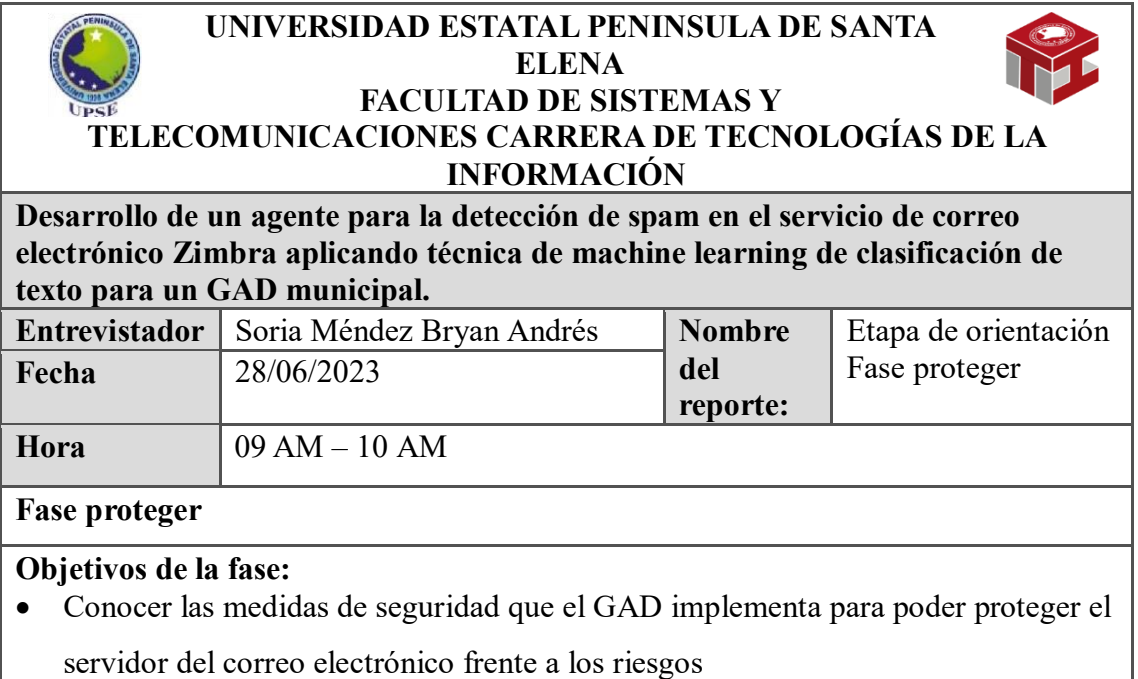

## **Procedimiento**

Se realizó la entrevista al encargado del puesto de redes e infraestructura del departamento de TI.

- **1. ¿Existen políticas documentadas para la gestión de credenciales de los usuarios del servidor de correo electrónico?**
	- a. Totalmente en desacuerdo
	- b. En desacuerdo
	- c. Neutro
	- d. De acuerdo
	- e. Totalmente de acuerdo
- **2. ¿Las políticas establecen los pasos para emitir, administrar y revocar credenciales de los usuarios?**
	- a. Totalmente en desacuerdo
	- b. En desacuerdo
	- c. Neutro
	- d. De acuerdo
	- e. Totalmente de acuerdo
- **3. ¿Se han establecido normas claras para el acceso físico al servidor de correo electrónico?**
	- a. No se ha establecido
	- b. Establecido, pero no se hace cumplir
	- c. Establecido y ocasionalmente se hace cumplir
	- d. Establecido y se hace cumplir regularmente
	- e. Establecido y se hace cumplir rigurosamente
- **4. ¿Se han establecido normas claras para el acceso remoto al servidor de correo electrónico?**
	- a. No se ha establecido
	- b. Establecido, pero no se hace cumplir
	- c. Establecido y ocasionalmente se hace cumplir
	- d. Establecido y se hace cumplir regularmente
	- e. Establecido y se hace cumplir rigurosamente
- **5. ¿Se aplican controles de acceso mínimo al servidor de correo electrónico tanto en términos físicos como remotos?**
	- a. Totalmente en desacuerdo
	- b. En desacuerdo
	- c. Neutro
	- d. De acuerdo
	- e. Totalmente de acuerdo
- **6. ¿En qué medida el servidor de correo electrónico está configurado en una red segmentada?**
	- a. Totalmente desprotegida, sin segmentación de red
	- b. En su mayoría desprotegida, con mínima segmentación de red
	- c. Algunas medidas de segmentación de red implementadas
	- d. La mayoría de las medidas de segmentación de red implementadas
	- e. Totalmente segmentada
- **7. ¿Se ha implementado un firewall para proteger el servidor de correo electrónico?**
- a. No se ha implementado
- b. Implementado, pero no se configura adecuadamente
- c. Configurado de forma básica
- d. Configurado de forma adecuada
- e. Configurado de forma avanzada y optimizada

**Anexo 12.** Entrevista realizada al administrador de los servidores del departamento de TI para la recolección de información de la fase detectar.

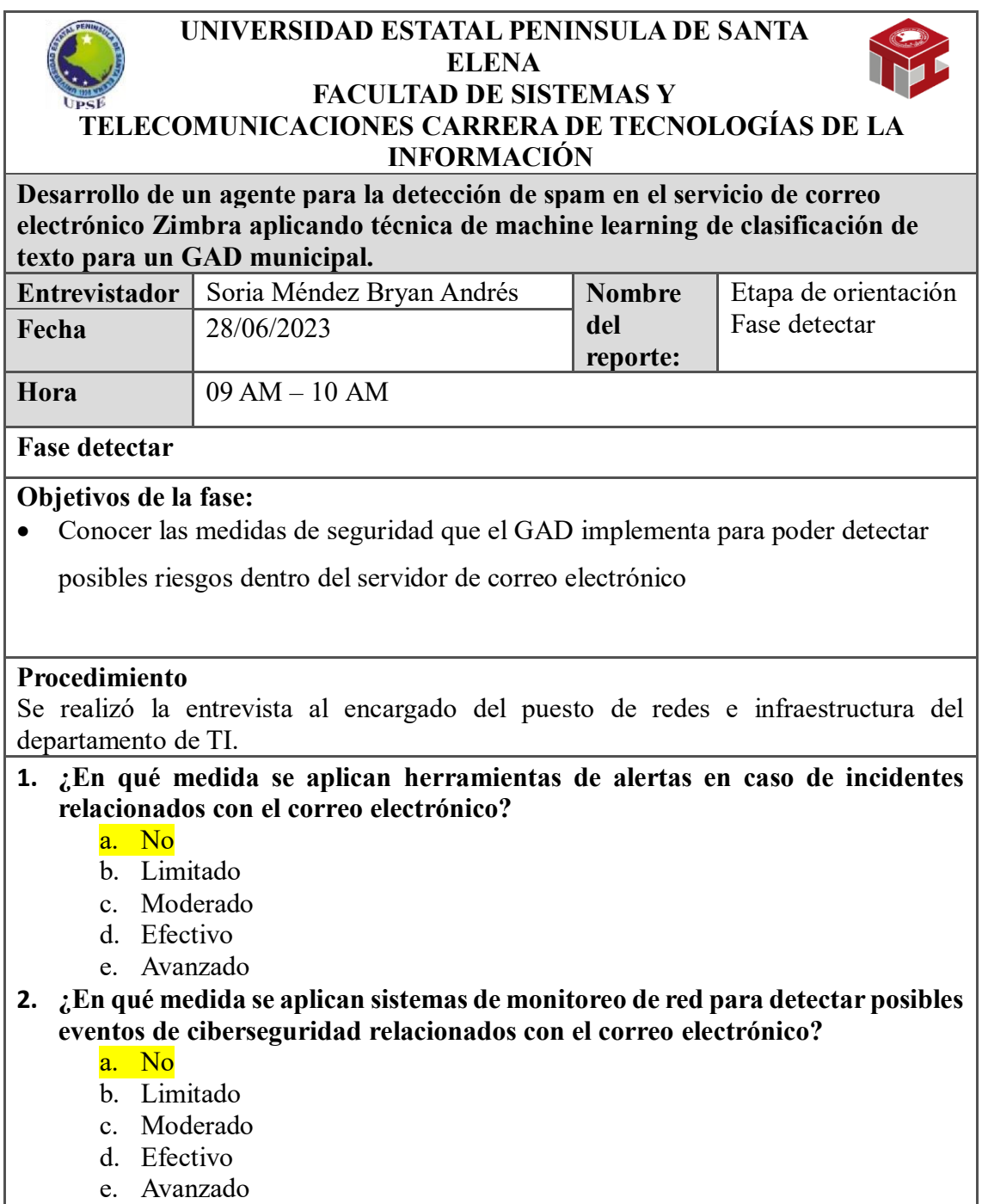

- **3. ¿Se aplican sistemas de registro de actividad para la identificación de comportamientos inusuales relacionados con el correo electrónico?**
	- a. No
	- b. Limitado
	- c. Moderado
	- d. Efectivo
	- e. Avanzado
- **4. ¿Se aplican sistemas para la detección de código malicioso en correos electrónicos?**
	- a. No
	- b. Limitado
	- c. Moderado
	- d. Efectivo
	- e. Avanzado

**Anexo 13.** Entrevista realizada al administrador de los servidores del departamento de TI para la recolección de información de la fase responder.

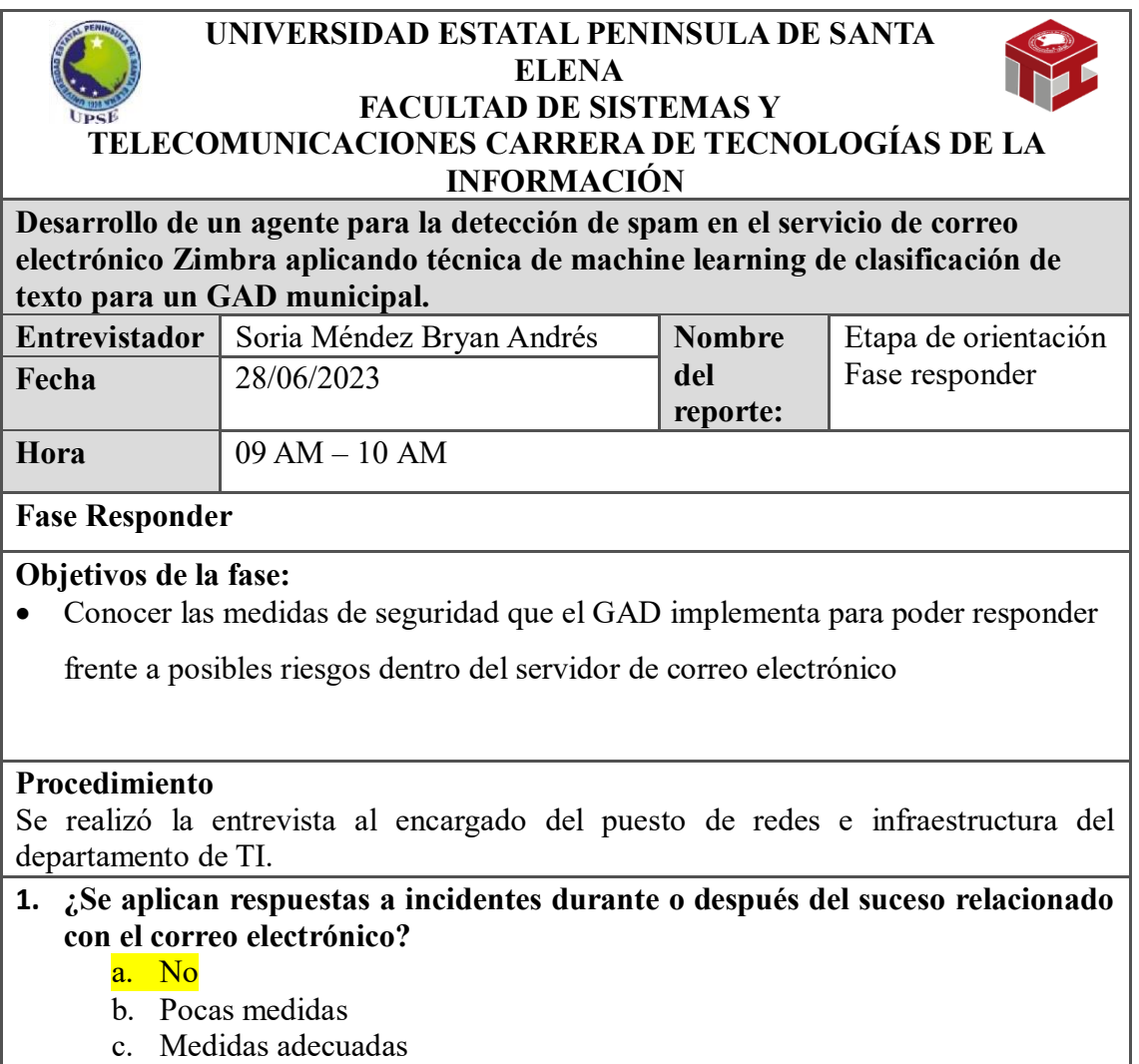

- d. Medidas eficaces
- e. Medidas avanzadas
- **2. ¿**Se analizan las notificaciones de los sistemas de detección relacionadas con el correo electrónico**?**
	- a. No
	- b. Limitado
	- c. Moderado
	- d. Efectivo
	- e. Avanzado
- **3. ¿**Se comprende el impacto de tener spam en los correos electrónicos**?**
	- a. No
	- b. Comprendido de manera limitada
	- c. Comprendido de manera adecuada
	- d. Comprendido de manera efectiva
	- e. Comprendido completamente
- 4. ¿Se toman medidas para evitar la propagación del incidente relacionado con el correo electrónico?
	- a. No
	- b. Limitado
	- c. Moderado
	- d. Efectivo
	- e. Avanzado
- 5. ¿Se toman acciones inmediatas para mitigar los efectos del incidente relacionado con el correo electrónico?
	- a. No
	- b. Limitado
	- c. Moderado
	- d. Efectivo
	- e. Avanzado
- 6. ¿Los incidentes ocurridos son mitigados o documentados como riesgo aceptado relacionado con el correo electrónico?
	- a. No
	- b. Limitado
	- c. Moderado
	- d. Efectivo
	- e. Avanzado

**Anexo 14.** Entrevista realizada al administrador de los servidores del departamento de TI para la recolección de información de la fase recuperar.

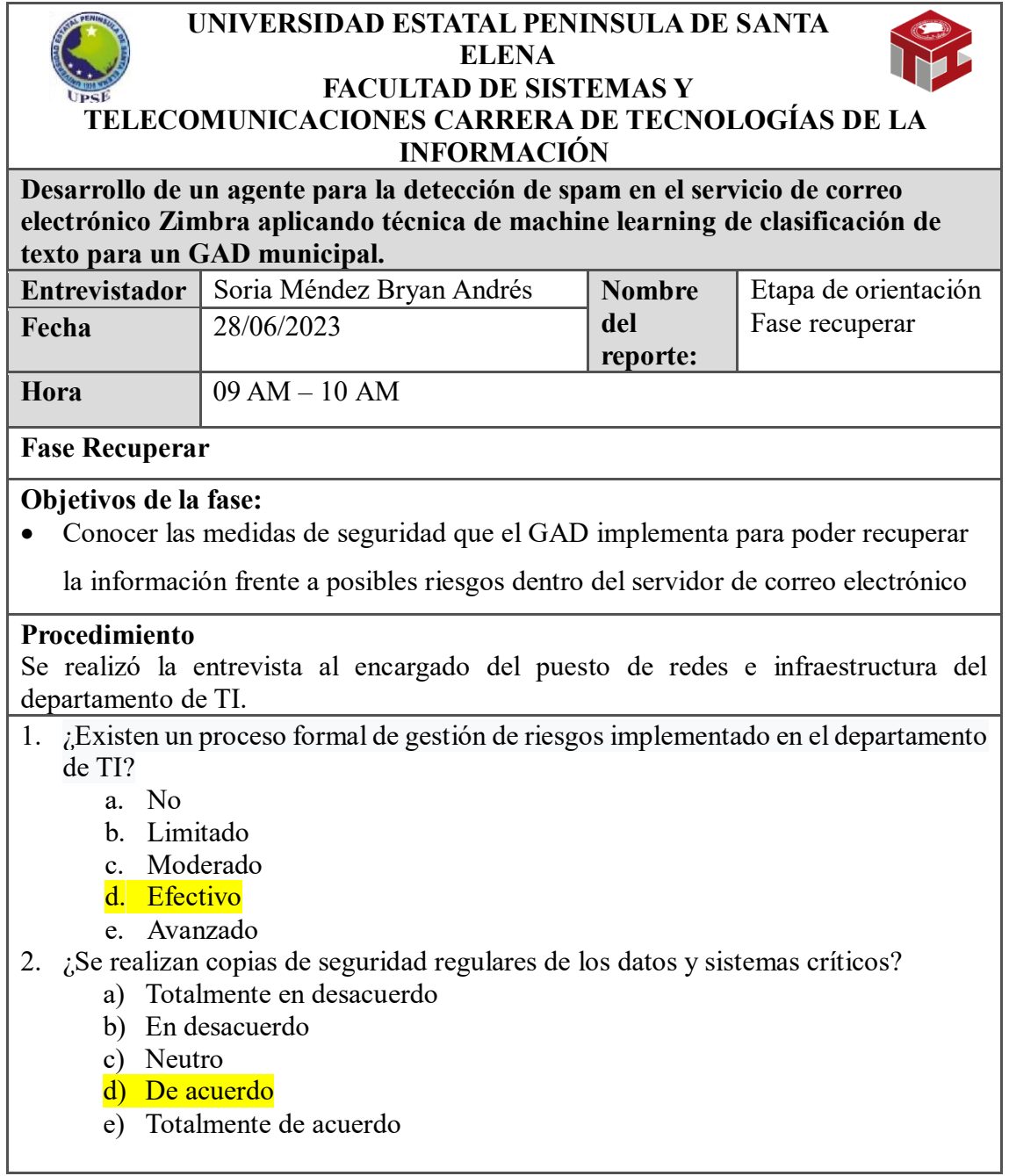

**Anexo 15.** Evidencia de remitente y receptor iguales dentro del servicio de Zimbra en un entorno controlado.

| Aplicaciones<br>Lugares                                                                                      | Firefox                                                                                              |                                                                                                    | $\overline{\bullet}$ sáb 13:18<br>$-1 40$<br>$\circ$ |
|----------------------------------------------------------------------------------------------------|----------------------------------------------------------------------------------------------------|----------------------------------------------------------------------------------------------------|------------------------------------------------------|
| Zimbra: Bandeja de entrac x                                                                                  | Consola de administración x<br>Project<br>$\times$                                                   | <b>At</b> phpMyAdmin<br>$x +$                                                                                                    | $\blacksquare$<br>×                                  |
| $\rightarrow$<br>$\mathcal{C}$                                                                               | O & https://192.168.23.47/#1                                                                         | ☆                                                                                                    | $\circledcirc$<br>飞<br>$\equiv$                      |
| <b><i><u>Co</u>zimbra</i></b>                                                                                |                                                                                                    | <b>Sig</b> + Buscar                                                                                                    | soria -<br>Q                                         |
| Contactos<br>Correo                                                                                          | Maletín<br><b>Open Drive</b><br>Agenda<br><b>Tareas</b>                                              | Preferencias                                                                                                    | ల                                                    |
| Nuevo mensaje                                                                                                | Responder a todos<br>Reenviar<br>Archivo<br>Responder                                                | 尚- グ-<br>Acciones -<br>Eliminar<br>Spam                                                                                                    | ♥ Ver ▼<br>Seguir leyendo                            |
| Carpetas de correo                                                                                           | Ordenado por Fecha C<br>100+ conversaciones                                                          | <b>E Prueba de spoofing</b><br>2 mensajes                                                                                                    | <b>DISPONIBLE</b>                                    |
| Bandeja de entrac v<br><b>B</b> Enviados                                                                     | 13:17<br>$\rightarrow$ soria - $\sqrt{2}$<br>Prueba de spoofing - Mensaje enviado y recibido de +    | $29$ de<br>$\circ$<br>De:<br>"soria"<br><br><br><br><br>sorial.zimbrat.com><br>Para:                                                                          | $\mathsf Q$<br>Buscar                                |
| Borradores (1)<br><b>Spam (59)</b><br>冒<br>Papelera                                                          | 27 de Jul<br>· panchana<br>p.<br>$C - S$<br>27 de Jul<br>· panchana                                  | Mensaje enviado y recibido desde la misma cuenta                                                                                                    | Agregar amigo                                        |
| Búsquedas<br>器<br>Etiquetas<br>收<br>$\triangleright$ Zimlets                                                 | $d - d$<br>Þ<br>27 de Jul<br>· panchana                                                              | 29 <sub>de</sub><br>"soria" <bryan@mail.zimbrat.com><br/>De:<br/>"soria" <bryan@mail.zimbrat.com><br/>Para:</bryan@mail.zimbrat.com></bryan@mail.zimbrat.com> |                                                      |
|                                                                                                    | c - Su método de pago para Office 365 ha cambiad<br>27 de jul<br>· panchana<br>p<br>$C - C$          | Mensaje enviado y recibido desde la misma cuenta                                                                                                    |                                                      |
| Julio de 2023<br>$+$ $+$<br>M<br>$\mathbb{M}$<br><b>S</b><br>27 28 29<br>30.<br>$\mathbf{1}$                 | 27 de Jul<br>· panchana<br>Þ<br>$C - C$                                                              |                                                                                                    |                                                      |
| 5<br>$\overline{z}$<br>R<br>6<br>11 12 13 14 15<br>10<br>18  19  20  21  22<br>16 17<br>23 24 25 26 27 28 29 | 26 de Jul<br>· detected<br>Correo detectado como spam - detalles - c<br>P<br>26 de Jul<br>· detected |                                                                                                    |                                                      |
| 30 31 1 2 3 4 5                                                                                              | Correo detectado como spam - detalles -<br>Þ<br>$\mathcal{L}$                                        |                                                                                                    |                                                      |
| > [AnyDesk]<br>F3                                                                                            | <b>El</b> Zeusniffer<br>> [AnyDesk]<br>root@mail:«/bac                                               | root@mail:~/bac<br>Zimbra: Bandeja<br>Project - Mozilla                                                                                                    |                                                      |

**Anexo 16.** Usuarios registrados en el servicio de Zimbra en un entorno controlado.

| A SYNACOR PRODUCT         |                                                                                 | <b>Zimbra Administration</b>       |                          | $\mathbf{A}$ |                              | Q                      | Ayuda,                                                          |
|---------------------------|---------------------------------------------------------------------------------|------------------------------------|--------------------------|--------------|------------------------------|------------------------|-----------------------------------------------------------------|
| Particular                | $\mathbf{v}$                                                                    | Particular - Administrar - Cuentas |                          |              |                              |                        | $\bigcirc$ Ayuda $\bigcirc$ $\bigcirc$ $\bigcirc$ $\bigcirc$ 44 |
| Ro Administrar            |                                                                                 | Dirección de correo                | $\Delta$ Nombre mostrado | Estado       | Último inicio de sesión      | Descripción            |                                                                 |
| Cuentas                   | $\boxed{20}$                                                                    | admin@mail.zimbrat.com<br>۱ä       |                          | Activo       | 26 de Julio de 2023 16:20:06 | Administrative Account |                                                                 |
| Alias<br>Listas de correo | $\overline{2}$<br>$\begin{bmatrix} 0 \end{bmatrix}$<br>$\overline{\phantom{a}}$ | ä<br>alexis@outlook.com            | quimi                    | Activo       | 26 de Julio de 2023 16:24:04 |                        |                                                                 |
|                           |                                                                                 | ana@mail.zimbrat.com<br>ä          | perez                    | Activo       | 12 de Julio de 2023 1:46:02  |                        |                                                                 |
|                           |                                                                                 | д<br>andres@mail.zimbrat.com       | mendez                   | Activo       | 11 de Julio de 2023 19:31:55 |                        |                                                                 |
| Recursos                  |                                                                                 | ariel@mail.zimbrat.com             | borbor                   | Activo       | 15 de Julio de 2023 13:30:44 |                        |                                                                 |
|                           |                                                                                 | armildo@mail.zimbrat.com<br>۰      | salinas                  | Activo       | 26 de Julio de 2023 0:48:44  |                        |                                                                 |
|                           |                                                                                 | å<br>bryan@mail.zimbrat.com        | soria                    | Activo       | 24 de Julio de 2023 1:34:28  |                        |                                                                 |
|                           |                                                                                 | daniela@mail.zimbrat.com<br>ä      | panchana                 | Activo       | 26 de Julio de 2023 0:49:25  |                        |                                                                 |
|                           |                                                                                 | a<br>diego@mail.zimbrat.com        | soria                    | Activo       | 24 de Julio de 2023 2:59:51  |                        |                                                                 |
|                           |                                                                                 | ä<br>gladys@outlook.com            | Mendez                   | Activo       | No se inició sesión          |                        |                                                                 |
|                           |                                                                                 | ivan@salinas.gob.ec<br>۰           | salinas                  | Activo       | No se inició sesión          |                        |                                                                 |
|                           |                                                                                 | jacsson@mail.zimbrat.com<br>۵      | mendez                   | Activo       | No se inició sesión          |                        |                                                                 |
|                           |                                                                                 | ä<br>karolina@gmail.com            | perez                    | Activo       | No se inició sesión          |                        |                                                                 |
|                           |                                                                                 | д<br>kike@mail.zimbratt.com        | enrique                  | Activo       | No se inició sesión          |                        |                                                                 |
|                           |                                                                                 | å<br>luis@mail.zimbrat.com         | chalen                   | Activo       | No se inició sesión          |                        |                                                                 |
|                           |                                                                                 | martha@mail.zimbrat.com<br>д       | mendez                   | Activo       | No se inició sesión          |                        |                                                                 |
|                           |                                                                                 | quirumbay@mail.zimbrat.com<br>ä    | quirumbay                | Activo       | 25 de Julio de 2023 7:57:57  |                        |                                                                 |
|                           |                                                                                 | ruben@mail.zimbrat.com<br>۵        | cacao                    | Activo       | No se inició sesión          |                        |                                                                 |
|                           |                                                                                 | ä<br>sofia@tienda.mania.pe         | torres                   | Activo       | No se inició sesión          |                        |                                                                 |
|                           |                                                                                 | valeria@mail.zimbrat.com<br>ä      | panchana                 | Activo       | No se inició sesión          |                        |                                                                 |
|                           |                                                                                 |                                    |                          |              |                              |                        |                                                                 |

**Anexo 17.** Funciones del marco de ciberseguridad de la NIST y sus funciones.

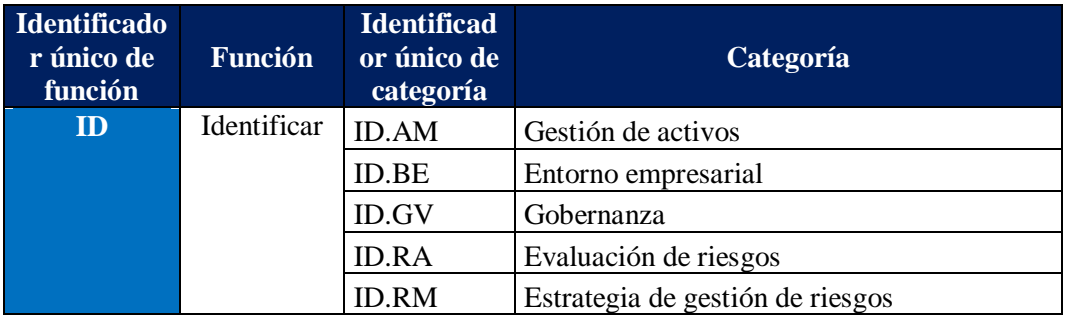

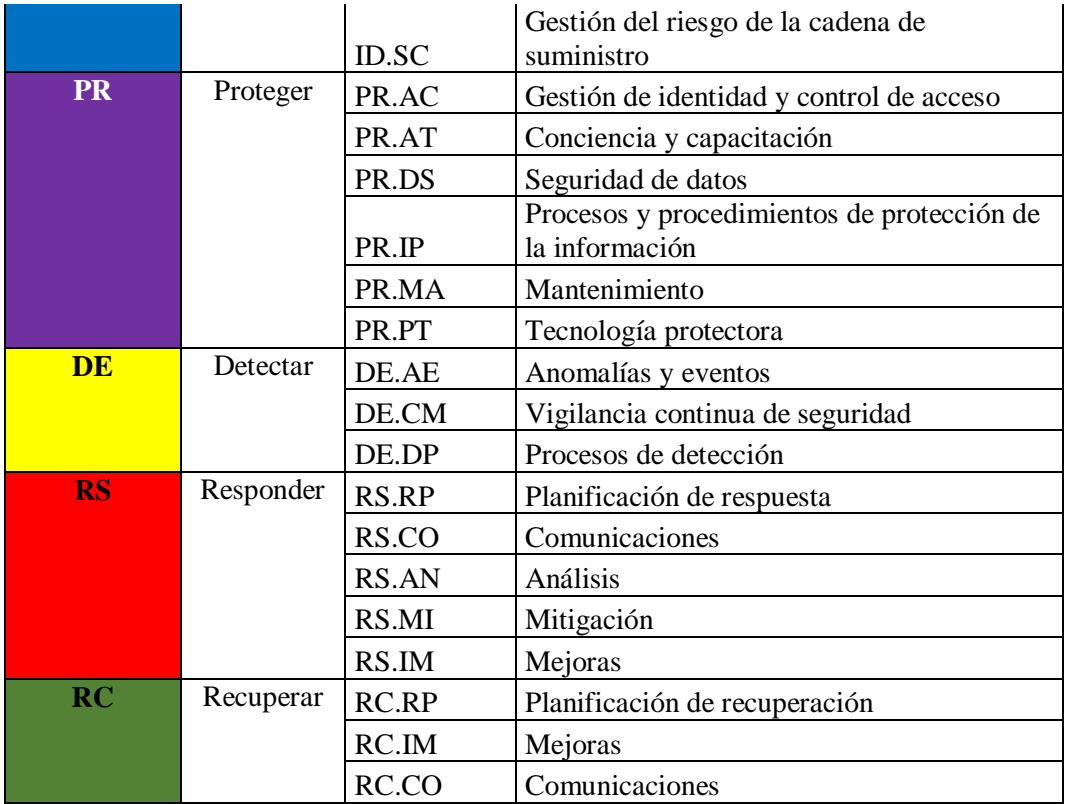

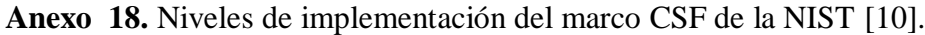

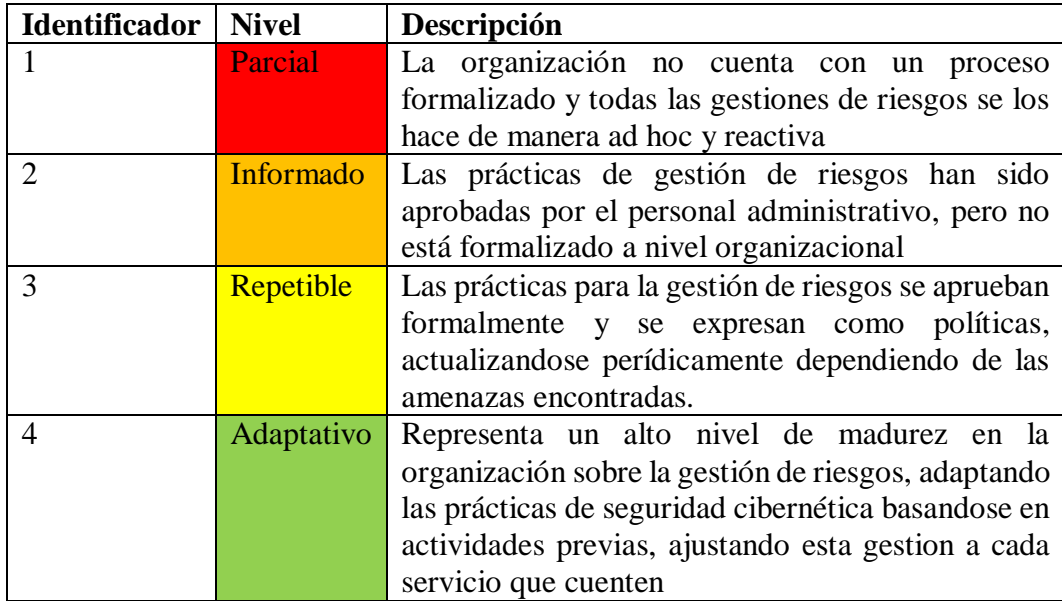

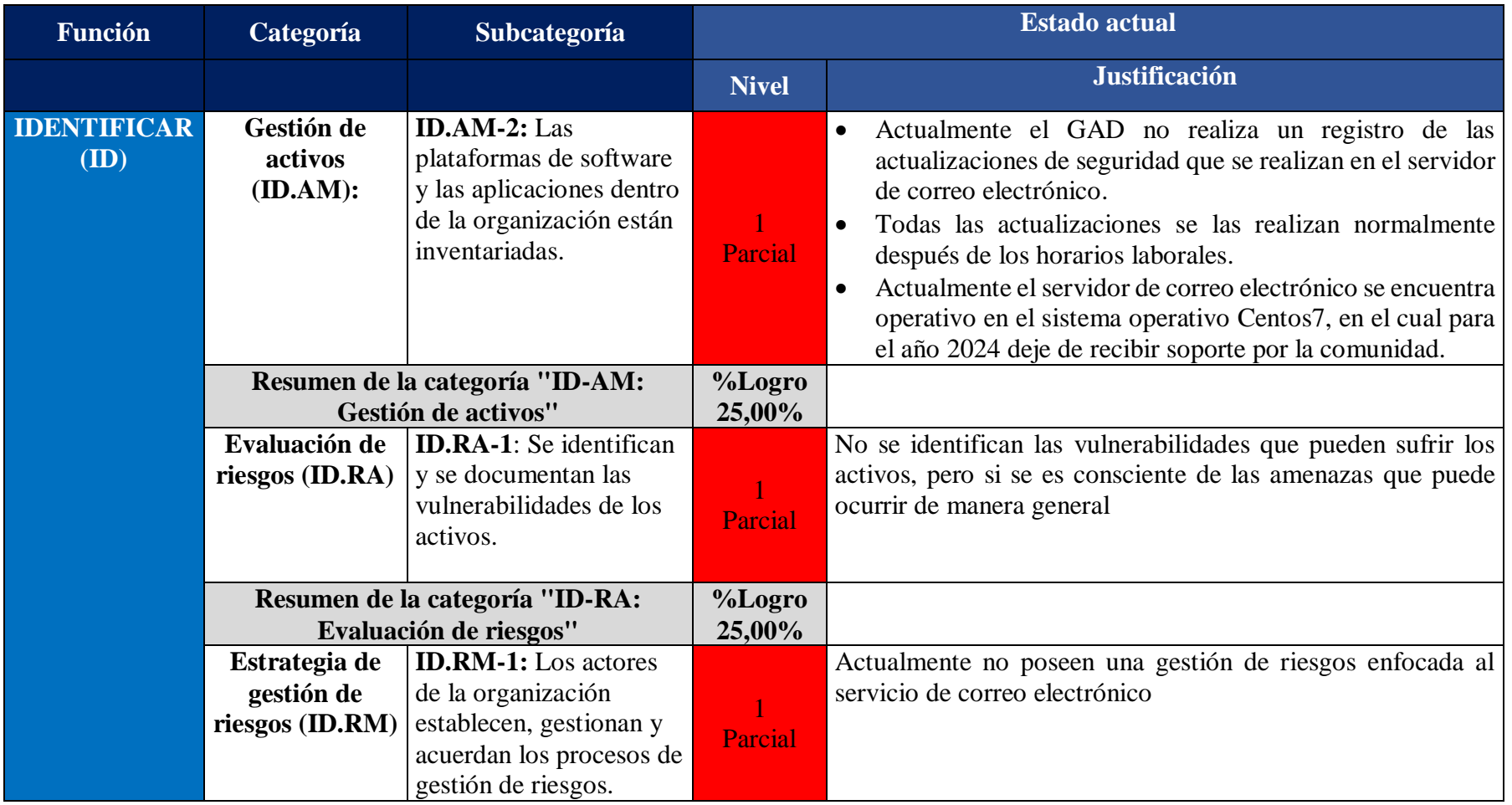

**Anexo 19.** Identificación de los niveles de implementación actuales de cada función del núcleo de la metodología CSF.

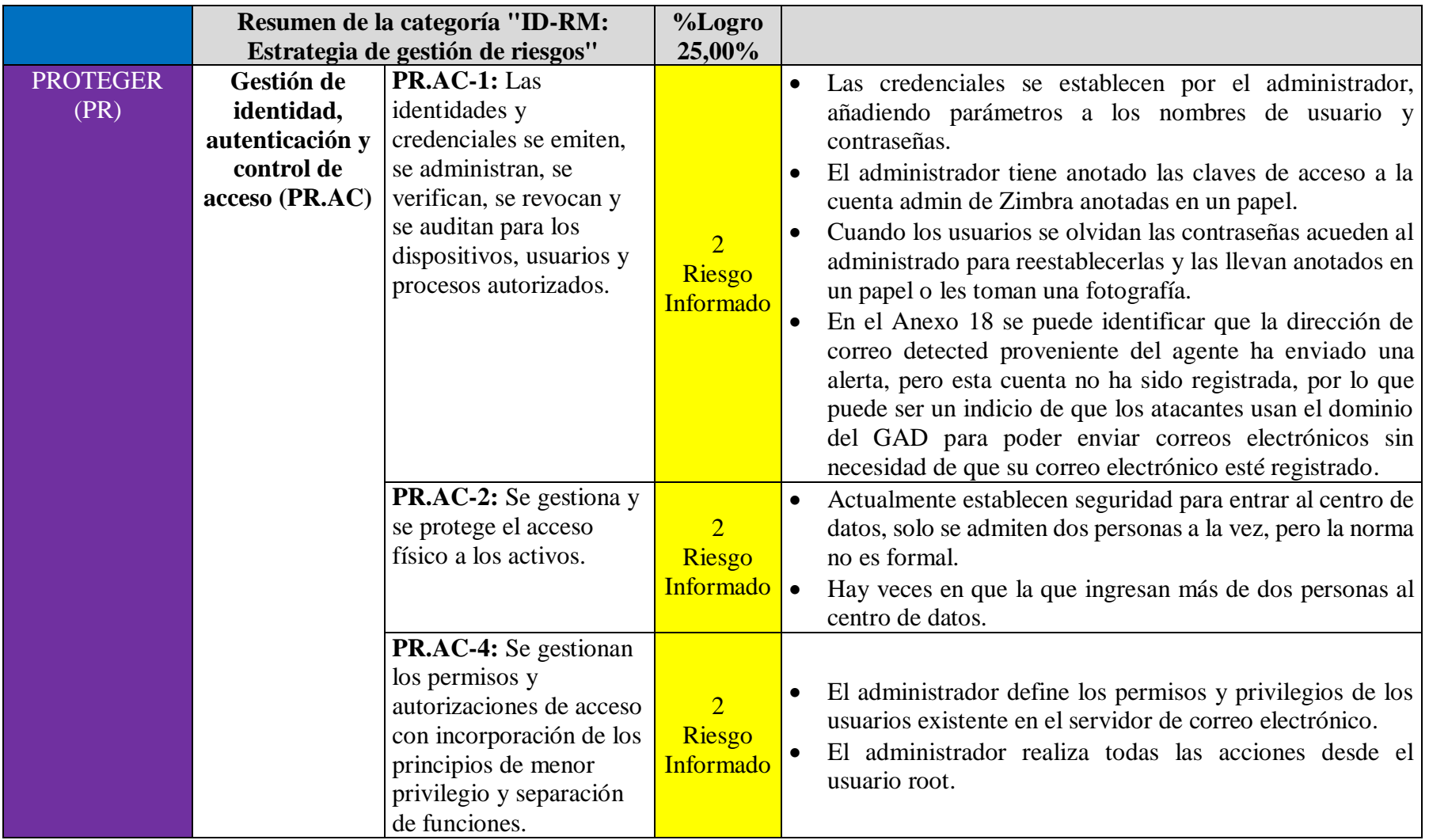

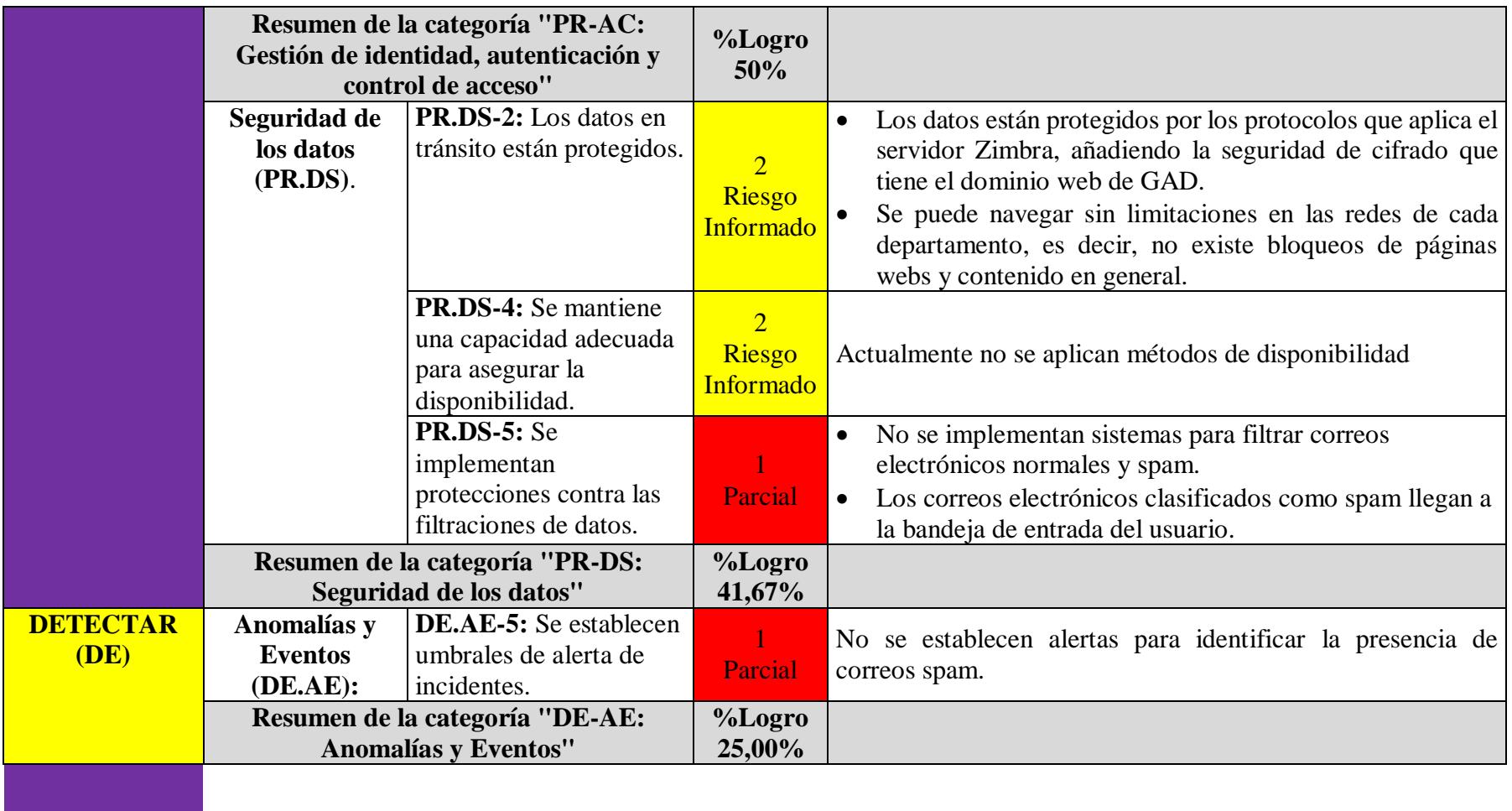

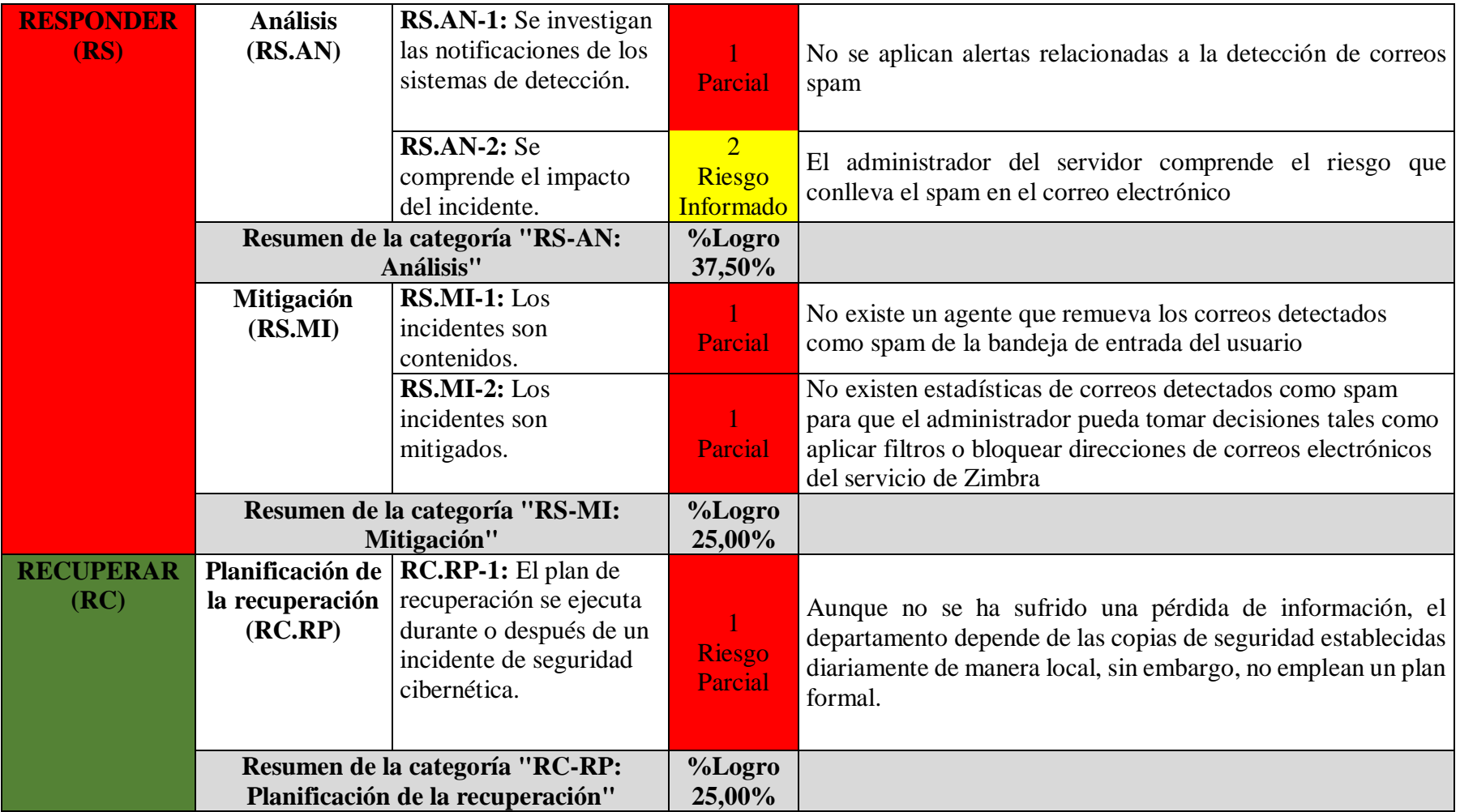

**Anexo 20.** Análisis de riesgo enfocada al servicio de correo electrónico.

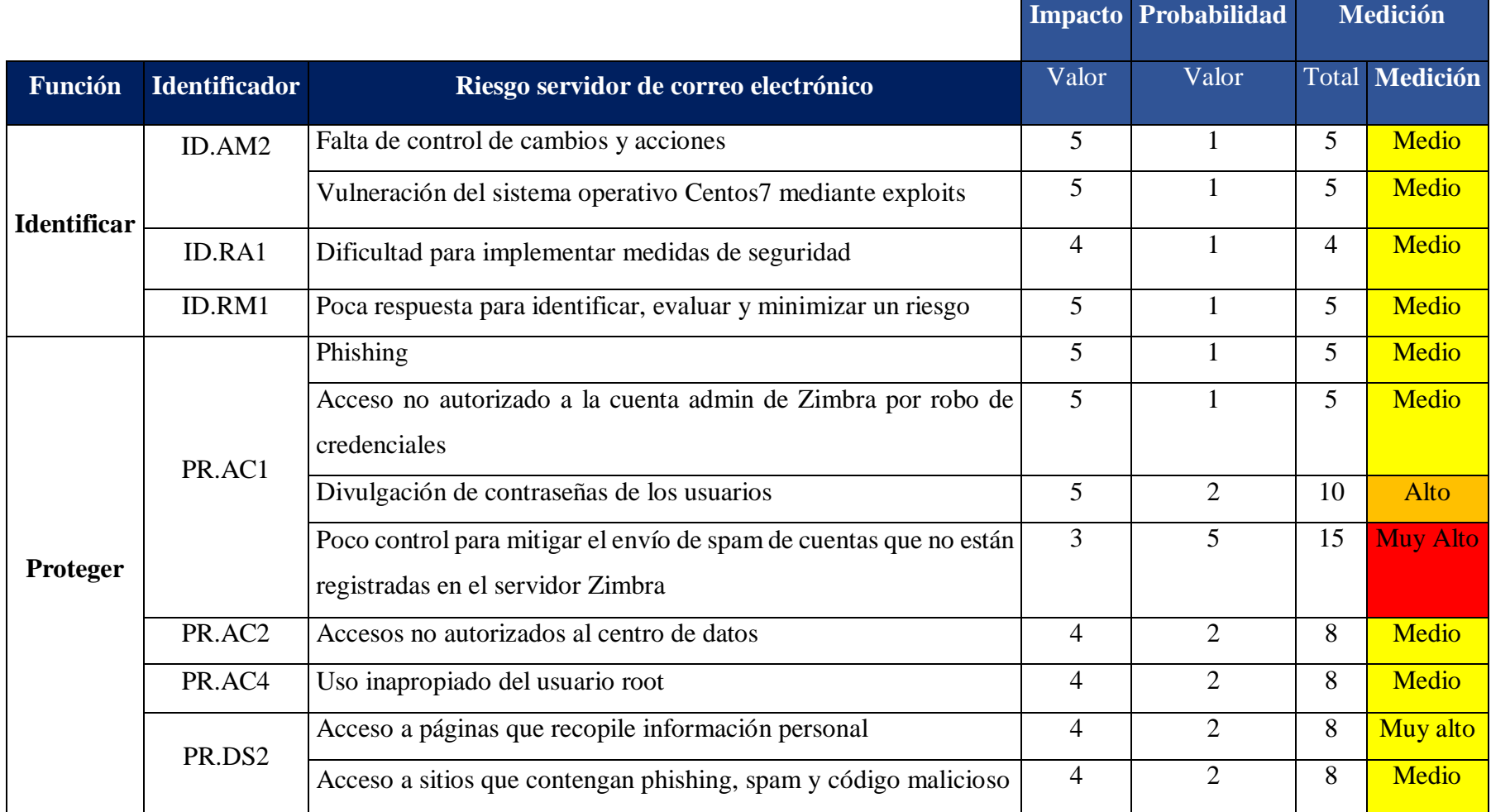

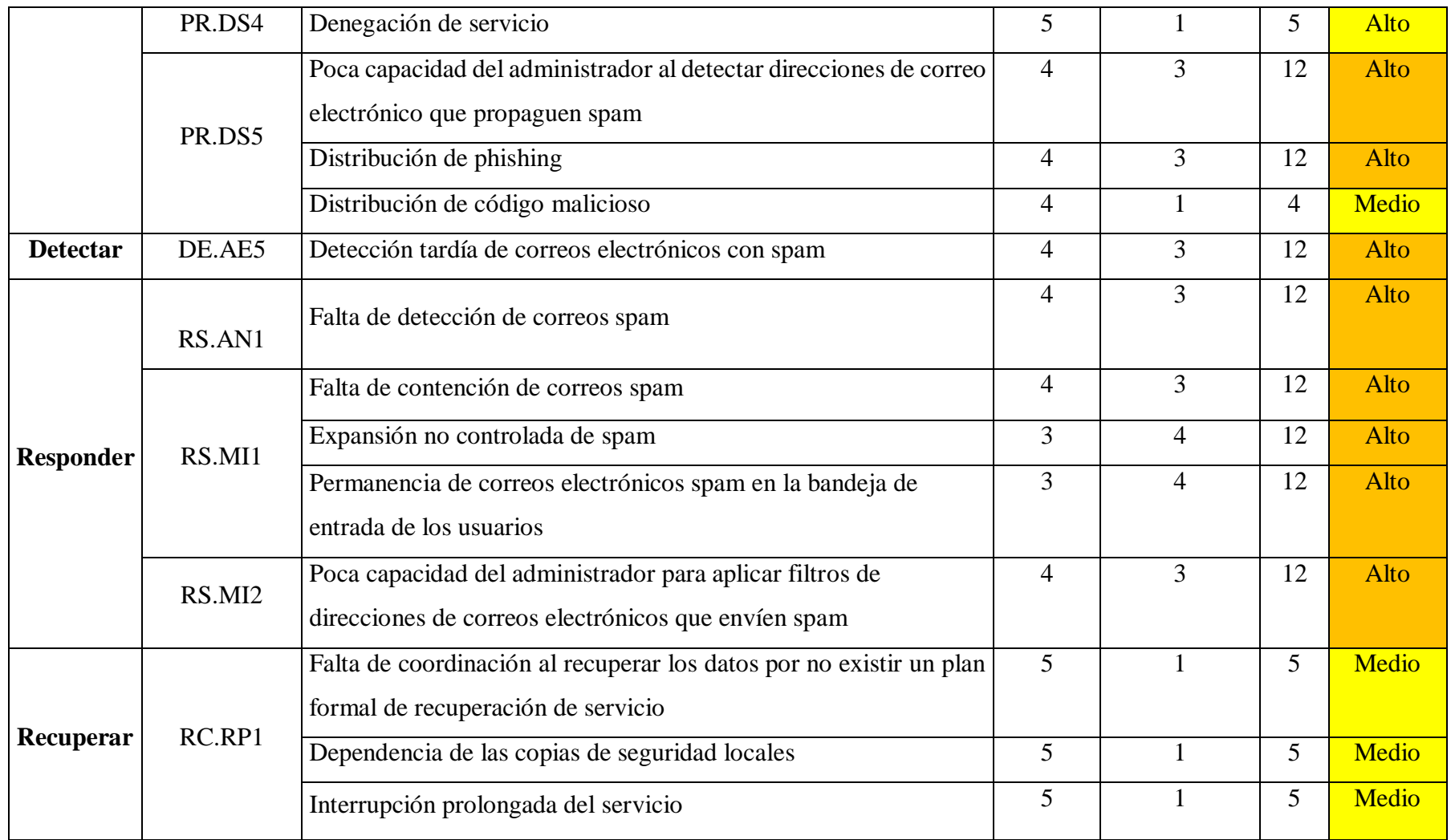

**Anexo 21.** Plan de acción enfocada al servicio de correo electrónico.

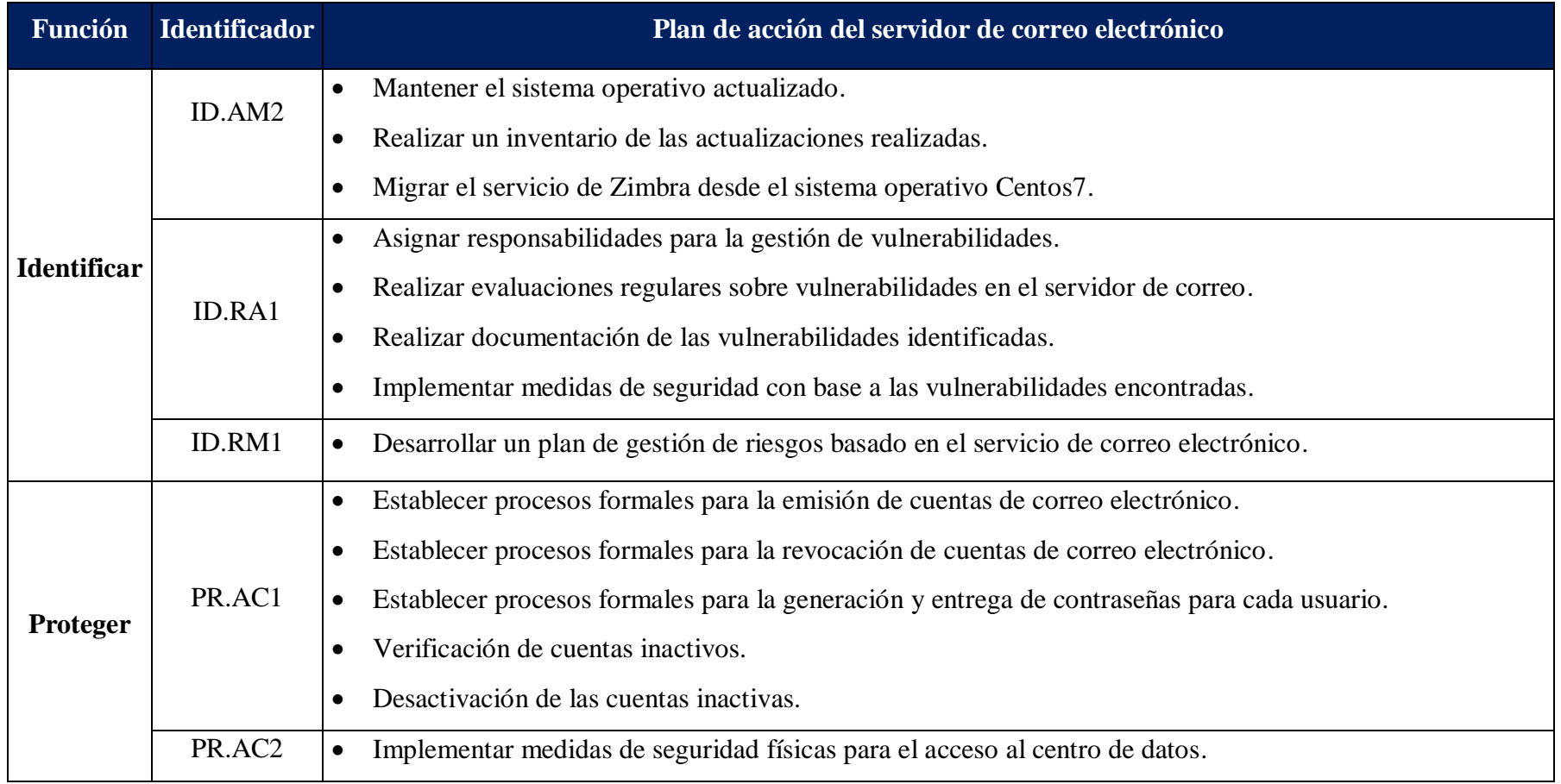

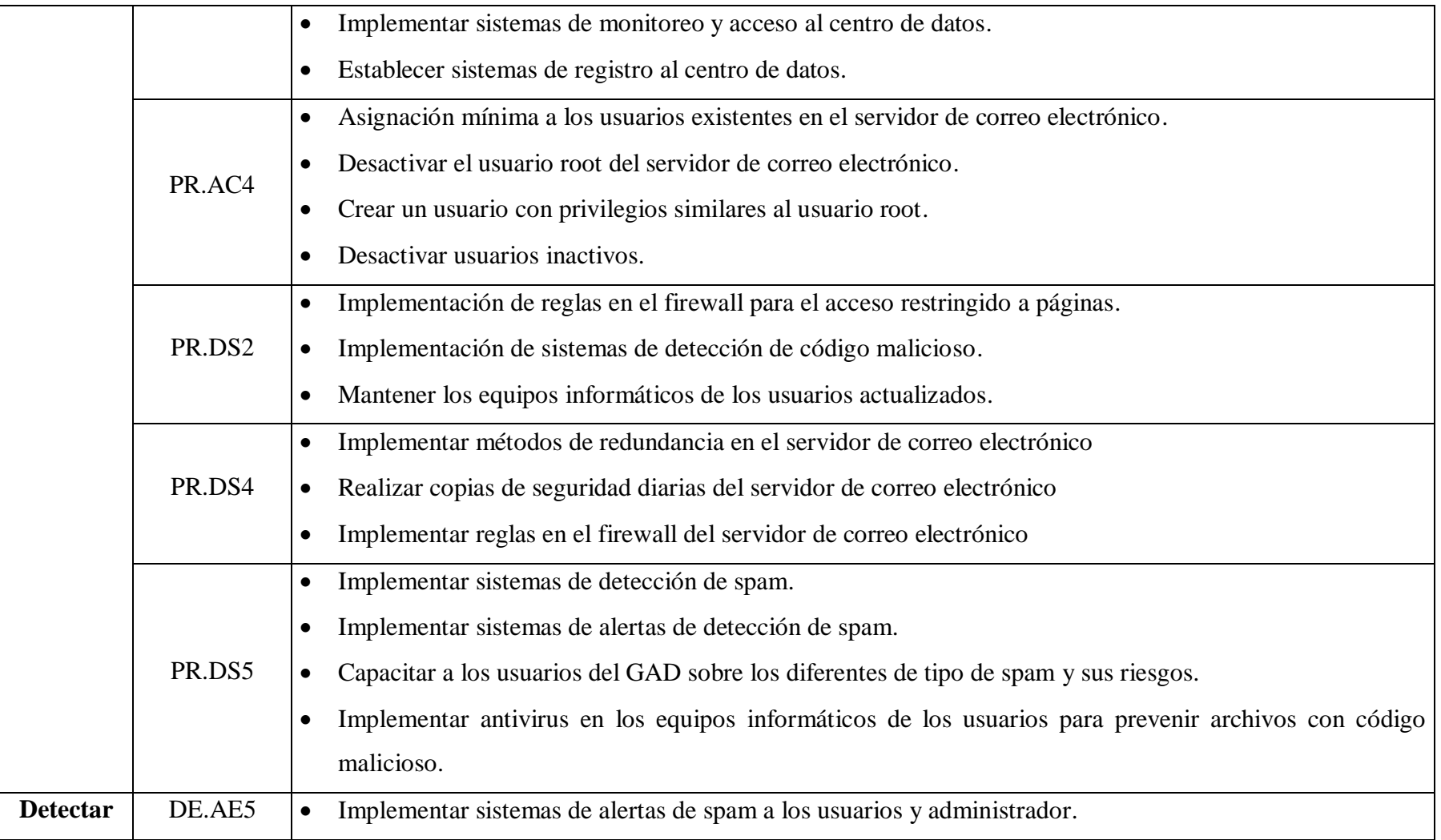

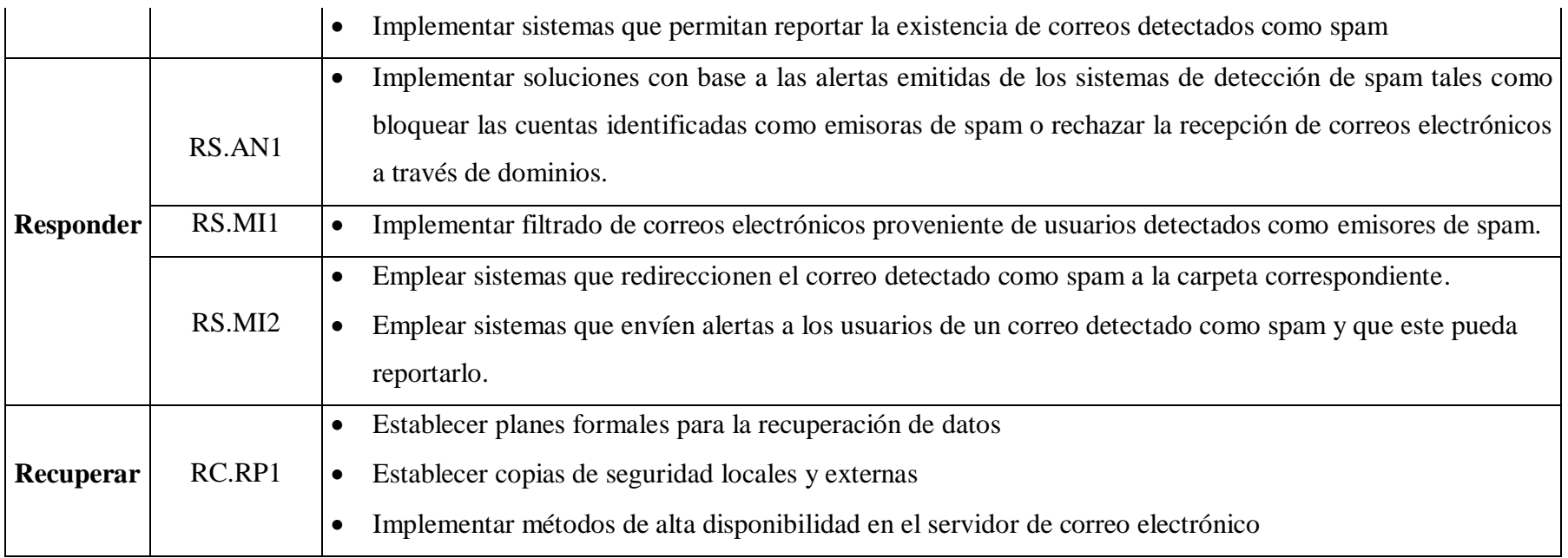

**Anexo 22.** Instalación del agente detector de spam con la asistencia del administrador del servidor.

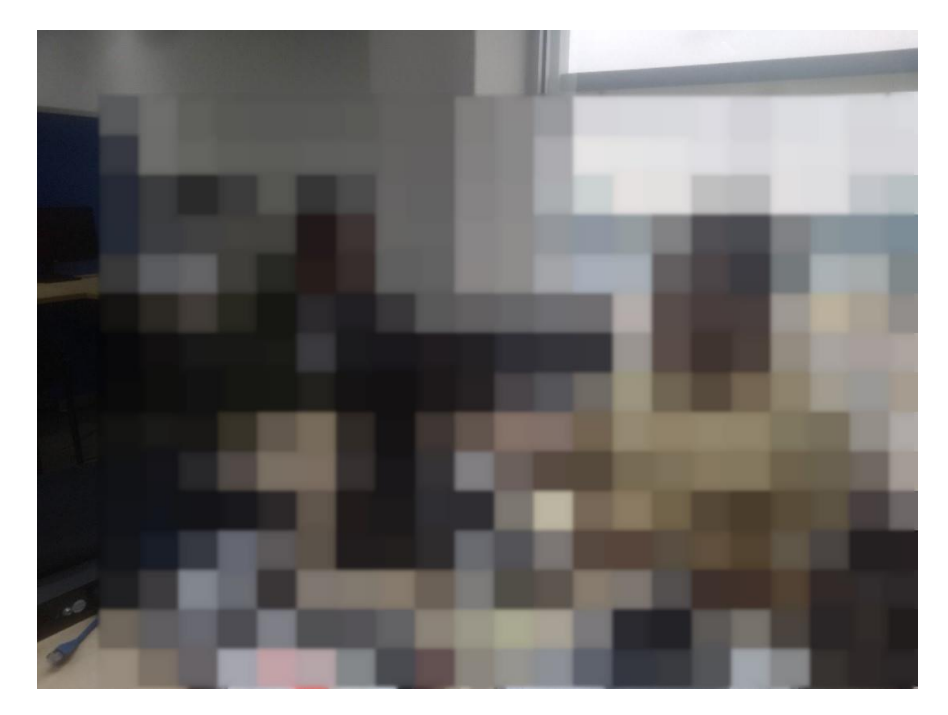

**Anexo 23.** Ejecución del agente en el servidor de correo electrónico del GAD municipal.

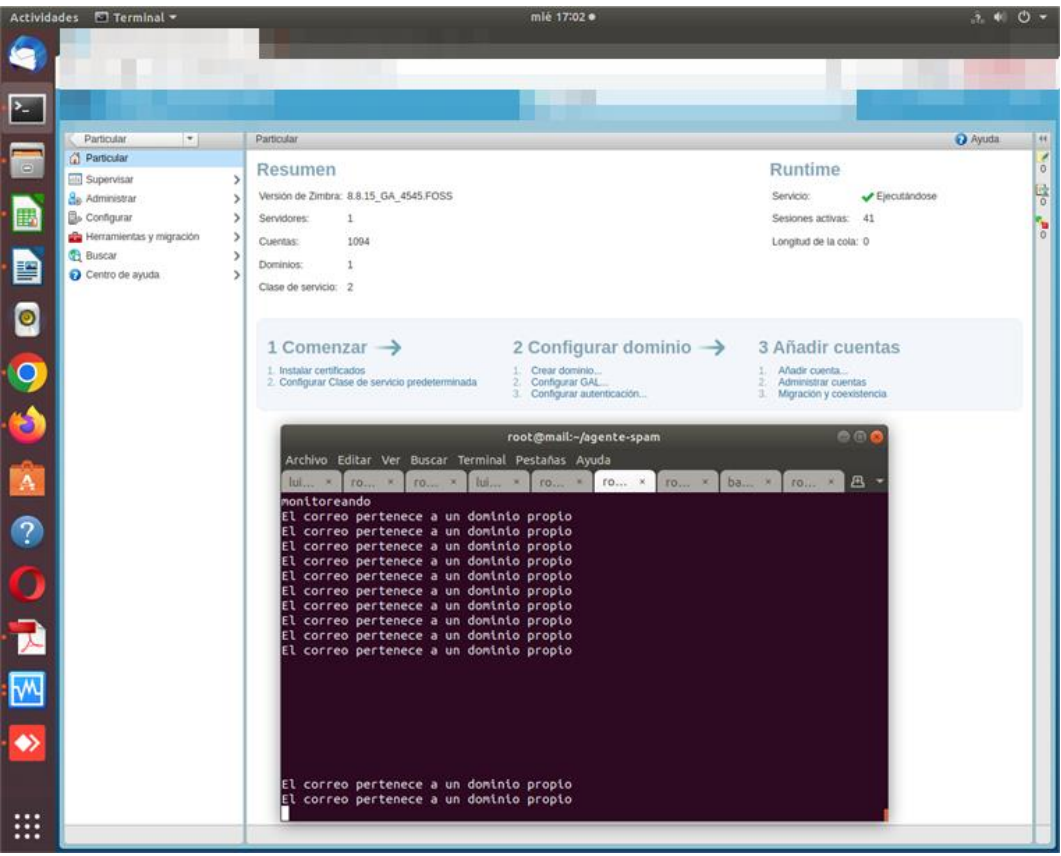

**Anexo 24.** Detección de spam dentro del servidor de correo electrónico del GAD municipal.

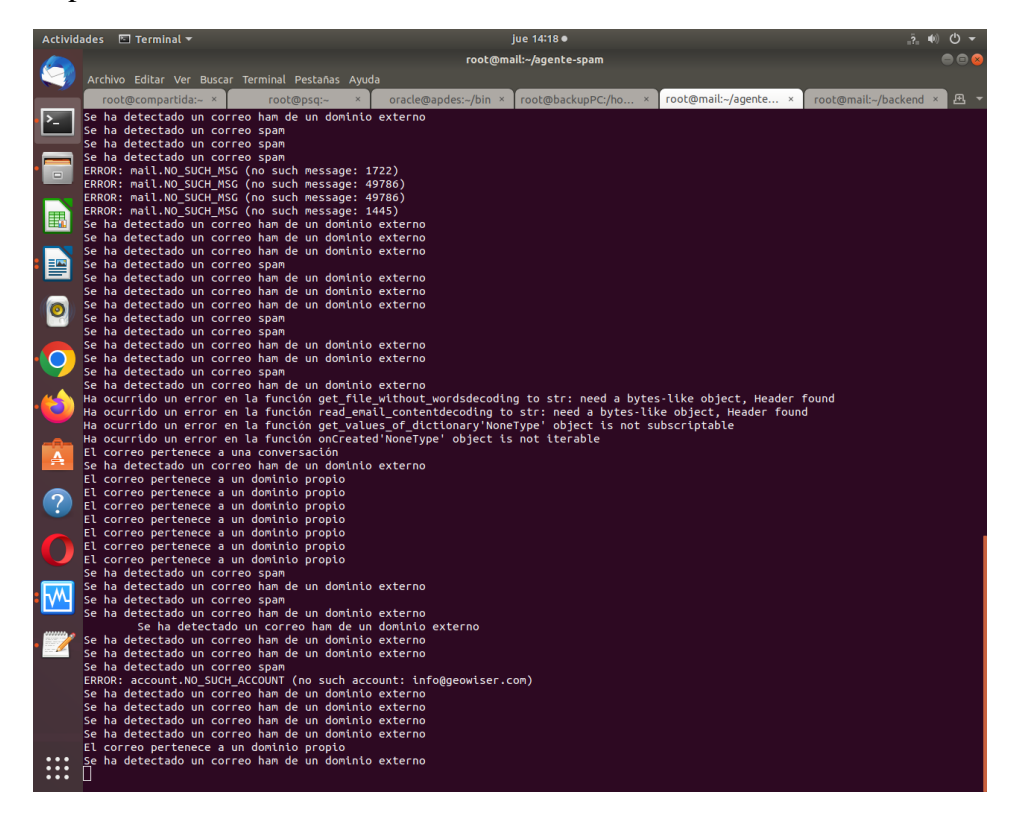

**Anexo 25.** Alerta enviada desde el agente hacia el usuario que recibió spam.

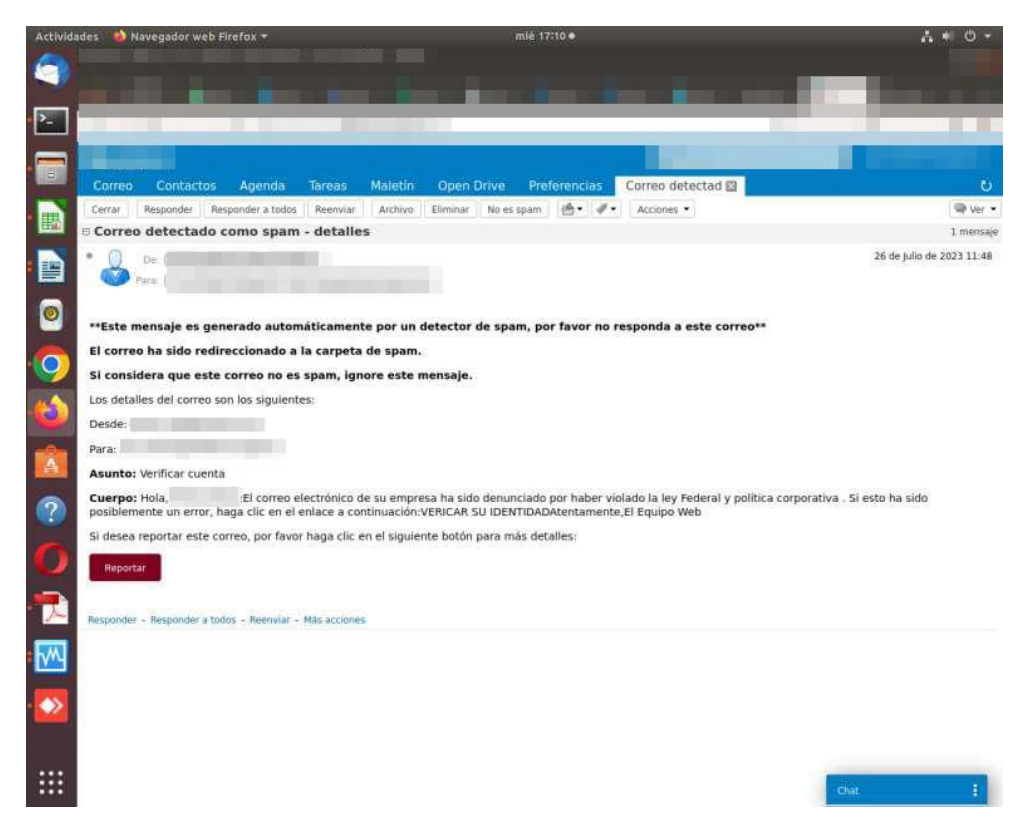

|           | Actividades ● Navegador web Firefox ▼                                                       |                                                                                                    |                               | iue 14:20 ·       |                                                                                                    |                                                            |            |                | $\mathcal{C}^1$ |  |
|-----------|---------------------------------------------------------------------------------------------|----------------------------------------------------------------------------------------------------|-------------------------------|-------------------|----------------------------------------------------------------------------------------------------|------------------------------------------------------------|------------|----------------|-----------------|--|
|           |                                                                                             | Archivo Editar Ver Historial Marcadores Herramientas Ayuda                                            |                               |                   |                                                                                                    |                                                            |            |                | 688             |  |
|           |                                                                                             |                                                                                                    |                               |                   |                                                                                                    |                                                            | ٠          |                |                 |  |
| >_        |                                                                                             | <b>The Real</b>                                                                                       |                               |                   |                                                                                                    |                                                            | m          | ■ ■            |                 |  |
| $\Box$    |                                                                                             |                                                                                                    |                               |                   |                                                                                                    |                                                            |            |                |                 |  |
| 围         | Nuevo mensaje                                                                               | Responder a todos<br>Responder                                                                        | Reenviar<br>Archivo           | Eliminar          | No es spam                                                                                                    | $\rightarrow$<br>$\mathscr{D}$ .                           | Acciones Y | Sequir leyendo | ♥ Ver ▼         |  |
|           | ▼ Carpetas de correo<br>焱                                                                   | Ordenado por Fecha ←                                                                                  |                               | 11 conversaciones |                                                                                                    | <b>O</b> Verificar cuenta                                  |            |                | 1 mensaje       |  |
| 圕         | Bandeja de entrada (2446                                                                    | $\bullet$ . The state $\bullet$<br>13:41                                                              |                               |                   | De:                                                                                                    |                                                            |            |                |                 |  |
|           | Enviados                                                                                    | Spam Prueba - Ha desactivado opción de inicio sesión con clave c P                                    |                               |                   |                                                                                                    |                                                            |            |                |                 |  |
|           | Borradores (19)<br><b>Co</b> Spam<br>$\blacktriangledown$                                   | 13:16<br><b>Smart Help</b><br>Hola,<br>PROMO VERANO - Implementar ITIL v4 nunca fue tan fácil - Aprov |                               |                   |                                                                                                    |                                                            |            |                |                 |  |
| $\bullet$ | Papelera                                                                                    |                                                                                                    |                               |                   |                                                                                                    | El correo electrónico de su empresa ha sido denunciado por |            |                |                 |  |
|           | Deleted Items                                                                               | 26 de jul<br>Prueba - Su método de pago para Office 365 ha cambiado La fact P<br>26 de Jul            |                               |                   | haber violado la ley Federal y política corporativa. Si esto<br>ha sido posiblemente un error, haga clic en el enlace a<br>continuación:<br><b>VERICAR SU IDENTIDAD</b><br>Atentamente, |                                                            |            |                |                 |  |
| 9         | Junk E-mail                                                                                 |                                                                                                    |                               |                   |                                                                                                    |                                                            |            |                |                 |  |
|           | Sent Items                                                                                  |                                                                                                    |                               |                   |                                                                                                    |                                                            |            |                |                 |  |
| E         | <b>Búsquedas</b><br>资                                                                       | Prueba spam - Hola, El correo electrónico de su emp. P                                                |                               |                   |                                                                                                    | El Equipo Web                                              |            |                |                 |  |
|           | <b>Etiquetas</b><br>岩                                                                       | · detected                                                                                            |                               | 26 de Jul         |                                                                                                    |                                                            |            |                |                 |  |
| A         | $\triangleright$ Zimlets                                                                    | Correo detectado como spam - detalles - Hola.<br>El cor P                                             |                               |                   |                                                                                                    |                                                            |            |                |                 |  |
|           |                                                                                             | · detected                                                                                            |                               | 26 de jul         |                                                                                                    |                                                            |            |                |                 |  |
| $\Omega$  |                                                                                             | Correo detectado como spam - detalles - Hola,<br>El cor P                                             |                               |                   |                                                                                                    |                                                            |            |                |                 |  |
|           |                                                                                             | · detected                                                                                            |                               | 26 de Jul         |                                                                                                    |                                                            |            |                |                 |  |
|           |                                                                                             | Correo detectado como spam - detalles - Hola.                                                         |                               | El cor P          |                                                                                                    |                                                            |            |                |                 |  |
|           |                                                                                             | · detected                                                                                            |                               | 26 de Jul         |                                                                                                    |                                                            |            |                |                 |  |
|           |                                                                                             | Correo detectado como spam - detalles - Hola,                                                         |                               | El cor P          |                                                                                                    |                                                            |            |                |                 |  |
|           |                                                                                             | · detected                                                                                            |                               | 26 de Jul         |                                                                                                    |                                                            |            |                |                 |  |
|           |                                                                                             | Correo detectado como spam - detalles - Hola,                                                         |                               | $E$ cor $P$       |                                                                                                    |                                                            |            |                |                 |  |
|           |                                                                                             |                                                                                                    |                               | 26 de Jul         |                                                                                                    |                                                            |            |                |                 |  |
|           | Julio de 2023<br>$\ddot{}$<br>₩<br>.s.<br>M<br>D.<br>M                                      | Verificar cuenta - Hola,                                                                              | El correo electrónico de su e |                   |                                                                                                    |                                                            |            |                |                 |  |
|           | 29<br>$\mathbf{1}$<br>27<br>28<br>30<br>25<br>26<br>5<br>8<br>в<br>Δ<br>6<br>$\overline{7}$ | $^{\circ}$ . The set of $\sim$                                                                        |                               | 26 de Jul         |                                                                                                    |                                                            |            |                |                 |  |
|           | 13<br>15<br>11<br>12<br>14<br>$\alpha$<br>10                                                | Prueba de spam - Su método de pago para Office 365 ha cambiac P                                       |                               |                   |                                                                                                    |                                                            |            |                |                 |  |
|           | 18<br>19<br>20<br>21<br>22<br>17<br>16<br>25<br>27<br>28<br>29<br>26                        |                                                                                                    |                               |                   |                                                                                                    |                                                            |            |                |                 |  |
|           | 23.<br>24<br>$\overline{5}$<br>31<br>$\mathbf{I}$<br>$\overline{2}$<br>30<br>3<br>$\Delta$  |                                                                                                    |                               |                   |                                                                                                    |                                                            |            | Chat           |                 |  |

**Anexo 26.** Correo detectado como no deseado removido hacia la carpeta spam

**Anexo 27.** Vista para reportar el correo detectado como spam.

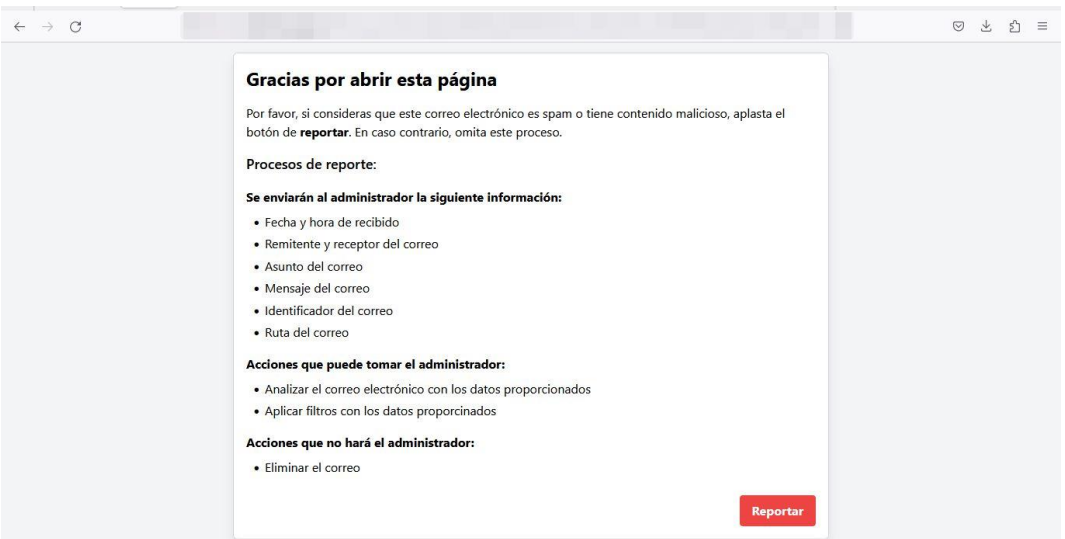

**Anexo 28.** Evidencia de que el agente removió el correo spam hacia la carpeta correspondiente.

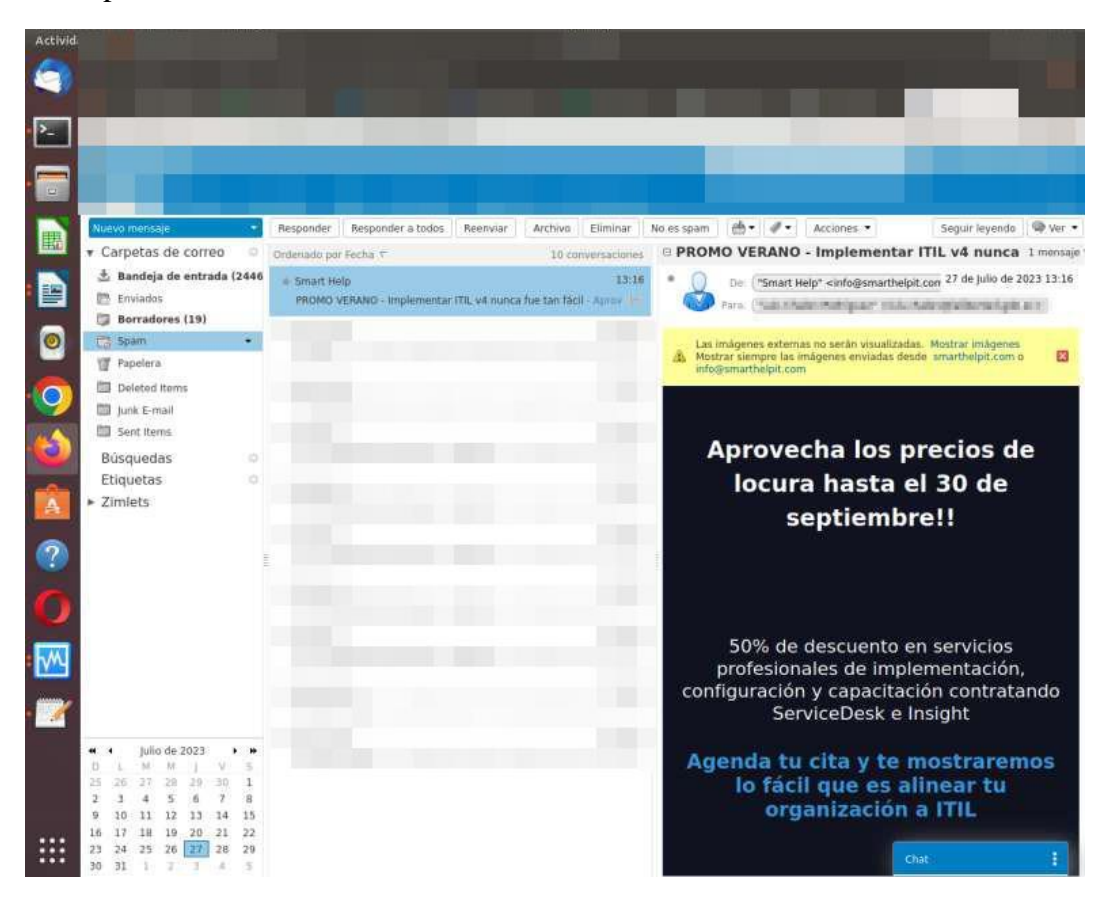

**Anexo 29.** Gráficas con los datos almacenados por el agente detector de spam implementado en el servidor del GAD.

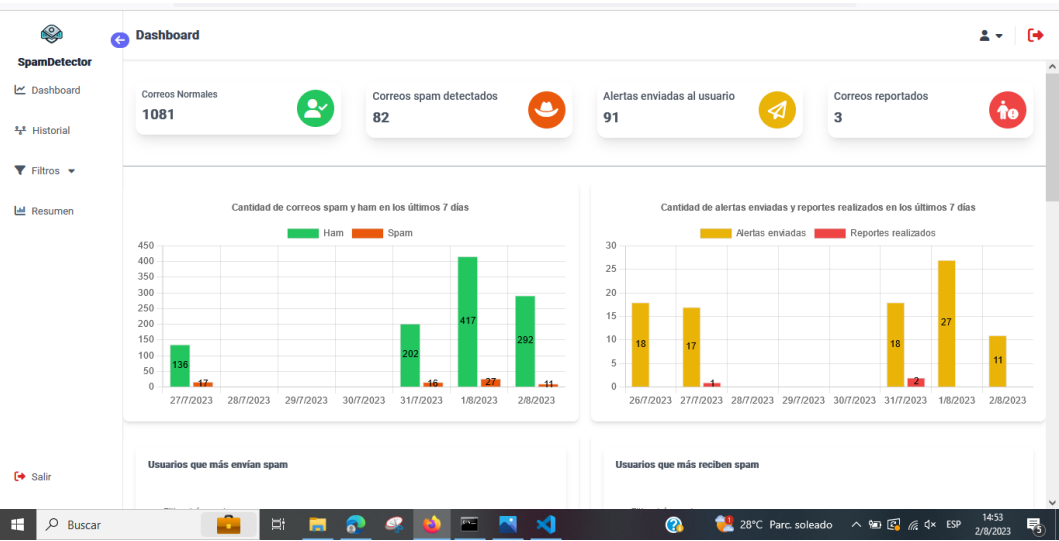

**Anexo 30.** Detalles del correo reportado como spam mediante el consentimiento del usuario.

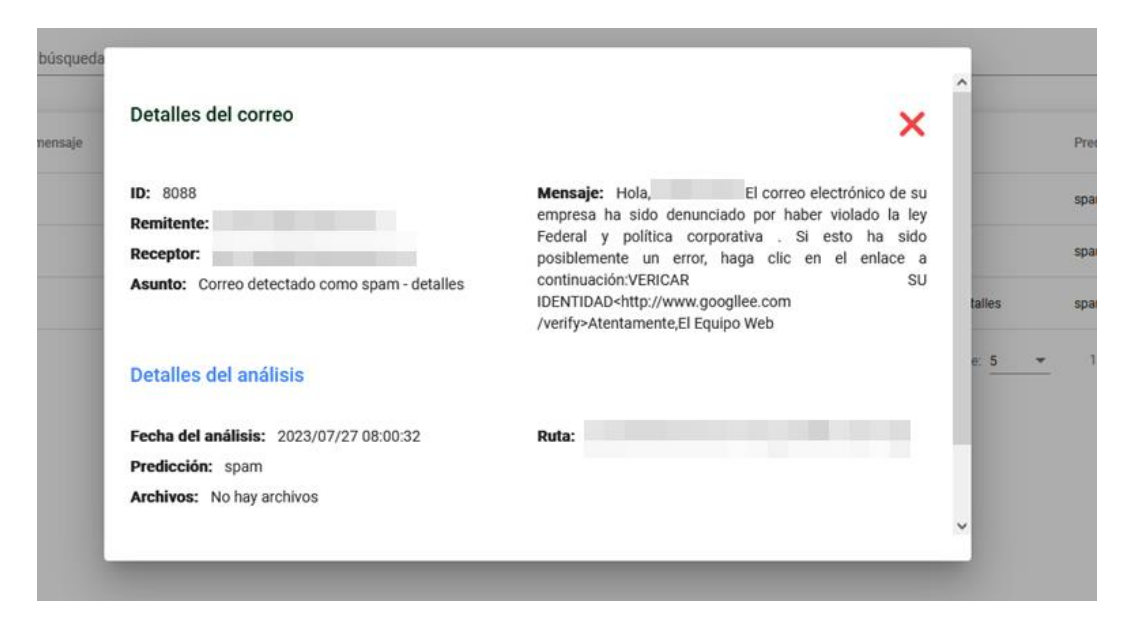

**Anexo 31.** Envío de correo spam en un entorno controlado para evaluar la eficiencia del sistema antispam de Zimbra.

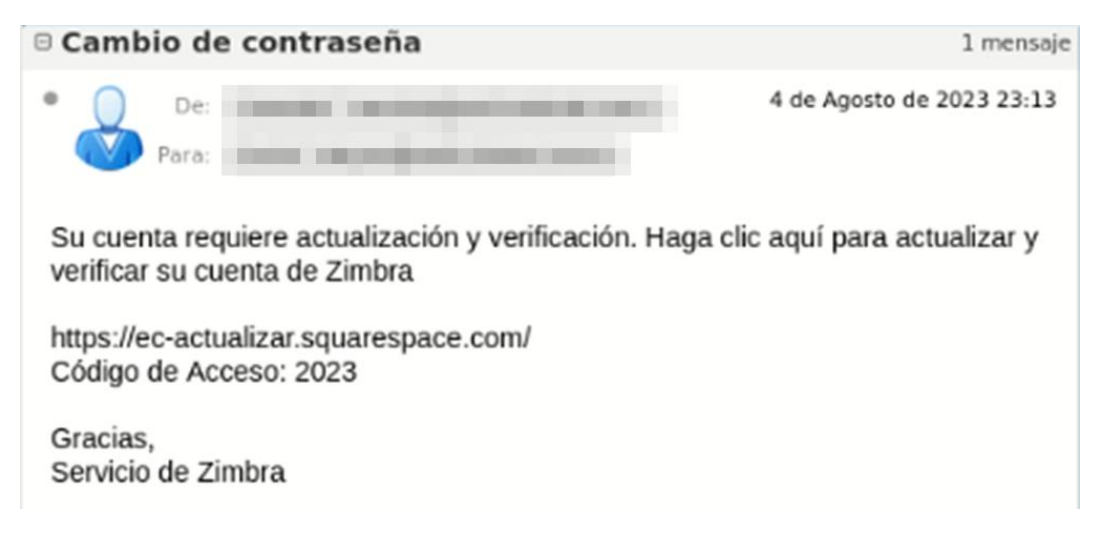

**Anexo 32.** Calificación de spam del sistema antispam de Zimbra.

Return-Path: (LHLO) Received: from ) by  $\sqrt{ }$ with LMTP; Fri, 4 Aug 2023 23:13:59 -0500 (ECT) Received: from localhost (localhost [127.0.0.1]) (Postfix) with ESMTP id 9BD644030990F by for : Fri, 4 Aug 2023 23:13:59 -0500 (-05) X-Spam-Flag: NO X-Spam-Score: 0.171 X-Spam-Level: -Spam-Status: No, score=0.171 required=6.6 tests=[ALL TRUSTED=-1,

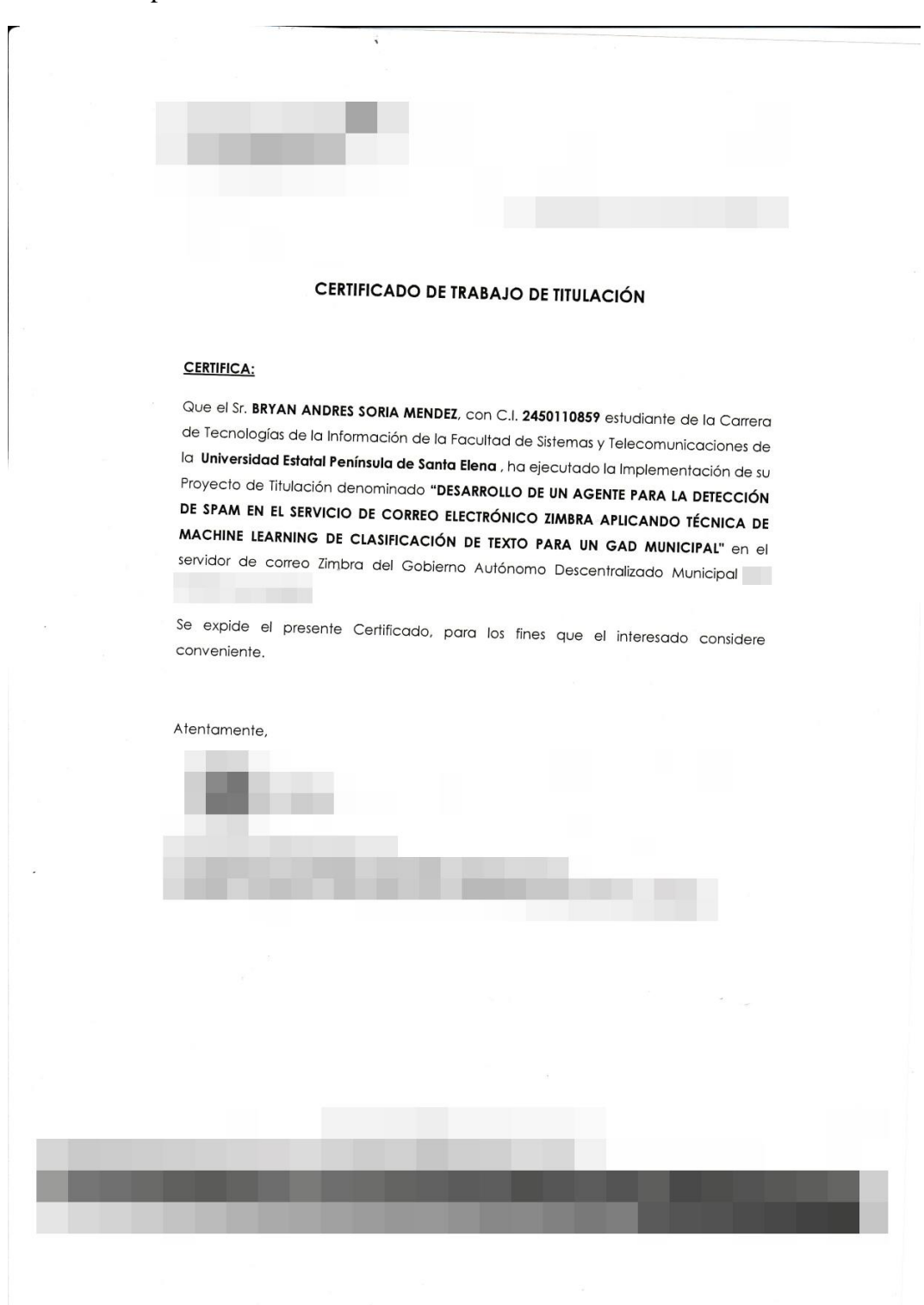

**Anexo 33.** Carta de implementación exitosa del agente detector de spam en el GAD municipal.